#### **UNIVERSIDADE FEDERAL DE MINAS GERAIS**

Escola de Engenharia Programa de Pós-Graduação em Saneamento, Meio Ambiente e Recursos Hídricos

Jáder Vinícius Almeida Pereira

**AVALIAÇÃO DA APLICABILIDADE E DESEMPENHO DE MÉTODOS DE APROXIMAÇÃO E AMOSTRAGEM NA SIMULAÇÃO PROBABILÍSTICA DE HIDROGRAMAS DE RUPTURA DE BARRAGENS COM LEITOS NÃO ERODÍVEIS**

> Belo Horizonte 2023

Jáder Vinícius Almeida Pereira

#### **AVALIAÇÃO DA APLICABILIDADE E DESEMPENHO DE MÉTODOS DE APROXIMAÇÃO E AMOSTRAGEM NA SIMULAÇÃO PROBABILÍSTICA DE HIDROGRAMAS DE RUPTURA DE BARRAGENS COM LEITOS NÃO ERODÍVEIS**

Dissertação apresentada ao Programa de Pós-graduação em Saneamento, Meio Ambiente e Recursos Hídricos da Universidade Federal de Minas Gerais, como requisito parcial à obtenção do título de Mestre em Saneamento, Meio Ambiente e Recursos Hídricos.

Área de concentração: Hidráulica e Recursos Hídricos

Linha de pesquisa: Modelagem física e matemática em hidráulica

Orientador: Julian Cardoso Eleutério

Belo Horizonte 2023

| P436a | Pereira, Jáder Vinícius Almeida.<br>Avaliação da aplicabilidade e desempenho de métodos de<br>aproximação e amostragem na simulação probabilística de<br>hidrogramas de ruptura de barragens com leitos não erodíveis<br>[recurso eletrônico] / Jáder Vinícius Almeida Pereira. - 2023.<br>1 recurso online (160 f. : il., color.) : pdf. |
|-------|----------------------------------------------------------------------------------------------------|
|       | Orientador: Julian Cardoso Eleutério.                                                                                                    |
|       | Dissertação (mestrado) - Universidade Federal de Minas Gerais,<br>Escola de Engenharia.                                                                                                    |
|       | Anexos e apêndices: f. 130-160.                                                                                                    |
|       | Bibliografia: f. 119-129                                                                                                    |
|       | 1. Engenharia sanitária - Teses. 2. Recursos hídricos -<br>Desenvolvimento - Teses. 3. Incerteza - Teses. 4. Probabilidades - Teses.<br>5. Barragem - Teses. 6. Amostragem - Teses. I. Eleutério, Julian Cardoso.<br>II. Universidade Federal de Minas Gerais. Escola de Engenharia. III.<br>Título.                                      |
|       | CDU: 628(043                                                                                                    |

 Ficha catalográfica elaborada pelo bibliotecário Reginaldo César Vital dos Santos CRB/6 2165 Biblioteca Prof. Mário Werneck, Escola de Engenharia da UFMG

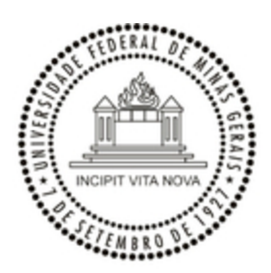

#### UNIVERSIDADE FEDERAL DE MINAS GERAIS **ESCOLA DE ENGENHARIA** PROGRAMA DE PÓS-GRADUAÇÃO EM SANEAMENTO, MEIO AMBIENTE E RECURSOS HÍDRICOS

## **FOLHA DE APROVAÇÃO**

"Avaliação da Aplicabilidade e Desempenho de Métodos de Aproximação e Amostragem Na Simulação Probabilística de Hidrogramas de Ruptura de Barragens Com Leitos Não Erodíveis"

#### JÁDER VINÍCIUS ALMEIDA PEREIRA

Dissertação defendida e aprovada pela banca examinadora constituída pelos Senhores:

Prof. Julian Cardoso Eleutério

Prof. Veber Afonso Figueiredo Costa

Prof. Rodrigo Cauduro Dias de Paiva

Aprovada pelo Colegiado do PG SMARH

Versão Final aprovada por

Profa. Priscilla Macedo Moura

Coordenadora

Prof. Julian Cardoso Eleutério

Belo Horizonte, 06 de dezembro de 2023.

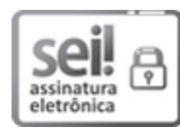

Documento assinado eletronicamente por Julian Cardoso Eleuterio, Professor do Magistério Superior, em 07/12/2023, às 09:12, conforme horário oficial de Brasília, com fundamento no art. 5º do Decreto nº 10.543, de 13 de novembro de 2020.

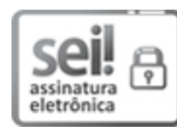

Documento assinado eletronicamente por Rodrigo Cauduro Dias de Paiva, Usuário Externo, em 21/06/2024, às 10:18, conforme horário oficial de Brasília, com fundamento no art. 5º do Decreto nº 10.543, de 13 de novembro de 2020.

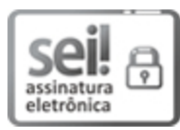

Documento assinado eletronicamente por Veber Afonso Figueiredo Costa, Professor do Magistério Superior, em 21/06/2024, às 11:53, conforme horário oficial de Brasília, com fundamento no art. 5º do Decreto nº 10.543, de 13 de novembro de 2020.

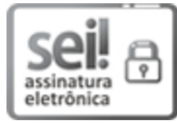

Documento assinado eletronicamente por Priscilla Macedo Moura, Coordenador(a) de curso de pósgraduação, em 03/07/2024, às 14:55, conforme horário oficial de Brasília, com fundamento no art. 5º do Decreto nº 10.543, de 13 de novembro de 2020.

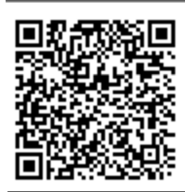

A autenticidade deste documento pode ser conferida no site https://sei.ufmg.br /sei/controlador externo.php?acao=documento conferir&id orgao acesso externo=0, informando o código verificador 2878404 e o código CRC 44FFA1E4.

Referência: Processo nº 23072.275624/2023-35

SEI nº 2878404

#### **AGRADECIMENTOS**

À Deus, pela dádiva da vida e pelo imensurável amor, pela bondade e misericórdia que me acompanham desde o dia em que nasci.

Aos meus pais, Alexandre e Sandra, por tanto amor, atenção, cuidado e compreensão. Por tantos sacrifícios realizados para me proporcionar uma educação de qualidade. Se cheguei até aqui, é fruto do grande esforço que empregaram para me garantir uma boa educação. Por onde eu for, até onde eu chegar, honrarei tudo o que fizeram por mim.

À minha esposa, por ser minha companheira e conselheira para todas as horas. Por me incentivar mais do que ninguém. Por lutar essa batalha ao meu lado e não me deixar hesitar, mesmo quando as circunstâncias não eram as melhores. A conclusão desse trabalho é uma vitória nossa.

Ao meu irmão e melhor amigo, Alexandre Júnior, que sempre me apoiou e esteve comigo.

Ao orientador deste trabalho, Julian Eleutério, pelas valiosas contribuições, pelo conhecimento compartilhado e pela paciência durante o desenvolvido do presente trabalho. Agradeço pela minuciosa revisão do texto, contribuindo para a sua melhor forma.

Aos meus amigos alagoanos, que se fizeram como uma família durante todo o período em que aqui estive, em especial, Rodrigo, Wallisson e Cayo. As contribuições e incentivos por eles trazidos também foram essenciais. Não posso deixar de mencionar todos os outros amigos que compõem essa rede: Arthur, Letícia, Mari, Thainá, Laís, Laura e Lavínia.

Ao meu amigo Rodrigo Perdigão, por ter oferecido suporte em minha estadia inicial em Belo Horizonte, por contribuir desde o início até a conclusão desta dissertação, sendo um ouvido atento às ideias que surgiram e também oferecendo ótimas sugestões e soluções para os desafios que se colocaram.

Aos demais colegas de mestrado, que durante e após a pandemia, formaram uma rede de apoio primordial. Entre eles, destaco aqueles que estiveram comigo desde o início: Alexandre Assunção, Juliana Duarte e Luana Siebra. Além disso, agradeço ao imenso apoio, paciência e disposição do autor da dissertação que subsidiou a elaboração do presente trabalho: Alexandre Silva.

Ao Programa de Pós-Gradução em Saneamento, Meio Ambiente e Recursos Hídricos (PPG SMARH) da Universidade Federal de Minas Gerais (UFMG), pelos recursos oferecidos. Aos docentes que fizeram parte da minha formação, em especial, Veber Figueiredo, pelas contribuições realizadas durante alguns momentos da elaboração do trabalho.

Aos meus colegas de trabalho na Pimenta de Ávila, que proporcionaram uma grande troca de experiências e conhecimentos durante essa etapa: Eduardo Bueno, Hélvio, Lorêdo, Giovanna, Rafael, Gabriel, Rafaela, Vitória, Milena, Lucas Jardim, Lucas Lucena e Paulo Henrique.

Por fim, minha imensa gratidão aos cidadãos brasileiros, por serem os contribuintes que tornaram possível a minha formação em um ambiente no qual a ciência é encarada com seriedade e respeito.

#### **RESUMO**

Os estudos de ruptura hipotética de barragens envolvem um alto nível de complexidade e possuem diversas incertezas a eles inerentes. Assim, a compreensão das incertezas aos quais os modelos hidrodinâmicos estão submetidos, é essencial para o entendimento dos resultados por eles fornecidos. Uma alternativa para a análise de riscos relacionados às inundações provocadas por rompimentos de barragens é a abordagem probabilística. O método mais comum para essa abordagem é o Método de Monte Carlo (MMC), associado à Amostragem Aleatória Simples (AAS). Entretanto, esse método requer muitas simulações, demandando um elevado esforço computacional, limitando a quantidade de variáveis aleatórias a serem consideradas ou a resolução espacial das malhas computacionais. O presente trabalho realizou uma avaliação da aplicabilidade e do desempenho de quatro métodos de aproximação do tipo *Point Estimated Method* (PEM) e o método Latin Hypercube Samplig (LHS) para a análise do impacto das incertezas relacionadas aos parâmetros de brecha envolvidos na simulação probabilística de hidrogramas de ruptura. Essa avaliação considerou as geometrias das brechas de ruptura sob a hipótese de não erodibilidade do leito na seção de implantação da barragem. Foram tomadas como variáveis aleatórias cinco parâmetros de brecha de ruptura (Elevação de Fundo, Inclinações Laterais Esquerda e Direita, Largura de Fundo e Tempo de Formação). Foram desenvolvidos dois códigos, que podem ser reaproveitados e adaptados em estudos futuros. Ambos automatizam as simulações hidrodinâmicas no programa HEC-RAS, utilizando como referência o código desenvolvido por Silva *et al.* (2021) . O primeiro código desenvolvido refere-se à aplicação da AAS associada ao MMC, considerando-se a restrição das brechas de ruptura dentro dos limites definidos pelo terreno natural. O segundo código refere-se à aplicação do LHS sob a mesma hipótese de restrição. A avaliação da aplicabilidade dos métodos considerou seus aspectos teóricos e as características específicas do estudo de caso hipotético adotado, proposto por Zenz e Goldgruber (2013). Os resultados apontaram que o método LHS, assim como dois dos métodos PEM avaliados não são aplicáveis nas condições propostas. Além disso, a hipótese de não erodibilidade do terreno natural apresentou resultados, em média, 37% inferiores aos quantis de vazão de pico encontrados sob a hipótese de erodibilidade do terreno natural. Ademais, o cenário de não erodibilidade apresentou uma redução significativa dos indícios de instabilidade numérica do modelo hidrodinâmico, quando comparado ao cenário de erodibilidade. A aplicação dos dois outros métodos PEM, permitiu a obtenção dos momentos estatístico das vazões de pico que, associados à expansão de Gram-Charlier, possibilitaram o ajuste de distribuições de probabilidade às vazão de pico dos hidrogramas de ruptura estimados pelos referidos métodos. Os resultados apontaram que o PEM proposto por Rosenblueth (1981) - RPEM - demonstrou um desempenho superior ao proposto por Tsai e Franceschini (2005) - TPEM -, porém nenhum dos métodos se aproximou dos resultados obtidos pela aplicação da AAS associada ao MMC, subestimando os quantis associados a menores probabilidade de excedência e, portanto, sendo menos conservadores do ponto de vista de apreciação ao risco.

Palavras-chave: análise de incertezas; latin hypercubic sampling; point estimate method; dam-break; terrenos não erodíveis.

#### **ABSTRACT**

Hypothetical dam breach studies are characterized by a high degree of complexity and inherent uncertainties. Understanding the uncertainties to which hydrodynamic models are exposed is crucial for interpreting the obtained results. A probabilistic approach offers an alternative for assessing risks associated with flooding resulting from dam breaches. The most common method for this approach is the Monte Carlo Method (MCM) coupled with Simple Random Sampling (SRS). Nevertheless, this method demands numerous simulations, imposing substantial computational burdens that limit the number of random variables considered and the spatial resolution of computational grids. This research conducted an evaluation of the applicability and performance of four *Point Estimate Methods* (PEM), as well as the *Latin Hypercubic Sampling* (LHS) method for analyzing the impact of uncertainties related to breach parameters involved in the probabilistic simulation of rupture hydrographs. This evaluation considered breach geometries under the assumption of non-erodibility of the bed in the dam deployment section. Five breach parameters (Bottom Elevation, Left and Right Side Slopes, Bottom Width, and Formation Time) were treated as random variables. Two codes were developed, offering reusability and adaptability for future studies. Both codes automated hydrodynamic simulations within the HEC-RAS program, referencing the framework developed by Silva *et al.* (2021). The first code pertained to the application of SRS associated with MCM, while adhering to the restriction that breaches remain within the bounds defined by the natural terrain. The second code focused on the application of LHS under the same restrictive assumption. Applicability assessments considered theoretical aspects and the specific characteristics of the adopted hypothetical case study, proposed by Zenz and Goldgruber (2013). Results indicated that LHS, as well as two of evaluated PEMs, were unsuitable for the examined conditions. Furthermore, the hypothesis of non-erodibility of the natural terrain yielded results that were, on average, 37% lower than the peak flow quantiles found under the assumption of terrain erodibility. Additionally, the non-erodibility scenario demonstrated a substantial reduction in indications of numerical instability within the hydrodynamic model compared to the erodible terrain scenario. The application of the other two PEMs allowed for the derivation of statistical moments for peak flows, facilitating the fitting of probability distributions to the peak flows of rupture hydrographs estimated by these methods. Results indicated that Rosenblueth (1981) Method (RPEM) exhibited superior performance to Tsai and Franceschini (2005) method (TPEM). However, neither method approximated the results obtained by applying SRS with MCM, resulting in an underestimation of quantiles associated with lower exceedance probabilities and, therefore, a less conservative risk assessment perspective. This research underscores the importance of addressing uncertainties in dam breach simulations and offers insights into the suitability of various probabilistic methods. The findings are significant for enhancing the accuracy and reliability of flood risk assessments in the context of dam safety and emergency planning.

Keywords: uncertainty analysis; latin hypercubic sampling; point estimate method; dam-break; non-erodible terrains.

# **LISTA DE FIGURAS**

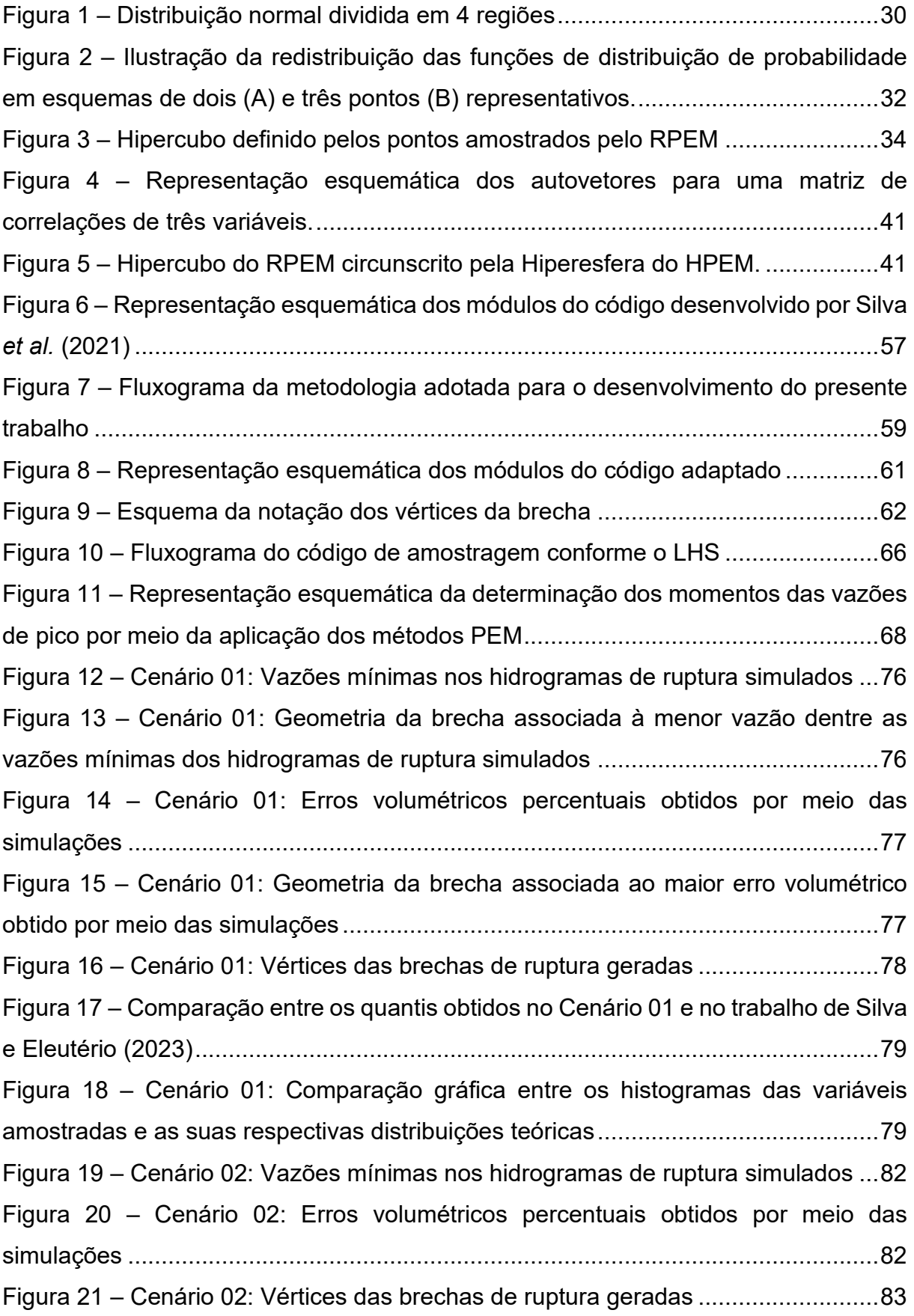

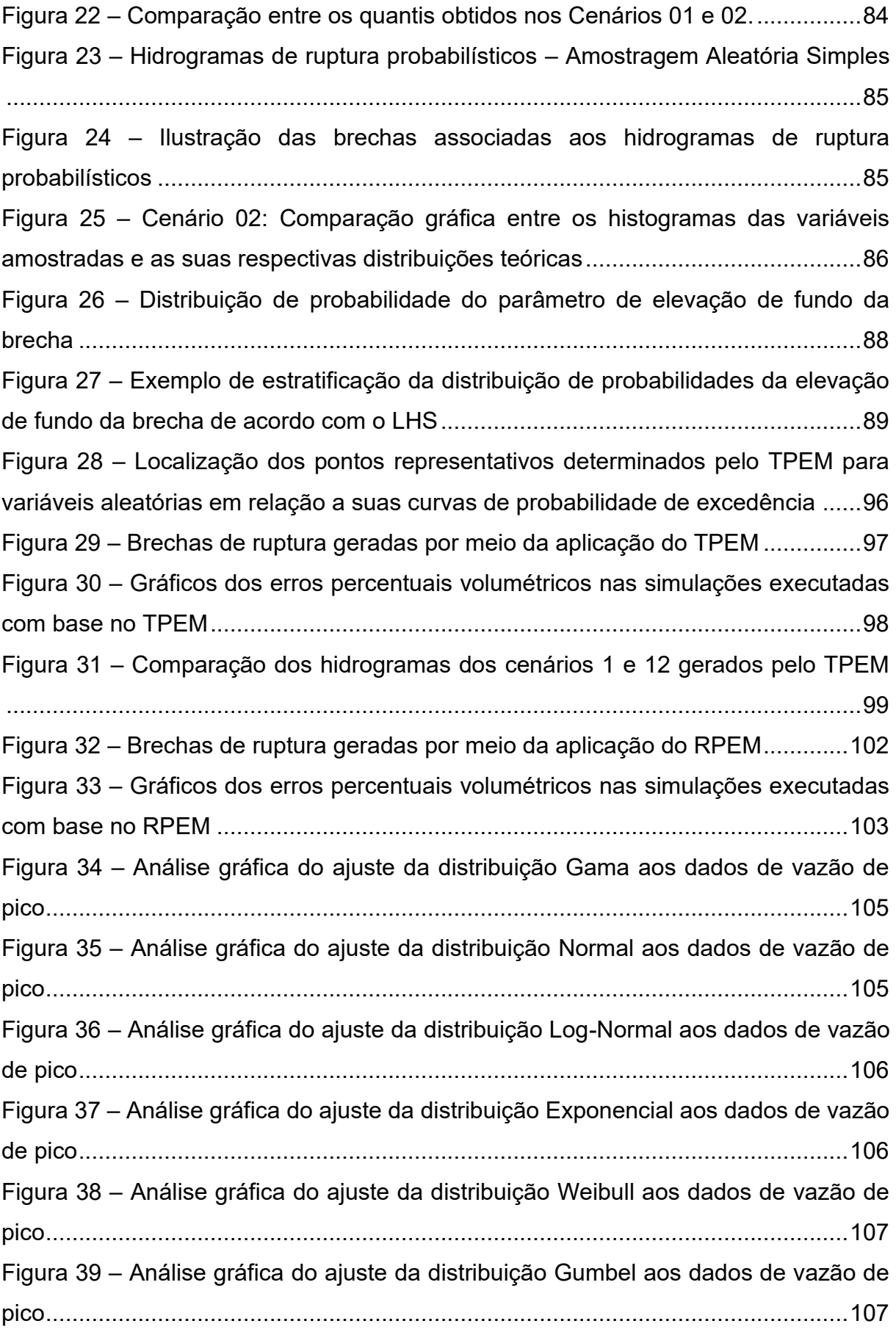

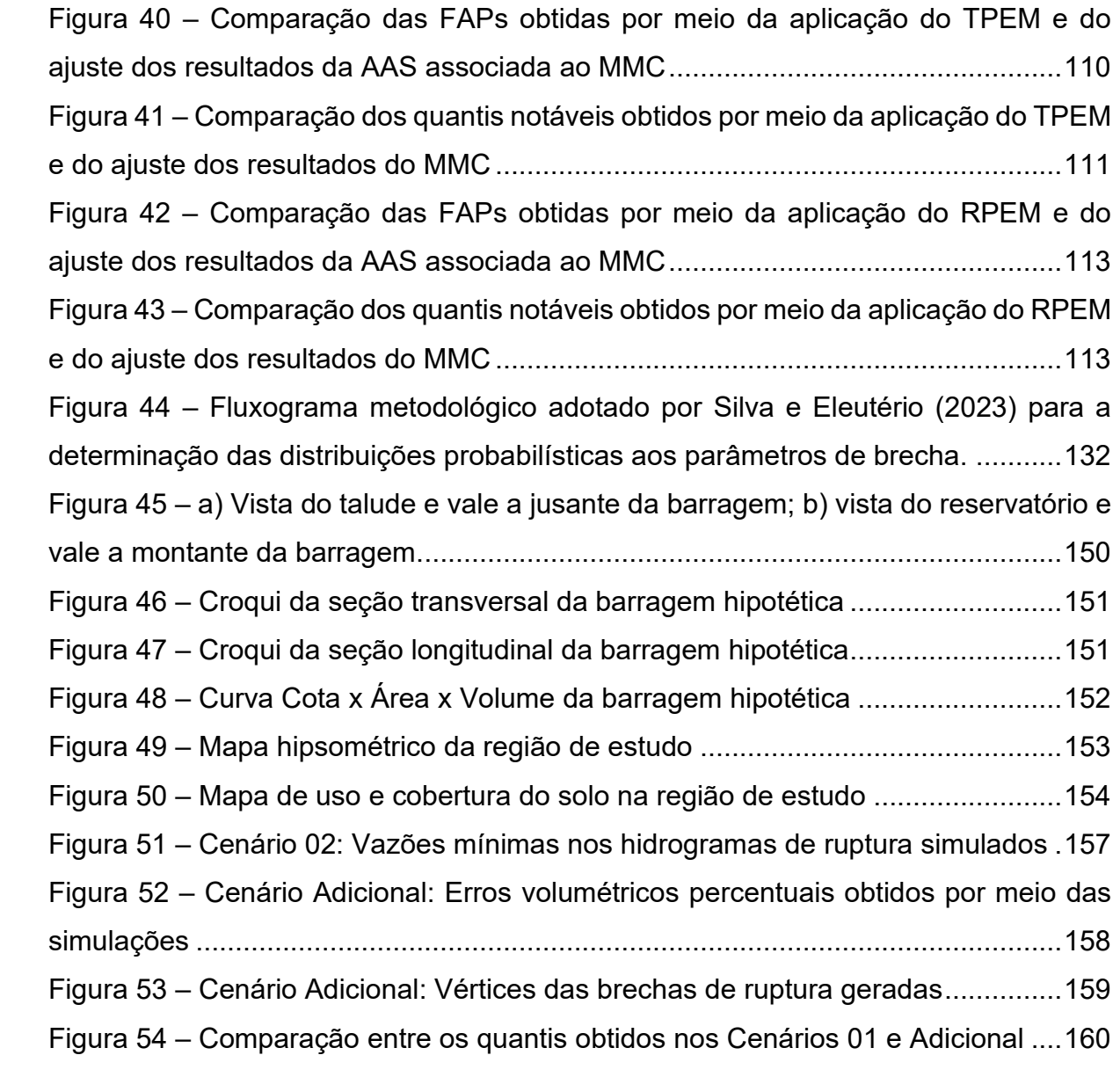

# **LISTA DE TABELAS**

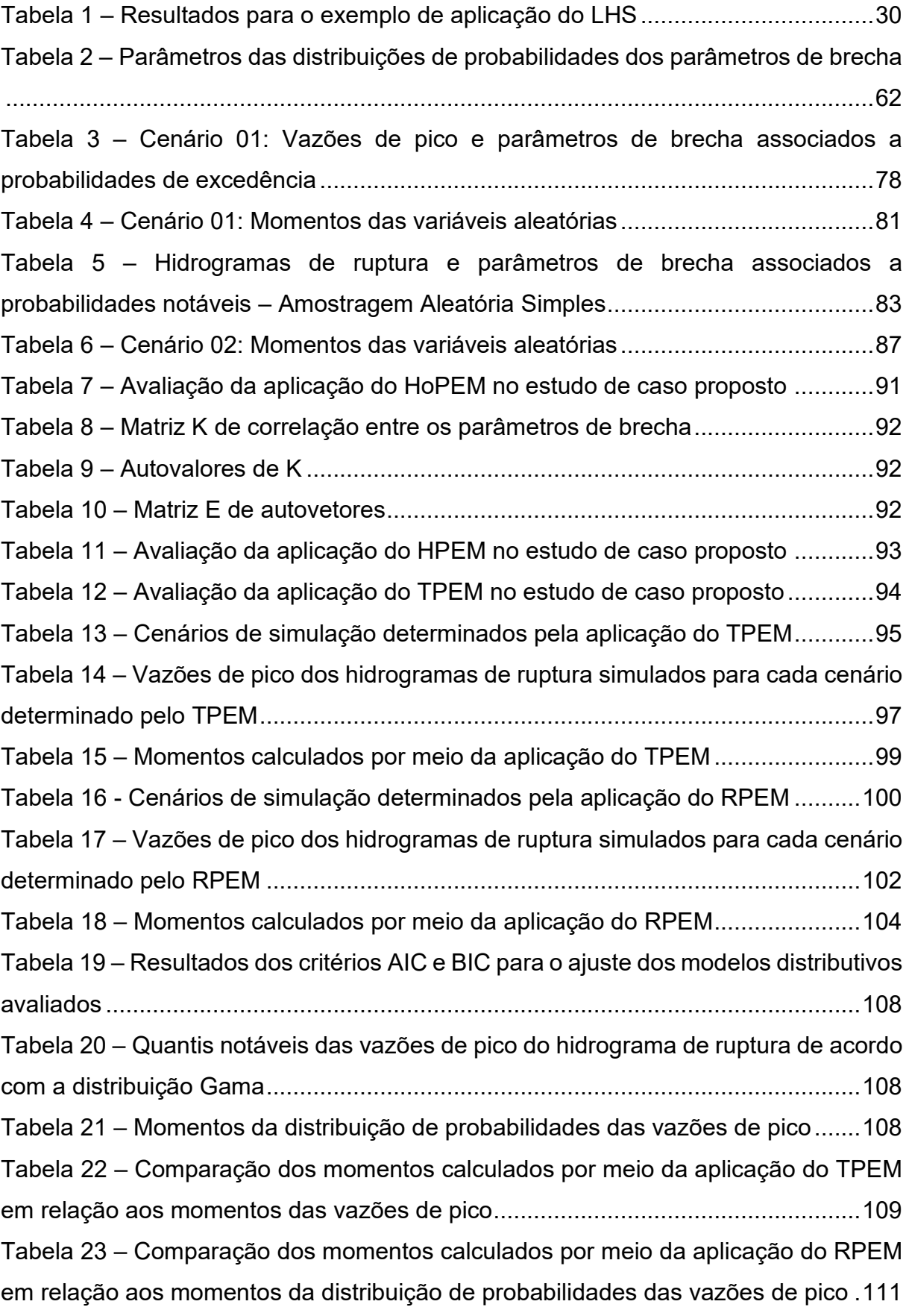

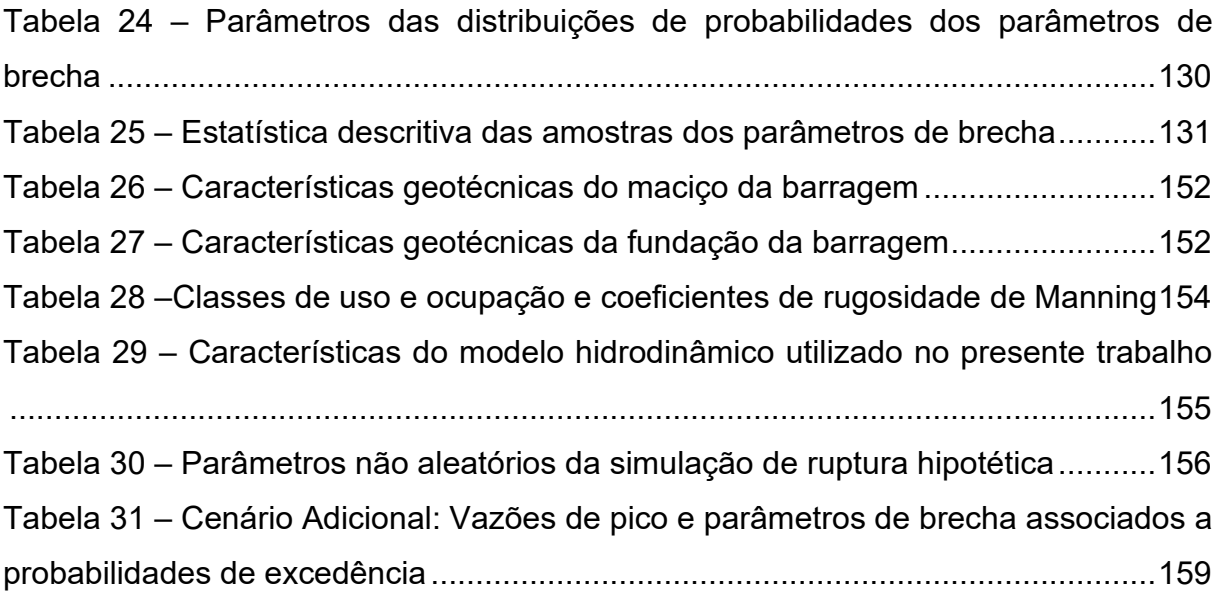

#### **LISTA DE ABREVIATURAS E SIGLAS**

- AAS Amostragem Aleatória Simples
- ELFUN Elevação de Fundo da brecha de ruptura;
- FD Vértice correspondente ao Fundo Direto da brecha de ruptura;
- FE Vértice correspondente ao Fundo Esquerdo da brecha de ruptura;
- FOSM First-Order Second-Moment Method;
- FVD Vértice correspondente ao Fundo do Vale Direito;
- FVE Vértice correspondente ao Fundo do Vale Esquerdo;
- GLUE Generalized Likelihood Uncertainty Estimation;
- HB Altura da brecha de ruptura;
- HD Altura do maciço da barragem;
- HoPEM PEM proposto por Hong (1998);
- HPEM PEM proposto por Harr (1989);
- LD Comprimento da crista da barragem;
- LF Largura de Fundo da brecha de ruptura;
- MMC Método de Monte Carlo;
- PEM Point Estimate Method;
- RPEM PEM proposto por Rosenblueh (1975);
- TD Vértice correspondente ao Topo Direito da brecha de ruptura;
- TE Vértice correspondente ao Topo Esquerdo da brecha de ruptura;
- TF Tempo de formação da brecha de ruptura;
- TPEM PEM proposto por Tsai e Franceschini (2005);
- TVD Vértice correspondente ao Topo do Vale Direito;
- TVE Vértice correspondente ao Topo do Vale Esquerdo;
- Z<sub>dir</sub> Inclinação da parede lateral direita da brecha de ruptura;
- Zesq Inclinação da parede lateral esquerda da brecha de ruptura.

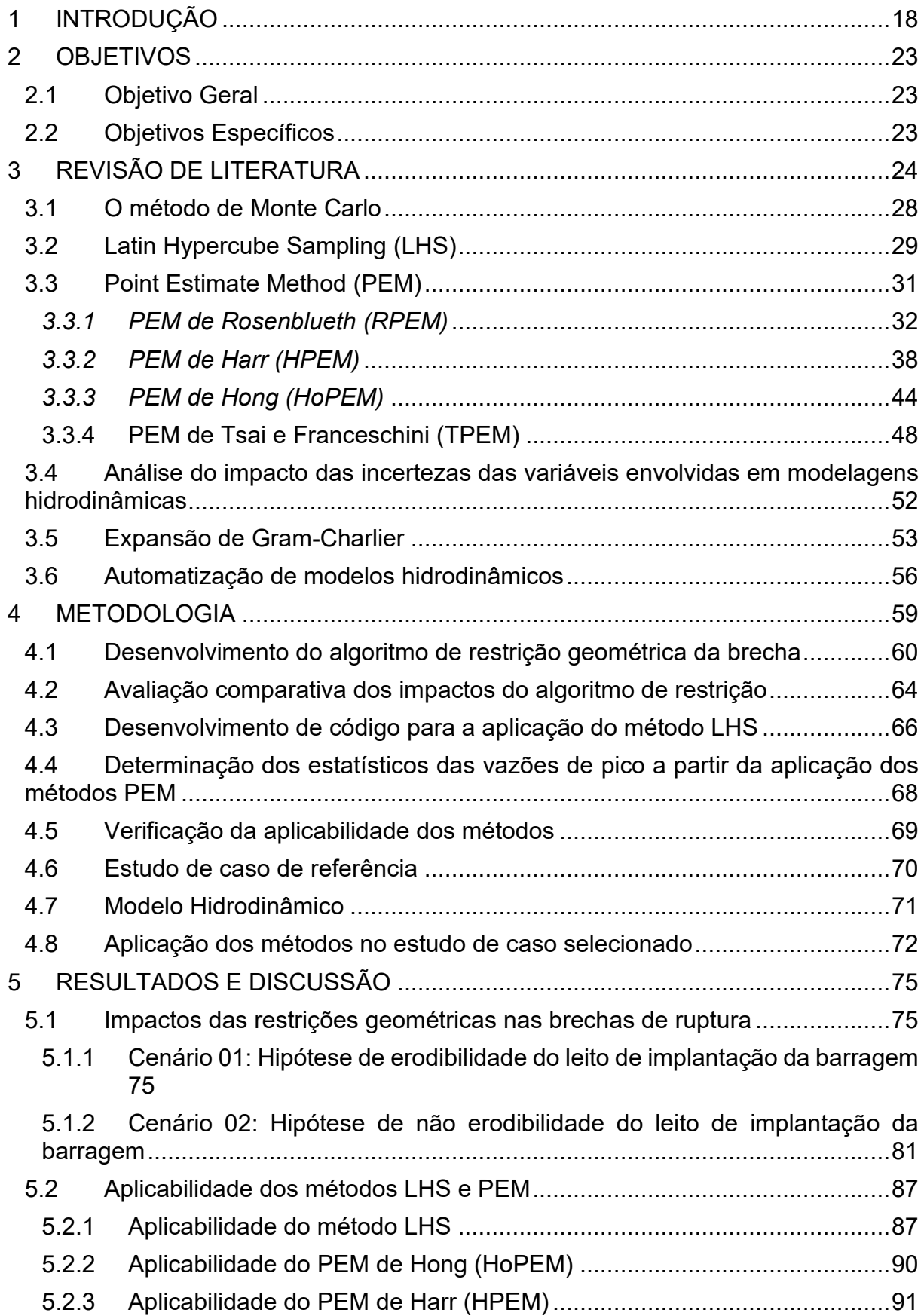

# **SUMÁRIO**

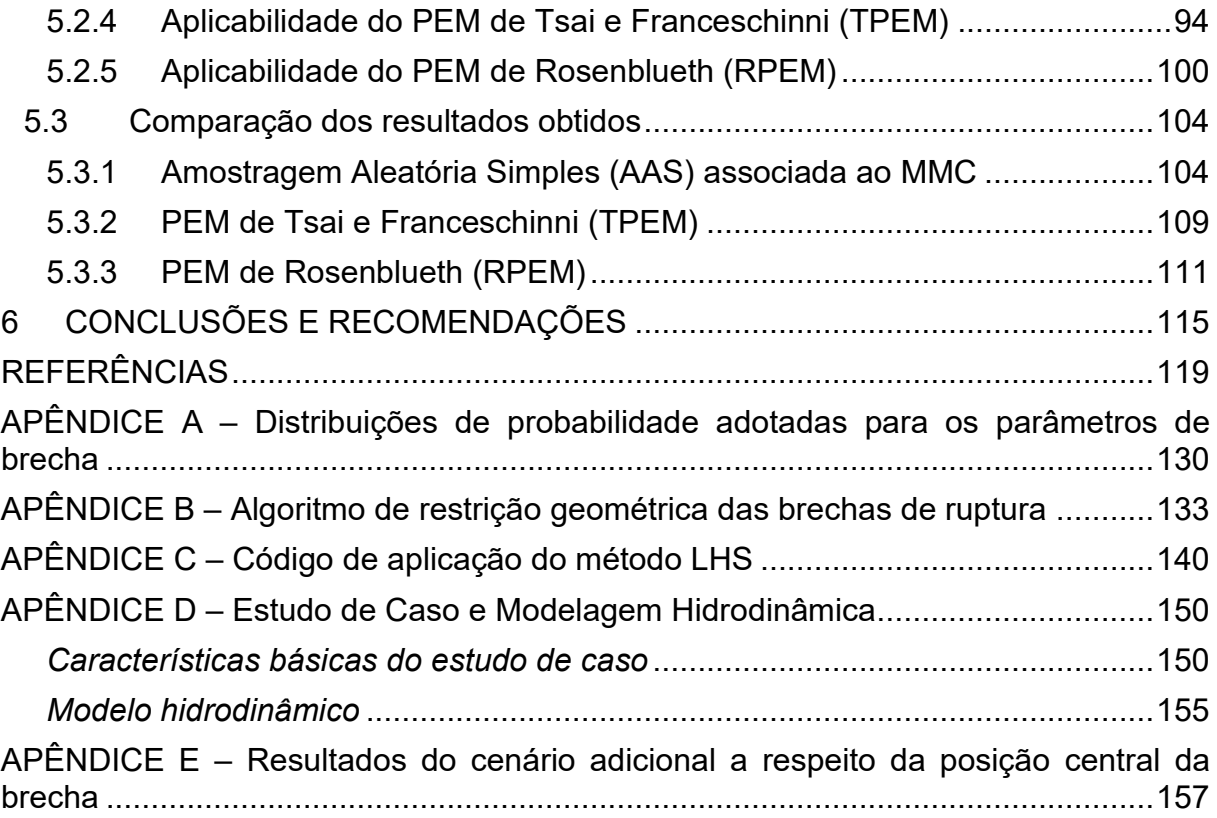

# <span id="page-18-0"></span>**1 INTRODUÇÃO**

Os estudos de análise de risco relacionados a eventos de rompimento de barragens têm recebido um maior nível de exigência ao longo dos últimos anos. Tal cobrança se justifica, dentre outros motivos, pelo grande impacto que eventos desse tipo podem ocasionar em termos sociais, econômicos e ambientais. Recentemente, no Brasil, pode-se citar duas grandes rupturas, ambas envolvendo barragens de rejeito. A primeira delas, ocorrida na barragem de Fundão, em 2015, ocasionou 19 perdas de vida e uma série de consequências ambientais e econômicas. A segunda, ocorrida na barragem da Mina Córrego do Feijão, em 2019, provocou mais de 270 perdas de vida e um enorme rastro de destruição (LARRAUR; LALL, 2018; CARVALHO, 2021).

Diante de tais acontecimentos, além de diversos outros ocorridos no cenário internacional, foram realizadas importantes mudanças regulamentares do setor da legislação brasileira que trata de segurança de barragens. A Lei nº 14.066, de 30 de setembro de 2020, é um exemplo de tais mudanças e de como os estudos de rompimento de barragens são afetados, uma vez que estabelece a obrigatoriedade da elaboração de Planos de Segurança da Barragem (PSB) para todas as barragens de rejeitos de mineração (BRASIL, 2020).

Não obstante, os estudos de simulação hidrodinâmica que subsidiam as ações contidas no PSB e outros documentos importantes, como o Plano de Ação Emergencial (PAE), ainda não possuem uma padronização no contexto nacional. Dessa forma, tradicionalmente, os estudos de ruptura hipotética de barragens são desenvolvidos em uma abordagem determinística. Esse tipo de abordagem considera, recorrentemente, a criação de um cenário mais crítico, combinando os parâmetros envolvidos, de maneira a buscar uma simulação de ruptura com impactos que configurem uma abordagem mais conservadora do ponto de vista da apreciação ao risco.

No entanto, esse tipo de simulação hidrodinâmica envolve um alto nível de complexidade física, matemática e computacional e possuem incertezas inerentes a diversas etapas que o compõe (STRAUSS *et al.*, 2016). Assim, a compreensão dos tipos e magnitudes das incertezas aos quais os modelos estão submetidos, é essencial para o entendimento e interpretação dos resultados fornecidos por eles (OUBENNACEUR *et al.*, 2018). Portanto, as abordagens determinísticas tendem a representar de maneira incompleta os riscos potenciais, dificultando a avaliação objetiva de incertezas e de danos associados à ocorrência de inundações (KHERADMAND *et al.*, 2018).

Uma das alternativas para a análise mais adequada dos riscos relacionados às inundações provocadas por rompimentos de barragens é a abordagem probabilística. Nesse tipo de abordagem, associa-se uma probabilidade a cada resultado fornecido por cada conjunto de variáveis de entrada, levando em consideração as incertezas inerentes a uma ou mais dessas variáveis (TSAI *et al.,* 2021; SILVA; ELEUTÉRIO, 2023; BEZERRA, 2022). Para que essa análise seja realizada de maneira mais realista, é recomendada a geração de mapas probabilísticos do risco de inundação.

De acordo com Papaioannou *et al.* (2017), a representação das incertezas por meio de mapas probabilísticos é uma ferramenta potencial de suporte à tomada de decisão para órgãos gestores, permitindo, por exemplo, a definição de estratégias de prevenção e mitigação com foco em áreas com maiores probabilidades de serem atingidas.

Ressalta-se, entretanto, que a abordagem probabilística, a partir da análise do impacto das incertezas inerentes às variáveis de entrada nos modelos hidrodinâmicos, requer, de maneira geral, o conhecimento prévio da distribuição de probabilidades das variáveis consideradas como incertas. Além disso, é necessário a escolha do tipo de amostragem utilizada para o sorteio do conjunto de valores a serem utilizados como variáveis de entrada, a partir das suas respectivas distribuições de probabilidades, e, assim, executar as simulações do modelo hidrodinâmico.

O método mais comum para a abordagem probabilística é o tradicional Método de Monte Carlo (MMC), associado à Amostragem Aleatória Simples (AAS) (GOODARZI *et al.*, 2014; BELLOS *et al.*, 2020; SILVA, 2021; BEZERRA, 2022). Entretanto, esse método requer um grande número amostras para atingir a estabilidade estatística, o que leva a uma massiva quantidade de simulações no modelo hidrodinâmico, e, por consequência, demanda um elevado esforço computacional, limitando a quantidade de variáveis aleatórias a serem utilizadas nas análises ou a resolução espacial das malhas computacionais, no caso de simulações bidimensionais.

Nesse sentido, Silva (2021) e Bezerra (2022) recomendam a utilização de métodos que reduzam a quantidade de simulações necessárias, atingindo de maneira mais rápida a estabilidade estatística dos resultados, na análise do impacto das incertezas inerentes às variáveis de entrada nos modelos hidrodinâmicos, possibilitando a utilização de malhas computacionais mais refinadas e a adição de mais variáveis aleatórias à análise.

Existem outras abordagens estatísticas capazes de quantificar as incertezas em modelos hidrodinâmicos bidimensionais em alternativa ao MMC. Dentre eles, pode-se citar o método *Generalized Likelihood Uncertainty Estimation* (GLUE) (ZAHMATKESH *et al*., 2021) e métodos de aproximação, como o *First-Order Second-Moment Method* (FOSM) (RAMOS-CAÑÓN *et al*., 2023) e o *Point Estimate Methods* – PEMs (RESENDE, 2018; OUBENNACEUR *et al.*, 2018).

Melo e Eleutério (2023) utilizaram o método LHS, associado ao MMC, para a amostragem dos parâmetros reológicos dos modelos de Bingham e de Herschel-Bulkley, no estudo de caso proposto por Zenz e Goldgruber (2013), por meio do módulo bidimensional do HEC-RAS. A utilização do método possibilitou a aplicação da análise da sensibilidade do modelo hidrodinâmico aos parâmetros reológicos com apenas 1.000 simulações, enquanto, segundo os autores, abordagens que adotaram o método da AAS associada ao MMC demandaram de 5.000 a 10.000 simulações.

Resende (2018) aplicou dois métodos PEM, utilizando o módulo bidimensional no HEC-RAS, permitindo a obtenção de hidrogramas de ruptura que, posteriormente, foram propagados a jusante. Após a propagação, foram ajustadas distribuições normais para cada um dos parâmetros hidráulicos analisados, de forma a possibilitar a geração de gráficos probabilísticos para esses parâmetros. A quantidade de simulações requeridas para essa análise foi de 32 para o RPEM e 10 para o método de HPEM.

Oubennaceur *et al.* (2018), aplicaram o PEM de Rosenblueth (1981) (RPEM) para a análise do impacto das incertezas em um modelo hidrodinâmico bidimensional H2D2. A aplicação foi realizada no rio Richelieu, no Canadá, e o RPEM demandou um total de 108 simulações no modelo hidrodinâmico em questão. No entanto, os autores recomendam o desenvolvimento de estudos que, não apenam apliquem, mas

compararem os resultados de métodos do tipo PEM com métodos mais tradicionais, como o MMC associado à AAS.

Ressalta-se ainda que, de acordo com Stephens e Bledsoe (2022), a utilização de métodos PEM para análise de incertezas na modelagem hidrodinâmica de inundações é escassa na literatura técnica e científica.

Não obstante, Silva e Eleutério (2023) analisaram um banco de dados, compilado por Bernard-Garcia e Mahdi (2020), com informações a respeito de 3.861 casos reais de ruptura de barragens, localizadas em 69 países diferentes. Nessa análise, em um conjunto de 314 casos de rupturas de barragens por galgamento com registros de elevação de fundo da brecha, foi observado que em apenas 18% dos casos as brechas de ruptura ultrapassaram a elevação do terreno natural. Dessa forma, notase que a erosão do leito na seção de implantação das barragens nem sempre é uma realidade física observada em casos de ruptura reais. Essa configuração física é diretamente depende das propriedades geológicas do terreno natural no qual as barragens estão implantadas.

A discussão a respeito do avanço das brechas de ruptura para além dos limites definidos pelo terreno natural é escassa na literatura técnica e científica, no que se refere aos impactos desse avanço nos hidrogramas de ruptura simulados em modelos hidrodinâmicos em abordagens probabilísticas.

Nesse contexto, o presente trabalho propõe-se a realizar uma avaliação da aplicabilidade e do desempenho de métodos de aproximação e amostragem para a análise do impacto das incertezas relacionadas aos parâmetros de brecha envolvidos na simulação probabilística de hidrogramas de ruptura. Essa avaliação considerou as geometrias das brechas de ruptura sob a hipótese de não erodibilidade do leito na seção de implantação da barragem. Foram tomadas como variáveis aleatórias cinco parâmetros de brecha de ruptura, a saber: elevação de fundo, largura de fundo, inclinação lateral esquerda, inclinação lateral direita e tempo de formação.

A presente dissertação está organizada em 6 capítulos e 5 apêndices, contabilizandose este capítulo introdutório. O segundo capítulo trata dos objetivos gerais e específicos do trabalho. O terceiro apresenta uma revisão de literatura que abrange os principais tópicos relacionados ao presente estudo. O quarto capítulo descreve a metodologia adotada, trazendo informações a respeito das variáveis aleatórias consideradas e suas distribuições de probabilidade, assim como o estudo de caso adotado. O quinto capítulo apresenta e discute os resultados obtidos. Por fim, o sexto capítulo traz as conclusões e recomendações identificadas ao longo do desenvolvimento desta dissertação. O Apêndice A apresenta, de maneira resumida, a metodologia utilizada por Silva e Eleutério (2023) para a determinação das distribuições de probabilidades adotadas no presente trabalho. O Apêndice B traz o código desenvolvido para a aplicação da AAS associada ao MMC para a restrição das geometrias das brechas de ruptura dentro dos limites definidos pelo terreno natural. O Apêndice C exibe o código desenvolvido para a aplicação do LHS associado ao MMC, também observando as restrições geométricas das brechas. No Apêndice D são apresentados detalhes a respeito do estudo de caso considerado e da modelagem hidrodinâmica conduzida. Por fim, o Apêndice E traz os resultados associados à análise de um cenário adicional avaliado no modelo sem restrições geométricas às brechas de ruptura.

## <span id="page-23-0"></span>**2 OBJETIVOS**

## <span id="page-23-1"></span>**2.1 Objetivo Geral**

O presente trabalho objetiva avaliar a aplicabilidade de quatro métodos de aproximação do tipo *Point Estimate Method* (PEM) e do método de Amostragem por Hipercubo Latino (*Latin Hypercube Sampling* – LHS) para a simulação probabilística de hidrogramas de ruptura de barragens considerando-se a hipótese de não erodibilidade do leito.

## <span id="page-23-2"></span>**2.2 Objetivos Específicos**

- Aplicar condições de restrições geométricas à formação das brechas de ruptura na simulação probabilística de hidrogramas de ruptura, de maneira a considerar a hipótese de não erodibilidade do leito de implantação da barragem;
- Avaliar a aplicabilidade do método *Latin Hypercube Sampling* (LHS), e de quatro métodos de aproximação do tipo *Point Estimate Method* (PEM) na simulação probabilística de hidrogramas de ruptura, de maneira a considerar a hipótese de não erodibilidade do leito de implantação da barragem;
- Analisar o impacto das incertezas associadas aos parâmetros de brecha de ruptura, por meio da aplicação de diferentes métodos de amostragem e aproximação, na simulação probabilística de hidrogramas de ruptura, utilizando-se como referência as probabilidades das vazões de pico, em um mesmo estudo de caso de ruptura hipotética de barragem.

## <span id="page-24-0"></span>**3 REVISÃO DE LITERATURA**

As incertezas envolvidas nas simulações hidrodinâmicas estão relacionadas, basicamente, às simplificações consideradas pelos modelos na tentativa de reproduzir um fenômeno natural complexo, além da própria limitação em se determinar precisamente as variáveis de entrada requeridas por esses modelos. Assim, a compreensão dos tipos e magnitudes das incertezas aos quais os modelos estão submetidos, é essencial para o entendimento e interpretação dos resultados fornecidos por eles (OUBENNACEUR *et al.*, 2018).

Segundo Teng *et al.* (2017), a análise de incertezas é uma parte indispensável da modelagem de sistemas ambientais não ideais e, recentemente, tem recebido uma crescente atenção pela comunidade técnica e científica da área de modelagem de inundações. Para uma análise sistemática, deve-se identificar as fontes de incerteza no modelo avaliado. Em seguida, essas incertezas, provenientes de diferentes fontes, devem ser quantificadas e então priorizadas. Por fim, as incertezas devem ser apropriadamente comunicadas.

Nesse contexto, pode-se definir dois tipos principais de incertezas: naturais e epistêmicas. As incertezas naturais, também denominadas aleatórias ou estocásticas, são aquelas inerentes aos processos naturais, decorrentes da variabilidade dos processos estocásticos subjacentes, e podem ser avaliadas a partir de uma descrição probabilística do fenômeno em questão, nunca podendo ser reduzidas para além de suas frequências naturais de ocorrência, independente do quanto se conheça sobre esse fenômeno ou da quantidade de dados observados. Por outro lado, as incertezas epistêmicas são provenientes da ausência do completo conhecimento a respeito de um determinado fenômeno ou processo, podendo ser consideravelmente reduzida à medida que se domina o entendimento a respeito de tais processos ou fenômenos. Por isso, a quantificação e a compreensão das incertezas epistêmicas são extremamente importantes e se estabelecem como uma das principais questões de pesquisa na análise de incertezas de modelos hidrodinâmicos (BAECHER, 2016; TENG *et al*., 2017).

Segundo Issermann e Chang (2020), os mapas se apresentam como uma das melhores formas de se exibir a distribuição espacial das incertezas e dos riscos associados a eventos de inundação. Para que essa análise seja realizada de maneira mais realista, é recomendada a geração de mapas probabilísticos do risco de inundação. No entanto, a geração desse tipo de mapa requer a realização de numerosas simulações do modelo determinístico a partir da variação dos parâmetros de entrada considerados como incertos. Com isso, devido à grande quantidade de variáveis que inerentemente possuem incertezas, esse processo pode se tornar computacionalmente oneroso quando associado a métodos de amostragem de demandem um elevado número de simulações.

Oubennaceur *et al.* (2018) ressaltam que a maior parte das abordagens para análise de incertezas é estocástica e utiliza o método de Monte Carlo (MMC), associado ao método da Amostragem Aleatória Simples (AAS) para o sorteio das variáveis aleatórias de acordo com suas distribuições de probabilidade. Nesse sentido, devido ao esforço computacional requerido por essa abordagem, a análise do impacto das incertezas em modelos hidrodinâmicos bidimensionais mais complexos pode se tornar inviável.

Silva e Eleutério (2023), por meio da aplicação da AAS associada ao MCC, analisaram os impactos das incertezas de 5 parâmetros de brecha, sendo eles: largura de fundo; elevação de fundo; declividade da parede lateral esquerda; declividade da parede lateral direita e tempo de formação, utilizando um modelo bidimensional truncado, ou seja, restrito aos primeiros trechos de rio a jusante da barragem, no programa HEC-HAS. Os autores modelaram, em uma abordagem probabilística, a ruptura hipotética da barragem fictícia implantada em um ambiente virtual apresentada por Zenz e Goldgruber (2013). Ao total, foram realizadas 8.000 simulações, sendo essa a quantidade necessária para a estabilização estatística dos resultados, gerando um alto nível de demanda computacional, justificando a adoção de um modelo truncado.

O modelo truncado de Silva e Eleutério (2023) possibilitou a determinação de quantis de vazão de pico associados a diferentes probabilidades de excedência. Assim, os mapas de inundação probabilísticos foram obtidos a partir da propagação dos hidrogramas de ruptura obtidos pelo modelo truncado, associados a determinados quantis de vazão de pico, utilizando-se um outro modelo hidrodinâmico completo, ou seja, com a representação de todo o vale de jusante.

Sendo assim, ao se utilizar um modelo truncado, a abordagem adotada por Silva e Eleutério (2023) traz como principal vantagem o fato de permitir o aumento do número de simulações em decorrência do acréscimo da quantidade de variáveis aleatórias consideradas, uma vez que a quantidade de células da malha computacional é reduzida de maneira significativa quando comparada ao modelo completo. No entanto, como limitação, cita-se as dificuldades encontradas na determinação de hidrogramas probabilísticos, tendo-se em vista que o potencial de dano de hidrogramas de ruptura com a mesma vazão de pico depende de outros fatores como tempo de pico e tempo de base.

Nesse sentido, Bezerra (2022) avaliou o impacto das incertezas relacionadas aos mesmos cinco parâmetros de brecha supracitados e ao coeficiente de rugosidade de Manning, em um modelo bidimensional completo, também por meio do programa HEC-RAS, no mesmo estudo de caso supramencionado, em uma barragem fictícia apresentada por Zenz e Goldgruber (2013), realizando 1.000 simulações variando os coeficientes de rugosidade de Manning ao longo do vale de jusante e 2.000 simulações para a variação dos cinco parâmetros de brecha, utilizando o método da AAS associada ao MMC, sem avaliar aspectos de estabilidade estatística dos resultados.

Portanto, ao total, foram realizadas 3.000 simulações na análise probabilística proposta por Bezerra (2022), o que gerou um grande esforço computacional considerando-se um modelo bidimensional completo. Por isso, em uma área total de 84,36 km², foi preciso utilizar uma resolução espacial de 50m para as regiões urbanas, 60m para o modelo em geral e de 200m para as regiões consideradas menos relevantes para a redução do tempo de simulação.

Como resultados, Bezerra (2022) gerou mapas de inundação probabilísticos a partir da simulação direta de um modelo bidimensional completo. Para a obtenção dos mapas probabilísticos, o autor desenvolveu um código capaz de armazenar as matrizes de profundidade de escoamento geradas a cada simulação e então, transformá-las em matrizes binárias, cujos valores variavam de 0 (células secas) a 1 (células inundadas). Em seguida, para a estimativa de probabilidade de inundação, em cada célula, calculou-se a razão entre o número de simulações que retornaram o valor 1 e o número total de simulações.

Dessa forma, a adoção de um modelo completo, adotada por Bezerra (2022) traz como principal vantagem a superação da limitação apresentada pelo modelo truncado, uma vez que os mapas probabilísticos são obtidos de maneira direta, não estando diretamente atrelados a características específicas do hidrograma de ruptura, por exemplo. Por outro lado, uma limitação importante dessa abordagem é o esforço computacional por ela requerida, uma vez que a quantidade de células do modelo hidrodinâmico aumenta significativamente. Dessa forma, torna-se necessária a adoção de malhas com baixa resolução e a diminuição da quantidade de simulações executadas.

Sendo assim, tendo em vista o esforço computacional demandado pelas diversas simulações requeridas por aplicações do MMC, associado à AAS, em problemas com um elevado número de variáveis ou com uma elevada dimensionalidade, nota-se a necessidade de técnicas alternativas, que amostrem de maneira satisfatória a(s) variável(is) em questão, demandando uma menor quantidade de simulações. Assim, torna-se acessível a adoção de malhas computacionais mais refinadas e a consideração de uma maior quantidade de variáveis aleatórias.

Nesse contexto, existem outras abordagens estatísticas capazes de quantificar as incertezas em modelos hidrodinâmicos bidimensionais em alternativa ao MMC. Dentre eles, pode-se citar o método *Generalized Likelihood Uncertainty Estimation* (GLUE) (ZAHMATKESH *et al*., 2021) e métodos de aproximação, como o *First-Order Second-Moment Method* (FOSM) (RAMOS-CAÑÓN *et al*., 2023) e o *Point Estimate Methods* – PEMs (RESENDE, 2018; OUBENNACEUR *et al.*, 2018).

Nos tópicos a seguir serão apresentados os principais conceitos e aplicações relacionados ao Método de Monte Carlo (MMC), aos métodos de estimativa pontual, ou *Point Estimate Method* (PEM), e ao método de Amostragem por Hipercubo Latino ou *Latin Hypercub Sampling* (LHS) associado ao MMC.

#### <span id="page-28-0"></span>**3.1 O método de Monte Carlo**

Segundo Mackay (1998), o método de Monte Carlo (MMC) objetiva resolver dois problemas. O primeiro refere-se à geração de amostras de uma ou mais variáveis, X, que seguem uma determinada distribuição de probabilidades P(X); e o segundo está relacionado à estimativa de valores esperados para funções que possuam X como variável(eis) independentes(s), g(X). Ainda segundo Mackay (1998), uma das principais propriedades do método de Monte Carlo é a de que a acurácia da estimativa não depende da dimensionalidade do espaço amostrado.

Não obstante, é importante salientar que o principal desafio para a aplicação do MMC está na amostragem de X, uma vez que obtidas as amostras, basta utilizar um método adequado de estimação para o valor esperado de g(X). Uma das técnicas mais comuns para esse processo de amostragem é a Amostragem Aleatória Simples (AAS), utilizando uma abordagem de amostragem uniforme das probabilidades de não superação. No entanto, para problemas com um número significativo de dimensões, a quantidade requerida de amostras pode ser extremamente elevada. Como exemplo, cita-se a quantidade de amostras necessárias para a distribuição da entropia de um modelo de Ising, para temperaturas críticas, que, mesmo seguindo a distribuição uniforme, requer a geração de 10<sup>150</sup> amostras, o que corresponde ao quadrado do número de partículas existentes no universo (MACKAY, 1998).

No contexto de estudos de análise do impacto das incertezas inerentes às variáveis de entrada nos modelos hidrodinâmicos, além dos trabalhos de Bezerra (2022) e Silva e Eleutério (2023), mencionados no começo deste item, pode-se citar o trabalho desenvolvido por Bellos *et al.* (2020), que, em uma análise de incertezas paramétricas para a retro análise do rompimento da barragem Papadiana, no rio Tavronitis, localizado na ilha grega de Creta, utilizando o módulo unidimensional do programa HEC-RAS, chegaram ao número de 10.000 simulações necessárias para a estabilização das características estatísticas das distribuições teóricas utilizadas para os parâmetros de largura de brecha, elevação do fundo da brecha, inclinação da parede esquerda da brecha, inclinação da parede direita da brecha, coeficiente de soleira da brecha, tempo de formação e nível d'água que provoca o início da falha.

## <span id="page-29-0"></span>**3.2 Latin Hypercube Sampling (LHS)**

O método de Amostragem por Hipercubo Latino, ou *Latin Hypercube Sampling* (LHS), desenvolvido por McKay et al (1979), possibilita uma redução na quantidade de sorteios de valores das variáveis de entrada para a obtenção mais rápida de eventos associados a baixas probabilidades, quando comparado ao método da Amostragem Aleatória Simples. Esse método pode ser utilizado junto ao MMC e, assim, reduzir o esforço computacional envolvido na análise dos impactos das incertezas das variáveis de entrada nas variáveis de saída.

Esse método é definido como uma generalização do método de amostragem estratificada proposto por RAJ-DES (1968), denominado amostragem por quadrado latino. Inicialmente, o LHS divide as distribuições das k variáveis de entrada em um número n de grupos com probabilidades marginais de igual valor (1/n), e, então, extrai um valor aleatório para cada grupo no espaço das variáveis de entrada, sem repetições. O processo de amostragem segue a equação [\(1\)](#page-29-1).

<span id="page-29-1"></span>
$$
x_{i,j} = F_j^{-1} \left( \frac{1}{n} \left[ P_{i,j} - r_{i,j} \right] \right) \tag{1}
$$

Na qual r<sub>i,j</sub> é um número aleatório uniformemente distribuído entre 0 e 1, com i=1,...,n e j=1,...,k; Fj<sup>-1</sup> é o inverso da Função Acumulada de Probabilidades (FAP) da variável Xj; e Pi,j é um número inteiro, que varia de 1 a n, representando a permutação aleatória. As permutações  $P_{i,j}...P_{n,k}$  determinam qual grade contém  $x_{i,j}$  e a posição de  $x_{i,j}$  dentro de cada grupo é determinada por ri,j,...,rn,k.

Tomando um exemplo no qual se deseja amostrar quatro pontos de uma única variável aleatória, deve-se dividir a FAP em quatro regiões de probabilidade igual a 0,25 (1/4). Em seguida, sorteia-se, aleatoriamente, quatro números uniformemente distribuídos de 0 a 1. Nesse caso, tem-se os seguintes números aleatórios:  $r_{1,1}=0,13$ ;  $r_{2,1}=0,85$ ; r3,1=0,48; r4,1=0,23. Então, é atribuído um número inteiro (P), denominado de permutação aleatória, que varia aleatoriamente de 1 a 4, para cada um dos números aleatórios previamente sorteados. Assim,  $P_{1,1}=3$ ,  $P_{2,1}=1$ ;  $P_{3,1}=4$ ;  $P_{4,1}=2$ . Então, aplicase a equação [\(1\)](#page-29-1), levando aos resultados dispostos na [Tabela 1](#page-30-1) e na [Figura 1,](#page-30-0) onde é possível perceber que foi selecionado um único valor para cada região.

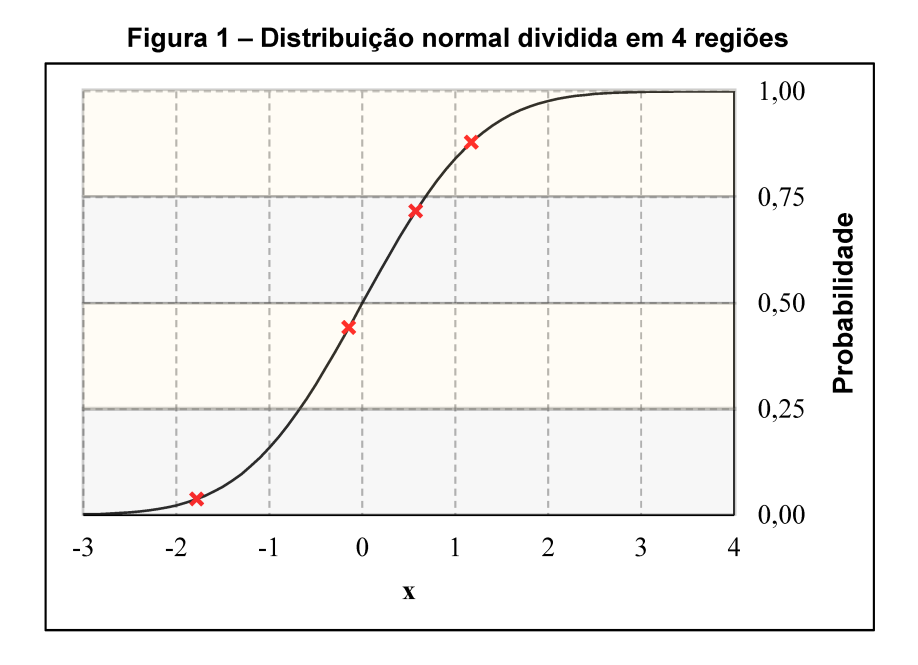

Tabela 1 - Resultados para o exemplo de aplicação do LHS

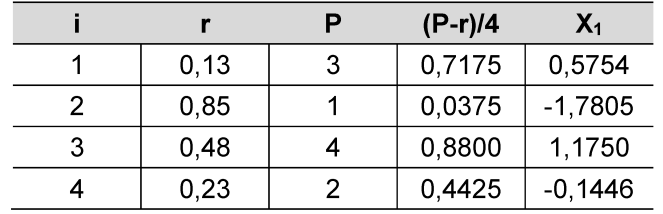

Goodarzi et al. (2014) elaboraram um estudo do impacto das incertezas do coeficiente de descarga do vertedor, dos quantis das vazões de pico e nível d'água inicial no reservatório, na análise de risco de galgamento da barragem Doroudzan, no Iran. Os autores utilizaram os métodos de amostragem aleatória simples, aplicado ao MMC, e o LHS. Foram necessárias 20.000 amostras para a aplicação do MMC tradicional e. em contrapartida, o LHS demandou metade desse valor. Assim, os autores ressaltam que o LHS apresenta resultados diferentes do MMC devido ao fato de o LHS estratificar a FAP em diversas sub-regiões, forçando a amostragem a representar melhor as variáveis de entrada do que quando comparado à amostragem aleatória simples.

Yu et al. (2014), em um estudo de caso proposto no rio Thames, na Inglaterra, elaboraram mapas de inundação probabilísticos a partir da sensibilidade do modelo unidimensional LISFLOOD às incertezas referentes ao coeficiente de rugosidade. Os autores utilizaram o LHS para a geração de 150 amostras de coeficientes de rugosidade, considerando a distribuição uniforme. Assim, utilizando o método GLUE, diferentes combinações do coeficiente de rugosidade foram avaliadas de modo a calcular a probabilidade de cada uma das combinações sorteadas. Os autores inferem que a metodologia apresenta um bom desempenho na definição de intervalos de confiança para as profundidades de escoamento simuladas.

Altinakar *et al.* (2013), em uma análise de sensibilidade aplicada ao modelo bidimensional DSS-WISE, aplicada à ruptura hipotética da barragem fictícia implantada em um ambiente virtual apresentada por Zenz & Goldgruber (2013), levando-se em consideração os parâmetros de largura de fundo e tempo de formação da brecha de ruptura, utilizaram o LHS para a geração de 40 pares de valores desses parâmetros em 3 cenários diferentes para o coeficiente de Manning, chegando a um total de 120 simulações no modelo em questão. Os resultados apontaram grandes variações na extensão das áreas inundadas, profundidades de inundação e perdas de vida.

Melo e Eleutério (2023) utilizaram o método LHS, associado ao MMC, para a amostragem dos parâmetros reológicos dos modelos de Bingham e de Herschel-Bulkley, no estudo de caso proposto por Zenz & Goldgruber (2013), por meio do módulo bidimensional do HEC-RAS. Para cada um dos modelos reológicos foram avaliados 4 parâmetros como variáveis aleatórias. Para isso, adotou-se a distribuição uniforme para a modelagem probabilística de tais parâmetros. Para a determinação dos valores limites de cada parâmetro, os autores realizaram uma ampla revisão de literatura, de forma a estabelecer intervalos de valores factíveis. No total, foram realizadas 1.000 simulações para cada modelo reológico, o que, segundo os autores, representa uma redução significativa do número de simulações requeridas pelo método da AAS. No entanto, no referido trabalho, não foram analisados critérios de estabilidade estatística dos resultados.

## <span id="page-31-0"></span>**3.3 Point Estimate Method (PEM)**

O método das estimativas pontuais (PEM) refere-se à categoria de métodos probabilísticos para o cálculo dos momentos de uma função Y de variáveis aleatórias a partir de valores representativos de X, pré-determinados de acordo com suas distribuições de probabilidade. Esses valores pré-determinados de X são combinados com seus correspondentes "pesos" (SANDOVAL, 2012). De acordo com Tsai e Franceschini (2005), todos os métodos PEM são baseados na premissa de que a área sob a distribuição de probabilidades de uma dada variável aleatória xi pode ser redistribuída em um número finito de pontos, desde que os primeiros momentos da variável aleatória sejam mantidos.

A maioria dos métodos utilizam dois pontos representativos para realizar a redistribuição das funções de probabilidade das variáveis aleatórias. No entanto, existem, na literatura científica, PEMs que utilizam três pontos para realizar essa redistribuição (LI, 1992). Na [Figura 2,](#page-32-0) estão ilustrados os esquemas de dois e três pontos representativos.

<span id="page-32-0"></span>**Figura 2 – Ilustração da redistribuição das funções de distribuição de probabilidade em esquemas de dois (A) e três pontos (B) representativos.** 

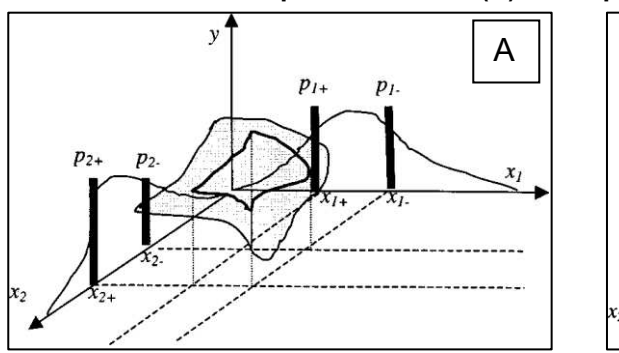

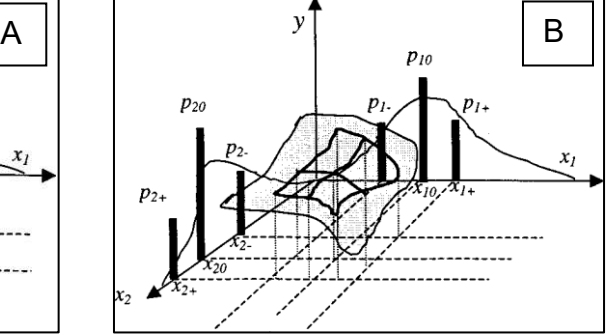

Fonte: Adaptado de Tsai e Fransechini (2005).

Nos tópicos seguintes serão apresentados os PEMs desenvolvidos pela comunidade científica relevantes ao presente estudo, descrevendo, de maneira resumida, suas bases teóricas, vantagens e limitações, além de aplicações já realizadas nos campos de pesquisa relacionados à Hidráulica ou Hidrologia.

# <span id="page-32-1"></span>*3.3.1 PEM de Rosenblueth (RPEM)*

Proposto inicialmente por Rosenblueth (1975), o RPEM consiste em um método para a aproximação dos momentos de uma variável de saída a partir da escolha de valores pré-determinados das variáveis de entrada, que representem suas distribuições de probabilidade. Segundo He e Sällfors (1994), no caso de uma única variável aleatória, o PEM de Rosenblueth (RPEM) apresenta ótimas estimativas.

A quantidade de pontos necessários para o RPEM é de 2<sup>n</sup>, onde n é o número de variáveis aleatórias. A rigor, a distribuição desses pontos se dá nos vértices do hipercubo definido no espaço das variáveis. Então, por exemplo, para o caso de uma função de três variáveis aleatórias, os 8 pontos requeridos pelo método estarão localizados nos vértices de um cubo tridimensional (ALGDAMSI *et al.,* 2019).

De acordo com Christian e Baecher (1999), o RPEM lida com três situações diferentes. A primeira é quando Y é uma função de uma única variável aleatória X, sobre a qual se conhece a média, o desvio padrão e a assimetria; a segunda se refere ao caso no qual Y é função de uma única variável aleatória X, mas que possui uma distribuição simétrica e aproximadamente gaussiana; e a terceira ocorre quando Y é uma função de n variáveis aleatórias,  $X_1, X_2, ..., X_n$ . Para a maior parte dos casos os cálculos são realizados com base em dois pontos, conforme a equação [\(2\)](#page-33-0).

<span id="page-33-0"></span>
$$
E[Y^m] \approx P_+ y_+^m + P_- y_-^m \tag{2}
$$

Na qual Y = função de X, Y=g(X); E[Y<sup>m</sup>] = valor esperado de Y elevado à ordem m; y<sup>+</sup>  $=$  valor de Y em x<sup>+</sup>, onde x<sup>+</sup> é um valor maior que a média  $\mu$ <sub>x</sub>; y<sup>-</sup> = valor de Y em x<sup>-</sup>, onde x<sup>-</sup> é um valor menor que a média  $\mu_{\rm X}$ ; e P<sub>+</sub> e P<sub>-</sub> são fatores de ponderação.

Sendo o caso mais amplamente utilizado no meio técnico-científico, será detalhado a seguir o mecanismo de cálculo da terceira situação, ou seja, aquela na qual se tem n variáveis aleatórias. É importante destacar que, nesse caso, considera-se que as assimetrias das distribuições das n variáveis são nulas, mas que elas podem estar correlacionadas. Retomando o exemplo das três variáveis aleatórias (n=3), o método aponta 8 pontos (2<sup>n</sup> ), selecionados de modo que o valor de cada variável esteja a um desvio padrão (σ) acima ou abaixo de sua média. Sendo assim, tem-se os seguintes pontos possíveis:

$$
x_1 = (\mu_{X,1} + \sigma_{X,1}, \mu_{X,2} + \sigma_{X,2}, \mu_{X,3} + \sigma_{X,3});
$$
\n
$$
x_5 = (\mu_{X,1} - \sigma_{X,1}, \mu_{X,2} - \sigma_{X,2}, \mu_{X,3} - \sigma_{X,3});
$$
\n
$$
x_2 = (\mu_{X,1} + \sigma_{X,1}, \mu_{X,2} - \sigma_{X,2}, \mu_{X,3} + \sigma_{X,3});
$$
\n
$$
x_3 = (\mu_{X,1} + \sigma_{X,1}, \mu_{X,2} + \sigma_{X,2}, \mu_{X,3} - \sigma_{X,3});
$$
\n
$$
x_4 = (\mu_{X,1} - \sigma_{X,1}, \mu_{X,2} + \sigma_{X,2}, \mu_{X,3} + \sigma_{X,3});
$$
\n
$$
x_5 = (\mu_{X,1} - \sigma_{X,1}, \mu_{X,2} + \sigma_{X,2}, \mu_{X,3} + \sigma_{X,3});
$$

$$
x_4 = (\mu_{X,1} + \sigma_{X,1}, \mu_{X,2} - \sigma_{X,2}, \mu_{X,3} - \sigma_{X,3}); \qquad x_8 = (\mu_{X,1} - \sigma_{X,1}, \mu_{X,2} + \sigma_{X,2}, \mu_{X,3} - \sigma_{X,3}).
$$

Os fatores de ponderação (P) são calculados em função do número de variáveis aleatórias e do coeficiente de correlação entre elas, podendo ser calculados de acordo com a equação [\(3\)](#page-34-1).

<span id="page-34-1"></span>
$$
P_{(s_1, s_2 \dots s_n)} = \frac{1}{2^n} \left[ 1 + \sum_{i=1}^{n-1} \sum_{j=i+1}^n (s_i)(s_j) \rho_{ij} \right]
$$
 (3)

Na qual; si assume o valor de +1 quando o valor da *iésima* variável está um desvio padrão acima da média e assume o valor de -1 quando o valor da *iésima* variável está um desvio padrão abaixo da média.

<span id="page-34-0"></span>Conforme mencionado previamente, esses oito pontos localizam-se nos vértices do hipercubo definido no espaço das variáveis [\(Figura 3\)](#page-34-0).

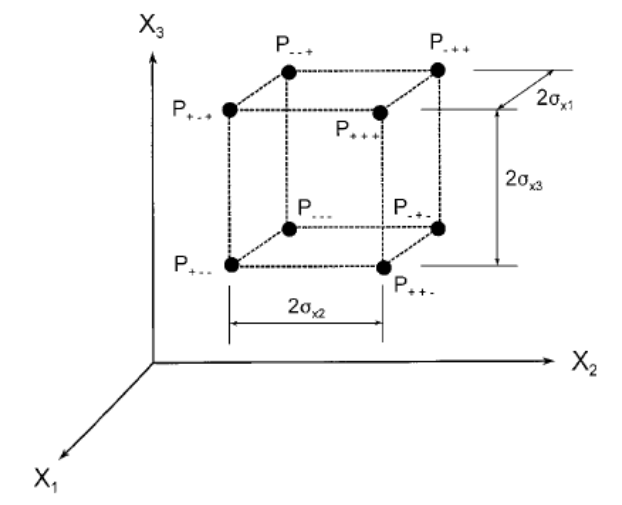

#### **Figura 3 – Hipercubo definido pelos pontos amostrados pelo RPEM**

<span id="page-34-2"></span>Fonte: Christian e Baecher (1999)

Sendo assim, calcula-se o valor do momento de ordem m de Y por meio da equação  $(4)$ :

$$
E[Y^m] \approx \sum_{i=1}^{2^n} P_i(y_i)^m \tag{4}
$$

Na qual  $y_i$  = valor de Y obtido no ponto  $x_i$ .

Segundo Christian e Baecher (1999), a aplicação supramencionada do RPEM é uma extensão da versão unidimensional da Quadratura Gaussiana, na qual os pontos de Gauss são representados em um espaço de n dimensões, em uma abordagem de 2 pontos representativos. É importante destacar que o esquema de integração da Quadratura Gaussiana garante bons resultados para qualquer função polinomial de ordem máxima de 2m + 1, em que m é a quantidade de pontos representativos. Dessa forma, para o esquema de 2 pontos representativos, os resultados serão aderentes para funções polinomiais de, no máximo, ordem 3.

O RPEM, apesar de apresentar a vantagem de poder ser utilizado quando as variáveis aleatórias são correlacionadas, possui como limitação o fato de que só pode ser aplicado quando as variáveis possuem distribuição de probabilidades com assimetria nula. Além disso, à medida que a quantidade de variáveis aleatórias aumenta, o número de pontos necessários à estimativa dos momentos aumenta rapidamente; e, em problemas multivariados, com mais de duas variáveis estocásticas envolvidas, o método não fornece uma solução única.

Nesse sentido, o RPEM proposto em 1975 foi atualizado em 1981 (ROSENBLUETH, 1981), permitindo a realização de análises com múltiplas variáveis assimétricas. Para isso, continua sendo adotada uma abordagem de dois pontos representativos. Sendo assim, o valor do momento de ordem m de Yi ainda pode ser aproximado a partir da utilização de fatores de ponderação (P), conforme a equação [\(5\)](#page-35-0).

<span id="page-35-0"></span>
$$
E[Y_i] = P_i^+ Y_i^+ + P_i^- Y_i^- \tag{5}
$$

Na qual  $Y_i^+ = h(\mu_1, \mu_2, ..., \mu_{i-1}, x_{i+}, \mu_{i+1}, ..., \mu_n)$ ; e  $Y_{i-} = h(\mu_1, \mu_2, ..., \mu_{i-1}, x_{i-}, \mu_{i+1}, ..., \mu_n)$ 

Para a determinação da localização dos pontos representativos (x<sub>i</sub>+ e x<sub>i</sub>-), utiliza-se as equações [\(6\)](#page-35-1) e [\(7\)](#page-35-2).

<span id="page-35-1"></span>
$$
x_i^+ = \mu_i + x_i^+ \sigma_i \tag{6}
$$

<span id="page-35-2"></span>
$$
x_i^- = \mu_i - x_i^-\sigma_i \tag{7}
$$
Na qual  $x'{}_{i}$  $i^+$  e  $x'$ <sub>i</sub>  $_{i}^{+}$  representam a posição dos valores representativos da variável aleatória xi no espaço padronizado. Para a determinação desses valores, deve ser resolvido o sistema de equações definido a seguir, que realiza a redistribuição das funções de probabilidade de  $x_i^\prime$ . em um esquema de dois pontos.

$$
\begin{cases}\nP_i^- + P_i^+ = 1 \\
P_i^+ x_i^+ - P_i^- x_i^- = \mu_i' = 0 \\
P_i^+ x_i^+{}^2 - P_i^- x_i^+{}^2 = {\sigma_i'}^2 = 1 \\
P_i^+ x_i^+{}^3 - P_i^- x_i^+{}^3 = \gamma_i'\n\end{cases}
$$

Na qual  $\mu'_l,\ \sigma'_l,\ {\sf e}\ \gamma'_l$  representam a média, desvio padrão e assimetria da variável aleatória  $x_i^\prime$ .

Resolvendo-se o sistema de equações supramencionado, são obtidas as seguintes equações:

$$
P_i^+ = \frac{(x_i^{'})}{(x_i^{'+} x_i^{'})}
$$
 (8)

$$
P_i^- = 1 - P_i^+ \tag{9}
$$

$$
x'_{i}^{+} = \frac{\gamma'_{i}}{2} + \sqrt{1 + \left(\frac{\gamma'_{i}}{2}\right)^{2}}
$$
 (10)

<span id="page-36-1"></span><span id="page-36-0"></span>
$$
x_i^{\prime} = x_i^{\prime} - \gamma_i^{\prime} \tag{11}
$$

Por fim, para a determinação do momento de ordem m da função Y utiliza-se a equação [\(12\)](#page-36-0).

$$
E[Y^{m}] = (P_{s1,s2,\dots,sn}(Y_{s1,s2,\dots,sn})^{m})_{1} + (P_{s1,s2,\dots,sn}(Y_{s1,s2,\dots,sn})^{m})_{2} + \cdots + (P_{s1,s2,\dots,sn}(Y_{s1,s2,\dots,sn})^{m})_{2^{n}}
$$
\n(12)

Na qual si indica o sinal (+) quando xi assume o valor da equação [\(6\)](#page-35-0) e indica o sinal (-) quando x<sub>i</sub> assume o valor da equação [\(7\)](#page-35-1);  $Y_{s1,s2,...,sn} = h(x_{s1}, x_{s2}, ..., x_{sn})$ ; e  $P_{s1,s2,...,sn}$ corresponde ao produtório dos coeficientes de ponderação de cada variável xi a cada simulação.

Para o caso no qual as variáveis aleatórias X estão correlacionadas, utiliza-se a equação [\(13\)](#page-37-0), para a determinação de  $P_{s1,s2,...,sn}$ .

$$
P_{s1,s2,\dots,sn} = \prod_{i=1}^{n} P_{i,si} + \sum_{i=1}^{n-1} \left( \sum_{j=i+1}^{n} s_i s_j a_{ij} \right)
$$
(13)

Na qual aij representa um fator de correlação para variáveis correlacionadas, descrito na equação [\(14\)](#page-37-1).

<span id="page-37-1"></span><span id="page-37-0"></span>
$$
a_{ij} = \frac{\left(\frac{\rho_{ij}}{2^n}\right)}{\sqrt{\prod_{i=1}^n \left(1 + \left(\frac{\gamma_i}{2}\right)^2\right)}}
$$
(14)

Altarejos-Garcia *et al.* (2012) aplicaram o RPEM para analisar o impacto das incertezas do coeficiente de rugosidade de Manning na profundidade de inundação e velocidade de fluxo, simuladas com a utilização do módulo unidimensional do programa HEC-HMS. Além disso, também foi utilizado um modelo bidimensional, considerando as equações de águas rasas (*shallow water equations* – SWE). Foi encontrado que o método RPEM aproximou de maneira razoável a média e o desvio padrão da profundidade de inundação e velocidade de fluxo, podendo ser utilizado na ocasião de inviabilidade da utilização de métodos mais precisos, como o de Monte Carlo (MMC). Além disso, os autores recomendam que sejam desenvolvidos estudos que comparem o desempenho de métodos PEM com o desempenho de métodos como o MMC em modelos bidimensionais.

Tsai *et al.* (2021) aplicaram o RPEM para a avaliação do impacto das incertezas que os níveis de água monitorados no lago do reservatório Shihmen, localizado na província de Taoyuan, em Taiwan, em uma análise de risco dos processos sedimentológicos de tal reservatório. A utilização do RPEM tornou possível a identificação dos maiores riscos e incertezas no período do verão, devido à ocorrência de tufões na região de estudo.

Oubennaceur *et al.* (2018), aplicaram o RPEM para a análise do impacto das incertezas provenientes dos parâmetros de vazão de entrada, coeficiente de rugosidade de Manning e topografia nas profundidades de inundação calculadas por meio do modelo hidrodinâmico bidimensional H2D2. A aplicação foi realizada no rio Richelieu, no Canadá, e o RPEM demandou um total de 108 simulações no modelo hidrodinâmico em questão. Os autores concluíram que o RPEM, aplicado ao modelo H2D2, ofereceu estimativas razoáveis para os valores de média e desvio padrão das profundidades do escoamento em um trecho de 46 km ao longo do rio Richelieu, requerendo uma demanda computacional extremamente inferior quando comparado a aplicações do MMC.

Com o objetivo de estender a aplicação do RPEM e aumentar sua eficiência, diversas modificações foram propostas ao longo dos anos, como por exemplo o método de Harr (1989), o método de Li (1982), o método de Harr modificado (Chang *et al.* 1997), o método de Hong (1998) e o método de Tsai e Franceschini (2005).

## *3.3.2 PEM de Harr (HPEM)*

Descrito por Harr (1989), esse método baseia-se na matriz de correlações entre as variáveis aleatórias X e busca a otimização da quantidade de pontos necessários à estimativa dos momentos da variável Y dependente de X. Enquanto o RPEM requer 2 n pontos para tal estimativa, o HPEM requer 2n pontos, o que reduz significativamente a quantidade de pontos necessários quando a quantidade de variáveis aleatórias aumenta.

O HPEM utiliza a matriz de correlação entre as variáveis (K), representada pela diagonalização em uma matriz ortogonal (E) de autovetores (e), conforme a equação [\(15\)](#page-39-0).

<span id="page-39-0"></span>
$$
(K - \lambda_i I)\vec{e_i} = 0 \tag{15}
$$

Na qual K é a matriz de correlação entre as n variáveis aleatórias; λi é o autovalor correspondente a variável xi; ei é o autovetor correspondente à variável xi; e I é uma matriz identidade.

Os autovalores são utilizados como fator de ponderação na determinação da importância de cada variável X na estimativa dos momentos de Y. Os autovetores, por sua vez, geram uma matriz de autovetores (E). Cada coluna dessa matriz (E) está associada ao autovetor λi e cada linha associada à variável xi padronizada (dsi). Cada elemento da matriz  $E(e_{i,j})$  representa o cosseno entre a direção do autovetor associado à variável xi e a direção dos eixos das variáveis padronizadas. Sendo assim, em um sistema de eixos padronizados, os autovetores (ei) representam vetores unitários que cruzam a origem desse sistema, que corresponde às médias das variáveis originais.

Portanto, resumidamente, o HPEM baseia-se na rotação dos eixos das variáveis padronizadas para os eixos definidos pelos autovetores.

O HPEM utiliza dois valores representativos para cada variável xi, perturbando cada variável incerta, em torno de sua média, conforme equação [\(16\)](#page-39-1).

<span id="page-39-2"></span><span id="page-39-1"></span>
$$
x_{i},_{j}^{\pm} = \overline{x}_{i} \pm e_{ij} \cdot \sqrt{n} \cdot s(x_{i}) \tag{16}
$$

Na qual e<sub>ij</sub> corresponde ao elemento localizado na linha i e coluna j da matriz E, n é o número de variáveis aleatórias e  $\overline{\mathrm{x_i}}$  é a média e s(x<sub>i</sub>) é o desvio padrão da variável incerta xi.

Para o cálculo dos momentos, utiliza-se as equações [\(17\)](#page-39-2) e [\(18\)](#page-40-0).

$$
\overline{Y}_i^m = \frac{\left(\overline{Y}_i^+}^m + \overline{Y}_i^-}^m{\right)}{2} \tag{17}
$$

<span id="page-40-0"></span>
$$
E[Y^m] = \frac{\sum_{i=1}^n \lambda_i \overline{Y_i}^m}{\sum_{i=1}^n \lambda_i}
$$
 (18)

Nas quais 
$$
\overline{Y_i^+}^m = y(x_i^+)^m e \overline{Y_i^-}^m = y(x_i^-)^m
$$
.

Segundo Harr (1989), o autovalor de maior módulo preserva a maior parte das informações sobre a dispersão dos dados, sugerindo uma abordagem alternativa, que requer uma quantidade ainda menor de pontos, para os casos nos quais um ou mais autovalores concentram parte significante da informação sobre a dispersão dos dados.

Tomando como exemplo o caso de três (n = 3) variáveis aleatórias (X =  $x_1$ ,  $x_2$ ,  $x_3$ ), a correlação entre elas pode ser expressa por meio de uma matriz quadrada (K) de ordem 3. Então, deve-se calcular os autovalores  $(\lambda_1, \lambda_2, \lambda_3)$ , seus respectivos autovetores (e<sub>1,</sub>e<sub>2,</sub>e<sub>3</sub>) e a matriz padronizada de autovetores (E). As variáveis originais são padronizadas pela equação [\(19\)](#page-40-1).

<span id="page-40-1"></span>
$$
ds_i = \frac{(x_i - \overline{x}_i)}{s_i} \tag{19}
$$

Na qual dsi é a variável xi padronizada.

A matriz de correlação K e a matriz de autovetores (E) estão representadas a seguir.

$$
K = \begin{vmatrix} \rho_{1,1} & \rho_{2,1} & \rho_{3,1} \\ \rho_{2,1} & \rho_{2,2} & \rho_{3,2} \\ \rho_{3,1} & \rho_{2,3} & \rho_{3,3} \end{vmatrix}
$$
  
\n
$$
E = \begin{vmatrix} e_{1,1} = \cos(ds_1, \lambda_1) & e_{1,2} = \cos(ds_1, \lambda_2) & e_{1,3} = \cos(ds_1, \lambda_3) \\ e_{2,1} = \cos(ds_2, \lambda_1) & e_{2,2} = \cos(ds_2, \lambda_2) & e_{2,3} = \cos(ds_2, \lambda_3) \\ e_{3,1} = \cos(ds_3, \lambda_1) & e_{2,3} = \cos(ds_3, \lambda_2) & e_{3,3} = \cos(ds_3, \lambda_3) \end{vmatrix}
$$

A matriz de correlação pode ser representada como uma hiperesfera (para n>3) de raio igual a  $\sqrt{n}$  com centro localizado na origem dos eixos das variáveis padronizadas, que corresponde às médias das variáveis no eixo original  $(\overline{x_1}, \overline{x_2}, \overline{x_3} \dots \overline{x_n})$ , como ilustrado na [Figura 4.](#page-41-0) Cada autovetor, por sua vez, intercepta a hiperesfera em dois pontos. Esses 6 pontos (2n) correspondem aos pontos necessários às estimativas dos momentos de Y.

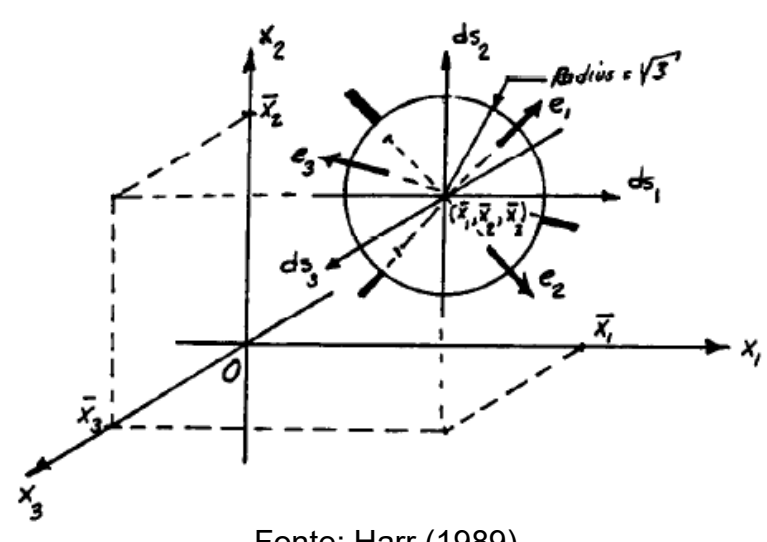

<span id="page-41-0"></span>**Figura 4 – Representação esquemática dos autovetores para uma matriz de correlações de três variáveis.** 

Fonte: Harr (1989)

Sendo assim, o HPEM seleciona os pontos representativos de maneira distinta do RPEM, tomando-se os pontos de interseção da hiperesfera que circunscreve o hipercubo utilizado como referência pelo RPEM com os eixos do sistema de coordenadas rotacionados, conforme pode ser visto na [Figura 5](#page-41-1) (CHRISTIAN; BAECHER, 2002). Na [Figura 5,](#page-41-1) os quadrados pretos representam os pontos representativos definidos pelo RPEM e os círculos cinzas representam os pontos representativos adotados pelo HPEM.

<span id="page-41-1"></span>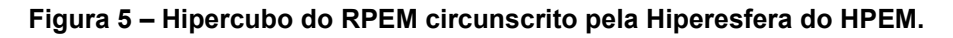

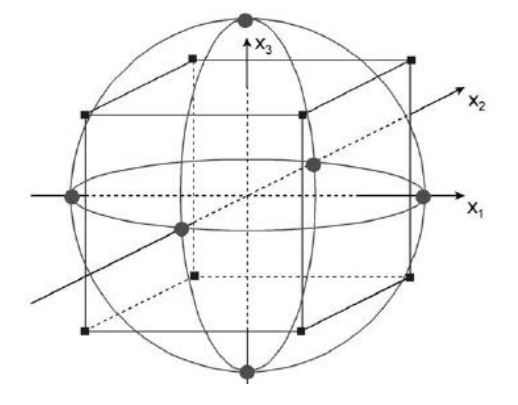

Fonte: Christian e Baecher (1999)

Dessa forma, perturba-se cada variável aleatória, em torno de sua média, conforme a equação [\(19\)](#page-40-1).

Sendo assim, para as três variáveis, tem-se os seguintes valores:

- $x_1, \lambda_1^+ = \overline{x_1} + e_{1,1} \cdot \sqrt{3} \cdot s(x_1);$   $x_1, \lambda_1$
- $x_2 \lambda_1^+ = \overline{x_2} + e_{2,1} \sqrt{3} \cdot s(x_2);$   $x_2 \lambda_1$
- $x_3.\lambda_1^+ = x_3^- + e_{3,1} \sqrt{3} \cdot s(x_3);$   $x_3.\lambda_1$
- $x_1, \lambda_2^+ = \overline{x_1} + e_{1,2} \cdot \sqrt{3} \cdot s(x_1);$   $x_1, \lambda_2$
- $x_2 \lambda_2^+ = \overline{x_2} + e_{2,2} \sqrt{3} \cdot s(x_2);$   $x_2 \lambda_2$
- $x_3 \lambda_2^+ = x_3^- + e_{3,2} \sqrt{3} \cdot s(x_3);$   $x_3 \lambda_2$ •  $x_1, \lambda_3^+ = \overline{x_1} + e_{1,3} \cdot \sqrt{3} \cdot s(x_1);$  •  $x_1, \lambda_3$
- $x_2 \lambda_3^+ = \bar{x_2} + e_{2,3} \sqrt{3} \cdot s(x_2);$   $x_2 \lambda_3$
- $x_3 \lambda_3^+ = x_3^- + e_{3,3} \sqrt{3} \cdot s(x_3);$   $x_3 \lambda_3$
- $x_1 \lambda_1 = x_1 e_{1,1} \sqrt{3}.s(x_1);$
- $x_2 \lambda_1 = x_2 e_{2,1} \sqrt{3}.s(x_2);$
- $x_3, \lambda_1 = \overline{x_3} e_{3,1} \sqrt{3}.s(x_3);$
- $x_1, \lambda_2 = \overline{x_1} e_{1,2} \sqrt{3}.s(x_1);$
- $x_2 \lambda_2 = \overline{x_2} e_{2,2} \sqrt{3}.s(x_2);$
- $x_3, \lambda_2 = \overline{x_3} e_{3,2} \sqrt{3}.s(x_3);$
- $x_1 \lambda_3 = \overline{x_1} e_1$  3. $\sqrt{3}$ .s(x<sub>1</sub>);
- $x_2 \lambda_3 = \overline{x_2} e_{2,3} \sqrt{3}.s(x_2);$ 
	- $x_3 \lambda_3 = \overline{x_3} e_3$  3. $\sqrt{3}$ .s(x<sub>3</sub>).

Para o cálculo dos 6 valores (2n) de Y, utiliza-se as seguintes combinações de valores:

- $y(x_1, \lambda_1^+, x_2, \lambda_1^+, x_3, \lambda_1^+)$
- $y(x_1, \lambda_1, x_2, \lambda_1, x_3, \lambda_1)$
- $y(x_1, \lambda_2^+, x_2, \lambda_2^+, x_3, \lambda_2^+)$
- $y(x_1, \lambda_2, x_2, \lambda_2, x_3, \lambda_2)$
- $y(x_1, \lambda_3^+, x_2, \lambda_3^+, x_3, \lambda_3^+)$
- $y(x_1, \lambda_3, x_2, \lambda_3, x_3, \lambda_3)$

Por fim, para o cálculo da média, da variância e do desvio padrão da variável Y, utilizase as equações [\(17\)](#page-39-2) e [\(18\)](#page-40-0).

Dentre as vantagens da aplicação do HPEM, tem-se a redução significativa da demanda computacional, uma vez que reduz a quantidade de pontos calculados em comparação ao RPEM. Além disso, ele ainda pode ser aplicado para variáveis correlacionadas. No entanto, em sua forma original, o HPEM só pode ser utilizado para variáveis aleatórias correlacionadas com distribuição Normal. Soma-se a isso o fato de que o HPEM considera apenas os dois primeiros momentos das variáveis aleatórias para a estimativa dos momentos da variável de saída (Y). Chang *et al.*  (1997) propuseram dois algoritmos de modificação do HPEM, levando-se em consideração a inclusão de variáveis aleatórias com distribuições marginais não normais.

Kuo *et al.* (2007) realizaram um estudo de comparação entre diferentes métodos para a análise de risco do galgamento da barragem de Feitsui, localizada a 30 km da cidade de Taipé, capital de Taiwan. Foram consideradas sete variáveis aleatórias: altura da barragem, nível de água inicial no reservatório, vazão efluente máxima da barragem, nível da água máximo no trânsito de cheias, geometria do reservatório, vazão afluente de pico e tempo de tipo do hidrograma afluente. Dentre os métodos avaliados, foi possível inferir que o HPEM apresentou resultados muito próximos aos do RPEM, requerendo um menor esforço computacional;

Tehrani *et al.* (2008) aplicaram o HPEM para a análise de incertezas nos processos de acumulação de sedimentos ao longo do tempo no reservatório da barragem de Shahar Chai, no Irã. Além disso, os autores também conduziram uma análise de sensibilidade no cálculo de acumulação de sedimentos para a identificação dos parâmetros mais importantes. A aplicação do HPEM permitiu a inferência de que as incertezas na determinação do volume de sedimento acumulado são menores para o período seco, apresentando um valor de 23%, enquanto, para o período total, o valor encontrado foi de 38%.

Resende (2018) aplicou o RPEM e o HPEM, utilizando o módulo bidimensional no HEC-RAS. Em dois estudos de caso, foram consideradas cinco variáveis aleatórias: largura média da brecha de ruptura, inclinação lateral da brecha, tempo de formação, porcentagem de sólidos propagados a jusante e coeficiente de rugosidade de Manning. Para os parâmetros de brecha, foram aplicadas as equações de Froehlich (2016) e para as outras duas variáveis foram adotados intervalos fixos de variação. Então, foram obtidos os hidrogramas de ruptura que, posteriormente, foram propagados a jusante. Após a propagação, foram ajustadas distribuições normais para cada um dos parâmetros hidráulicos analisados, de forma a possibilitar a geração de gráficos probabilísticos para esses parâmetros hidráulicos, a saber, elevação do nível de água, velocidade máxima, tempo de chegada da onda de cheia, risco hidrodinâmico e vazão máxima. A principal fragilidade desse tipo de abordagem está

associada a ausência de evidências de que os parâmetros hidráulicos, de fato, seguem a distribuição Normal.

#### *3.3.3 PEM de Hong (HoPEM)*

Proposto por Hong (1998), o HoPEM é uma extensão do RPEM, que utiliza fórmulas relativamente simples para o cálculo dos momentos de uma determinada variável Y, a partir dos momentos do conjunto de variáveis aleatórias  $X(X_1, X_2, ..., X_n)$ . O HoPEM possui duas possíveis abordagens. Uma delas requer 2n simulações e a segunda abordagem requer 2n+1 simulações. A primeira abordagem considera o coeficiente de assimetria das variáveis aleatórias e a segunda leva em consideração os coeficientes de assimetria e curtose das variáveis aleatórias.

No presente trabalho será apresentada a abordagem que requer 2n+1 simulações, levando em consideração os coeficientes de assimetria e curtose das variáveis aleatórias. Nessa abordagem, será considerado que as variáveis não são correlacionadas entre si.

Sendo assim, considera-se Y uma função de n variáveis aleatórias, conforme a equação [\(20\)](#page-44-0).

<span id="page-44-1"></span><span id="page-44-0"></span>
$$
Y = h(X) = h(X_1, X_2, ..., X_n)
$$
 (20)

Na qual X denota o conjunto de variáveis  $X_k$ , onde  $k = 1, 2...n$ .

A variável Y também pode ser representada por uma expansão multivariada da série de Taylor, em relação às médias de cada uma das variáveis aleatórias X, de acordo com a equação [\(21\)](#page-44-1).

$$
Y = h(X) = h(\mu_1, \mu_2, ..., \mu_n)
$$
  
+ 
$$
\sum_{i=1}^{\infty} \frac{1}{i!} h^{(i)}(\mu_1, \mu_2, ..., \mu_n) \cdot (X_1 - \mu_1, X_2 - \mu_2, ..., X_n - \mu_n)^i
$$
 (21)

Na qual  $\mu_k$  representa a média da variável  $X_k$  e h<sup>(i)</sup> representa a derivativa, de ordem i  $= 1, 2, \ldots, m.$ 

Além disso, sabe-se que o momento central  $M_i$ (), de ordem i, da variável  $X_k$ , pode ser calculado de acordo com a equação [\(22\)](#page-45-0).

<span id="page-45-0"></span>
$$
M_{k,i}(X) = \int_{-\infty}^{+\infty} (x_k - \mu_k)^i f_x(x_k) dx_k
$$
 (22)

Na qual  $f_x(x_k)$  representa a função densidade de probabilidade da variável  $X_{k}$ .

A partir de então, pode-se denominar a razão (λk,i) entre o *iésimo* momento (Mk,i) de  $X_k$  pelo seu desvio padrão elevado a i (σ<sup>i</sup>), conforme a equação [\(23\)](#page-45-1). Destaca-se, portanto, que  $\lambda_{k,3}$  e  $\lambda_{k,3}$  representam, respectivamente, os coeficientes de assimetria e curtose de Xk.

<span id="page-45-1"></span>
$$
\lambda_{k,i} = \frac{M_{k,i}(X)}{\sigma_X^i} \tag{23}
$$

Dessa forma, pode-se aproximar os valores dos momentos de Y pela ponderação dos momentos de cada variável aleatória Xk, utilizando-se os pesos (concentrações) denotados por *p*<sub>k,i,</sub> na localização (μ<sub>1</sub>, μ<sub>2</sub>,..., μ<sub>κ,i,</sub>..., μ<sub>n-1</sub>, μ<sub>n</sub>), onde:

$$
x_{k,i} = \mu_k + \xi_{k,i} \quad \text{i} = 1, 2, \dots, m \text{ e } k = 1, 2, \dots, n \tag{24}
$$

Na qual ξk,i são constantes a serem determinadas.

Sendo assim, a ponderação de Y por *p*k,m pode ser representada da seguinte maneira, considerando a expansão de Y pela série de Taylor:

<span id="page-46-0"></span>
$$
\sum_{i=1}^{m} p_{k,i} h(\mu_1, \mu_2, ..., \mu_{k,i}, ..., \mu_{n-1}, \mu_n)
$$
\n
$$
= \sum_{i=1}^{m} p_{k,i} h(\mu_1, \mu_2, ..., \mu_n)
$$
\n
$$
+ \sum_{j=1}^{\infty} \sum_{i=1}^{m} \frac{1}{j!} h^j(\mu_1, \mu_2, ..., \mu_n) . (p_i \xi_i^j) . \sigma_x^i
$$
\n(25)

Dessa forma, utilizando a equação [\(25\)](#page-46-0), é possível estabelecer um sistema de 2m – 1 equações para cada uma das variáveis aleatórias  $X_k$ , correspondendo-as aos primeiros momentos da função de probabilidade de Xk. O sistema de equações está representado na equação [\(26\)](#page-46-1):

<span id="page-46-1"></span>
$$
\sum_{i=1}^{m} p_{k,i} (\xi_{k,i})^{j} = \lambda_{k,j} \qquad j = 1, 2, ..., 2m - 1 \ e \ k = 1, 2, ..., n \tag{26}
$$

Por conseguinte, ao se utilizar três pesos (m=3), para cada variável aleatória, estando uma delas localizada no valor médio, a equação [\(26\)](#page-46-1) corresponderá os quatro primeiros momentos da função de densidade marginal das variáveis aleatórias, sendo encontrada a seguinte solução:

$$
\xi_{k,i} = \begin{cases} \frac{\lambda_{k,3}}{2} + (-1)^{3-i} \sqrt{\lambda_{k,4} - \frac{3}{4} \lambda_{k,3}^2}, & i = 1,2 \\ 0 & i = 3 \end{cases}
$$
 (27)

$$
p_{k,i} = \begin{cases} \frac{(-1)^{3-i}}{\xi_{k,i}(\xi_{k,1} - \xi_{k,2})} & , i = 1,2\\ \frac{1}{n} - \frac{1}{\lambda_{k,4} - \lambda_{k,3}^2} & , i = 3 \end{cases}
$$
(28)

De acordo com Issermann e Chang (2020), os pesos (pk,i) determinam a proporção do impacto que cada um dos valores pré-determinados de X causa na determinação do momento de Y.

A definição dos pontos representativos definidos pelo HoPEM pode ser geometricamente representada, em um espaço de n dimensões, pelas extremidades dos eixos de um hiperelipsoide que circunscreve o hiperparalelogramo definido pelo RPEM. Para o caso no qual as variáveis são independentes e simétricas, os pontos representativos são adotados de maneira idêntica ao HPEM (CHRISTIAN; BAECHER, 2002).

Dessa forma, havendo sido encontrados os valores para os pesos que serão utilizados na aproximação dos momentos de Y, chega-se à equação [\(29\)](#page-47-0) para o cálculo dos jésimos momentos de Y.

<span id="page-47-0"></span>
$$
E(Z^{j}) = \sum_{k=1}^{n} (p_{k,3}) (h(\mu_{1}, \mu_{2}, ..., \mu_{i}, ..., \mu_{n-1}, \mu_{n}))^{j}
$$
  
+ 
$$
\sum_{k=1}^{n} \sum_{i=1}^{m} p_{k,i} (h(\mu_{1}, \mu_{2}, ..., \chi_{k,i}, ..., \mu_{n-1}, \mu_{n}))^{j}
$$
(29)

O HoPEM apresenta como vantagem sua simples aplicação, especialmente para variáveis não correlacionadas, requerendo menos simulações que o RPEM. Além disso, considera os momentos de terceira e quarta ordem das variáveis aleatórias. Ressalta-se que para que o HoPEM seja utilizado com variáveis correlacionadas, deve-se realizar uma transformação rotacional baseada nos autovetores da matriz de covariância.

Issermann e Chang (2020) utilizaram o HoPEM, em uma área da cidade de Glasgow, na Escócia, aplicando o modelo hidrodinâmico ANUGA e avaliando o impacto das incertezas inerentes aos dados topográficos da região, avaliando suas características espaço-temporais. O método demandou apenas três simulações, de 11 minutos de duração a cada rodada do modelo, e chegou a valores probabilísticos de profundidade máxima de inundação muito próximos aos obtidos por 500 simulações executadas na mesma região e com o mesmo modelo hidrodinâmico, mas utilizando a abordagem

do MMC. Os autores inferem que o HoPEM se mostra atrativo para a aproximação das incertezas em modelos hidrodinâmicos com variações espaço-temporais.

Morales e Perez-Ruiz (2007) aplicaram o HoPEM para a análise de incertezas em dois sistemas de geração de energia elétrica no estado de Illinois, Estados Unidos. Foi utilizado um elevado número de variáveis e os resultados apontaram que o HoPEM, na abordagem de 2n+1 simulações, descreveu satisfatoriamente as incertezas sobre as vazões de geração de energia, quando comparado ao MMC.

## 3.3.4 PEM de Tsai e Franceschini (TPEM)

Desenvolvido por Tsai e Franceschini (2005), o TPEM foi proposto como uma alternativa que contorna algumas das desvantagens do RPEM, dentre elas a geração de uma solução aproximada, não única, para problemas multivariados, requerendo (n²+3n+2)/2 simulações.

O TPEM representa, inicialmente, a variável Y por uma função da forma descrita na equação [\(30\)](#page-48-0), sendo a mesma representação utilizada por Li (1992).

<span id="page-48-0"></span>
$$
Y = h(x) = \overline{Y} + \sum_{i=1}^{n} a_i (x_i - \mu_i) + \sum_{i=1}^{n} b_i (x_i - \mu_i)^2 + \sum_{i=1}^{n} c_i (x_i - \mu_i)^3 + \sum_{i=1}^{n-1} \sum_{j=i+1}^{n} e_{ij} (x_i - \mu_i) (x_j - \mu_j)
$$
\n(30)

Na qual  $\overline{Y} = h(\mu)$ ; a<sub>i</sub>, b<sub>i</sub>, e c<sub>i</sub> são coeficientes da variável x<sub>i</sub>; e e<sub>ii</sub> é o coeficiente definido na equação [\(36\)](#page-50-0).

Para a dedução do equacionamento proposto pelo TPEM, utiliza-se da propriedade aditiva do operador esperança matemática. Nota-se que a equação [\(30\)](#page-48-0) pode ser dividida em dois termos principais (I e II). Sendo assim, pode-se expressar o valor esperado de Y (E[Y]) por:

<span id="page-48-1"></span>
$$
E[Y] = E[I] + E[II] \tag{31}
$$

Dessa forma, inicialmente, será feita a resolução da primeira parcela da equação [\(31\)](#page-48-1) (E[I]).

Para a variável xi, define-se Yi de acordo com a equação [\(32\)](#page-49-0).

<span id="page-49-0"></span>
$$
Y_i = h(x_i) = \overline{Y} + a_i(x_i - \mu_i) + b_i(x_i - \mu_i)^2 + c_i(x_i - \mu_i)^3
$$
\n(32)

Expressando-se o termo (I) da equação [\(30\)](#page-48-0) em função de Yi, definido na equação [\(32\)](#page-49-0), tem-se:

$$
I = \overline{Y} + \sum_{i=1}^{n} a_i (x_i - \mu_i) + \sum_{i=1}^{n} b_i (x_i - \mu_i)^2 + \sum_{i=1}^{n} c_i (x_i - \mu_i)^3
$$
  
= 
$$
\sum_{i=1}^{n} Y_i + (1 - n)\overline{Y}
$$
 (33)

O TPEM utiliza uma abordagem de dois pontos. Sendo assim, o primeiro momento de Yi pode ser aproximado a partir da utilização de fatores de ponderação (P), conforme a equação [\(34\)](#page-49-1).

<span id="page-49-2"></span><span id="page-49-1"></span>
$$
E[Y_i] = P_i^+ Y_i^+ + P_i^- Y_i^- \tag{34}
$$

Na qual  $Y_i^+ = h(\mu_1, \mu_2, ..., \mu_{i-1}, x_{i+}, \mu_{i+1}, ..., \mu_n);$   $Y_{i-} = h(\mu_1, \mu_2, ..., \mu_{i-1}, x_{i-}, \mu_{i+1}, ..., \mu_n);$ os fatores de ponderação  $P_i^+$  e  $P_i^-$ , assim como os a localização dos pontos representativos  $x_{i+}$  e  $x_{i-}$  são calculados de maneira idêntica ao RPEM, conforme equações definidas entre [\(6\)](#page-35-0) e [\(11\)](#page-36-1). Portanto, assim como o RPEM, o TPEM utiliza uma versão multivariada da quadratura Gaussiana para a definição dos pontos representativos.

Em seguida, determina-se E[I] por meio da aplicação das equações [\(33\)](#page-49-2) e [\(34\)](#page-49-1), chegando-se à equação [\(35\)](#page-49-3).

<span id="page-49-3"></span>
$$
E[I] = (1 - n)\overline{Y} + \sum_{i=1}^{n} E[Y_i] = (1 - n)\overline{Y} + \sum_{i=1}^{n} (P_i^+ Y_i^+ + P_i^- Y_i^-)
$$
(35)

Deste ponto em diante, será deduzida a segunda parte da equação [\(31\)](#page-48-1) (E[II]). Para isso, inicialmente, utilizando a fórmula de diferença finita determinada por Li (1992), calcula-se o coeficiente ei,j da equação [\(30\)](#page-48-0).

<span id="page-50-0"></span>
$$
e_{ij} = \frac{\partial^2 Y}{\partial X_i \partial X_j} \approx \frac{\left( h_{ij}(x_i^+, x_j^+) - h_i(x_i^+) - h_j(x_j^+) + h(\mu) \right)}{(x_i^+ \sigma_i)(x_j^+ \sigma_j)}
$$
  
= 
$$
\frac{Y_{ij} - Y_i^+ - Y_j^+ + \overline{Y}}{(x_i^+ \sigma_i)(x_j^+ \sigma_j)}
$$
(36)

Na qual  $Y_{ij} = h_{ij}(x_i^+, x_j^+) = h(\mu_1, \mu_2, ..., \mu_{i-1}, x_{i+}, \mu_{i+1}, ..., \mu_{j-1}, x_{j+}, \mu_{j+1}, ..., \mu_n).$ 

Então, aplicando-se o resultado da equação [\(36\)](#page-50-0) para o cálculo de E[II], tem-se:

<span id="page-50-1"></span>
$$
E[II] = E\left[\sum_{i=1}^{n} \sum_{j=i+1}^{n} e_{ij} (x_i - \mu_i) (x_j - \mu_j)\right]
$$
  
\n
$$
= \sum_{i=1}^{n} \sum_{j=i+1}^{n} e_{ij} (\sigma_i \sigma_j \rho_{ij})
$$
  
\n
$$
= \sum_{i=1}^{n} \sum_{j=i+1}^{n} \frac{Y_{ij} - Y_i^+ - Y_j^+ + \overline{Y}}{(x'_i \sigma_i)(x'_j \sigma_j)} (\sigma_i \sigma_j \rho_{ij})
$$
  
\n
$$
= \sum_{i=1}^{n} \sum_{j=i+1}^{n} (Y_{ij} - Y_i^+ - Y_j^+ + \overline{Y}) \eta_{ij}
$$
  
\n(37)

Na qual  $\eta_{ij} = \rho_{ij}/(x'i')$  $\int_i^+ x' j$  $j^+$ ). Por definição,  $\eta_i = \sum_j n_{ij}$ ;  $\eta = \sum_i n_i$  e  $\eta_{ii} = 1$ .

Assim, utilizando os resultados das equações [\(36\)](#page-50-0) e [\(37\)](#page-50-1), pode-se reescrever e generalizar a equação [\(31\)](#page-48-1) conforme a equação [\(38\)](#page-51-0).

<span id="page-51-0"></span>
$$
E[Y^{m}] = \left[ (1 - n) + \frac{\eta - N}{2} \right] \overline{Y^{m}}
$$
  
+ 
$$
\sum_{i=1}^{n} \left[ (P_{i}^{+} - \eta_{i} + 1) Y^{m_{i}^{+}} + P_{i}^{-} Y^{m_{i}^{-}} \right]
$$
  
+ 
$$
\sum_{i=1}^{n} \sum_{j=i+1}^{n} Y_{ij}^{m} \eta_{ij}
$$
 (38)

Como principal vantagem o TPEM requer uma quantidade de simulações consideravelmente menor do que a requerida pelo RPEM, apresentando resultados similares (TSAI; FRANCESCHINI, 2005), além de apresentar uma solução única para problemas multivariados. Como desvantagem, aponta-se que o TPEM não considera o quarto momento estatístico (curtose) das variáveis aleatórias (X) para a aproximação dos momentos de Y, o que pode trazer alguma falha de compreensão a respeito do pico das distribuições das variáveis X.

No [Quadro 1,](#page-51-1) exibe-se um resumo com as principais características de cada um dos métodos PEM avaliados no presente trabalho.

| <b>Método</b> | <b>Princípio</b>                                                                                                    | $No$ de<br>Simulações <sup>1</sup> | Condições de<br>aplicação                                                                                                    |
|---------------|----------------------------------------------------------------------------------------------------|------------------------------------|----------------------------------------------------------------------------------------------------|
| <b>RPEM</b>   | Generalização da Quadratura<br>Gaussiana, considerando dois pontos<br>por variável. Os pontos localizam-se<br>nos vértices do hipercubo definido no<br>espaço das variáveis.                                                                                                  | 2 <sup>n</sup>                     | Variáveis aleatórias com<br>distribuições simétricas<br>(Rosenblueth, 1975) ou<br>assimétricas<br>(Rosenblueth, 1981).<br>Possibilita a aplicação<br>com variáveis<br>correlacionadas ou não. |
| <b>HPEM</b>   | Rotação dos eixos das variáveis<br>aleatórias padronizadas para os eixos<br>definidos pelos seus respectivos<br>autovetores. Os<br>pontos<br>são<br>determinados pela interseção dos<br>autovetores com a hiperesfera<br>definida pela matriz de correlação das<br>variáveis. | 2n                                 | Variáveis aleatórias com<br>distribuição Normal.<br>Possibilita a aplicação<br>variáveis<br>cometa<br>correlacionadas.                                                                        |
| HoPEM         | Representação da variável aleatória<br>Y com uma expansão multivariada da<br>série de Taylor. Os pontos localizam-                                                                                                    | $2n + 1$                           | Variáveis simétricas<br>e.<br>assimétricas e<br>não<br>correlacionadas.                                                                                                    |

<span id="page-51-1"></span>**Quadro 1 – Síntese das principais características dos Métodos PEM avaliados no presente trabalho.** 

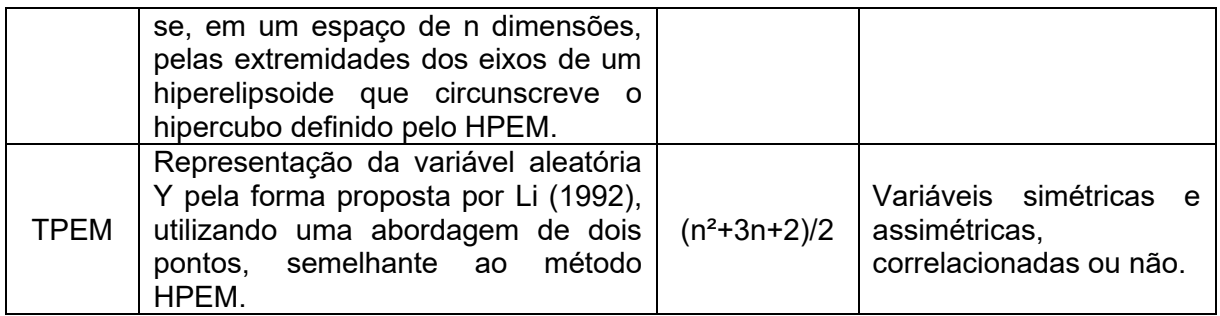

<sup>1</sup> Nessa coluna, "n" representa o número de variáveis aleatórias consideradas.

#### **3.4 Análise do impacto das incertezas das variáveis envolvidas em modelagens hidrodinâmicas**

Tratando-se especificamente da análise do impacto de incertezas em modelos hidrodinâmicos, diversos trabalhos vêm sendo produzidos nos últimos anos, investigando diferentes variáveis que se estabelecem como fontes de incertezas.

Tratando-se do risco associado à inundações naturais, tem-se a análise do impacto das incertezas associadas às vazões de entrada do modelo (CANDELA; ARONICA., 2017; OUBENNACEUR *et al.*, 2018; KHERADMAND *et al.*, 2018), ao coeficiente de rugosidade de Manning (BEVEN *et al.*, 2014; OUBENNACEUR *et al.*, 2018; JUNG; MERWADE, 2012; PAPAIOANNOU *et al.*, 2017) e aos dados topográficos (JUNG; MERWADE, 2012; OUBENNACEUR *et al.*, 2018; BHUYIAN; KALYANAPU, 2017; AWADALLAH *et al.*, 2022).

Por outro lado, no que se refere a estudos associados às falhas de estruturas hidráulicas, tem-se a análise do impacto das incertezas associadas aos parâmetros da brecha de ruptura (MCCANN; PAXSON, 2016; LARA, 2016; TSAI *et al.*, 2019; BELLOS *et al.*, 2020, SILVA; ELEUTÉRIO, 2023), ao volume inicial do reservatório (TSCHIEDEL *et al.*, 2018; BELLOS *et al.*, 2020), ao modo de falha (DOMENEGHETTI *et al.* 2013), aos dados topográficos (KIM *et al.*, 2016), e à porcentagem de sólidos propagada (RESENDE, 2018).

Em estudo desenvolvido por McCann e Paxson (2016), foram avaliados os impactos das incertezas associadas aos parâmetros de largura de brecha de ruptura e tempo de formação, sendo adotadas as distribuições normais para a sua representação probabilística. A escolha das distribuições e dos seus respectivos parâmetros foi realizada com base nas equações empíricas de Froehlich (2008) e Bowles *et al.*  (2014). A abordagem adotada foi o Método de Monte Carlo e, por isso, foram realizadas 18.000 simulações utilizando-se o módulo unidimensional do modelo HEC-RAS. Os resultados obtidos indicam vazões de pico dos hidrogramas de ruptura com variações de até 300%. Além disso, foram calculadas probabilidades empíricas de excedência para os hidrogramas simulados, demonstrando-se que, no estudo de caso avaliado, o modelo de Froehlich apresentou vazões de pico de maiores magnitudes.

Tsai *et al.* (2019), em um estudo de ruptura hipotética na barragem Shihmen, localizada na província de Taoyuan, em Taiwan, avaliaram o impacto das incertezas associadas à largura da brecha, à área do espelho d'água do reservatório e ao coeficiente de rugosidade de Manning no vale de jusante. A avaliação foi realizada a partir da aplicação de um Método de Perturbação dos Momentos (PMM) para a geração de mapas de inundação probabilísticos. Os resultados encontrados apontam que a largura da brecha foi o parâmetro que apresentou maior influência nas vazões de pico do hidrograma de ruptura e nas profundidades de inundação.

Portanto, nota-se a relevância da avaliação do impacto dos parâmetros de brecha nos resultados apresentados por modelos hidrodinâmicos de ruptura hipotética de barragens.

## **3.5 Expansão de Gram-Charlier**

A expansão de Gram-Charlier é um recurso estatístico amplamente utilizado para a geração de funções de probabilidade a partir dos momentos em relação à origem da variável aleatória de interesse. As aplicações variam desde a área da Engenharia Elétrica (GUIA, 2019), passando pela Hidrologia aplicada à sistemas de energia (DUBEY; VERMA, 2020), até a área de Astronomia (RÖVER *et al.,* 2023).

De acordo com Berberan-Santos (2006), a expansão de Gram-Charlier recebe esse nome em homenagem ao matemático dinamarquês Jorgen P. Gram e ao astrônomo Carl V. L. Charlier. Para mais detalhes a respeito da origem e contextualização histórica da expansão de Gram-Charlier, pode-se recorrer ao trabalho de Davis (2006).

De maneira geral, a expansão de Gram-Charlier é aplicada para a geração de funções de probabilidade de variáveis com distribuições gaussianas ou com comportamento aproximadamente Normal, utilizando como base os cumulantes da variável aleatória. Os cumulantes são, assim como os momentos, características numéricas de uma variável aleatória, representando a natureza de sua distribuição de probabilidade (GUIA, 2019) e podem ser calculados em função dos momentos por meio da equação recursiva [\(50\)](#page-73-0).

$$
k_{n+1} = m_{n+1} - \sum_{i=0}^{n-1} {n \choose i} m_{n-i} k_{i+1}
$$
 (39)

Na qual  $k_{n+1}$  é o cumulante de ordem  $n+1$ ; e m<sub>n+1</sub> é o momento em relação à origem de ordem n+1.

Dessa forma, utilizando-se a equação [\(50\)](#page-73-0), pode-se, por exemplo, determinar os quatro primeiros cumulantes de acordo com o conjunto de equações [\(51\)](#page-73-1).

$$
k_1 = m_1 = \mu
$$
  
\n
$$
k_2 = m_2 - m_1^2 = \sigma^2
$$
  
\n
$$
k_3 = 2m_1^3 - 3m_1m_2 + m_3 = \lambda_3\sigma^3
$$
  
\n
$$
k_4 = -6m_1^4 + 12m_1^2m_2 - 3m_2^2 - 4m_1m_3 + m_4 = \lambda_4\sigma^4
$$
\n(40)

No qual λ3 e λ4 são os coeficientes de assimetria e curtose, respectivamente. Ressaltase como uma importante característica das distribuições normais a de que seus cumulantes de ordem superior a 2 são nulos.

Berberan-Santos (2006) apresenta a dedução da equação [\(41\)](#page-55-0), que representa a expansão de Gram-Charlier gerando uma função de distribuição de probabilidade de uma variável aleatória normal em função de seus cumulantes. Para a sua obtenção, utiliza-se propriedades da equação característica aplicada à forma inversa da transformada de Fourier.

<span id="page-55-0"></span>
$$
f(x) = \varphi(x) - \frac{k_3}{3!} \varphi^{(3)}(x) + \frac{k_4}{4!} \varphi^{(4)}(x) - \frac{k_5}{5!} \varphi^{(5)}(x) + \frac{1}{6} (10k_3^2 + k_6) \varphi^{(6)}(x) + \cdots
$$
\n(41)

Na qual  $\varphi(x)$  é função densidade de probabilidade normal da variável x padronizada, conforme a equação [\(42\)](#page-55-1); e  $\varphi^{(n)}(x)$  é a derivativa de ordem n de  $\varphi(x)$ , conforme equação [\(43\)](#page-55-2).

<span id="page-55-1"></span>
$$
\varphi(x) = \frac{1}{\sqrt{2\pi\sigma^2}} \exp\left[-\frac{1}{2}\left(\frac{x-\mu}{\sigma}\right)^2\right]
$$
\n(42)

<span id="page-55-2"></span>
$$
\varphi^{(n)}(x) = \frac{1}{2\pi} \int_{-\infty}^{\infty} t^n \exp\left[-\frac{1}{2}(\sigma t)^2\right] \cos\left[(x-\mu)t + \frac{n\pi}{2}\right] dt
$$
\n(43)

Na qual t é um número real correspondente ao parâmetro utilizado na transformada de Laplace que dá origem à função geradora de momentos (Berberan-Santos; 2006).

No entanto, conforme mencionado anteriormente, a expansão de Gram-Charlier em sua forma original, foi desenvolvida para determinar a função densidade de probabilidade de variáveis com distribuição gaussiana. Para os casos em que as distribuições são efetivamente distintas da distribuição Normal, pode-se seguir uma abordagem semelhante. Nesse caso, basta definir uma função de ponderação, w(x), que representa a função de densidade da distribuição subjacente à variável aleatória. Em seguida, devem ser encontrados polinômios,  $p_i(x)$ , ortogonais a w(x) em seu domínio de definição. Dessa forma, tem-se a expressão da equação [\(44\)](#page-55-3) (Berberan-Santos; 2006; PAV, 2017).

<span id="page-55-3"></span>
$$
f(x) = \sum_{0 \le j} p_j(x) w(x) \frac{1}{h_j} \int_{-\infty}^{\infty} f(z) p_j(z) dz
$$
 (44)

Na qual hj é a constante de normalização definida na equação [\(45\)](#page-55-4):

<span id="page-55-4"></span>
$$
h_j = \int w(z) p_j^2(z) dz \tag{45}
$$

Conforme discutido no item anterior, os métodos PEM são capazes de estimar os momentos de uma função dependente de variáveis aleatórias. Portanto, a utilização conjunta do método PEM e da expansão de Gram-Charlier apresenta-se como uma abordagem interessante para a análise probabilística de um modelo complexo. Nesse contexto, Issermann e Chang (2020), utilizaram o HoPEM, aplicando o modelo hidrodinâmico ANUGA e avaliando o impacto das incertezas inerentes aos dados topográficos. Após a aplicação do HoPEM para a determinação dos quatro momentos das profundidades de inundação, os autores utilizaram a expansão de Gram-Charlier para o ajuste de uma distribuição Normal a essa variável. Portanto, em cada célula do modelo bidimensional, foi calculada uma probabilidade de inundação, possibilitando a geração de mapas probabilísticos.

## <span id="page-56-0"></span>**3.6 Automatização de modelos hidrodinâmicos**

No contexto de automatização de modelos hidrodinâmicos, tem-se o guia de automatização do modelo HEC-RAS, por meio da biblioteca de funções denominada HEC-RASController, desenvolvido por Goodell (2014).

O HEC-RASController é parte da interface de programação de aplicações (API) do modelo HEC-RAS e é composto por funções e sub-rotinas específicas desse modelo. O autor apresentou o HEC-RASController e demonstrou como suas funções podem ser utilizadas para automatizar processos de execução de simulações, manipulação de dados de entrada e saída do modelo. No entanto, grande parte das funções apresentadas se limitam ao módulo unidimensional do modelo e foram desenvolvidas na linguagem computacional VBA, que possui limitações de integração com outras ferramentas, como, por exemplo, Sistemas de Informações Geográficas (SIG).

Silva *et al.* (2021) desenvolveram um código capaz de realizar a automatização de simulações de ruptura de barragens, em um modelo bidimensional truncado, no programa HEC-RAS. Esse algoritmo, desenvolvido em linguagem Python, possibilita a variação automática, com base no MMC, dos seguintes parâmetros de brecha: largura de fundo final (LF); elevação de fundo (ELFUN), declividade da parede lateral esquerda ( $Z_{\text{esq}}$ ); declividade da parede lateral direita ( $Z_{\text{dir}}$ ); e tempo de formação (TF). Os resultados que podem ser extraídos incluem quantis relacionados à vazão de pico e ao tempo de pico do hidrograma de ruptura.

Portanto, baseando-se na descrição realizada por Bezerra (2022), o código divide-se em três módulos, conforme pode ser visto no esquema da Figura 6.

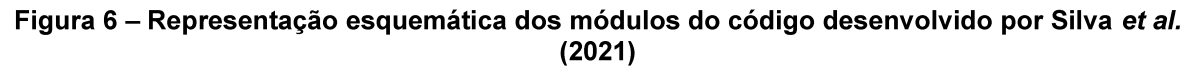

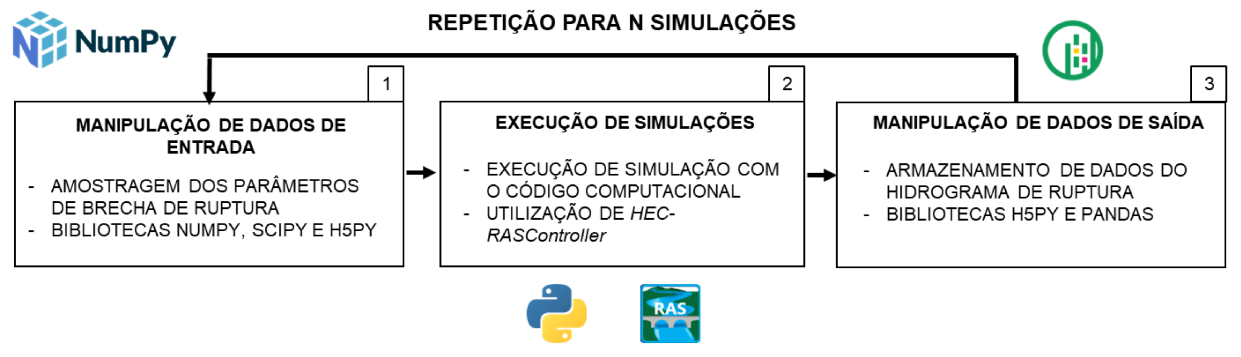

Fonte: Adaptado de Bezerra (2022)

O primeiro módulo refere-se à manipulação dos dados de entrada, na qual foram amostrados, com base no método da AAS, os valores dos parâmetros de brecha, seguindo as distribuições de probabilidade definidas por Silva e Eleutério (2023). Ainda nesse módulo, as amostras dos cinco parâmetros de brecha são inseridas no arquivo de simulação do HEC-RAS. Para isso, utiliza-se as bibliotecas Python Scipy, Numpy e H5PY.

O segundo módulo contempla a execução automática das simulações no modelo hidrodinâmico por meio da utilização do HEC-RASController. Nesse módulo os valores inseridos no arquivo de simulação do HEC-RAS no módulo 1 são executados automaticamente.

Por fim, o terceiro módulo abrange a extração dos valores de vazão de pico, assim como tempo de pico e tempo de base do hidrograma de ruptura. Além disso também é armazenado o tempo de processamento computacional obtido por cada simulação executada, para isso são utilizadas as bibliotecas Python H5PY e Pandas. Assim, inicia-se em um processo de looping, no qual o código realiza a variação automática dos parâmetros de brecha, conforme suas respectivas distribuições de probabilidade, adotando a abordagem da AAS.

Conforme descrito por Bezerra (2022), o código de sorteio dos parâmetros de brecha desenvolvido por Silva *et al.* (2021) obedece aos critérios listados abaixo. No entanto, o autor ressalta a necessidade da avaliação de demais critérios de sorteio em estudos posteriores, com a finalidade de complementar o algoritmo de sorteio.

- **Elevação de Fundo da Brecha (ELFUN)**: Não deve atingir valores inferiores ao limiar definido pela elevação de topo do fundo rochoso;
- **Largura de Fundo da Brecha (LFUN)**: Não deve atingir valores superiores ao limiar definido pela largura da crista do maciço; e
- **Inclinações Laterais da Brecha (Zesq, Zdir)**: Não devem atingir valores que levem à Larguras de Fundo superiores ao limiar definido pela largura da crista do maciço (360,0 m) acrescido de uma taxa de 10%.

Nesse sentido, observa-se que o código desenvolvido não restringe a formação das brechas de acordo com a morfologia do terreno natural na seção de vale na qual o barramento está inserido. Assim, podem ser geradas brechas cujas dimensões ultrapassam os limites do vale. Segundo USACE (2016), nessa ocasião, o HEC-RAS reduz a elevação das células adjacentes ao eixo de implantação da barragem, de maneira progressiva, enquanto a brecha se desenvolve. Porém, essa redução acontece apenas nas células imediatamente a montante e a jusante do eixo da barragem. Dessa forma, brechas cujas dimensões são maiores que o terreno natural podem representar descontinuidades na malha computacional que, por sua vez, podem tornar o modelo instável (USACE, 2014).

#### **METODOLOGIA** 4

Para o desenvolvimento do trabalho e cumprimento dos seus objetivos, foi adotada uma metodologia composta diferentes etapas, conforme o fluxograma exibido na Figura 7.

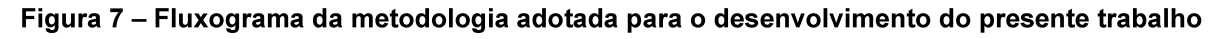

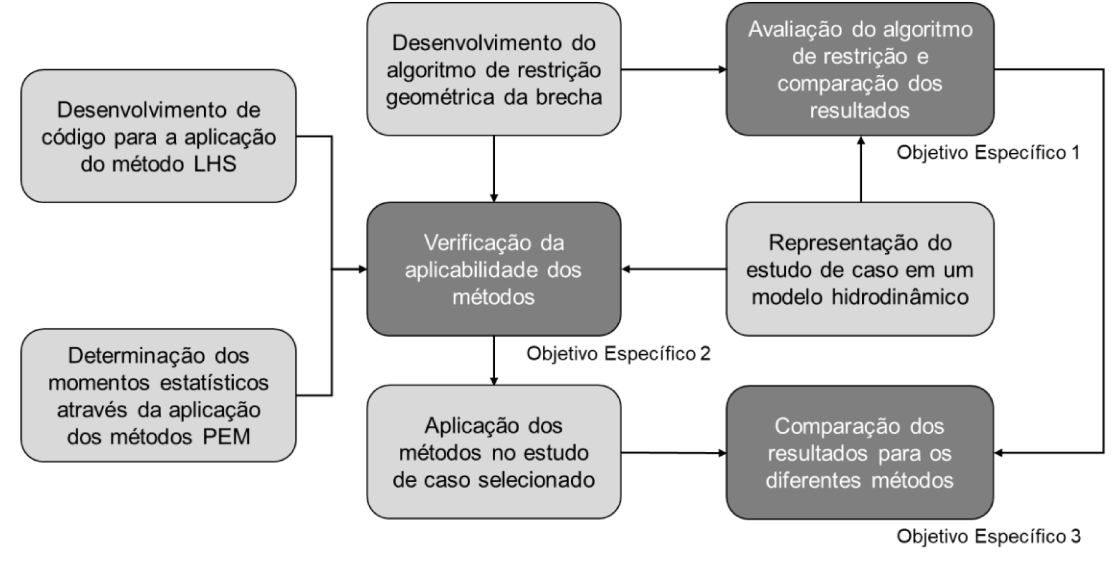

Inicialmente, foi desenvolvido, em linguagem Python, um código de amostragem, utilizando como referência o método da Amostragem Aleatória Simples (AAS), a partir da hipótese de não erodibilidade do leito natural na seção de implantação do maciço da barragem. Na seguência, esse algoritmo foi avaliado por meio do estabelecimento de cenários para a comparação entre os resultados obtidos pela hipótese de não erodibilidade do terreno natural e a hipótese de erodibilidade, ou seja, sem considerar as restrições geométricas das brechas de ruptura. Essas etapas permitiram cumprir o primeiro objetivo específico do trabalho.

Em seguida, para cumprir com o segundo objetivo específico, foi desenvolvido um código, em linguagem Python, para a aplicação do método Latin Hypercube Sampling (LHS), associado ao Método de Monte Carlo (MMC), para a amostragem de brechas de ruptura, observando-se a hipótese de não erodibilidade do terreno natural. Foram também utilizados os métodos PEM para a determinação dos momentos das vazões de pico de acordo com os cenários demandados por cada um dos métodos PEM. A aplicabilidade desses métodos foi verificada por meio do confronto entre suas conceituações teóricas e as especificidades da aplicação proposta no presente estudo.

Por fim, o conjunto dos métodos aplicáveis, implementados adotando-se a premissa de não erodibilidade do leito, foi aplicado em um mesmo estudo de caso para se cumprir o terceiro objetivo específico da pesquisa. Por meio da aplicação dos métodos, foi possível realizar a comparação dos resultados em termos das vazões de pico dos hidrogramas de ruptura probabilísticos.

Para aplicação dos métodos e comparação dos resultados obtidos, foi selecionado o estudo de caso desenvolvido por Zenz e Goldgruber (2013), já aplicado em diversas aplicações similares (ALTINAKAR *et al.*, 2013; BEZERRA, 2022; SILVA; ELEUTÉRIO, 2023; MELO; ELEUTÉRIO, 2023). No apêndice D, estão dispostos detalhes referentes ao estudo de caso. Nos itens a seguir são detalhadas todas as etapas metodológicas desenvolvidas no presente estudo.

# <span id="page-60-0"></span>**4.1 Desenvolvimento do algoritmo de restrição geométrica da brecha**

As variáveis aleatórias consideradas no presente trabalho referem-se a parâmetros de brecha, sendo quatro deles associados à sua geometria (Elevação de Fundo, Largura de Fundo, Inclinação Lateral Esquerda e Inclinação Lateral Direita), e um deles associado ao Tempo de Formação. A escolha desses parâmetros se deu com base em estudos análogos, que apontam a relevância de sua utilização em estudos probabilísticos (MCCANN *et al.*, 2016; LARA,.2016; TSAI *et al.*, 2019; BELLOS *et al.*, 2020; BEZERRA, 2022; SILVA; ELEUTÉRIO, 2023).

Portanto, esta etapa da metodologia consistiu na adaptação do código de sorteio elaborado por Silva *et al.* (2021) - cuja descrição detalhada pode ser encontrada no item [3.6](#page-56-0) - considerando-se a hipótese de que os parâmetros geométricos das brechas sorteadas não levem a geometrias que ultrapassem os limites do terreno natural do vale no qual a barragem hipotética está instalada. Sendo assim, no presente trabalho, adotou-se como premissa a não erodibilidade do terreno natural.

Na Figura 8, exibe-se, de maneira esquemática, um fluxograma do algoritmo desenvolvido no presente trabalho para a adaptação do código de Silva et al. (2021). Em comparação ao código original (Figura 6), tem-se a criação de um módulo adicional, denominado "Verificação geométrica da brecha".

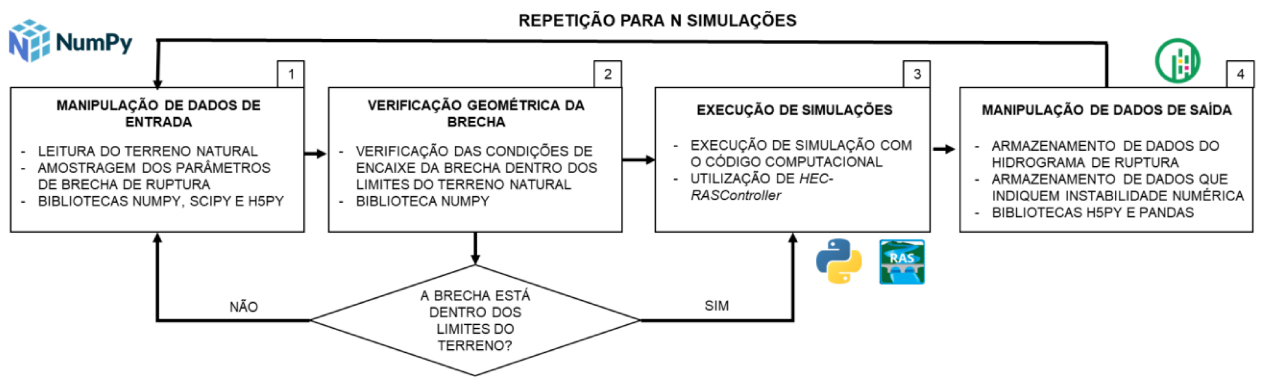

Figura 8 - Representação esquemática dos módulos do código adaptado

No módulo 1, o código adaptado foi alimentado com a seção transversal do terreno no qual a barragem está instalada. Esse arquivo, no formato de planilha eletrônica, contém duas colunas, de forma a descrever, por pares de coordenadas, a elevação de cada ponto do terreno ao longo do eixo transversal da barragem. Além disso, o sorteio dos parâmetros ocorre de maneira idêntica ao algoritmo desenvolvido por Silva et al. (2021) (item 3.6). No entanto, considerando-se a premissa de que a brecha estará contida no terreno natural, alterou-se os critérios listados por Bezerra (2022) conforme listado a abaixo:

- Elevação de Fundo da Brecha (ELFUN): Não deve atingir valores inferiores ao limiar definido pelo terreno natural na posição central da brecha (El. 211,00 m);
- Inclinações Laterais da Brecha (Zesg, Zdir): Não devem atingir valores que  $\bullet$ levem a Larguras de Fundo superiores ao limiar definido pela largura da crista do maciço (360,0 m).

As distribuições de probabilidade adotadas para cada parâmetro brecha considerado como variável aleatória estão resumidas na Tabela 2. Essas distribuições foram obtidas por Silva e Eleutério (2023) por meio da análise de um extenso banco de dados, compilado por Bernard-Garcia e Mahdi (2020), com informações a respeito de 3.861 casos reais de ruptura de barragens, localizadas em 69 países diferentes. Para mais detalhes da metodologia adotada pelos autores, consultar o Apêndice A.

| Variável                                                    | Modelo de distribuição | <b>Parâmetros</b>                                 |      |                          |  |
|-------------------------------------------------------------|------------------------|---------------------------------------------------|------|--------------------------|--|
|                                                             |                        | Forma                                             | Taxa | Posicão                  |  |
| Inclinações Laterais (Z <sub>esq</sub> e Z <sub>dir</sub> ) | Gama                   | $n = 0.4974$ $\theta = 0.2281$                    |      |                          |  |
| LB/LD <sup>1</sup>                                          | Gama                   | $n = 0,2515$   $\theta = 1,6397$                  |      | $\overline{\phantom{0}}$ |  |
| Tempo de Formação da Brecha (TF)                            | Gama                   | $n = 1,5932$ $\theta = 1,5007$                    |      | $\overline{\phantom{0}}$ |  |
| HB/HD <sup>2</sup>                                          | Assimétrica de Laplace | $m = 1,0000   \lambda = 0.0630   \kappa = 0.6933$ |      |                          |  |

Tabela 2 - Parâmetros das distribuições de probabilidades dos parâmetros de brecha

<sup>1</sup> Os parâmetros da distribuição referem-se à razão entre a largura de fundo da brecha (LB) e o comprimento total da crista da barragem (LD). Essa razão é utilizada para o cálculo da Largura de Fundo da Brecha (LF);

<sup>2</sup>Os parâmetros da distribuição referem-se à razão entre a altura da brecha (HB) e a altura total do macico da barragem (HD). Essa razão é utilizada para o cálculo da Elevação de Fundo da Brecha (ELFUN).

Fonte: Silva e Eleutério (2023)

No módulo 2, inicialmente, são calculadas coordenadas para os quatro vértices da brecha trapezoidal, denominados Topo Esquerdo (TE), Fundo Esquerdo (FE), Fundo Direto (FD) e Topo Direito (TD). Além disso também são calculados os quatro vértices da brecha projetados no terreno natural, denominados Topo do Vale Esquerdo (TVE), Fundo do Vale Esquerdo (FVE), Fundo do Vale Direito (FVD) e Topo do Vale Direito (TVD), conforme esquema representado na Figura 9.

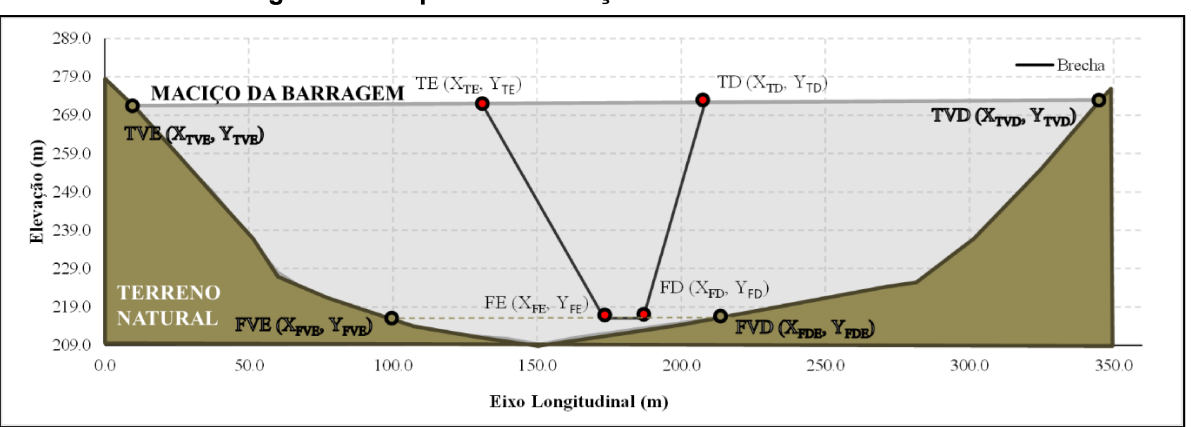

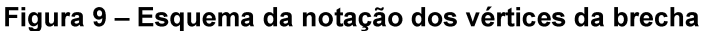

Para o cálculo das coordenadas dos vértices da brecha, utilizou-se as equações a seguir:

$$
X_{FE} = Centro - \frac{LF}{2}
$$
 (46)

$$
X_{TE} = X_{FE} - Z_{esq} * (EL_{crista} - EL_{FUN})
$$
\n(47)

$$
X_{FD} = Centro + \frac{LF}{2}
$$
 (48)

$$
X_{TD} = X_{FD} + Z_{dir} * (EL_{crista} - EL_{FUN})
$$
\n(49)

Nas quais *Centro* é a posição central da brecha no eixo transversal da barragem; LF  $\acute{\text{e}}$  a largura de fundo da brecha; Z $_{\text{esq}}$  e Z<sub>dir</sub> são as inclinações dos taludes esquerdo e direito da brecha, respectivamente; ELFUN e ELcrista são as elevações de fundo da brecha e da crista da barragem.

Ressalta-se que os valores de Y<sub>TE</sub> e Y<sub>TD</sub> são iguais e correspondem à elevação da crista da barragem (ELcrista). Ainda nesse sentido YFE e YFD correspondem à elevação do fundo da brecha (ELFUN).

Dessa forma, uma vez definidas as coordenadas dos quatro vértices da brecha sorteada, realiza-se quatro verificações:

- 1. O valor de  $X_{FE}$  é maior ou igual à  $X_{FVE}$ ?
- 2. O valor de  $X_{TE}$  é maior ou igual à  $X_{TVE}$ ?
- 3. O valor de  $X_{FD}$  é maior ou igual à  $X_{FVD}$ ?
- 4. O valor de  $X_{TD}$  é maior ou igual à  $X_{TVD}$ ?

Caso qualquer uma das condições acima não seja atendida, os parâmetros de largura de fundo (LF), inclinação lateral esquerda (Z $_{\text{esq}}$ ) e inclinação lateral direita (Z $_{\text{dir}}$ ) são reamostrados, nessa ordem, de maneira que as verificações supracitadas são reanalisadas a cada sorteio de cada um dos parâmetros. A estrutura de repetição só é interrompida quando as quatro condições são atendidas.

Em seguida, uma vez gerados o conjunto de parâmetros de brechas a ser simulado, o módulo 3 executa automaticamente as simulações no HEC-RAS por meio do HEC-RASController, de maneira idêntica ao código original desenvolvido por Silva *et al.* (2021).

Por fim, no módulo 4, realiza-se a manipulação dos dados saída, armazenando os dados de vazão de pico, tempo de base e tempo de pico dos hidrogramas de ruptura. Ressalta-se que, na adaptação do código, com o objetivo de investigar a presença de instabilidades numéricas em cada simulação realizada, foram armazenados dois parâmetros: o primeiro é a vazão mínima do hidrograma de ruptura e o segundo é o erro volumétrico percentual. A vazão mínima do hidrograma de ruptura é armazenada com a finalidade de identificar valores negativos de alta magnitude que possam indicar, não apenas regiões de retorno de fluxo, mas também instabilidades numéricas no cálculo do hidrograma de ruptura. Por outro lado, o erro volumétrico percentual é um índice calculado pelo HEC-RAS como um indicador de dificuldades de convergência numérica.

No Apêndice B, é exibido o trecho de código desenvolvido, em linguagem Python, para que os parâmetros de brecha sorteados não ultrapassem os limites do terreno natural do vale no qual a barragem hipotética está instalada, utilizando-se o método da AAS.

Não obstante, ressalta-se que Silva e Eleutério (2023), por meio da avaliação de informações de 314 casos reais de rupturas de barragens por galgamento, notaram que 18% dos casos apresentaram erosão no terreno natural, analisando-se apenas os casos nos quais a elevação de fundo da brecha ultrapassou a elevação do terreno natural. Portanto a hipótese de não erodibilidade do terreno representa um cenário cuja realidade física não contempla parte dos casos históricos de ruptura de barragens de terra por galgamento e, por isso, sua adoção deve ser realizada com cautela em estudos de caso reais.

# **4.2 Avaliação comparativa dos impactos do algoritmo de restrição**

Para a avaliação dos impactos do algoritmo de restrição da formação das brechas de ruptura dentro dos limites definidos pelo terreno natural, foram observados aspectos relacionados à estabilidade numérica do modelo, assim como às vazões de pico dos hidrogramas de ruptura. Com essa finalidade, foram criados dois cenários:

- **Cenário 1:** Simulação de rupturas a partir de brechas geradas de acordo com a hipótese de erodibilidade do leito de implantação da barragem;
- **Cenário 2:** Simulação de rupturas a partir de brechas geradas de acordo com a hipótese de não erodibilidade do terreno natural.

Para ambos os cenários, foram consideradas as distribuições de probabilidades exibidas na [Tabela 2.](#page-62-0)

No cenário 1, as rupturas foram simuladas a partir das brechas geradas de acordo com o código originalmente desenvolvido por Silva *et al.* (2021) (cujo detalhamento está disposto no item [3.6\)](#page-56-0). Com essa premissa, considerou-se a possibilidade de geração de brechas cujas dimensões ultrapassam os limites impostos pela morfologia da seção de vale na qual a barragem está implantada, pressupondo a possível ocorrência de erosão nessas áreas.

Segundo USACE (2016), nessa ocasião, o HEC-RAS reduz a elevação das células adjacentes ao eixo de implantação da barragem, de maneira progressiva, enquanto a brecha se desenvolve, porém, essa redução acontece apenas nas células imediatamente a montante e a jusante do eixo da barragem. Dessa forma, brechas cujas dimensões são maiores que o terreno natural podem representar descontinuidades na malha computacional que, por sua vez, podem tornar o modelo instável (USACE, 2014).

No cenário 2, as rupturas foram simuladas a partir das brechas geradas de acordo com o código desenvolvido nesse estudo, de maneira a impor restrições à geometria das brechas com o objetivo de não permitir o seu avanço para além dos limites impostos pelo terreno natural.

Em trabalho desenvolvido por Pereira *et al.* (2023), foi realizada uma análise dos impactos da hipótese de não erodibilidade do leito. No entanto, considerando a posição central da brecha de ruptura no centro geométrico da barragem. Dentre as conclusões do trabalho, observou-se que a posição central da brecha no ponto médio do eixo da barragem pode impedir a formação de brechas com larguras de base de maior magnitude, para os casos nos quais essa posição não coincide com o talvegue do rio, uma vez que o HEC-RAS distribui a largura de base de maneira simétrica a partir do centro da brecha.

Portanto, além da consideração das restrições geométricas das brechas de ruptura, foi adotada como posição central da brecha de ruptura o ponto do talvegue do rio a jusante da barragem, de modo a representar o ponto de maior elevação do maciço. Essa abordagem é comumente adotada em estudos de ruptura hipotética, por representar, do ponto de vista de apreciação ao risco, um cenário mais conservador (SANZ-RAMOS et al., 2023).

Um cenário adicional foi avaliado, de maneira a comparar os resultados obtidos no Cenário 01 com os resultados obtidos sob a mesma hipótese, ou seja, a de erodibilidade do terreno natural. No entanto, alterando-se apenas a posição central da brecha de ruptura para o ponto de maior elevação do maciço. Os resultados desse cenário apontaram maiores indícios de instabilidades numéricas e estão apresentados com mais detalhes no Apêndice E.

#### $4.3$ Desenvolvimento de código para a aplicação do método LHS

Nesta etapa, foi desenvolvido o algoritmo de amostragem dos cinco parâmetros de brecha considerados como variáveis aleatórias de acordo com o método LHS, cuja fundamentação teórica está descrita no item 3.2. Então, esse algoritmo foi associado ao algoritmo desenvolvido por Silva et al. (2021) para que os valores amostrados fossem automaticamente inseridos no arquivo de simulação do HEC-RAS e, então, fossem utilizados para a obtenção dos hidrogramas de ruptura. O fluxograma da Figura 10, ilustra o procedimento adotado em 5 etapas.

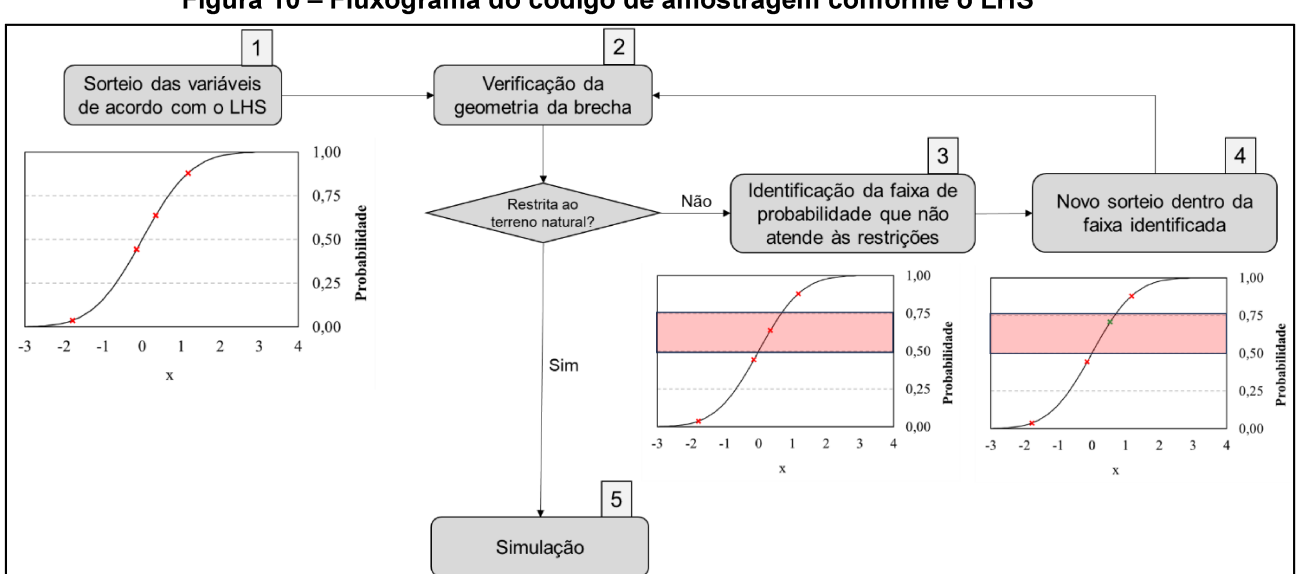

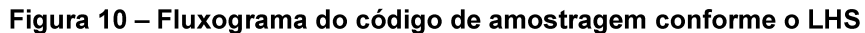

Para o sorteio definido na etapa 1 do fluxograma, foi utilizada a biblioteca de algoritmos **SciPv** versão  $1.10.1$ seu submódulo Quase-Monte Carlo e

(scipy.stats.qmc). Então, utilizou-se a função *LatinHypercube* para o sorteio de n valores, compreendidos entre 0 e 1, correspondendo à probabilidade de não superação de cada um dos parâmetros sorteados. Em seguida, os valores de probabilidade foram utilizados nas funções inversas de probabilidade para cada uma das distribuições de probabilidade adotadas. Dessa forma, nessa etapa foram determinados os valores dos parâmetros de brecha.

Na etapa 2 do fluxograma, os valores sorteados passam pela verificação descrita no item [4.1](#page-60-0) de forma a não permitir a simulação de brechas cujas dimensões ultrapassem os limites do terreno natural.

Caso a etapa 2 indique que a geometria da brecha gerada transpassa os limites delimitados pelo terreno natural, segue-se para a etapa 3. Conforme descrito no item [3.2,](#page-29-0) o LHS realiza uma amostragem estratificada, portanto, o código desenvolvido identifica em qual faixa equiprovável está localizado o valor que não atende às restrições impostas pelo terreno natural.

Na etapa 4, são sorteados novos valores dos parâmetros de brecha dentro das suas respectivas faixas equiprováveis identificadas na etapa 3 até que possibilitem a geração de brechas contidas nos limites do terreno natural.

Por fim, na etapa 5, os valores amostrados são automaticamente inseridos no arquivo de simulação do HEC-RAS e, então, são simulados os hidrogramas de ruptura, de maneira idêntica ao algoritmo de Silva *et al.* (2021).

Ressalta-se, portanto, que o código desenvolvido no presente trabalho se apoia sob a premissa de que as distribuições de probabilidades das variáveis aleatórias consideradas [\(Tabela 2\)](#page-62-0) são inteiramente válidas, em seu domínio de definição, para a aplicação no estudo de caso selecionado, cuja descrição está em etapa posterior da metodologia (item [4.6\)](#page-70-0).

No Apêndice C, apresenta-se a adaptação do código desenvolvido Silva *et al.* (2021), em linguagem Python, para a aplicação do método LHS.

#### Determinação dos estatísticos das vazões de pico a partir da aplicação dos 4.4 métodos PEM

A aplicação dos métodos PEM no presente trabalho foi realizada com a finalidade de estimar os momentos das vazões de pico do hidrograma de ruptura no estudo de caso explorado. Portanto, nesta análise foram determinados, por meio da aplicação dos métodos PEM, os momentos das vazões de pico dos hidrogramas de ruptura. Conforme ilustra o esquema da Figura 11, a análise foi dividida em 4 etapas.

Figura 11 – Representação esquemática da determinação dos momentos das vazões de pico por meio da aplicação dos métodos PEM

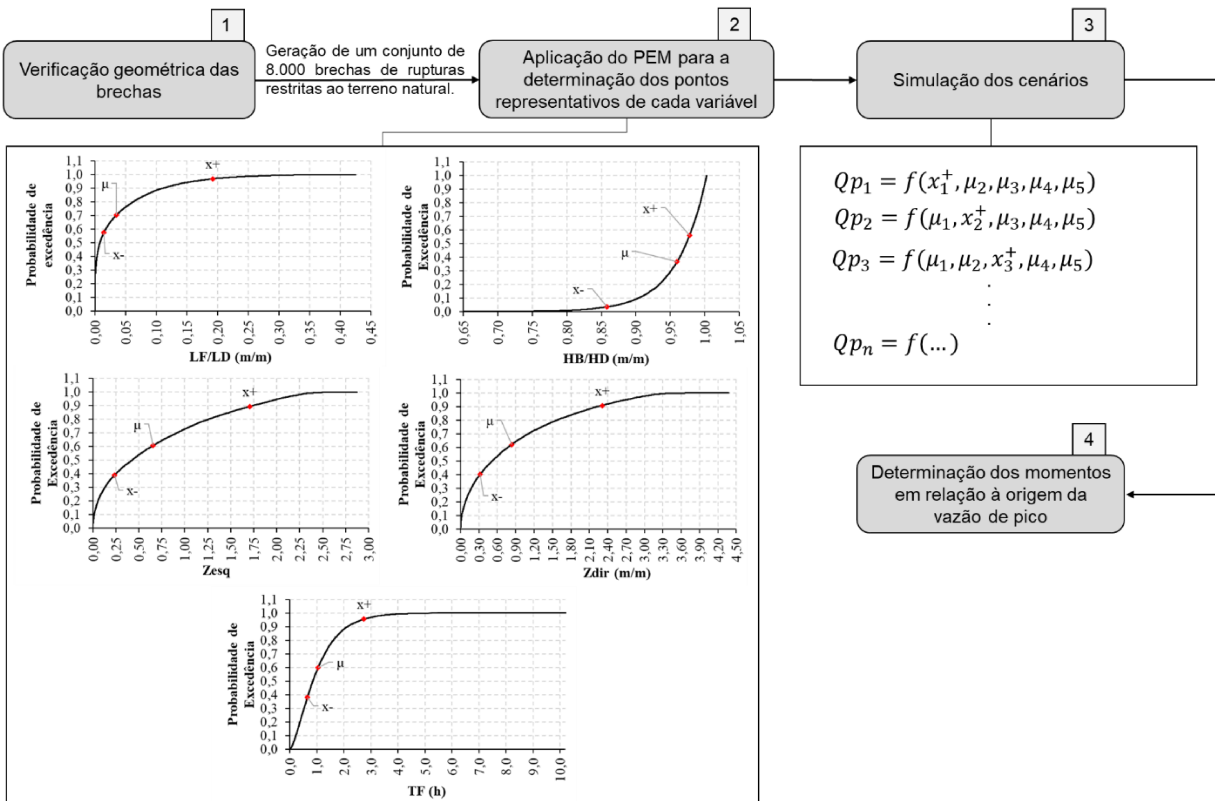

Na primeira etapa, são considerados os resultados fornecidos pelo código de restrição de formação de brechas desenvolvido no presente trabalho (item 4.1). Portanto, para a aplicação dos métodos PEM, foram considerados os 8.000 conjuntos de amostras de parâmetros de brecha sorteados na aplicação da AAS, utilizando os critérios de restrição geométrica introduzidos no presente trabalho. Essa abordagem se justifica pela tentativa de manutenção da geração de brechas com dimensões restritas aos limites do terreno ainda na aplicação dos Métodos PEM, tendo em vista que não é possível controlar quais valores das variáveis aleatórias serão utilizados para a

estimativa dos momentos da vazão de pico, já que esses valores são calculados diretamente pelo equacionamento inerente a cada método.

Em seguida, na segunda etapa, foram aplicados os métodos HoPEM, HPEM, TPEM e RPEM - cuja fundamentação teórica se encontra no item [3.3](#page-31-0) - para a escolha de valores representativos de cada uma das variáveis aleatórias utilizadas, utilizando o equacionamento proposto por cada método PEM, utilizando-se como base os momentos dos 8.000 conjuntos de amostras de parâmetros de brecha sorteados na aplicação da AAS.

Na terceira etapa, utilizando-se os valores pré-determinados das variáveis aleatórias calculados por cada PEM, foram criados cenários, a partir da combinação desses valores, e então executada a quantidade de simulações (cenários) requerida por cada método PEM para a determinação do valor de vazão de pico associado a cada um dos cenários.

Por fim, na etapa 4, aplicou-se as equações de cada um dos métodos PEM selecionados para a estimativa dos momentos da vazão de pico do hidrograma de ruptura para o estudo de caso em questão.

## **4.5 Verificação da aplicabilidade dos métodos**

Nesta etapa da metodologia, foi realizada a verificação da aplicabilidade dos métodos, considerando-se a hipótese de não erobilidade do terreno natural. Essa verificação foi realizada, de maneira geral, pelo confronto entre a fundamentação teórica dos métodos aplicados e a configuração física imposta pelo estudo de caso.

Para o método LHS, verificou-se a viabilidade da estratificação das distribuições de probabilidade de acordo com o intervalo de valores válidos, para cada parâmetro de brecha, considerando-se as restrições geométricas impostas pela hipótese de não erodibilidade do terreno natural.

Por outro lado, para os métodos PEM, verificou-se a geração de valores prédeterminados de cada variável aleatória, representativos de suas distribuições de probabilidade, dentro da realidade física do estudo de caso, segundo recomendações de Yu *et al.* (2001).

A partir de então, foram julgados como inaplicáveis aqueles métodos que não possibilitaram a consideração das restrições geométricas inerentes à hipótese de não erodibilidade do terreno natural e/ou aqueles métodos que forneceram valores anômalos para os parâmetros de brecha.

#### <span id="page-70-0"></span>**4.6 Estudo de caso de referência**

Para o desenvolvimento do presente trabalho, utilizando-se uma abordagem amplamente adotada no meio técnico-científico (Yu *et al.*, 2001; Kuo *et al.* 2007; BILANDZIC *et al*., 2022), tomou-se como referência um estudo de caso no qual seja possível realizar a aplicação do método de Amostragem Aleatória Simples (AAS) associado ao Método de Monte Carlo (MMC).

Em seguida, dispondo dos resultados obtidos com a aplicação do AAS, foram aplicados os métodos *Latin Hipercube Sampling* (LHS), também associado ao método Monte Carlo (MMC), assim como a aplicação de métodos de aproximação do tipo *Point Estimate Method* (PEM), para a análise do impacto das incertezas dos parâmetros de entrada na simulação de ruptura hidrogramas de ruptura em estudos de ruptura hipotética de barragens.

O estudo de caso selecionado trata-se de um estudo promovido pela Comissão Internacional de Grandes Barragens, ou ICOLD (*International Commission on Large Dams*), em 2013, durante o evento denominado *12th International Benchmark Workshop on Numerical Analysis of Dams.* Na ocasião, Zenz e Goldgruber (2013) apresentaram uma barragem fictícia, implantada em um ambiente virtual.

A escolha desse estudo de caso como referência se deu devido à alta disponibilidade de dados, como topografia, uso e cobertura do solo e características do próprio barramento, além da existência de outros estudos de ruptura hipotética desenvolvidos no mesmo estudo de caso (ALTINAKAR *et al.*, 2013; SILVA; ELEUTÉRIO, 2023; BEZERRA, 2022; MELO; ELEUTÉRIO, 2023).

O estudo de caso foi proposto por Zenz e Goldgruber (2013), com a finalidade de estimar as consequências do rompimento de uma barragem nas proximidades de áreas com complexas características demográficas, econômicas e de infraestrutura. A área a jusante da barragem é uma cidade hipotética denominada Hydropolis, que se caracteriza como uma área urbana e levemente populada.

A barragem possui cota de crista na elevação 272,00 m e comprimento de crista de 360 m. O fundo do reservatório está posicionado na elevação 211,00 m e o maciço da barragem possui uma altura total de 61 m. Os taludes de montante e jusante possuem declividade de 3H:1V e a largura total da crista é de 24m. No que tange ao reservatório da barragem, tem-se uma capacidade total de armazenamento de  $38,28$  hm<sup>3</sup>, considerando o nível de água na cota da crista (El. 272,00 m).

Para mais detalhes a respeito das características da barragem e do vale de jusante, ver Apêndice D (*[Características básicas do estudo de caso](#page-150-0)*).

# **4.7 Modelo Hidrodinâmico**

Para a seleção do modelo computacional utilizado no presente trabalho, foi considerada a possibilidade da realização de análises comparativas com os resultados obtidos por outros autores em estudos prévios. Assim, utilizou-se o programa HEC-RAS versão 5.0.7, por ser um *software* de ampla utilização no meio técnico-científico, por apresentar uma interface gráfica amigável ao usuário, pela facilidade por ele apresentada em atividades de automatização, e por ser um *software* gratuito e de amplo acesso.

Para a simulação hidrodinâmica, utilizou-se o modelo e os dados fornecidos por Silva e Eleutério (2023), cuja caracterização detalhada está exibida no Apêndice D (*[Modelo](#page-155-0)  [hidrodinâmico](#page-155-0)*).

A abordagem utilizada no presente trabalho, para a condução da análise dos impactos das incertezas dos parâmetros de brecha na simulação da ruptura hipotética em estudo, baseia-se em um modelo truncado. Esse tipo de modelo considera a propagação do hidrograma de ruptura apenas nos primeiros trechos do vale de jusante, de forma a associar a análise probabilística à probabilidade de ocorrência das vazões de pico dos hidrogramas de ruptura.

No que tange ao número de simulações necessárias à estabilidade estatística dos resultados, foi utilizado o mesmo critério adotado por Silva e Eleutério (2023).
Entende-se que o modelo atinge a estabilidade estatística a partir do instante no qual uma nova simulação do modelo não altera de maneira significativa o comportamento amostral dos resultados.

Para realizar essa análise, foram observadas as variações percentuais dos dois primeiros momentos (média e variância) das vazões de pico do hidrograma de ruptura geradas pelo conjunto de simulações executadas. Como critério de atingimento da estabilidade estatística, foi adotado o limiar de 1% de variações para mais ou para menos para os dois momentos (SILVA; ELEUTÉRIO; 2023).

# **4.8 Aplicação dos métodos no estudo de caso selecionado**

Nesta etapa foi realizada a aplicação dos métodos avaliados (AAS, LHS e PEM) em um mesmo estudo de caso (ZENZ; GOLDGRUBER, 2013) cujo detalhamento se encontra no Apêndice D (*[Características básicas do estudo de caso](#page-150-0)*). Sendo assim, foi possível a avaliação da aplicabilidade e desempenho dos métodos LHS e PEM na determinação de hidrogramas de ruptura probabilísticos em comparação à abordagem tradicional da AAS associada ao MMC.

Para isso, inicialmente, foi ajustado um modelo de distribuição de probabilidade aos resultados obtidos por meio da aplicação da AAS associada ao MMC, de maneira a possibilitar a associação de probabilidades às vazões de pico dos hidrogramas de ruptura gerados por meio das simulações do modelo hidrodinâmico. No presente estudo, foram considerados como modelos candidatos para a função de distribuição de probabilidade das vazões de pico dos hidrogramas de ruptura, diferentes distribuições teóricas de probabilidade amplamente utilizadas no meio técnicocientífico, sendo elas: Gama, Normal, Log-Normal, Exponencial e Gumbel.

Para a realização do ajuste dos modelos de distribuição testados às vazões de pico dos hidrogramas de ruptura, obtidos por meio da aplicação da AAS associada ao MMC, foi utilizado o método da Máxima Verossimilhança (MVS) de maneira a realizar a estimação dos parâmetros de cada distribuição.

O MVS pode ser definido, de maneira resumida, como uma técnica que busca a maximização da função de verossimilhança para a estimação dos parâmetros desconhecidos de um modelo probabilístico. A equação [\(50\)](#page-73-0), define a função do estimador do parâmetro θ, de acordo com o MVS.

<span id="page-73-0"></span>
$$
L(\theta) = \prod_{i=1}^{n} f(x_i | \theta)
$$
\n(50)

Na qual xi é a *iésima* observação da variável X (no presente estudo, a vazão de pico); n é o número de observações da variável X; f (. | θ) função densidade da distribuição de parâmetro θ.

Objetivando a avaliação da qualidade dos ajustes obtidos pela aplicação do MVS, foi utilizada, principalmente, a análise dos gráficos quantil x quantil, percentil x percentil, e a comparação entre as funções densidades teóricas aos histogramas, e as funções de probabilidade acumulada às probabilidades empíricas, de forma a buscar a distribuição que não apresente desvios significativos da curva obtida com os valores de vazão de pico efetivamente simulados.

Além disso, também foram utilizados para a avaliação dos ajustes o Critério de Informação de Akaike – AIC (AKAIKE, 1974) e o Critério Bayesiano de Schwars – BIC (SCHWARZ, 1978).

O AIC é uma métrica que leva em consideração o ajuste do modelo aos dados observados e a complexidade do modelo, possuindo como objetivo condições equilibradas entre o ajuste do modelo e sua simplicidade. Seu valor é calculado a partir da equação [\(51\)](#page-73-1), levando em consideração estatísticas de verossimilhança e o número de parâmetros do modelo. Ainda nesse sentido, o BIC considera critérios semelhantes, porém, penalizando mais fortemente a complexidade do modelo. O valor do seu critério é calculado por meio da equação [\(52\)](#page-73-2). Valores menores de AIC e BIC indicam um melhor desempenho da função na modelagem dos dados observados.

<span id="page-73-1"></span>
$$
AIC = -2 Ln (L) + 2k \tag{51}
$$

<span id="page-73-2"></span>
$$
BIC = -2 Ln (L) + 2kln(n) \tag{52}
$$

Nas quais L é a função de verossimilhança, conforme equação [\(50\)](#page-73-0); k é o número de parâmetros do modelo; e n é número de observações.

Em uma abordagem semelhante à adotada por Issermann e Chang (2020), foi realizada a aplicação da expansão de Gram-Charlier, cujo embasamento teórico está disposto no item [3.6,](#page-56-0) por meio do pacote PDQutls, em linguagem R (PAV, 2017), para ajustar uma distribuição de probabilidade às vazões de pico, utilizando-se os momentos estimados pelos métodos PEM.

Portanto, uma vez definida a distribuição de probabilidades associada às vazões de pico geradas pela aplicação da AAS associada ao MMC, foram comparados os quantis obtidos para a mesma probabilidade de excedência por meio da aplicação dos métodos PEM avaliados e do LHS. A métrica utilizada para as comparações será a diferença percentual relativa, definida pela equação [\(53\).](#page-74-0)

<span id="page-74-0"></span>
$$
diferença = \frac{Qt_{AAS} - Qt_{método}}{Qt_{AAS}}
$$
\n(53)

Na qual QtAAS é quantil de vazão de pico obtido por meio do método da AAS associado ao MMC e Qtmétodo é o quantil calculado por meio do método avaliado (LHS ou PEM).

# **5 RESULTADOS E DISCUSSÃO**

Neste capítulo são apresentados e discutidos os resultados obtidos durante o desenvolvimento do presente trabalho. Inicialmente serão apresentados os resultados a respeito dos impactos das restrições geométricas das brechas de ruptura em função da hipótese de não erodibilidade do leito. Em seguida, serão apresentadas as discussões a respeito da aplicabilidade dos métodos de aproximação (PEM) e de amostragem (LHS), sendo apresentadas condições de aplicação para cada um dos métodos. Por fim, são apresentados os resultados dos métodos aplicados em comparação com o método da AAS associado ao MMC.

# **5.1 Impactos das restrições geométricas nas brechas de ruptura**

Neste item, será apresentada uma discussão a respeito dos impactos da utilização da estratégia de restrição da formação das brechas dentro dos limites definidos pelo terreno natural, utilizando-se o método da AAS associado ao MMC. Com essa finalidade, foram criados dois cenários, cujos resultados serão discutidos nos subitens a seguir.

# 5.1.1 Cenário 01: Hipótese de erodibilidade do leito de implantação da barragem

Neste cenário, as rupturas foram simuladas a partir das brechas geradas de acordo com o código originalmente desenvolvido por Silva *et al.* (2021). Com essa premissa, considerou-se a possibilidade de geração de brechas cujas dimensões ultrapassam os limites impostos pela morfologia da seção de vale na qual a barragem está implantada, pressupondo a possibilidade de ocorrência de erosão nessas áreas.

Considerando-se as características do modelo e do estudo de caso, foram observadas instabilidades nos resultados obtidos quando as brechas atingiram dimensões que ultrapassaram os limites impostos pelo terreno natural. Essas instabilidades foram manifestadas por meio vazões negativas no hidrograma de ruptura e erros percentuais volumétricos elevados. Esse comportamento pode estar associado à posição central da brecha e à morfologia do vale no qual a barragem analisada encontra-se implantada.

No gráfico da Figura 12, estão exibidas as vazões mínimas em cada hidrograma de ruptura. Nota-se que, entre das 8.000 simulações realizadas, 4.432 apresentaram vazões negativas no hidrograma de ruptura, correspondendo a 55% das simulações. Tomando-se como exemplo a simulação que resultou em uma vazão mínima negativa de -100.922 m<sup>3</sup>/s, sendo o caso de menor vazão dentre as 8.000 simulações executadas, observa-se uma brecha de ruptura com dimensões demasiadamente maiores do que o vale no qual a barragem está implantada, conforme exibe a Figura  $13.$ 

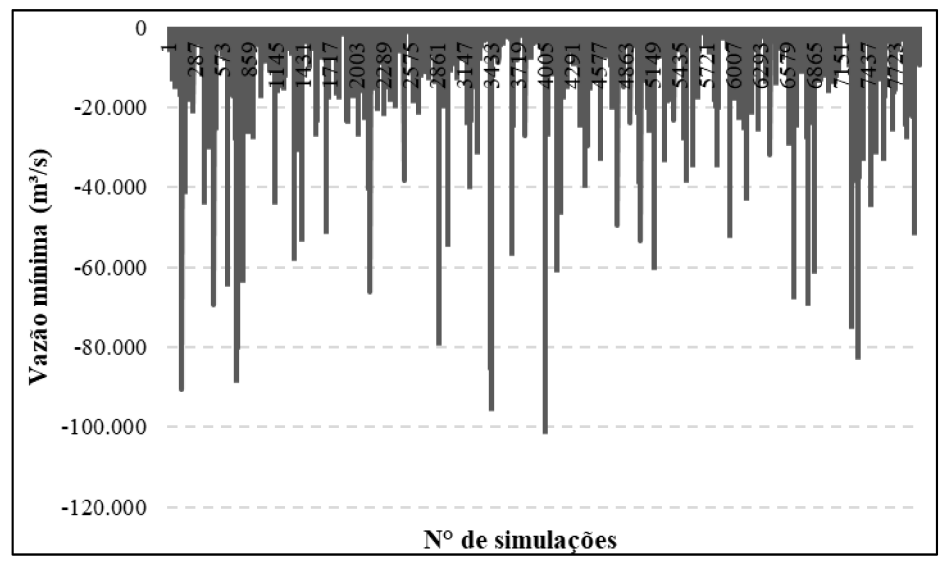

Figura 12 – Cenário 01: Vazões mínimas nos hidrogramas de ruptura simulados

Figura 13 – Cenário 01: Geometria da brecha associada à menor vazão dentre as vazões mínimas dos hidrogramas de ruptura simulados

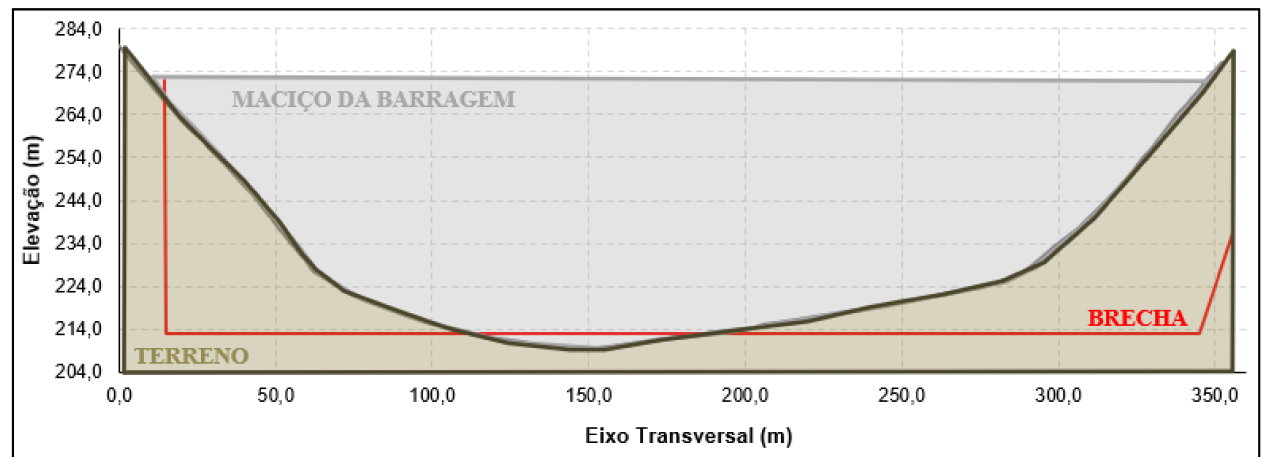

Ainda nesse contexto, na Figura 14, estão exibidos os erros obtidos durante as 8.000 simulações do Cenário 01. Analisando-se os erros percentuais volumétricos, observa-

se que 2.672 simulações apresentaram valores superiores a 1%, correspondendo a 33% do total das simulações realizadas. O maior erro volumétrico observado apresentou um valor de 687%, correspondendo também a uma brecha que ultrapassa os limites do terreno natural, conforme Figura 15.

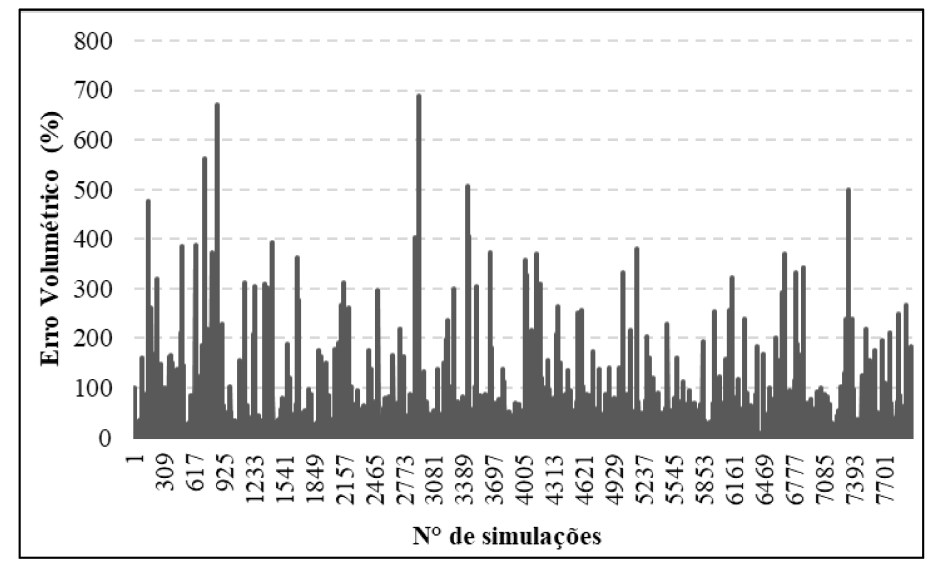

Figura 14 - Cenário 01: Erros volumétricos percentuais obtidos por meio das simulações

Figura 15 – Cenário 01: Geometria da brecha associada ao maior erro volumétrico obtido por meio das simulações

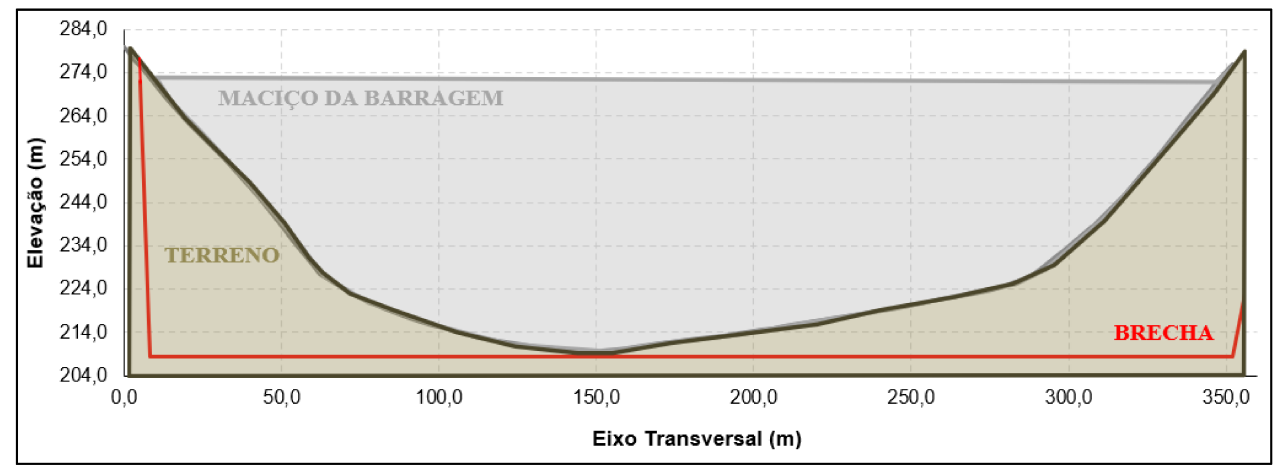

Na Figura 16, exibe-se uma representação dos vértices das 8.000 brechas formadas, sendo possível perceber o avanço das brechas de ruptura para além dos limites definidos pelo terreno natural.

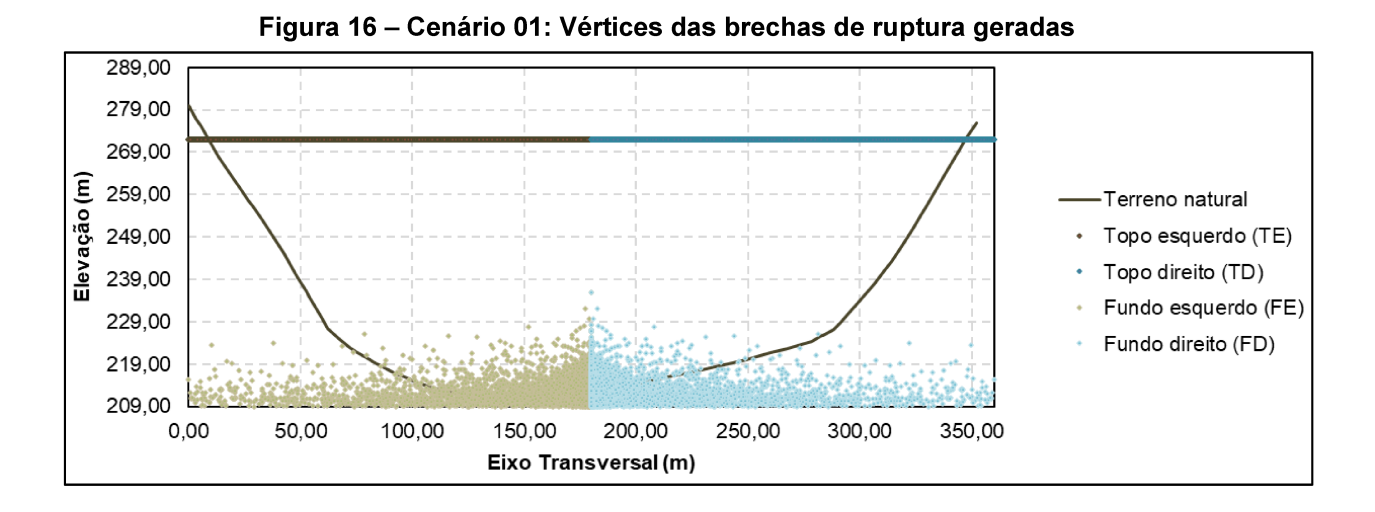

Por fim, foi conduzida, em consonância com a abordagem adotada por Silva e Eleutério (2023) e Bezerra (2022), uma avaliação dos hidrogramas de ruptura com base na probabilidade de excedência das vazões de pico, cujos resultados estão exibidos na Tabela 3.

| Prob.<br>excedência | Vazão de<br>pico    | Largura<br>Final | Elevação de<br><b>Fundo</b> | Inclin. lat.<br>esq. | Inclin. lat.<br>dir. | Tempo de<br>Formação |
|---------------------|---------------------|------------------|-----------------------------|----------------------|----------------------|----------------------|
| $(\% )$             | (m <sup>3</sup> /s) | (m)              | (m)                         | (m/m)                | (m/m)                | (h)                  |
| 0,5                 | 98.216              | 194,06           | 210,38                      | 1,62                 | 0,67                 | 0,17                 |
|                     | 89.491              | 159,28           | 206,04                      | 1,04                 | 2,08                 | 0,25                 |
| 5                   | 66.157              | 21,43            | 212,05                      | 3,22                 | 1,54                 | 0,17                 |
| 10                  | 55.176              | 134,85           | 213,39                      | 1,73                 | 0,05                 | 0,64                 |
| 25                  | 36.718              | 45,13            | 211,58                      | 0,03                 | 0,69                 | 0,26                 |
| 50                  | 21.561              | 0, 19            | 210,39                      | 1,41                 | 0,20                 | 0,48                 |
| 75                  | 12.958              | 5,65             | 210,81                      | 0,11                 | 1,56                 | 1,55                 |
| 90                  | 8.138               | 1,51             | 210,42                      | 0,75                 | 0,01                 | 1,92                 |
| 95                  | 5.866               | 11,74            | 211,14                      | 0,06                 | 0,01                 | 2,73                 |
| 99                  | 1.979               | 0,32             | 207,34                      | 0,04                 | 0,04                 | 1,09                 |
| 99,5                | 1.121               | 0,12             | 214,19                      | 0,02                 | 0.04                 | 0,23                 |

Tabela 3 – Cenário 01: Vazões de pico e parâmetros de brecha associados a probabilidades de excedência

Nota-se que os resultados obtidos neste cenário diferiram consideravelmente dos resultados obtidos por Silva e Eleutério (2023). Utilizando como métrica as diferenças percentuais relativas entre as vazões de pico para os mesmos quantis calculados no presente trabalho e no trabalho de Silva e Eleutério (2023), nota-se uma tendência do aumento das diferenças, em módulo, em direção aos quantis mais centrais, conforme Figura 17. Esse comportamento pode estar associado às instabilidades numéricas supramencionadas, o que dificulta a reprodução exata dos resultados encontrados por Silva Eleutério (2023).

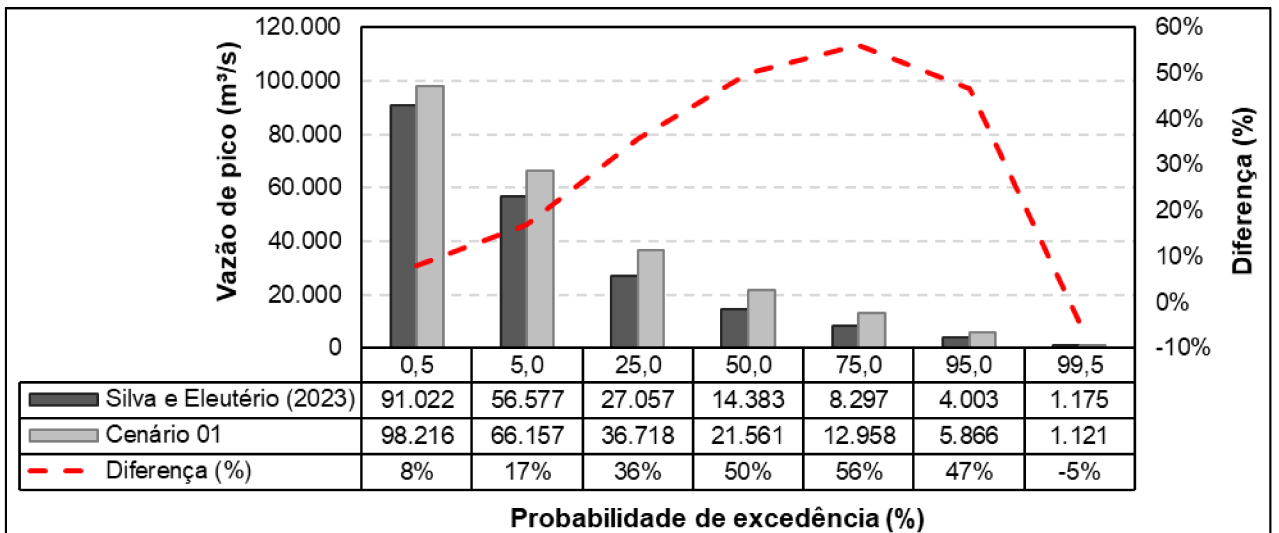

Figura 17 – Comparação entre os quantis obtidos no Cenário 01 e no trabalho de Silva e Eleutério (2023)

A respeito da amostragem dos parâmetros de brecha, foram realizadas comparações gráficas entre os histogramas das amostragens realizadas pelo método da AAS e as Funções Densidade de Probabilidade (FDP) das distribuições teóricas, conforme exibido na Figura 18.

Figura 18 – Cenário 01: Comparação gráfica entre os histogramas das variáveis amostradas e as suas respectivas distribuições teóricas

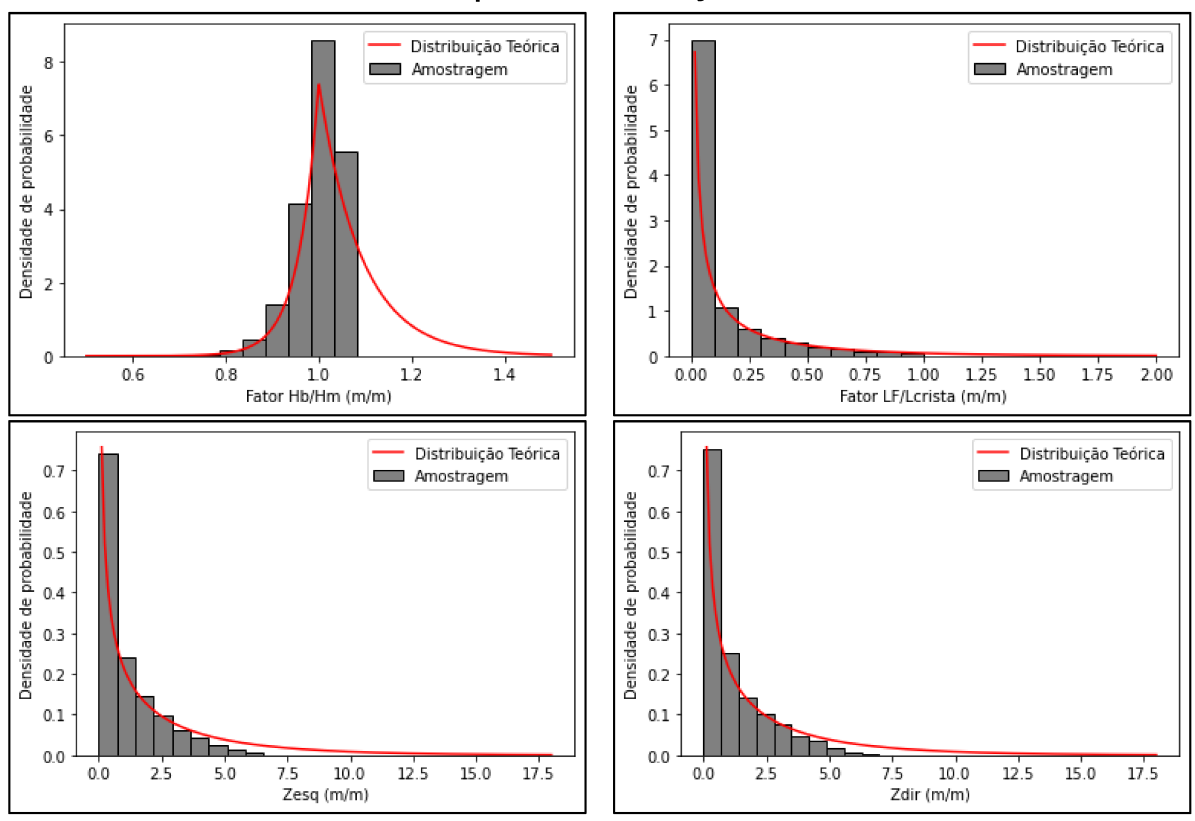

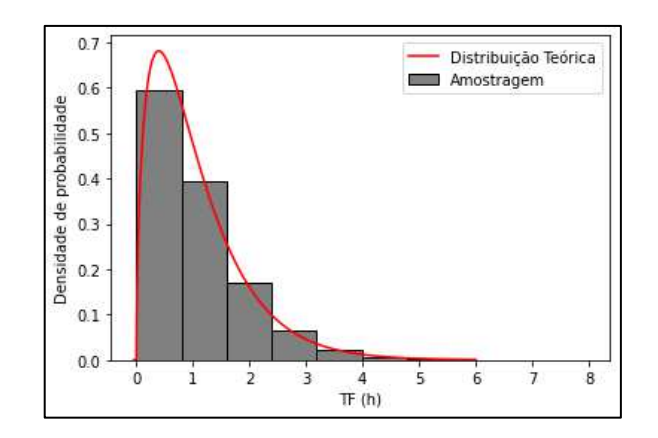

Nota-se que, com exceção do Tempo de Formação (TF), os parâmetros de brecha amostrados não acompanharam integralmente suas respectivas distribuições de probabilidade teóricas, exibidas na [Tabela 2.](#page-62-0) Esse comportamento está associado às restrições físicas locais do estudo de caso que, para o Cenário 01, foram adotadas conforme indicado por Silva e Eleutério (2023), descritas no item [3.6.](#page-56-0)

Para a altura da brecha, representada pela variável adimensional HB/HD, nota-se que a restrição imposta pela elevação do fundo rochoso provoca a exclusão majoritária da cauda superior da distribuição de probabilidades teórica dessa variável, a saber, a Assimétrica de Laplace. Da mesma forma, para a largura de fundo da brecha, representada pela variável adimensional LF/L<sub>crista</sub>, a restrição de que a largura de fundo da brecha poderia assumir o valor máximo igual ao da crista (LF/L $_{\text{crista}}$  = 1) também provoca a exclusão de uma parte da cauda superior da sua distribuição teórica. Ainda nesse sentido, as restrições impostas às inclinações laterais das brechas de ruptura provocaram a exclusão da cauda superior da distribuição teórica.

Portanto, nota-se que há uma distorção das propriedades estatísticas das distribuições teóricas utilizadas para a amostragem dos parâmetros de brecha. Na [Tabela 4,](#page-81-0) é possível observar os quatro primeiros momentos dos parâmetros de brecha amostrados pelo método da AAS, assim como das suas distribuições teóricas originais [\(Tabela 2\)](#page-62-0). Conforme discutido no parágrafo anterior, com exceção do Tempo de Formação (TF), as amostras sorteadas para cada parâmetro apresentaram momentos distintos de suas respectivas distribuições teóricas, especialmente para os momentos de ordem superior.

<span id="page-81-0"></span>

| <b>Momento/Parâmetro</b>                             | $LF/L_{\text{crista}}$ <sup>1</sup> |         | HB/HD <sup>2</sup> |         | Zesq <sup>3</sup> |                | Zdir <sup>4</sup> |                | TF <sup>5</sup> |                |
|------------------------------------------------------|-------------------------------------|---------|--------------------|---------|-------------------|----------------|-------------------|----------------|-----------------|----------------|
|                                                      | <b>AAS</b>                          | Teórica | <b>AAS</b>         | Teórica | <b>AAS</b>        | <b>Teórica</b> | <b>AAS</b>        | <b>Teórica</b> | <b>AAS</b>      | <b>Teórica</b> |
| <b>Média</b>                                         | 0,11                                | 0, 15   | 00.                | 1,05    | 1,11              | 2,18           | 1,14              | 2,18           | 1,07            | 1,06           |
| <b>Desvio</b>                                        | 0, 19                               | 0,31    | 0,05               | 0.10    | 1,29              | 3,09           | 1,31              | 3,09           | 0,84            | 0,84           |
| <b>Assimetria</b>                                    | 2,28                                | 3,99    | $-1,22$            | ,30     | ,55               | 2,84           | 1,49              | 2,84           | 1,54            | 1,58           |
| <b>Curtose</b>                                       | 5,05                                | 23,86   | 2,89               | 4,17    | 2,04              | 12,06          | 1,70              | 12,06          | 3,70            | 3,77           |
| $\overline{\phantom{a}}$<br>$\overline{\phantom{a}}$ |                                     |         |                    |         |                   |                |                   |                |                 |                |

**Tabela 4 – Cenário 01: Momentos das variáveis aleatórias** 

1 Razão da largura de fundo da brecha pela largura da barragem;

2 Razão da altura da brecha pela altura da barragem;

3 Inclinação lateral esquerda da brecha (m/m);

4 Inclinação lateral direita da brecha (m/m);

5 Tempo de Formação da brecha (h).

5.1.2 Cenário 02: Hipótese de não erodibilidade do leito de implantação da barragem

Neste cenário, as rupturas foram simuladas a partir das brechas geradas de acordo com adaptações realizadas no código desenvolvido por Silva *et al.* (2021), de maneira a impor restrições à geometria das brechas com o objetivo de não permitir o seu avanço para além dos limites impostos pelo terreno natural, além disso também foi considerada a modificação da posição central da brecha.

No gráfico da [Figura 19,](#page-82-0) estão exibidas as vazões mínimas em cada hidrograma de ruptura. Nota-se que, entre das 8.000 simulações realizadas, apenas 42 apresentaram vazões negativas no hidrograma de ruptura, correspondendo a 5% das simulações. Além disso, a menor vazão observada foi da ordem de -19 m<sup>3</sup>/s. Portanto, observase, no Cenário 02, uma redução significativa da ocorrência e magnitude das vazões negativas nos hidrogramas de ruptura quando comparado ao Cenário 01. Esse comportamento pode ser explicado, principalmente, pela geometria das brechas geradas, uma vez que os limites impostos pelo terreno natural acarretam a diminuição de regiões de restrição e retorno de fluxo.

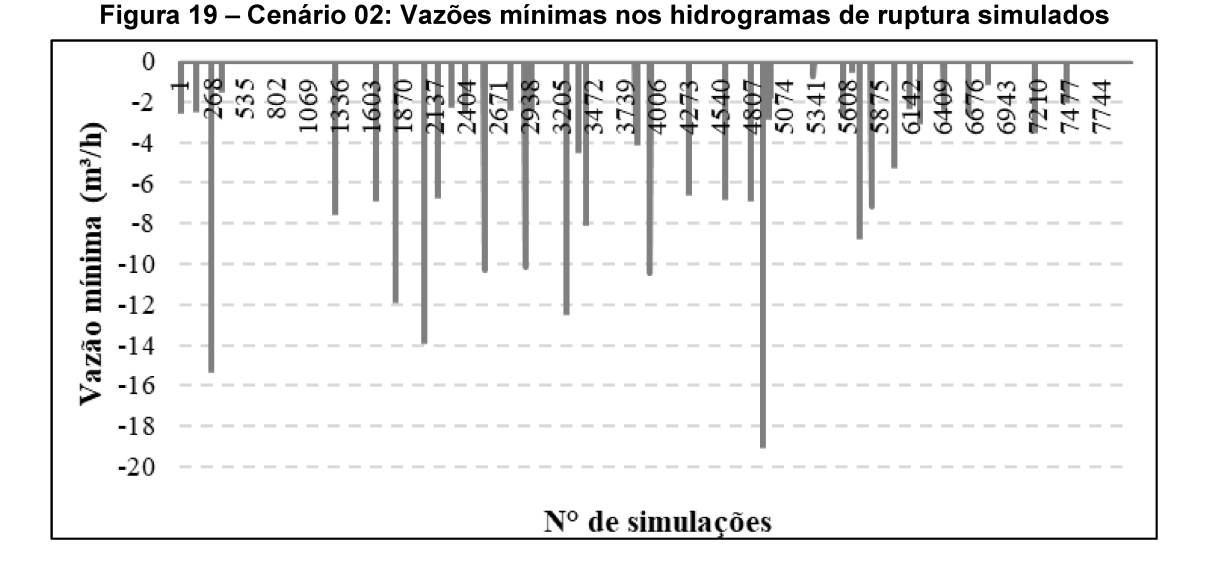

Ademais, na Figura 20, estão exibidos os erros obtidos durante as 8.000 simulações do Cenário 02. Analisando-se os erros volumétricos percentuais, observa-se que 1.089 simulações apresentaram valores superiores a 1%, correspondendo a 14% do total das simulações realizadas. Além disso, o maior erro volumétrico observado apresentou um valor de 99%. Portanto, também é possível observar uma redução expressiva dos erros volumétricos percentuais no Cenário 02, quando comparado aos Cenário 01.

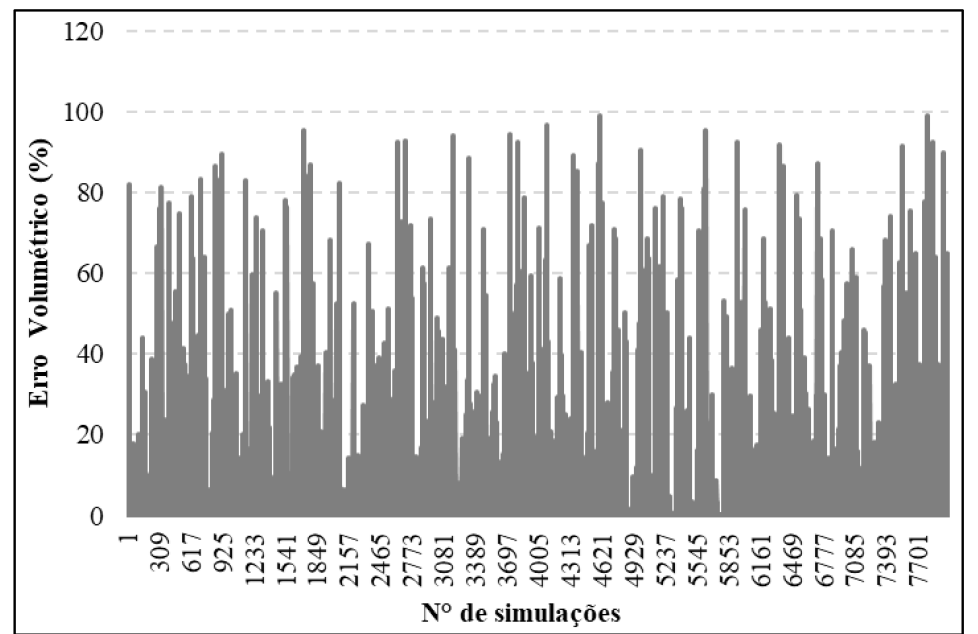

Figura 20 - Cenário 02: Erros volumétricos percentuais obtidos por meio das simulações

Portanto, conforme discutido anteriormente, observa-se a redução significativa dos indícios de instabilidade numérica no modelo hidrodinâmico quando são consideradas restrições geométricas nas brechas de ruptura, de maneira a observar os limites delimitados pela morfologia do terreno natural na seção de vale na qual a barragem está implantada.

Na Figura 21, exibe-se uma representação dos vértices das 8.000 brechas formadas no Cenário 02. Portanto, nota-se que o código de restrição geométrica das brechas foi bem-sucedido em conter suas dimensões dentro dos limites estabelecidos pelo terreno natural.

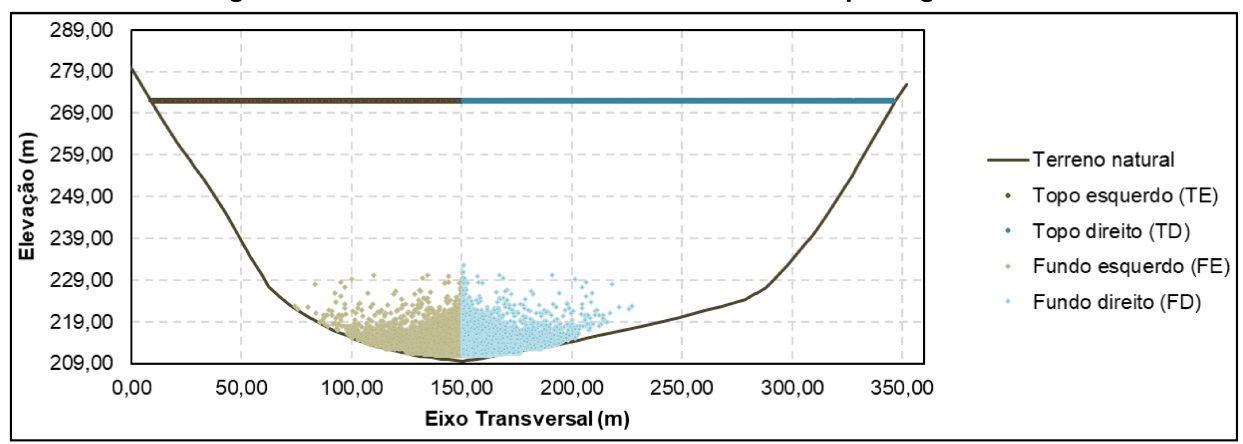

Figura 21 – Cenário 02: Vértices das brechas de ruptura geradas

Na Tabela 5, estão exibidas características dos hidrogramas de ruptura, a saber, vazão de pico, tempo de pico e tempo de base, associados a probabilidades notáveis, assim como os parâmetros de brecha associados a cada um dos hidrogramas de ruptura.

| Prob.<br>excedênc<br>ia | Vazão de<br>pico    | Tempo de<br>pico | Tempo de<br>base | Largura<br>Final | Elevação<br>de Fundo | Inclin. lat.<br>esq. | Inclin. lat.<br>dir. | Tempo de<br>Formação |
|-------------------------|---------------------|------------------|------------------|------------------|----------------------|----------------------|----------------------|----------------------|
| $(\%)$                  | (m <sup>3</sup> /s) | (min)            | (min)            | (m)              | (m)                  | (m/m)                | (m/m)                | (h)                  |
| 0,5                     | 61.666              | 12               | 70               | 98,40            | 217,60               | 0.06                 | 1,71                 | 0,17                 |
|                         | 55.685              | 16               | 11               | 41,69            | 214,14               | 2,00                 | 1,55                 | 0,21                 |
| 5                       | 39.861              | 21               | 96               | 123,54           | 220,51               | 0.09                 | 0.10                 | 0.43                 |
| 10                      | 32.746              | 32               | 49               | 42,21            | 212,65               | 0,38                 | 2,05                 | 0.59                 |
| 25                      | 22.477              | 50               | 68               | 47,35            | 212,15               | 0.00                 | 1,24                 | 1,07                 |
| 50                      | 14.640              | 82               | 131              | 57,96            | 215,49               | 1,57                 | 0.05                 | 1,91                 |
| 75                      | 9.183               | 107              | 148              | 16.65            | 211,58               | 0.88                 | 0,12                 | 2,43                 |
| 90                      | 5.606               | 168              | 3001             | 0.00             | 212,35               | 0,00                 | 0.94                 | 3,62                 |
| 95                      | 3.588               | 33               | 300 <sup>1</sup> | 0.16             | 214,33               | 0.16                 | 0.06                 | 0.47                 |
| 99                      | 1.051               | 138              | 300 <sup>1</sup> | 0,22             | 211,31               | 0,05                 | 0,00                 | 2,20                 |
| 99,5                    | 611                 | 39               | 3001             | 0,73             | 214.45               | 0.00                 | 0.00                 | 0.56                 |

Tabela 5 - Hidrogramas de ruptura e parâmetros de brecha associados a probabilidades notáveis - Amostragem Aleatória Simples

1 Os hidrogramas possuem tempo de base superior ao tempo de simulação.

Conforme exibido no gráfico da Figura 22, no Cenário 02, nota-se uma redução sistemática das vazões de pico dos hidrogramas de ruptura, quando comparado ao Cenário 01. Essa redução, que apresenta um valor médio de 37%, era esperada, uma vez que as dimensões das brechas de ruptura diminuíram em função das restrições impostas. Portanto, o Cenário 02 é menos conservador que o Cenário 01. Por outro lado, este cenário apresenta menos interferências decorrentes de instabilidades numéricas e, assim, permite uma avaliação mais adequada dos métodos de amostragem (AAS e LHS) e aproximação (PEM). Dessa forma, este cenário foi adotado para o estabelecimento de estudo de caso de referência.

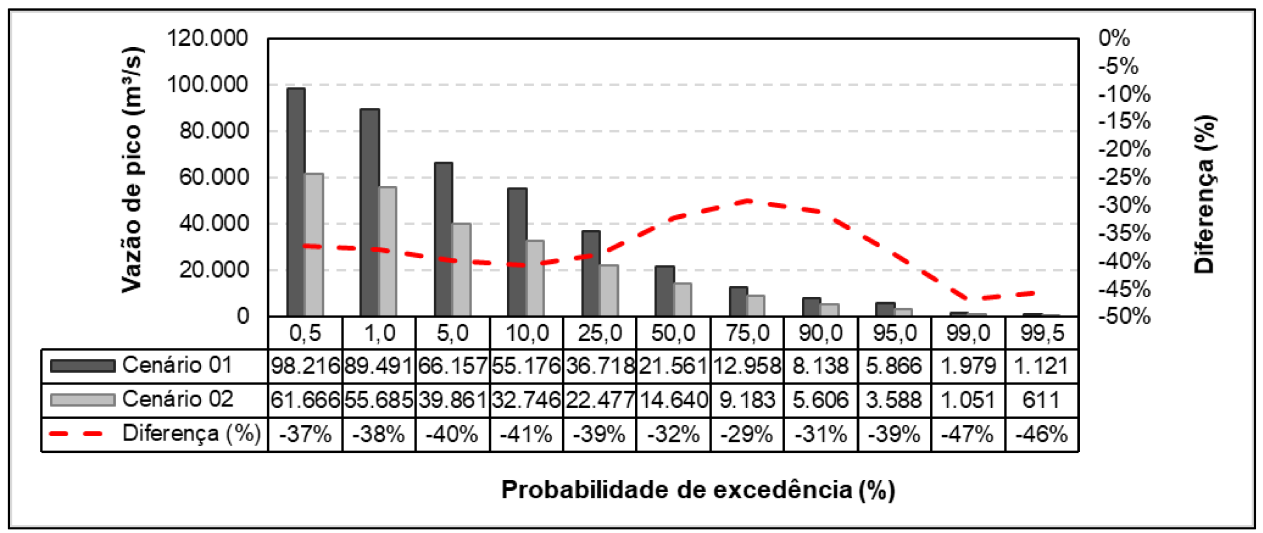

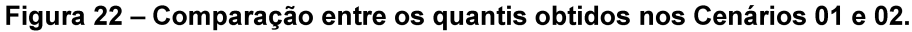

Na Figura 23 e na Figura 24 é possível observar os hidrogramas de ruptura probabilísticos e as brechas associadas a esses hidrogramas.

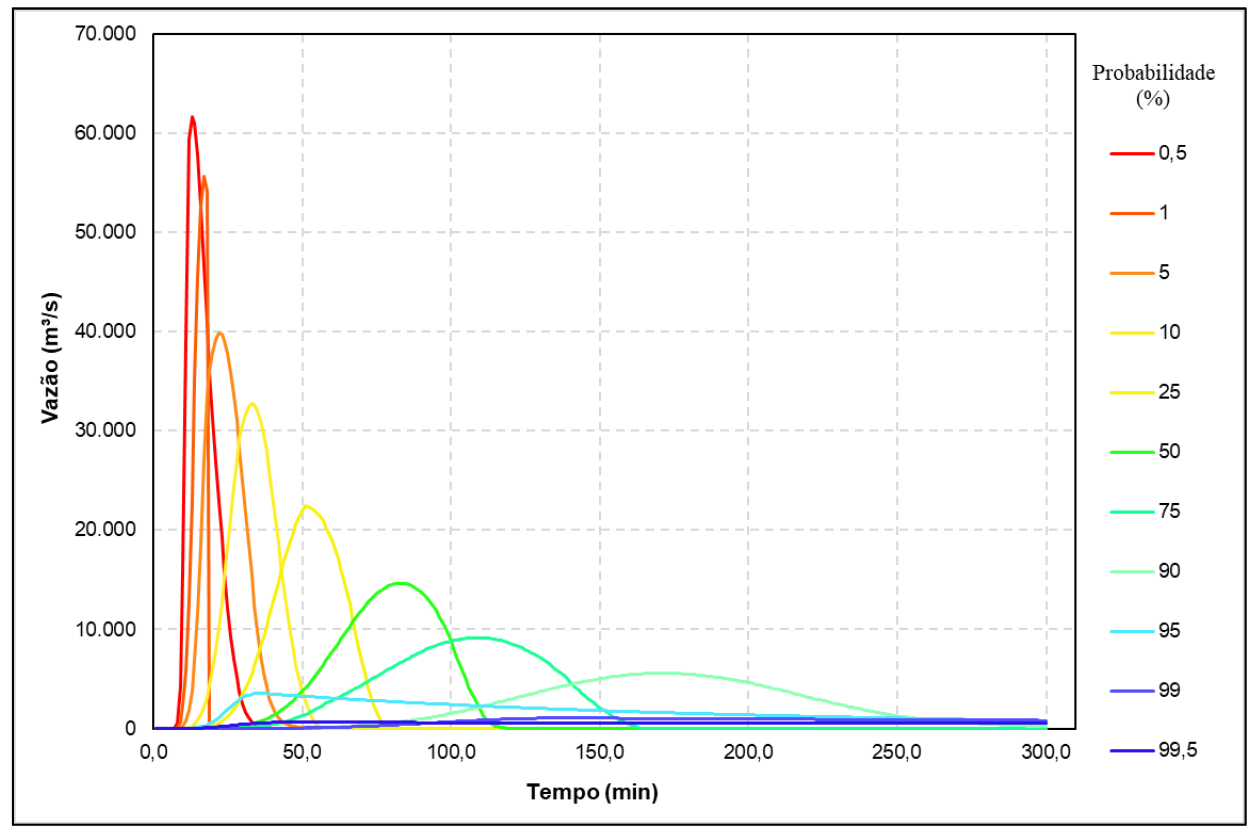

Figura 23 - Hidrogramas de ruptura probabilísticos - Amostragem Aleatória Simples

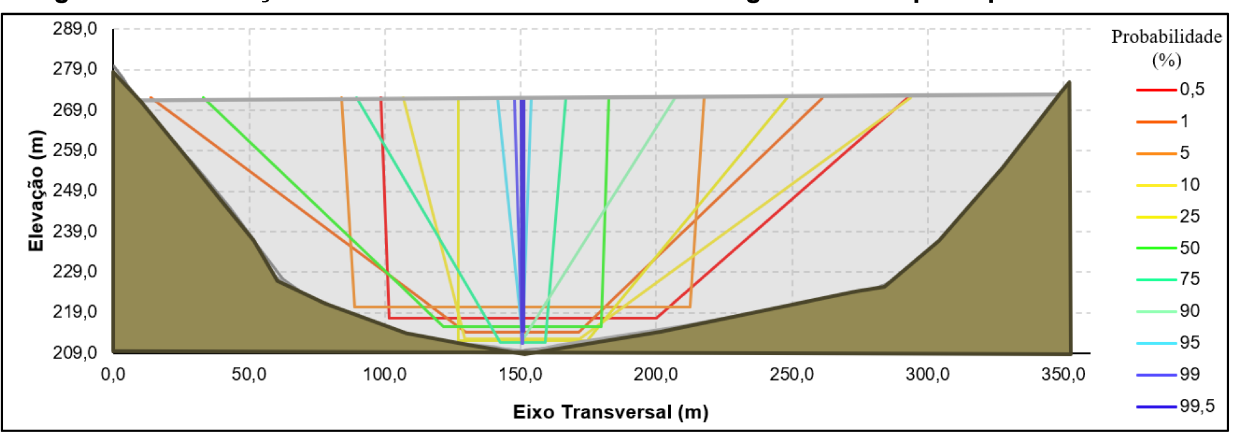

Figura 24 – Ilustração das brechas associadas aos hidrogramas de ruptura probabilísticos

Nota-se que os resultados encontrados diferem significativamente dos resultados encontrados por Silva e Eleutério (2023). Em média, as vazões de pico calculadas no presente trabalho estão 17,81% menores que as vazões de pico associadas às mesmas probabilidades encontradas por Silva e Eleutério (2023). Esse comportamento era esperado em função da diminuição das dimensões das brechas de ruptura.

No que tange ao comportamento estatístico do sorteio, foram realizadas comparações gráficas entre os histogramas das amostragens realizadas pelo método da AAS e as Funções Densidade de Probabilidade (FDP) das distribuições teóricas, conforme exibido na [Figura 25.](#page-86-0)

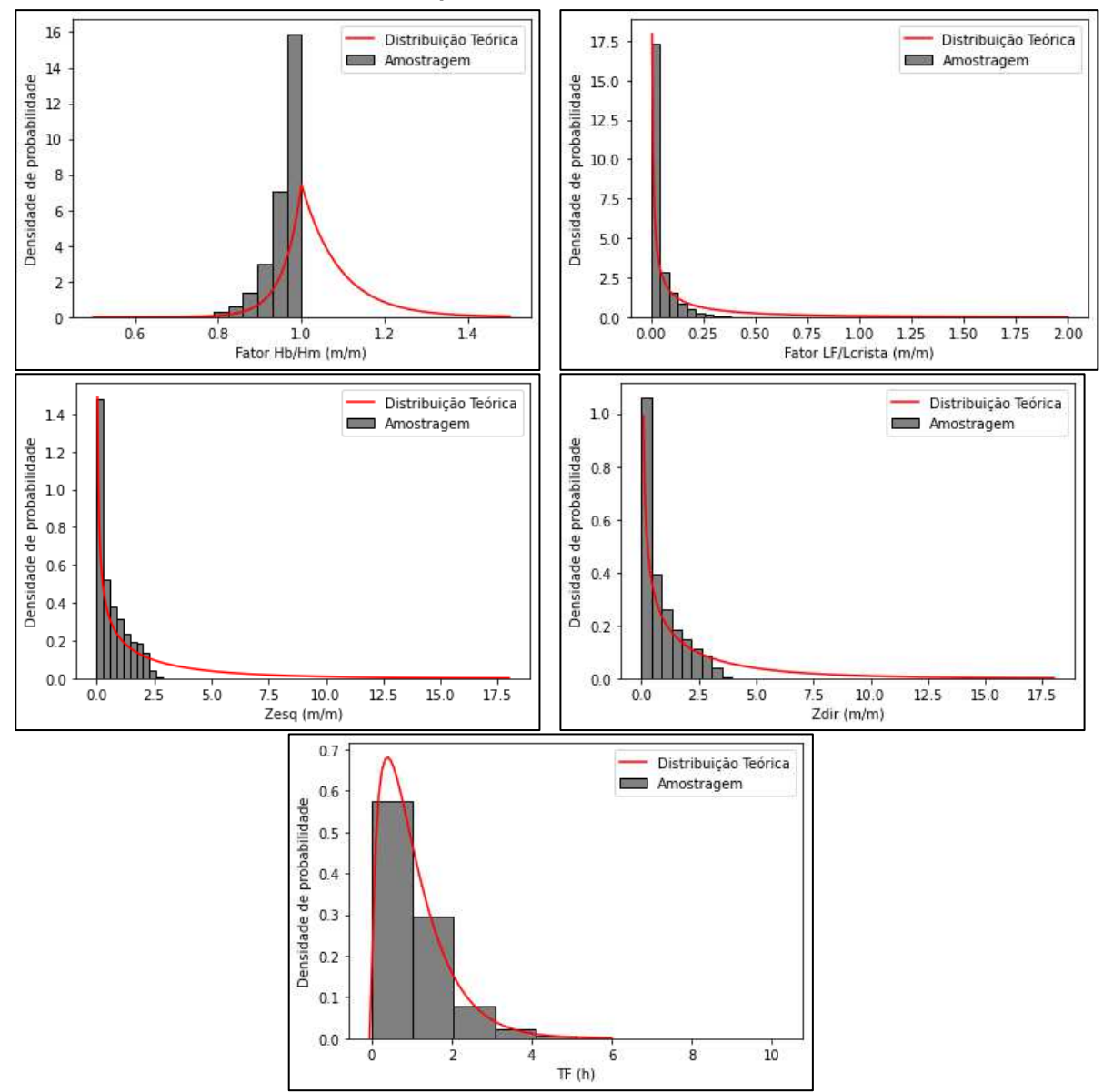

<span id="page-86-0"></span>**Figura 25 – Cenário 02: Comparação gráfica entre os histogramas das variáveis amostradas e as suas respectivas distribuições teóricas** 

Assim como no Cenário 01, observa-se que, dentre as amostras geradas, apenas as relacionadas ao parâmetro Tempo de Formação (TF) se aderiram de maneira satisfatória à distribuição de probabilidade originalmente proposta. Esse comportamento pode ser explicado pelas novas restrições impostas ao sorteio dos parâmetros geométricos de brecha, que provocam a exclusão de valores sorteados nas caudas superiores das distribuições teóricas.

Sendo assim, as distribuições originalmente propostas por Silva e Eleutério (2023) para os parâmetros de brecha são utilizadas apenas para o sorteio inicial dos valores, de forma que, após a utilização do código de restrição dos parâmetros geométricos das brechas, as amostras finais dos parâmetros, utilizadas nas simulações hidrodinâmicas, não seguem as distribuições propostas por Silva e Eleutério (2023).

Na [Tabela 6,](#page-87-0) apresenta-se os momentos para os parâmetros de brecha amostrados, comparando-se os Cenários 01 e 02. Nota-se que, com exceção do Tempo de Formação (TF), houve uma redução na média de todos os parâmetros de brecha, especialmente na Largura de Fundo (LF/LD) e nas inclinações laterais ( $Z_{\text{esq}}$  e  $Z_{\text{dir}}$ ).

<span id="page-87-0"></span>

|                          | $LF/L_{\text{crista}}$ <sup>1</sup> |        |         | HB/HD <sup>2</sup> |        | Zesq <sup>3</sup> |        | Zdir <sup>4</sup> |        | TF <sup>5</sup> |  |
|--------------------------|-------------------------------------|--------|---------|--------------------|--------|-------------------|--------|-------------------|--------|-----------------|--|
| <b>Momento/Parâmetro</b> | Cen.                                | Cen. 2 | Cen. 1  | Cen. 2             | Cen. 1 | Cen. 2            | Cen. 1 | Cen. 2            | Cen. 1 | Cen. 2          |  |
| <b>Média</b>             | 0,11                                | 0,04   | 00, 1   | 0.96               | 1,11   | 0.66              | 1.14   | 0,83              | 1,07   | 1,05            |  |
| <b>Desvio</b>            | 0, 19                               | 0,06   | 0,05    | 0,04               | 1,29   | 0,66              | 1,31   | 0,87              | 0,84   | 0,82            |  |
| <b>Assimetria</b>        | 2,28                                | 2,41   | $-1,22$ | $-1,95$            | 1,55   | 0,95              | 1,49   | 1,11              | 1,54   | 1,58            |  |
| <b>Curtose</b>           | 5,05                                | 6,61   | 2,89    | 5,30               | 2,04   | $-0,18$           | 1,70   | 0,28              | 3,70   | 4,52            |  |

**Tabela 6 – Cenário 02: Momentos das variáveis aleatórias** 

1 Razão da largura de fundo da brecha pela largura da barragem;

2 Razão da altura da brecha pela altura da barragem;

3 Inclinação lateral esquerda da brecha (m/m);

4 Inclinação lateral direita da brecha (m/m);

5 Tempo de Formação da brecha (h).

# **5.2 Aplicabilidade dos métodos LHS e PEM**

Neste item serão apresentados e discutidos os resultados referentes à avaliação da aplicabilidade dos métodos de amostragem (LHS) e de aproximação (PEM) sob a hipótese de não erodibilidade do terreno natural.

# 5.2.1 Aplicabilidade do método LHS

Foi desenvolvido um código que realiza a amostragem de acordo com o método LHS, observando-se as restrições geométricas das brechas de ruptura para a condição de não erodibilidade do terreno natural.

Conforme apresentado do Apêndice A, as distribuições de probabilidade definidas por Silva e Eleutério (2023), exibidas na [Tabela 2,](#page-62-0) foram obtidas por meio de uma base de dados com informações a respeito de 1.954 casos reais de rupturas de barragens localizadas em diversas regiões, com diferentes dimensões e configurações geométricas. Dessa forma, embora os parâmetros de Elevação de Fundo e Largura de Fundo da brecha tenham sido adimensionalizados (correspondendo aos parâmetros HB/HD e LB/LD, respectivamente), suas distribuições de probabilidade percorrem uma ampla faixa de valores.

Conforme ilustra a [Figura 26,](#page-88-0) o parâmetro Elevação de Fundo concentra sua distribuição de probabilidades, que segue a distribuição Assimétrica de Laplace, entre os valores de 170,0 m e 230,0 m, ou seja, para além desses valores, as probabilidades acumuladas são 0 e 1, respectivamente. No entanto, no presente estudo de caso, esse parâmetro possui um limite inferior delimitado pelo terreno natural na seção de vale no qual a barragem está implantada (El. 211,00 m), e um limite superior definido pela elevação da crista da barragem (El. 272,00). Dessa forma, os valores compreendidos entre esses limites, definem um intervalo de valores válidos para a geração de brechas dentro dos limites do terreno natural.

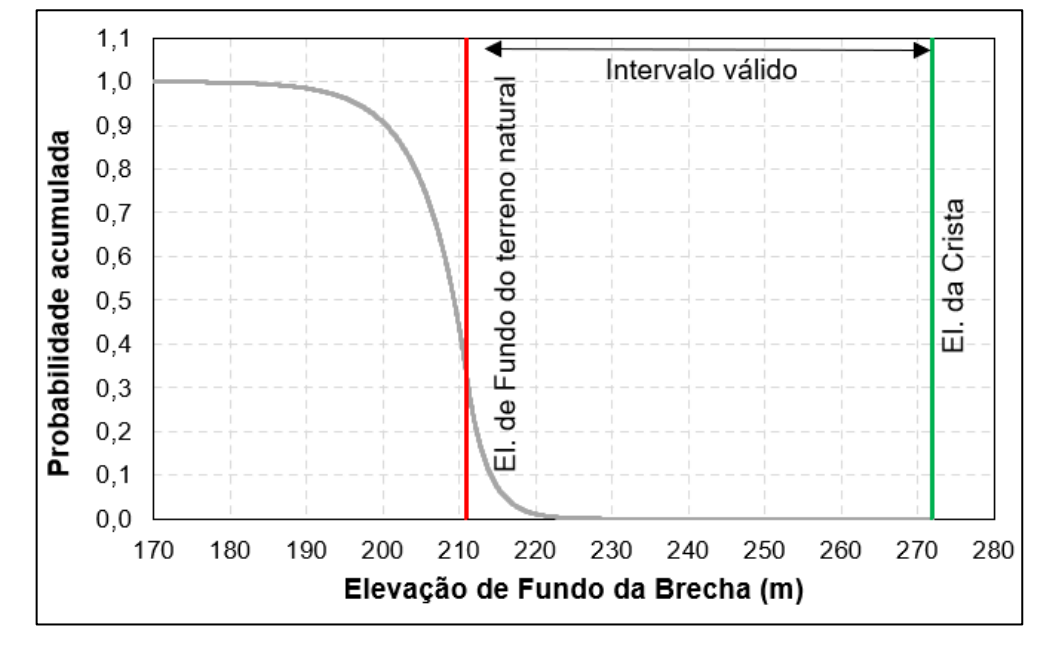

<span id="page-88-0"></span>**Figura 26 – Distribuição de probabilidade do parâmetro de elevação de fundo da brecha** 

Portanto, observando-se que o mecanismo de funcionamento do LHS pressupõe a estratificação de toda a distribuição de probabilidade, torna-se inevitável, para o

parâmetro de elevação de fundo de brecha, que sejam geradas faixas de probabilidade, aqui chamadas de "faixas inválidas", cuja totalidade dos valores esteja fora do intervalo válido para as condições de restrição da brecha aos limites do terreno natural.

Tomando-se como exemplo um caso simplificado, no qual o LHS seja utilizado dividindo-se a distribuição de probabilidade em cinco faixas equiprováveis de 20%, tem-se, como ilustra a [Figura 27,](#page-89-0) que as faixas 1, 2 e 3 estão fora do intervalo válido, constituindo "faixas inválidas". Portanto, a aplicação do LHS em conjunto com o código de restrição de geometria de brechas torna-se inadequada, já que o sorteio de novos valores dentro desses intervalos, que tornem a brecha restrita ao terreno natural, é impossível.

<span id="page-89-0"></span>**Figura 27 – Exemplo de estratificação da distribuição de probabilidades da elevação de fundo da brecha de acordo com o LHS** 

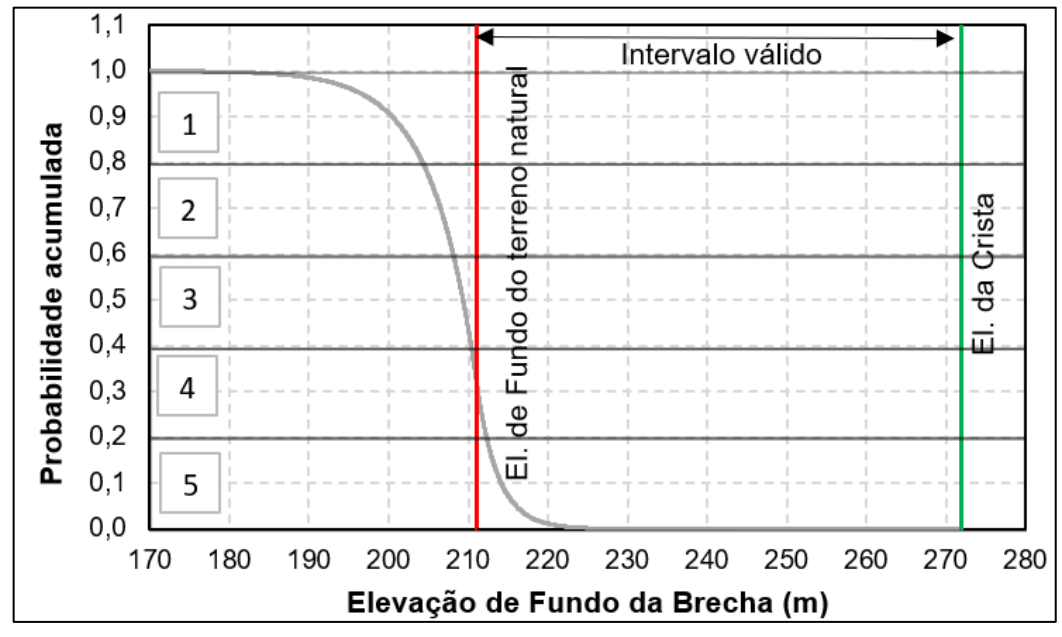

Ainda nesse contexto, é possível estender a análise supramencionada para o caso em que a brecha não esteja necessariamente contida nos limites definidos pelo terreno natural, como, por exemplo, as aplicações realizadas por Silva e Eleutério (2023) e Bezerra (2022). Nesses casos, ainda que não tenham sido impostas condições para que as brechas estivessem contidas nos limites do terreno natural foram colocadas outras condições, descritas no item [3.6,](#page-56-0) para que o sentido físico fosse mantido. Uma das condições adotadas pelos autores é a de que a elevação do

fundo da brecha não deveria ultrapassar a elevação de topo da rocha sã (El. 206,03 m), que corresponde à probabilidade de excedência de 72%. Portanto, nesse caso, seria permitida a estratificação máxima da distribuição em três faixas equiprováveis por meio do método LHS, tornando o processo de amostragem pouco eficiente, devido à grande extensão das faixas a serem representadas por apenas três valores.

Sendo assim, no contexto do presente trabalho, observou-se que a aplicação do método LHS não é compatível com a abordagem adotada, devido ao fato de que a distribuição de probabilidades do parâmetro de elevação de fundo da brecha, associada às restrições geométricas da brecha, apresenta um intervalo de validade extremamente reduzido, tornando o mecanismo de estratificação inadequado.

Além disso, de maneira geral, nota-se que a aplicação do método LHS deve ser realizada cuidadosamente, quando na utilização de restrições na distribuição de probabilidades da variável aleatória amostrada, uma vez que, como apresentado anteriormente, a geração de "faixas inválidas" na distribuição de probabilidade tornase mais frequente à medida que as condições se toram mais restritas.

# 5.2.2 Aplicabilidade do PEM de Hong (HoPEM)

A aplicabilidade do HoPEM foi analisada devido a sua capacidade de considerar os quatro primeiros momentos das variáveis aleatórias, possibilitando a inclusão de mais detalhes a respeito das distribuições de probabilidade de cada uma dessas variáveis.

No entanto, observa-se que a equação [\(24\)](#page-45-0), utilizada para a determinação dos valores representativos das variáveis aleatórias, possibilita a geração de valores negativos, o que, para os parâmetros de brecha, representa uma impossibilidade física. Para que não sejam obtidos valores representativos negativos, deve-se observar a seguinte condição:

$$
x_{k,i} = \mu_k + \xi_{k,i} \sigma_k \ge 0 \quad i = 1, 2, ..., m \text{ e k=1, 2, ..., n}
$$

$$
\mu_k \geq -\xi_{k,i}\sigma_k \tag{54}
$$

Sendo assim, aplicando-se a equação [\(27\)](#page-46-0), tem-se:

<span id="page-91-0"></span>
$$
\frac{1}{\nu_k} \ge -\left(\frac{\lambda_{k,3}}{2} + (-1)^{3-i} \sqrt{\lambda_{k,4} - \frac{3}{4} \lambda_{k,3}^2}\right) \tag{55}
$$

Na qual  $v_k$  é o coeficiente de variação da variável k.

Sendo assim, observando os valores dos momentos exibidos na [Tabela 6](#page-87-0) para os cinco parâmetros de brecha utilizados no presente estudo, observa-se que os parâmetros LF/LD, Zdir, e TF não atendem à condição descrita na equação [\(55\)](#page-91-0). Esse comportamento pode estar associado ao fato de que tais variáveis possuem os três maiores coeficientes de variação. Os resultados estão resumidos na [Tabela 7.](#page-91-1)

<span id="page-91-1"></span>

| Parâmetro de Brecha | $v_k$ | $-\left(\frac{\lambda_{k,3}}{2}+(-1)^{3-i}\right)\lambda_{k,4}-$ | $4^{\lambda_{k,3}^2}$ |
|---------------------|-------|------------------------------------------------------------------|-----------------------|
|                     |       | Ordem 1 (i=1)                                                    | Ordem $2$ ( $i=2$ )   |
| <b>LF/LD</b>        | 0,62  | $-3,50$                                                          | 1,09                  |
| <b>HB/HD</b>        | 22,27 | $-1,36$                                                          | 3,31                  |
| Zesq                | 0,99  | $-1,94$                                                          | 0,99                  |
| Zdir                | 0,96  | $-2,09$                                                          | 0,98                  |
| ΤF                  | 1,28  | $-3,16$                                                          | 1,58                  |

**Tabela 7 – Avaliação da aplicação do HoPEM no estudo de caso proposto** 

Em vermelho estão destacados os valores que não atenderam à condição descrita na equação (54).

Sendo assim, a aplicação do método HoPEM não foi possível no presente trabalho, devido à geração de valores representativos negativos, ou seja, fora do domínio de definição dos parâmetros de brecha. Esse comportamento também foi observado em diferentes métodos PEM, especialmente quando o número de variáveis aleatórias é grande (CHRISTIAN; BAECHER, 1999; CHRISTIAN; BAECHER, 2002; ZHAO; ONO, 2000).

# 5.2.3 Aplicabilidade do PEM de Harr (HPEM)

A escolha da avaliação da aplicabilidade desse método se deu devido ao fato de que ele adota uma abordagem diferente dos outros Métodos PEM para a determinação dos valores representativos das variáveis aleatórias (Tsai e Franceschini, 2005) e por possuir uma maior eficiência do ponto de vista de quantidade de simulações necessárias.

Para a aplicação do HPEM é necessário, inicialmente, a determinação da matriz de correlação [\(Tabela 8\)](#page-92-0) e de seus autovalores [\(Tabela 9\)](#page-92-1) e autovetores [\(Tabela 10\)](#page-92-2), conforme a equação [\(15\)](#page-39-0).

<span id="page-92-0"></span>

| ρij          | <b>LF/LD</b> | HB/HD    | Zesg     | <b>Zdir</b> | ΤF       |
|--------------|--------------|----------|----------|-------------|----------|
| <b>LF/LD</b> | 1,000        | $-0,241$ | $-0,046$ | $-0,038$    | $-0,002$ |
| <b>HB/HD</b> | $-0,241$     | 1,000    | $-0.060$ | $-0,035$    | $-0,014$ |
| Zesg         | $-0.046$     | $-0,060$ | 1,000    | 0.004       | 0,019    |
| Zdir         | $-0,038$     | $-0,035$ | 0,004    | 1,000       | $-0,021$ |
| TF           | $-0,002$     | $-0.014$ | 0,019    | $-0,021$    | 1,000    |

**Tabela 8 – Matriz K de correlação entre os parâmetros de brecha** 

#### **Tabela 9 – Autovalores de K**

<span id="page-92-1"></span>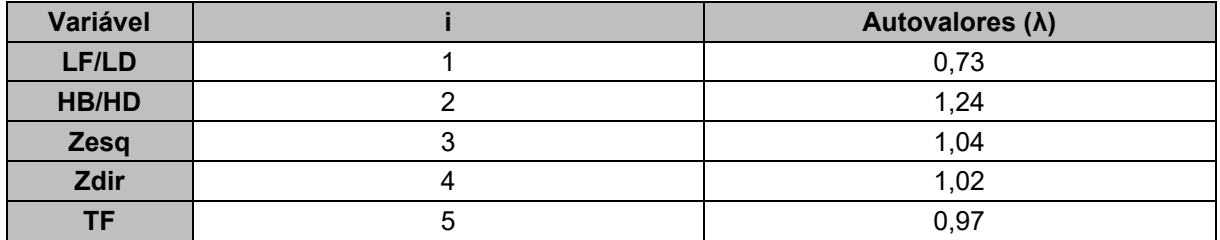

<span id="page-92-2"></span>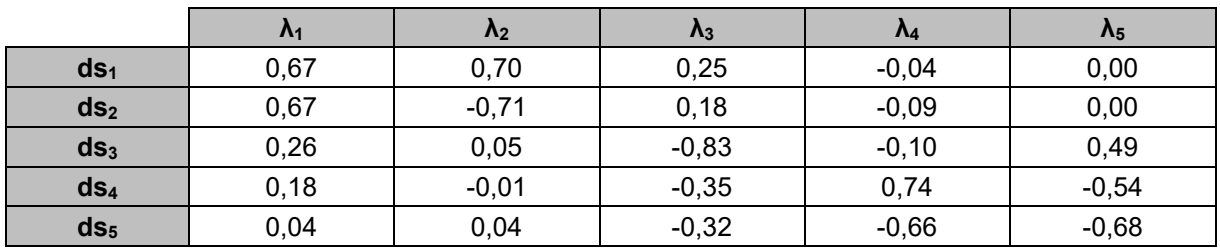

#### **Tabela 10 – Matriz E de autovetores**

No entanto, assim como para o HoPEM, também existem condições para que os valores representativos das variáveis aleatórias não se tornem negativos. Tomandose a equação [\(16\)](#page-39-1), é possível observar a seguinte condição, considerando que a média das variáveis aleatórias é sempre positiva:

<span id="page-93-1"></span>
$$
\nu_i \le \frac{1}{\left| \, e_{ij} \cdot \sqrt{n} \right|} \tag{56}
$$

Na qual  $v_i$  é o coeficiente de variação da variável x $\,$ 

Sendo assim, conforme resume a [Tabela 11,](#page-93-0) observa-se que apenas o parâmetro HB/HD atende à condição descrita na equação [\(56\)](#page-93-1). Isso pode estar relacionado ao fato de que os demais parâmetros apresentam coeficientes de variação mais elevados, dificultando o atendimento à condição supracitada.

<span id="page-93-0"></span>

| Parâmetro de Brecha | $v_i$ |        |        | $ e_{ij}$ . $\sqrt{n} $ |       |       |
|---------------------|-------|--------|--------|-------------------------|-------|-------|
| <b>LF/LD</b>        | 1,62  | 0,67   | 0,66   | 1,75                    | 2,47  | 11,91 |
| HB/HD               | 0,04  | 0,64   | 0,63   | 9,83                    | 43,57 | 11,29 |
| <b>Zesq</b>         | 1,01  | 1,80   | 2,49   | 0,54                    | 1,27  | 1,42  |
| Zdir                | 1,04  | 12.21  | 4,99   | 4,67                    | 0,60  | 0,68  |
| <b>TF</b>           | 0,78  | 193,87 | 457,70 | 0,91                    | 0,83  | 0,66  |

**Tabela 11 – Avaliação da aplicação do HPEM no estudo de caso proposto** 

Em vermelho estão destacados os valores que não atenderam à condição descrita na equação [\(56\)](#page-93-1).

YU *et al*. (2001), aplicando o HPEM em para análise de incertezas nos hidrogramas associados a cheias naturais, também encontraram valores negativos para os parâmetros de entrada. No estudo em questão, os autores recomendaram zerar os valores negativos, no entanto, diante da checagem do sentido físico do parâmetro zerado. No caso dos parâmetros de brecha, o Tempo de Formação (TF) é único que não possui sentido físico real, já que isso implicaria a formação instantânea da brecha de ruptura em sua geometria final. Portanto, o HPEM não é aplicável no estudo de caso proposto.

Ainda segundo Yu *et al.* (2001), a geração de valores anômalos por métodos PEM decorre da utilização de uma quantidade relativamente pequena de conjuntos de parâmetros para estimar os momentos da variável de saída do modelo. Sendo assim, essa pequena quantidade de conjuntos de parâmetros pode não ser suficiente para definir, de maneira representativa, os domínios dos parâmetros.

### 5.2.4 Aplicabilidade do PEM de Tsai e Franceschinni (TPEM)

A escolha da avaliação da aplicabilidade desse método se deu em decorrência da sua capacidade de apresentar uma solução única para problemas multivariados. Além disso, conforme destacam Tsai e Franceschini (2005), embora esse método apresente uma acurácia discretamente inferior ao RPEM, sua maior eficiência no que se refere à quantidade de simulações requeridas justificam a sua aplicação.

Com o objetivo de analisar a aplicabilidade do TPEM, deve-se observar que, assim como para o HoPEM e HPEM, também existem condições para que os valores representativos das variáveis aleatórias não se tornem negativos. Tomando-se as equações [\(6\)](#page-35-0), [\(7\)](#page-35-1), [\(10\)](#page-36-0) e [\(11\)](#page-36-1), é possível estabelecer as seguintes condições:

<span id="page-94-1"></span>
$$
\frac{\mu_i}{\sigma_i} \ge -\left(\frac{\gamma_i'}{2} + \sqrt{1 + \left(\frac{\gamma_i'}{2}\right)^2}\right) \tag{57}
$$

<span id="page-94-2"></span>
$$
\frac{\mu_i}{\sigma_i} \ge -\frac{\gamma'_i}{2} + \sqrt{1 + \left(\frac{\gamma'_i}{2}\right)^2} \tag{58}
$$

Sendo assim, observando-se as variáveis aleatórias consideradas no presente estudo, não foram encontrados empecilhos para a aplicação do TPEM, conforme exposto na [Tabela 12.](#page-94-0) No entanto, é importante ressaltar que, a utilização de variáveis aleatórias com distribuições fortemente assimétricas, pode levar ao não atendimento das condições das equações [\(57\)](#page-94-1) e [\(58\)](#page-94-2).

<span id="page-94-0"></span>

| <b>Parâmetros</b>           | $\mu_i$<br>$\sigma_i$ | $\gamma_i$<br>▵ |      |
|-----------------------------|-----------------------|-----------------|------|
| <b>LF/LD</b>                | 0,62                  | $-2,77$         | 0,36 |
| HB/HD                       | 22,27                 | $-0,42$         | 2,37 |
| Inclinação lateral esquerda | 0,99                  | $-1,59$         | 0,63 |
| Inclinação lateral direita  | 0,96                  | $-1,70$         | 0,59 |
| Tempo de Formação(h)        | 1,28                  | $-2,07$         | 0,48 |

**Tabela 12 – Avaliação da aplicação do TPEM no estudo de caso proposto** 

Em seguida, aplicando-se as equações [\(6\)](#page-35-0), [\(7\)](#page-35-1), [\(10\)](#page-36-0) e [\(11\)](#page-36-1) propostas no TPEM, determina-se os 21 cenários exibidos na [Tabela 13,](#page-95-0) provenientes de diferentes combinações para os parâmetros de brecha.

<span id="page-95-0"></span>

| Cenário                 | Combinação                                              | $LF/L_{\text{crista}}$ | HB/HD | Zesq  | Zdir  | <b>TF</b> |
|-------------------------|---------------------------------------------------------|------------------------|-------|-------|-------|-----------|
| 1                       | x <sup>+</sup> , μ, μ, μ, μ                             | 0,192                  | 0,957 | 0,655 | 0,833 | 1,052     |
| $\overline{2}$          | <u>μ, x<sup>+</sup>, μ, μ, μ</u>                        | 0,035                  | 0,975 | 0,655 | 0,833 | 1,052     |
| $\mathbf{3}$            | μ, μ, x <sup>+</sup> , μ, μ                             | 0,035                  | 0,957 | 1,706 | 0,833 | 1,052     |
| $\overline{\mathbf{4}}$ | μ, μ, μ, x <sup>+</sup> , μ                             | 0,035                  | 0,957 | 0,655 | 2,308 | 1,052     |
| $5\phantom{.0}$         | <u>μ, μ, μ, μ, x<sup>+</sup></u>                        | 0,035                  | 0,957 | 0,655 | 0,833 | 2,744     |
| 6                       | x <sup>-</sup> , µ, µ, µ, µ                             | 0,015                  | 0,957 | 0,655 | 0,833 | 1,052     |
| $\overline{7}$          | μ, x <sup>-</sup> , μ, μ, μ                             | 0,035                  | 0,855 | 0,655 | 0,833 | 1,052     |
| 8                       | <u>μ, μ, x<sup>-</sup>, μ, μ</u>                        | 0,035                  | 0,957 | 0,237 | 0,833 | 1,052     |
| 9                       | <u>μ, μ, μ, x<sup>-</sup>, μ</u>                        | 0,035                  | 0,957 | 0,655 | 0,322 | 1,052     |
| 10                      | μ, μ, μ, μ, χ·                                          | 0,035                  | 0,957 | 0,655 | 0,833 | 0,656     |
| 11                      | μ, μ, μ, μ, μ                                           | 0,035                  | 0,957 | 0,655 | 0,833 | 1,052     |
| 12                      | <u>x<sup>+</sup>, x<sup>+</sup>, μ, μ, μ</u>            | 0,192                  | 0,975 | 0,655 | 0,833 | 1,052     |
| 13                      | x <sup>+</sup> , μ, x <sup>+</sup> , μ, μ               | 0,192                  | 0,957 | 1,706 | 0,833 | 1,052     |
| 14                      | x <sup>+</sup> , μ, μ, x <sup>+</sup> , μ               | 0,192                  | 0,957 | 0,655 | 2,308 | 1,052     |
| 15                      | $x^*$ , $\mu$ , $\mu$ , $\mu$ , $x^*$                   | 0,192                  | 0,957 | 0,655 | 0,833 | 2,744     |
| 16                      | $\mu$ , x <sup>+</sup> , x <sup>+</sup> , $\mu$ , $\mu$ | 0,035                  | 0,975 | 1,706 | 0,833 | 1,052     |
| 17                      | <u>μ, x<sup>+</sup>, μ, x<sup>+</sup>, μ</u>            | 0,035                  | 0,975 | 0,655 | 2,308 | 1,052     |
| 18                      | μ, x <sup>+</sup> , μ, μ, x <sup>+</sup>                | 0,035                  | 0,975 | 0,655 | 0,833 | 2,744     |
| 19                      | μ, μ, x <sup>+</sup> , x <sup>+</sup> , μ               | 0,035                  | 0,957 | 1,706 | 2,308 | 1,052     |
| 20                      | $\mu$ , $\mu$ , $x^*$ , $\mu$ , $x^*$                   | 0,035                  | 0,957 | 1,706 | 0,833 | 2,744     |
| 21                      | μ, μ, μ, x <sup>+</sup> , x <sup>+</sup>                | 0,035                  | 0,957 | 0,655 | 2,308 | 2,744     |

**Tabela 13 – Cenários de simulação determinados pela aplicação do TPEM** 

Na [Figura 28](#page-96-0) , é possível observar a localização dos pontos representativos para cada variável em relação à sua curva de probabilidade de excedência. Nota-se que as variáveis LF/L<sub>crista</sub>, Zesq, Zdir e TF possuem os pontos x<sup>+</sup> localizados na porção superior das curvas, indicando que foram adotados valores associados a maiores probabilidades de excedência. No entanto, para essas mesmas variáveis, observa-se que os pontos x não são capazes de avançar para regiões com menores probabilidades. Isso ocorre devido ao fato de que essas variáveis possuem assimetria positiva, por isso, em decorrência da relação crescente entre a assimetria e o valor de x' + (ver equação [\(6\)](#page-35-0)) e decrescente entre a assimetria e o valor de x' - (ver equação [\(7\)\)](#page-35-1), para essas variáveis, as distâncias entre a média e o valor de x<sup>+</sup> é expressivamente maior que a distância entre o valor de x-e a média.

Por outro lado, analisando-se os pontos representativos do parâmetro HB/HD, é possível observar um comportamento inverso. Nesse caso, o valor de x avança para regiões de menor probabilidade, enquanto o valor de x<sup>+</sup> não alcança regiões de maior probabilidade. Esse comportamento decorre da assimetria negativa apresentada por essa variável.

Figura 28 - Localização dos pontos representativos determinados pelo TPEM para variáveis aleatórias em relação a suas curvas de probabilidade de excedência

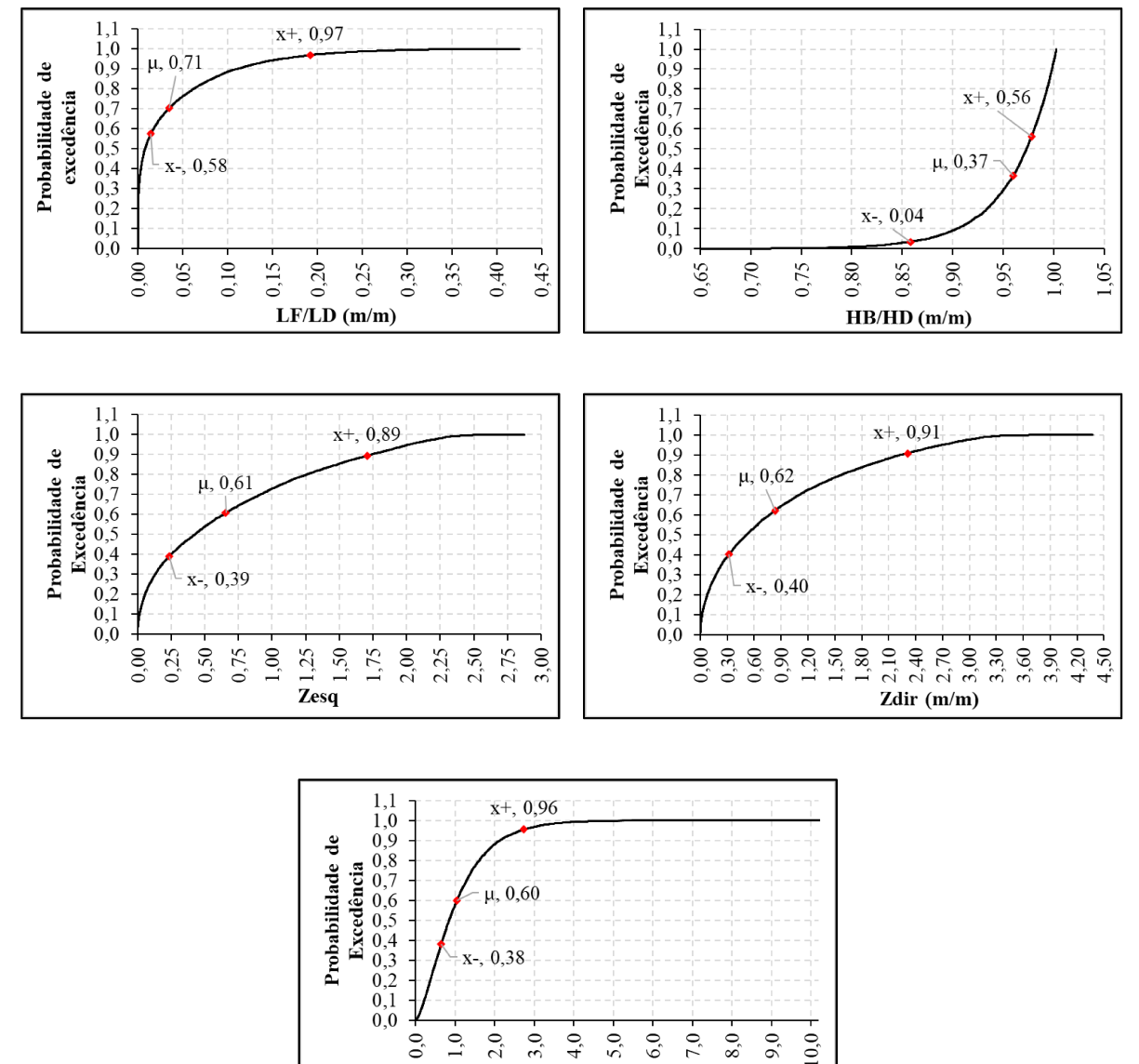

Na Figura 29, exibe-se um gráfico das brechas formadas pela aplicação dos parâmetros de brechas selecionados pelo TPEM. Nessa figura é possível perceber que, devido ao fato das amostras dos parâmetros de brecha utilizados para a aplicação do TPEM serem provenientes do algoritmo de restrição, houve sucesso na

 $TF(h)$ 

geração de brechas restritas aos limites do terreno natural. Além disso, foram geradas 21 geometrias diferentes, não havendo nenhum cenário cujos 4 parâmetros geométricos das brechas se repetem.

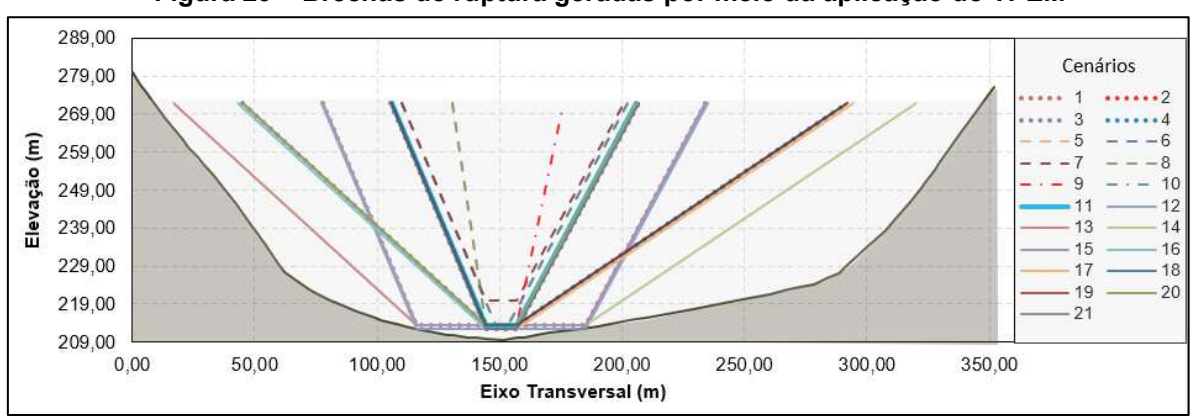

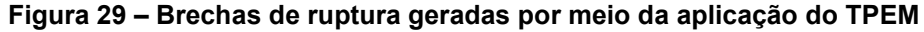

Uma vez obtidos os pontos representativos para as cinco variáveis, prosseguiu-se para a etapa de simulação dos cenários determinados na [Tabela 13](#page-95-0) no estudo de caso proposto. Os resultados das simulações estão exibidos na [Tabela 14,](#page-97-0) na qual são exibidas as vazões de pico dos hidrogramas de ruptura para cada cenário.

<span id="page-97-0"></span>

| Cenário                 | Vazão de pico (m <sup>3</sup> /s) |
|-------------------------|-----------------------------------|
| 1                       | 28.356,04                         |
| $\overline{2}$          | 16.250,54                         |
| $\mathbf{3}$            | 18.474,64                         |
| $\overline{\mathbf{4}}$ | 19.279,56                         |
| $5\phantom{1}$          | 8.308,70                          |
| $6\phantom{1}$          | 14.506,73                         |
| $\overline{7}$          | 13.413,51                         |
| $\pmb{8}$               | 14.284,65                         |
| $9$                     | 13.887,50                         |
| 10                      | 19.927,61                         |
| 11                      | 15.831,95                         |
| 12                      | 28.356,04                         |
| 13                      | 29.026,42                         |
| 14                      | 29.270,11                         |
| 15                      | 12.983,44                         |
| 16                      | 18.938,52                         |
| 17                      | 19.751,03                         |
| 18                      | 8.477,51                          |

**Tabela 14 – Vazões de pico dos hidrogramas de ruptura simulados para cada cenário determinado pelo TPEM** 

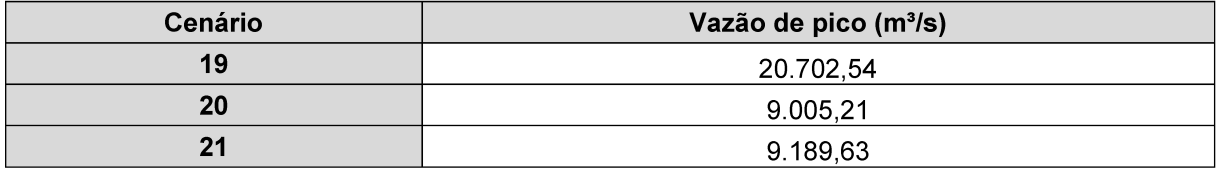

Ressalta-se que, dentre as 21 simulações, não houve a ocorrência de vazões negativas nos hidrogramas de ruptura. Além disso, os erros percentuais volumétricos observados foram de pequena magnitude, variando de 0,08% a 0,24%, conforme pode ser observado no gráfico da Figura 30. Esse comportamento está associado ao fato de que as brechas geradas não avançam para além do limite do terreno natural.

Figura 30 - Gráficos dos erros percentuais volumétricos nas simulações executadas com base no TPEM

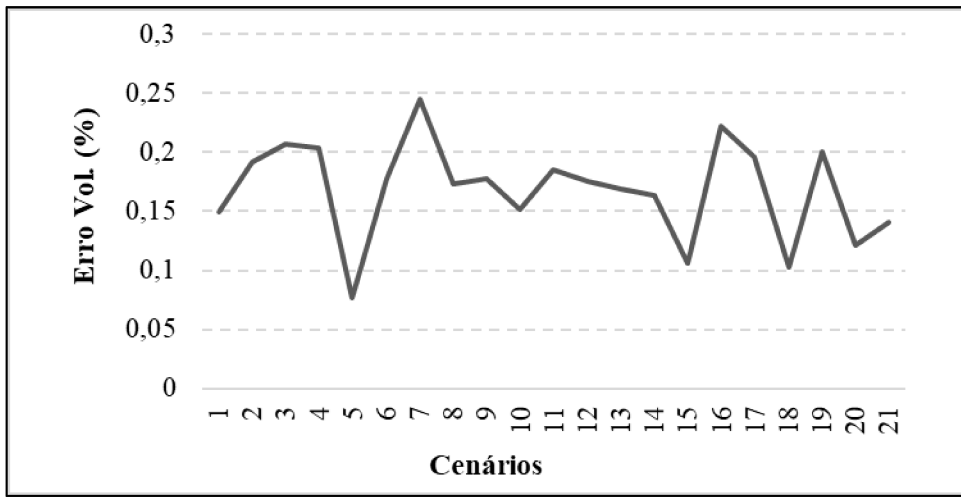

Destaca-se ainda que as vazões de pico obtidas para os cenários 1 e 12 são iguais. Esse comportamento pode ser explicado pelo fato de que as brechas 1 e 12 possuem todos os parâmetros iguais, com exceção da altura (HB/HD). Dessa forma, uma vez configurado que a taxa de abertura horizontal é igual à taxa de abertura vertical, o HEC-RAS adota a mesma taxa de progressão para as duas direções da brecha, tomando-se como referência inicial a largura da brecha, uma vez que essas brechas possuem largura superior à altura. Portanto, para o caso das brechas 1 e 12, considerando uma largura de 69,24 m e um tempo de formação de 1,05 h, a taxa de progressão das brechas é de 1,10 m/min. Dessa forma, a largura e as alturas dessas brechas aumentarão igualmente em 1,10 m a cada 1 minuto. Tendo em vista que as alturas das brechas 1 e 12 são 58,38 m e 59,48 m, respectivamente, os hidrogramas só começarão a se diferenciar a partir do momento em que a altura da brecha 1 atingir sua dimensão final, ou seja, após 53,12 minutos de simulação.

Dessa forma, uma vez que as vazões do hidrograma de ruptura são calculadas por meio da equação de soleira livre, as principais variáveis que determinam sua magnitude são carga hidráulica e largura da brecha, assim, como esses dois parâmetros continuam iguais até o minuto 53,12 de simulação, os hidrogramas também serão idênticos até esse ponto. Como pode ser observado no gráfico da Figura 31, a combinação entre carga hidráulica e largura que levam à vazão de pico ocorre antes do minuto 53,12, portanto, essas duas brechas apresentarão a mesma vazão de pico.

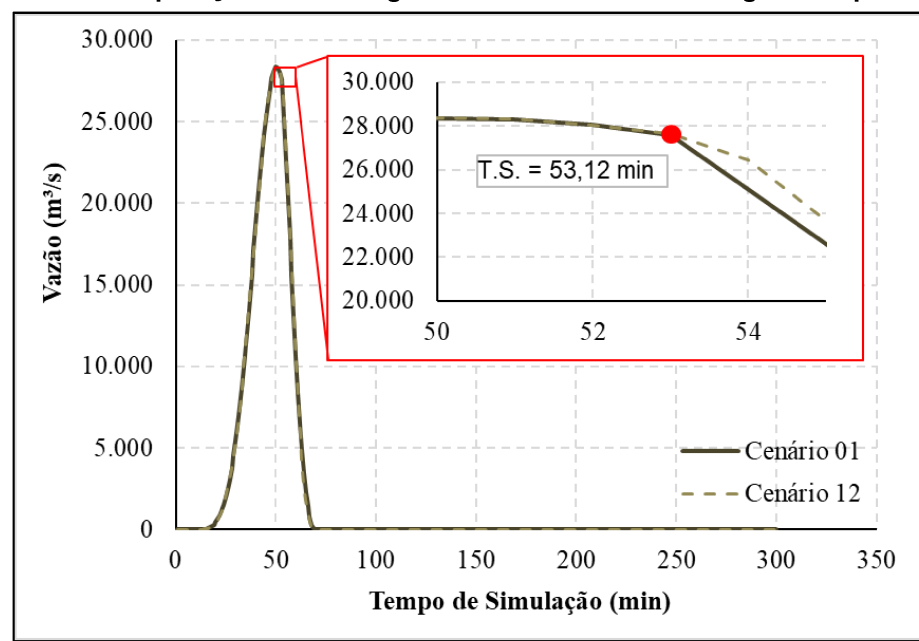

Figura 31 - Comparação dos hidrogramas dos cenários 1 e 12 gerados pelo TPEM

Finalizando a aplicação do TPEM, foi utilizada a equação (38) para a estimativa dos quatro momentos em relação à origem das vazões de pico. Os resultados estão exibidos na Tabela 15.

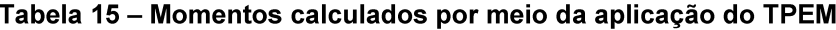

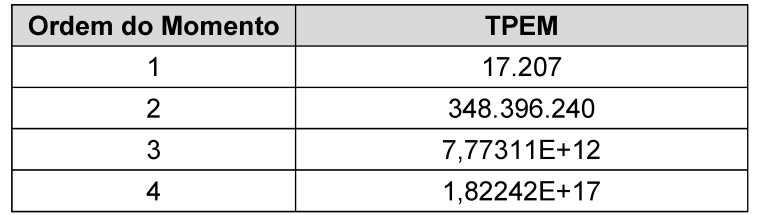

### 5.2.5 Aplicabilidade do PEM de Rosenblueth (RPEM)

Embora o RPEM não apresente uma solução única para problemas multivariados e demande mais simulações do que os demais PEMs apresentados no presente trabalho, a sua aplicação se justifica pelo pequeno número de variáveis envolvidas (n = 5), gerando o número de 32 cenários de simulação, além do fato de ser um método amplamente aplicado e discutido (TSAI; FRANCESCHINI, 2005; RESENDE, 2018; OUBENNACEUR *et al*., 2018; TSAI *et al.*, 2021; LI *et al*., 2023). Além disso, esse método apresenta resultados mais acurados do que os outros PEMs a depender do tipo de função a ser representada (CHRISTIAN; BAECHER, 1999; TSAI; FRANCESCHINI, 2005).

A verificação de aplicabilidade do RPEM ao problema apresentado no presente estudo é idêntica à verificação do TPEM, apresentada nas equações [\(57\)](#page-94-1) [e \(58\)](#page-94-2), sendo assim, conforme os resultados exibidos na [Tabela 12,](#page-94-0) observou-se o atendimento às condições de aplicabilidade pelos parâmetros de brecha provenientes do algoritmo de restrição.

Dessa forma, aplicando-se da equação [\(6\)](#page-35-0) à [\(11\)](#page-36-1), propostas pelo RPEM para problemas multivariados com variáveis correlacionadas (ver item [3.3.1\)](#page-32-0), foram obtidos os pontos representativos que formam os 32 cenários exibidos na [Tabela 16.](#page-100-0)

<span id="page-100-0"></span>

| Cenário        | Combinação                                                                     | <b>LF/LD</b> | HB/HD | Zesq  | <b>Zdir</b> | <b>TF</b> |
|----------------|--------------------------------------------------------------------------------|--------------|-------|-------|-------------|-----------|
|                | $X^+$ , $X^+$ , $X^+$ , $X^+$ , $X^+$                                          | 0,192        | 0,975 | 1,706 | 2,308       | 2,744     |
| $\overline{2}$ | $X^+$ , $X^+$ , $X^+$ , $X^+$ , $X^-$                                          | 0,192        | 0,975 | 1,706 | 2,308       | 0,656     |
| $\mathbf{3}$   | $X^+$ , $X^+$ , $X^+$ , $X^-$ , $X^+$                                          | 0,192        | 0,975 | 1,706 | 0,322       | 2,744     |
| 4              | $X^+$ , $X^+$ , $X^+$ , $X^-$ , $X^-$                                          | 0,192        | 0,975 | 1,706 | 0,322       | 0,656     |
| $5\phantom{1}$ | $\mathsf{X}^+,\, \mathsf{X}^+,\, \mathsf{X}^-,\, \mathsf{X}^+,\, \mathsf{X}^+$ | 0,192        | 0,975 | 0,237 | 2,308       | 2,744     |
| 6              | $X^+$ , $X^+$ , $X^-$ , $X^+$ , $X^-$                                          | 0,192        | 0,975 | 0,237 | 2,308       | 0,656     |
| $\overline{7}$ | $X^+$ , $X^+$ , $X^-$ , $X^-$ , $X^+$                                          | 0,192        | 0,975 | 0,237 | 0,322       | 2,744     |
| 8              | $X^+$ , $X^+$ , $X^-$ , $X^-$ , $X^-$                                          | 0,192        | 0,975 | 0,237 | 0,322       | 0,656     |
| 9              | $X^+$ , $X^-$ , $X^+$ , $X^+$ , $X^+$                                          | 0,192        | 0,855 | 1,706 | 2,308       | 2,744     |
| 10             | $X^+$ , $X^-$ , $X^+$ , $X^+$ , $X^-$                                          | 0,192        | 0,855 | 1,706 | 2,308       | 0,656     |
| 11             | $X^+$ , $X^-$ , $X^+$ , $X^-$ , $X^+$                                          | 0,192        | 0,855 | 1,706 | 0,322       | 2,744     |
| 12             | $X^+$ , $X^-$ , $X^+$ , $X^-$ , $X^-$                                          | 0,192        | 0,855 | 1,706 | 0,322       | 0,656     |
| 13             | $X^+$ , $X^-$ , $X^-$ , $X^+$ , $X^+$                                          | 0,192        | 0,855 | 0,237 | 2,308       | 2,744     |
| 14             | $X^+$ , $X^-$ , $X^-$ , $X^+$ , $X^-$                                          | 0,192        | 0,855 | 0,237 | 2,308       | 0,656     |
| 15             | $X^+$ , $X^-$ , $X^-$ , $X^-$ , $X^+$                                          | 0,192        | 0,855 | 0,237 | 0,322       | 2,744     |

**Tabela 16 - Cenários de simulação determinados pela aplicação do RPEM** 

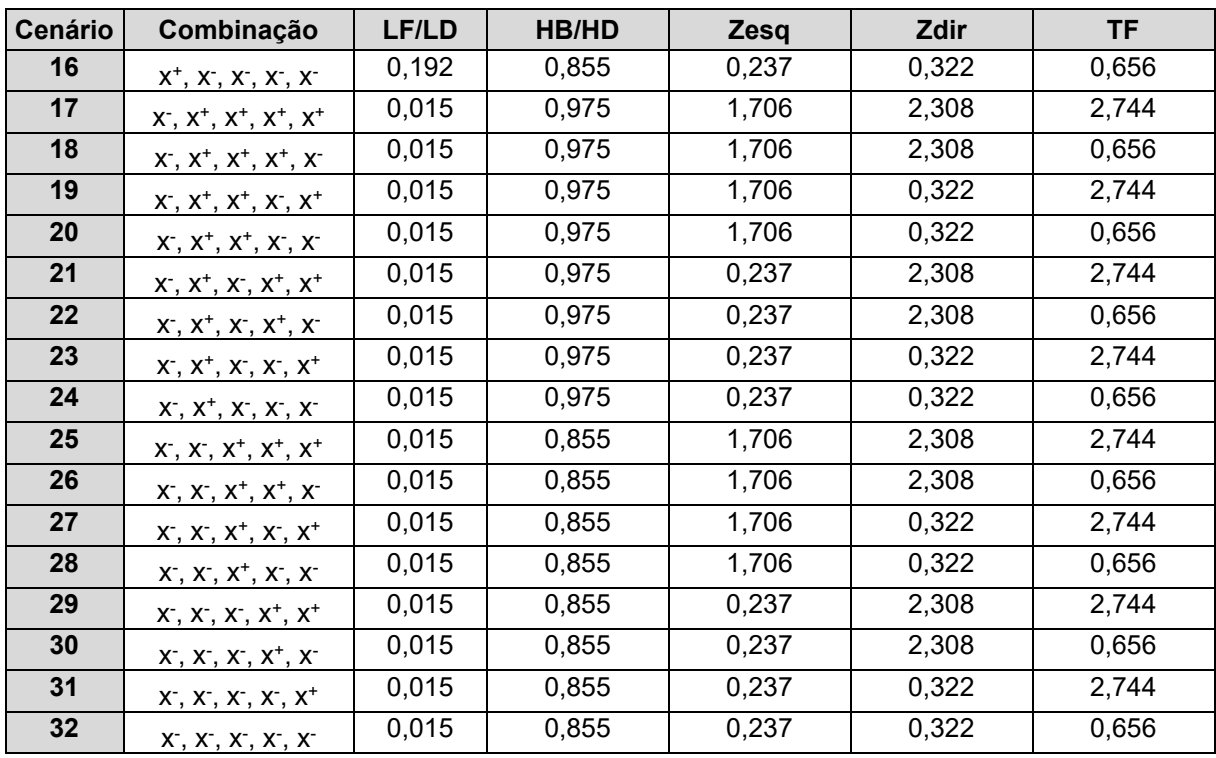

Devido ao fato das equações para determinação de x<sup>+</sup> (equação [\(6\)](#page-35-0)) e x<sup>-</sup> (equação [\(7\)](#page-35-1)) serem iguais para o TPEM e para o RPEM, o mesmo comportamento exibido na [Figura 28](#page-96-0) foi observado para o RPEM, exceto pela posição de um ponto representativo na média para cada variável, o que não é requerido pelo RPEM. Dessa forma, notaas variáveis LF/LD, Zesq, Zdir e TF possuem os pontos x<sup>+</sup> localizados na porção superior das curvas, porém, para essas mesmas variáveis, observa-se que os pontos x - não são capazes de avançar para regiões com menores probabilidades. Por outro lado, analisando-se os pontos representativos do parâmetro HB/HD, é observado um comportamento inverso. Nesse caso, o valor de x avança para regiões de menor probabilidade, enquanto o valor de x<sup>+</sup> não alcança regiões de maior probabilidade.

Na [Figura 32,](#page-102-0) exibe-se um gráfico das brechas formadas pela aplicação dos parâmetros de brechas selecionados pelo RPEM. Assim como no TPEM, houve sucesso na geração de brechas restritas aos limites do terreno natural. No entanto, dentre as 32 brechas de ruptura geradas, foram formados 16 pares de brechas com parâmetros geométricos iguais (LF/Lcrista, HB/HD, Zesq e Zdir), alternando apenas os valores de TF a cada par.

<span id="page-102-0"></span>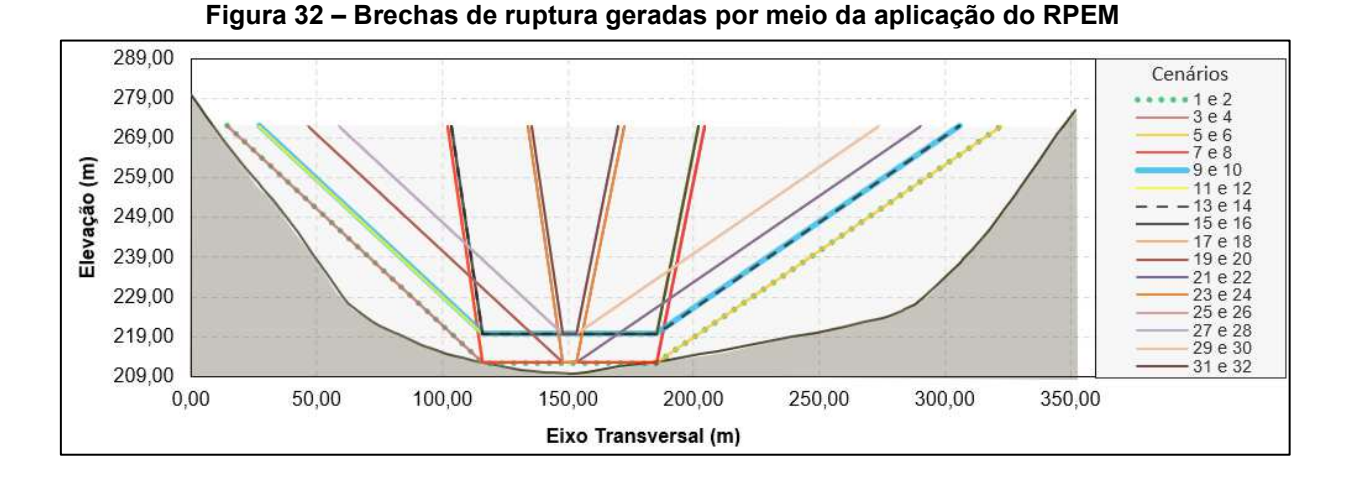

Uma vez obtidos os pontos representativos para as cinco variáveis, prosseguiu-se para a etapa de simulação dos cenários determinados na [Tabela 16](#page-100-0) no estudo de caso proposto. Os resultados das simulações estão exibidos na [Tabela 17,](#page-102-1) na qual são exibidas as vazões de pico dos hidrogramas de ruptura para cada cenário.

| <b>Cenário</b>          | Vazão de pico (m <sup>3</sup> /s) |
|-------------------------|-----------------------------------|
| $\mathbf{1}$            | 12.850,07                         |
| $\overline{2}$          | 43.193,25                         |
| $\mathbf{3}$            | 12.927,94                         |
| $\overline{4}$          | 40.493,26                         |
| $\overline{\mathbf{5}}$ | 12.900,52                         |
| $\bf 6$                 | 41.240,91                         |
| $\overline{7}$          | 13.016,41                         |
| $\overline{\mathbf{8}}$ | 35.876,22                         |
| 9                       | 12.850,07                         |
| 10                      | 42.344,99                         |
| 11                      | 12.927,94                         |
| 12                      | 36.891,71                         |
| 13                      | 12.900,52                         |
| 14                      | 38.667,99                         |
| 15                      | 13.016,41                         |
| 16                      | 30.244,56                         |
| 17                      | 9.630,74                          |
| $\overline{18}$         | 28.662,91                         |
| 19                      | 8.615,82                          |
| 20                      | 21.722,58                         |
| 21                      | 8.989,59                          |
| 22                      | 23.995,78                         |
| 23                      | 6.267,15                          |

<span id="page-102-1"></span>**Tabela 17 – Vazões de pico dos hidrogramas de ruptura simulados para cada cenário determinado pelo RPEM** 

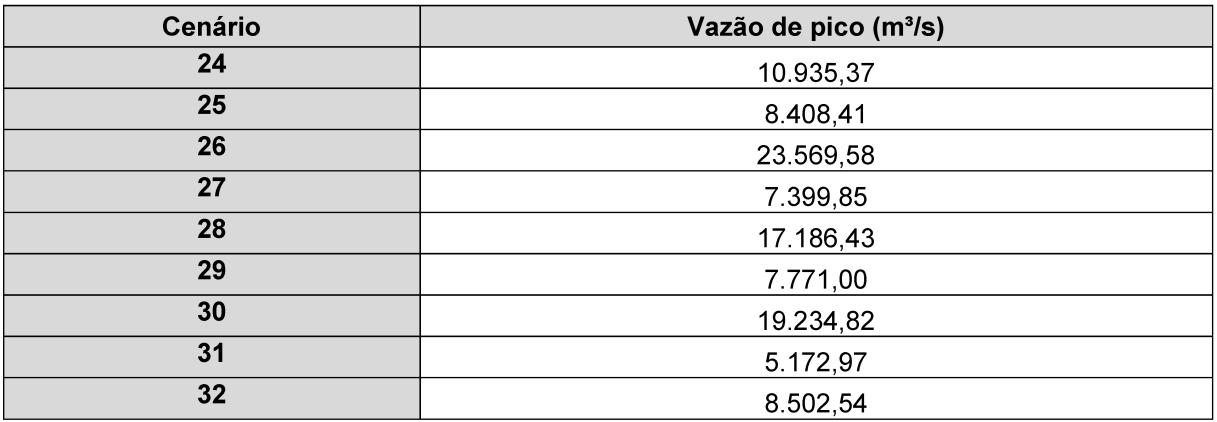

Ressalta-se que, dentre as 32 simulações, não houve a ocorrência de vazões negativas nos hidrogramas de ruptura. Além disso, os erros percentuais volumétricos observados foram de pequena magnitude, variando de 0,06% a 3,15%, conforme pode ser observado no gráfico da Figura 33. Esse comportamento está associado ao fato de que as brechas geradas não avançam para além do limite do terreno natural.

Figura 33 – Gráficos dos erros percentuais volumétricos nas simulações executadas com base no RPEM

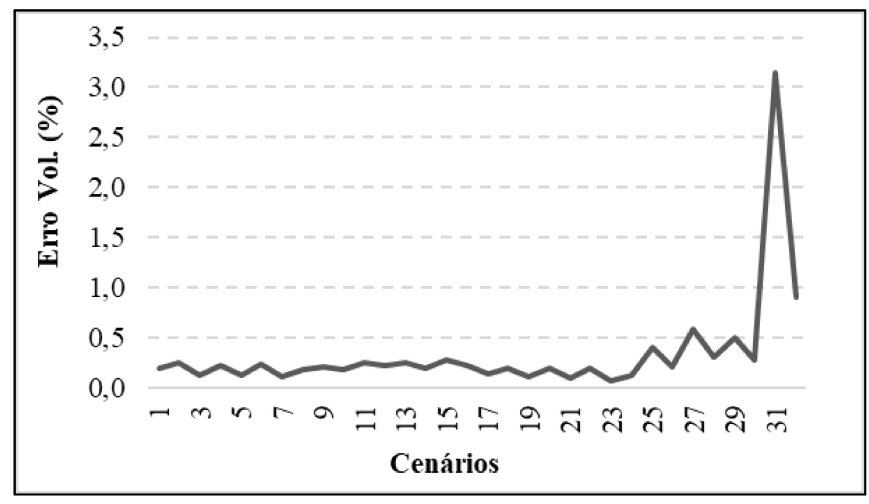

É importante mencionar que, aplicando-se os cenários obtidos por meio do RPEM, foram obtidas vazões de pico repetidas para os pares de cenários 1 e 9, 3 e 11, 5 e 13, 7 e 15. A justificativa para esse comportamento é a mesma apresentada no tópico anterior (item 5.2.4), uma vez que esses pares de brecha possuem todos os parâmetros iguais, com exceção das suas alturas (HB/HD).

Finalizando a aplicação do RPEM, foi utilizada a equação [\(12\)](#page-36-2) para a estimativa dos quatro momentos em relação à origem das vazões de pico. Os resultados estão exibidos na [Tabela 18](#page-104-0) 

| Ordem do Momento | <b>RPEM</b> |
|------------------|-------------|
|                  | 17.184      |
|                  | 371.377.135 |
|                  | 9,40359E+12 |
|                  | 2,61493E+17 |

<span id="page-104-0"></span>**Tabela 18 – Momentos calculados por meio da aplicação do RPEM** 

### **5.3 Comparação dos resultados obtidos**

Neste item, após a discussão da aplicabilidade do método LHS e dos métodos PEM, estão apresentados os resultados encontrados na aplicação dos métodos TPEM e RPEM para a estimativa da função de probabilidades da vazão de pico dos hidrogramas de ruptura em comparação ao método da AAS associada ao MMC.

### 5.3.1 Amostragem Aleatória Simples (AAS) associada ao MMC

Para estabelecer uma base única de comparação com os resultados que foram obtidos por meio da aplicação dos métodos PEM, foi ajustada uma distribuição de probabilidades às vazões de pico obtidas por meio das 8.000 simulações realizadas por meio da utilização do método da AAS associada ao MMC.

Por meio da aplicação do Método da Máxima Verossimilhança (MVS), foram testados quatro modelos distributivos para o ajuste das vazões de pico, sendo eles: Gama, Normal, Log-Normal, Exponencial e Gumbel. Para a avaliação do ajuste fornecido por cada método, foram analisados os gráficos quantil x quantil, percentil x percentil, e a comparação entre as funções densidades teóricas aos histogramas das amostras, e as funções de probabilidade acumulada às probabilidades teóricas. Conforme exibido nos gráficos da [Figura 34](#page-105-0) à [Figura 39,](#page-107-0) nota-se que as distribuições Gama [\(Figura 34\)](#page-105-0), Weibull [\(Figura 38\)](#page-107-1) e Gumbel [\(Figura 39\)](#page-107-0) demonstraram bons ajustes aos dados de vazão de pico, no entanto, no que se refere especificamente ao gráfico Quantil x Quantil, a distribuição Gama apresentou um melhor ajuste.

<span id="page-105-0"></span>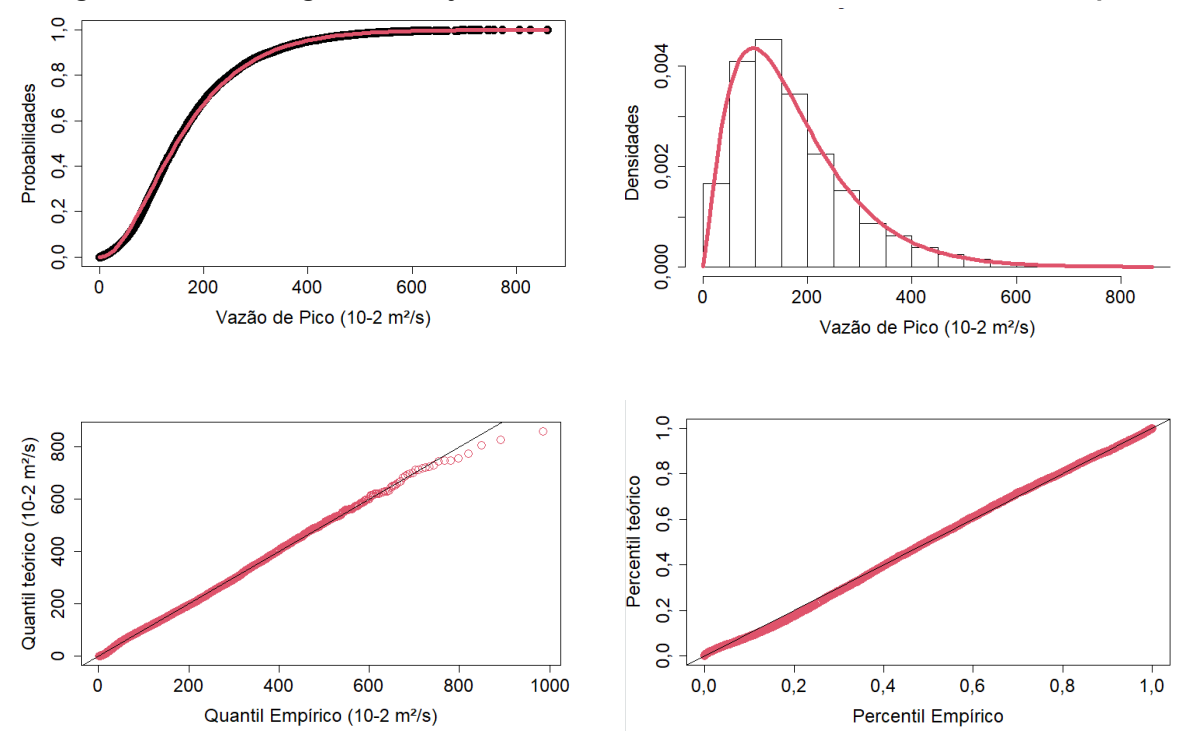

**Figura 34 – Análise gráfica do ajuste da distribuição Gama aos dados de vazão de pico** 

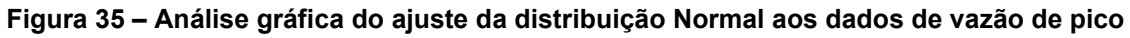

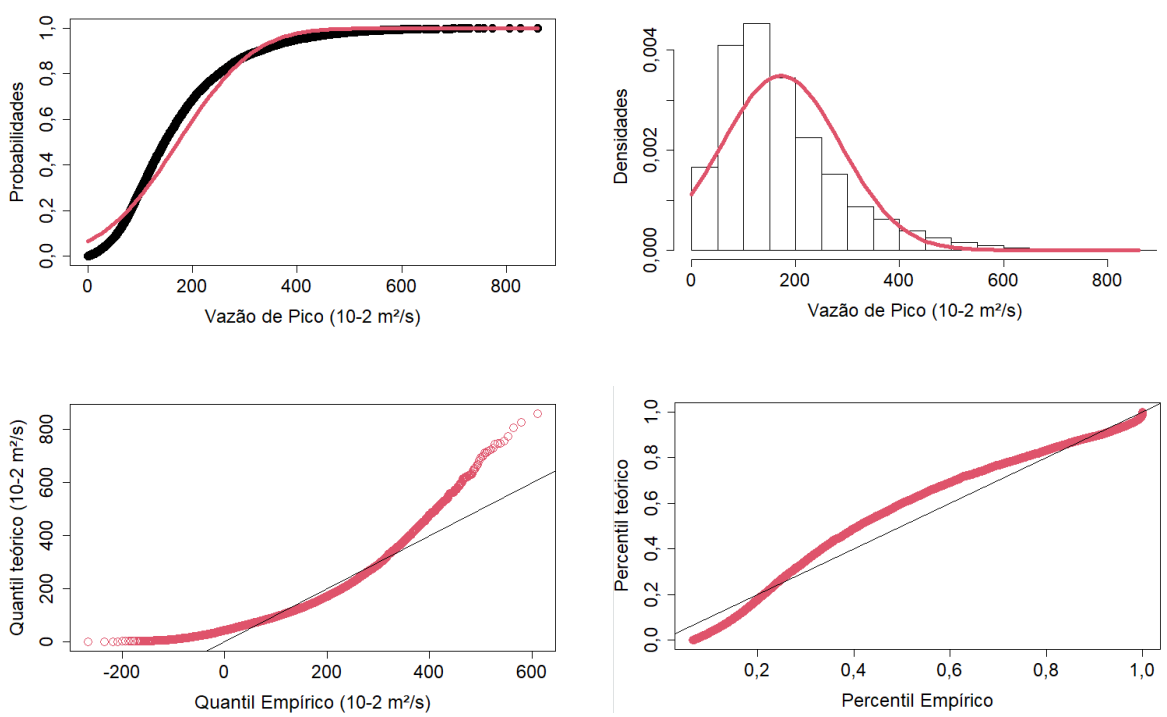

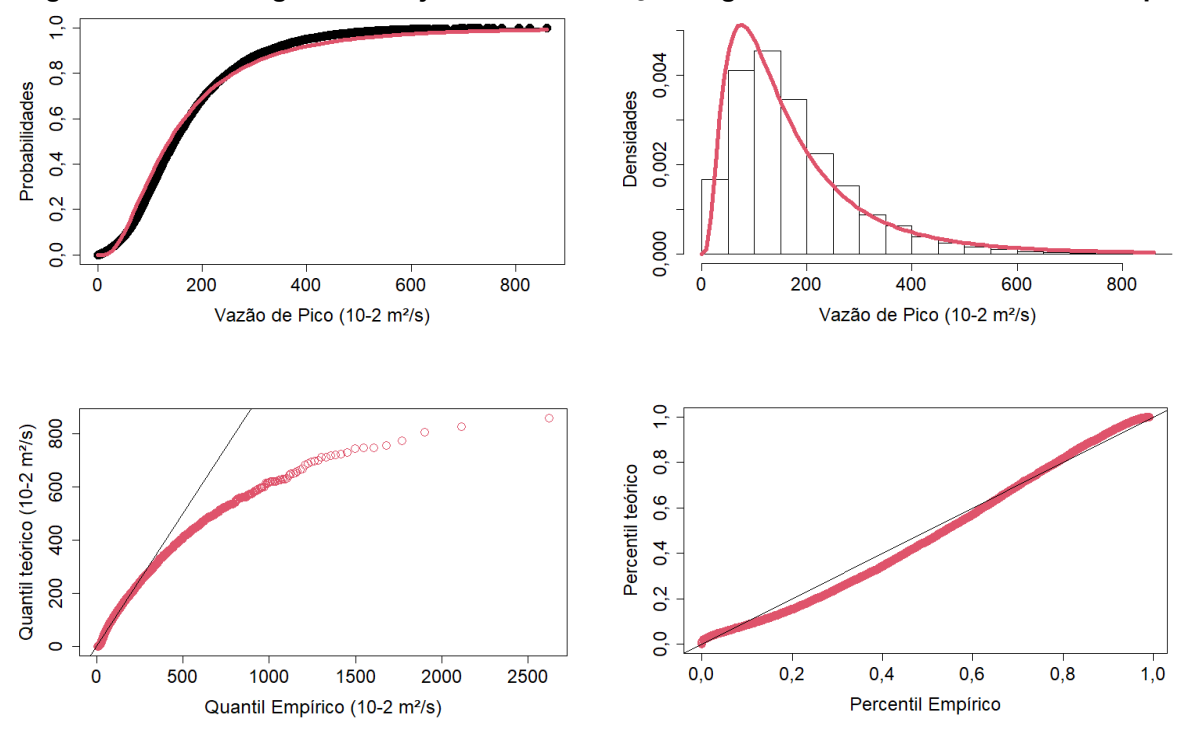

**Figura 36 – Análise gráfica do ajuste da distribuição Log-Normal aos dados de vazão de pico** 

**Figura 37 – Análise gráfica do ajuste da distribuição Exponencial aos dados de vazão de pico** 

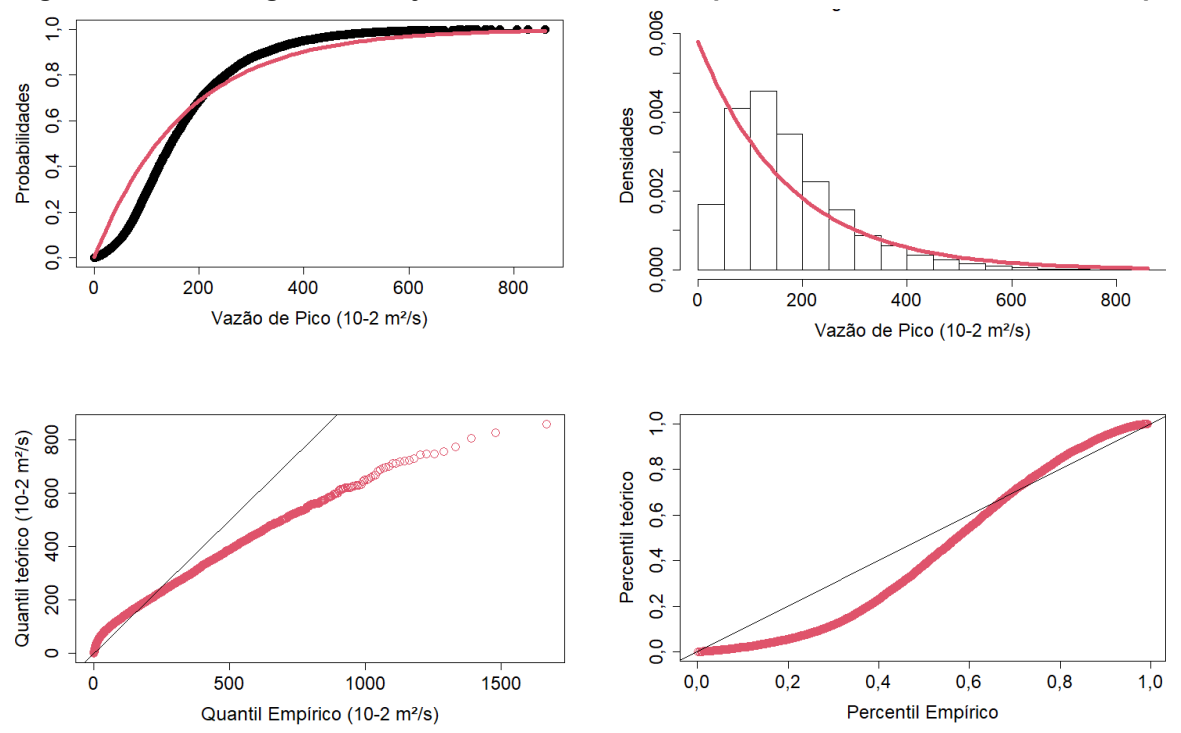

<span id="page-107-1"></span>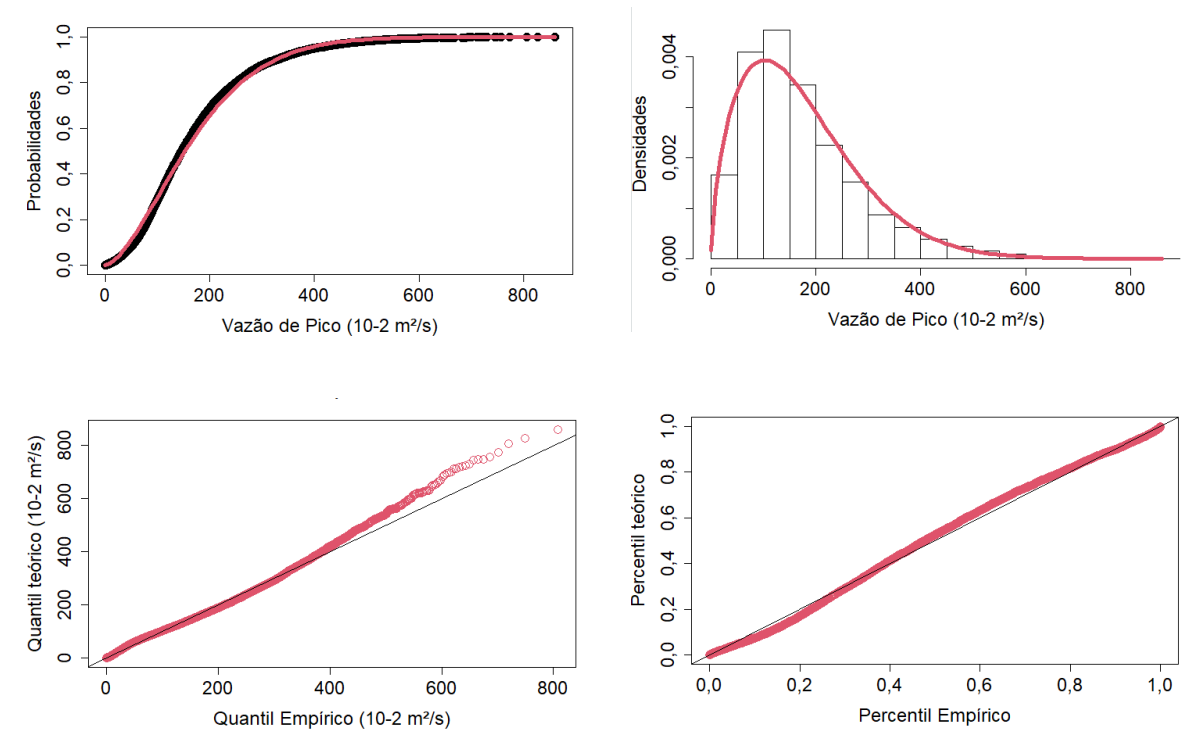

**Figura 38 – Análise gráfica do ajuste da distribuição Weibull aos dados de vazão de pico** 

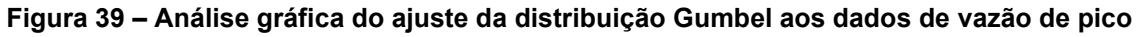

<span id="page-107-0"></span>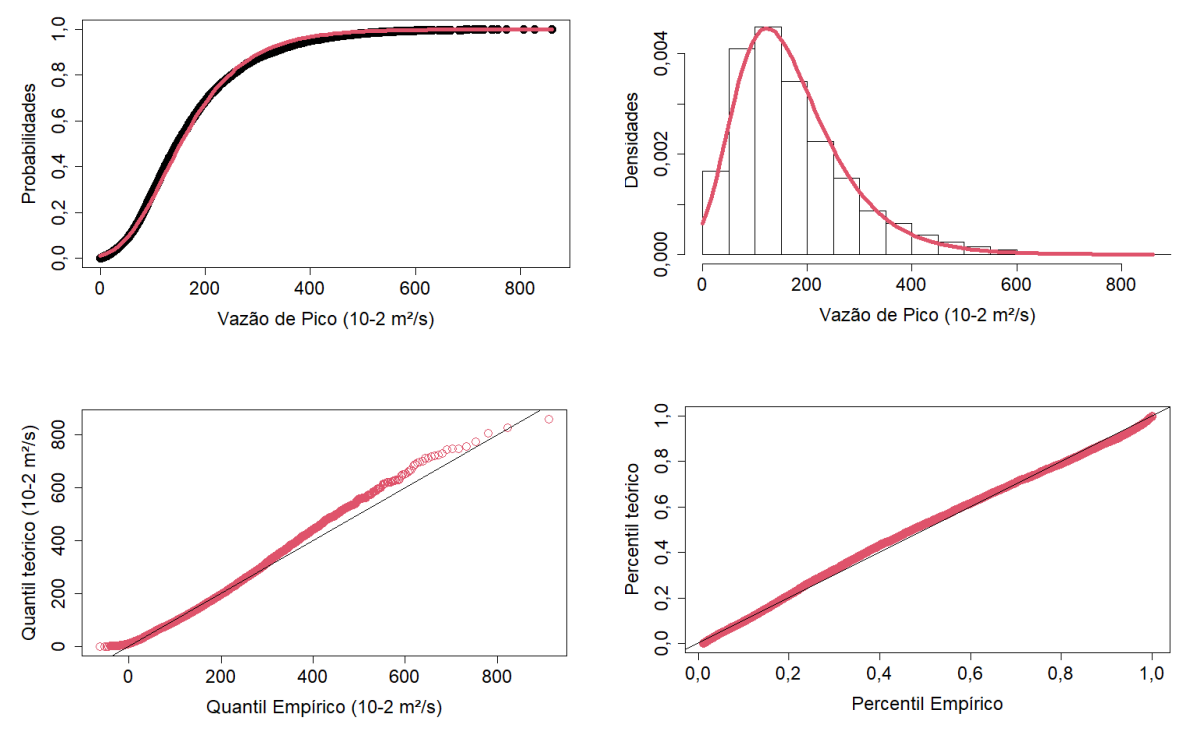

Além disso, foram utilizados o Critério de Informação de Akaike – AIC (AKAIKE, 1974) e o Critério Bayesiano de Schwars – BIC (SCHWARZ, 1978), cujos resultados estão
exibidos na [Tabela 19.](#page-108-0) Sendo assim, em conformidade à análise gráfica realizada, as distribuições com menores valores de AIC e BIC são as distribuições Gama, Weibull e Gumbel.

<span id="page-108-0"></span>**Tabela 19 – Resultados dos critérios AIC e BIC para o ajuste dos modelos distributivos avaliados** 

| Critério | Gama   | <b>Normal</b> | Log-Normal | Exponencial | Weilbull | Gumbel |
|----------|--------|---------------|------------|-------------|----------|--------|
| AIC      | 95.986 | 98.520        | 97.138     | 98.401      | 96.079   | 96.151 |
| BIC      | 96.000 | 98.534        | 97.152     | 98.408      | 96.093   | 96.165 |

Portanto, tendo-se em vista que, dentre os modelos distributivos avaliados a distribuição Gama apresentou os melhores ajustes gráficos e os menores valores para os critérios AIC e BIC, esse foi o modelo adotado para a representação probabilística das vazões de pico dos hidrogramas de ruptura. Os parâmetros estimados pelo método da MVS foram de 2,25 para o parâmetro de forma e 76,79 para o parâmetro de escala. Na [Tabela 20,](#page-108-1) apresenta-se os quantis notáveis de acordo com essa distribuição, que foram utilizados para a comparação com os demais métodos avaliados no presente trabalho.

<span id="page-108-1"></span>**Tabela 20 – Quantis notáveis das vazões de pico do hidrograma de ruptura de acordo com a distribuição Gama** 

| Prob. excedência | Vazão de pico       |
|------------------|---------------------|
| (%)              | (m <sup>3</sup> /s) |
| 0,5              | 60.303              |
|                  | 54.363              |
| 5                | 39.387              |
| 10               | 32.636              |
| 25               | 23.022              |
| 50               | 14.758              |
| 75               | 8.778               |
| 90               | 5.082               |
| 95               | 3.515               |
| 99               | 1.591               |
| 99,5             | 1.143               |

Na [Tabela 24,](#page-130-0) exibe-se os momentos das vazões de pico, calculados de acordo com a distribuição Gama ajustada a partir dos resultados da AAS associada ao MMC.

**Tabela 21 – Momentos da distribuição de probabilidades das vazões de pico** 

| <b>Ordem do Momento</b> | AAS    |
|-------------------------|--------|
|                         | 17.240 |

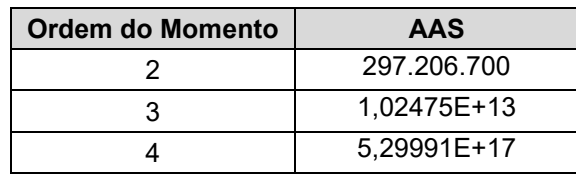

### 5.3.2 PEM de Tsai e Franceschinni (TPEM)

Conforme descrito no item [5.2.4,](#page-94-0) os momentos das vazões de pico dos hidrogramas de ruptura foram estimados a partir da aplicação do método TPEM. Na [Tabela 22,](#page-109-0) é realizada a comparação entre os momentos calculados pelo TPEM e os momentos calculados a partir da distribuição gama ajustada para as vazões de pico do hidrograma de ruptura obtidas por meio da Amostragem Aleatória Simples (AAS) associada ao método de Monte Carlo (MMC).

<span id="page-109-0"></span>**Tabela 22 – Comparação dos momentos calculados por meio da aplicação do TPEM em relação aos momentos das vazões de pico** 

| Ordem do Momento | <b>TPEM</b> | <b>AAS</b>  | Diferença (%) |
|------------------|-------------|-------------|---------------|
|                  | 17.207      | 17.240      | 0.2%          |
|                  | 348.396.240 | 297.206.700 | -17.2%        |
|                  | 7.77311E+12 | 1.02475E+13 | 24,1%         |
|                  | 1.82242E+17 | 5.29991E+17 | 65.6%         |

Observa-se, por meio dos resultados da [Tabela 22,](#page-109-0) que há uma tendência de aumento, em módulo, das diferenças percentuais relativas entre os momentos à medida que a ordem aumenta. Esse comportamento também é observado em outros PEMs, especialmente em sistemas com forte não linearidade (FAN *et al*., 2018; OUBENNACEUR *et al*., 2018). Nota-se que apenas o momento de segunda ordem calculado pelo TPEM superestima o calculado pela distribuição obtida com o método da AAS.

Utilizando-se a expansão de Gram-Charlier, foi possível ajustar uma distribuição de probabilidades do tipo gama às vazões de pico dos hidrogramas de ruptura, utilizando os quatro momentos calculados por meio da aplicação do TPEM. Na [Figura 40,](#page-110-0) está exibida a comparação entre as Funções Acumuladas de Probabilidades (FAPs) derivadas da aplicação da expansão de Gram-Charlier, com os momentos calculados pelo TPEM, em relação à distribuição gama ajustada previamente, para as vazões de

pico do hidrograma de ruptura obtidas por meio da Amostragem Aleatória Simples (AAS) associada ao método de Monte Carlo (MMC).

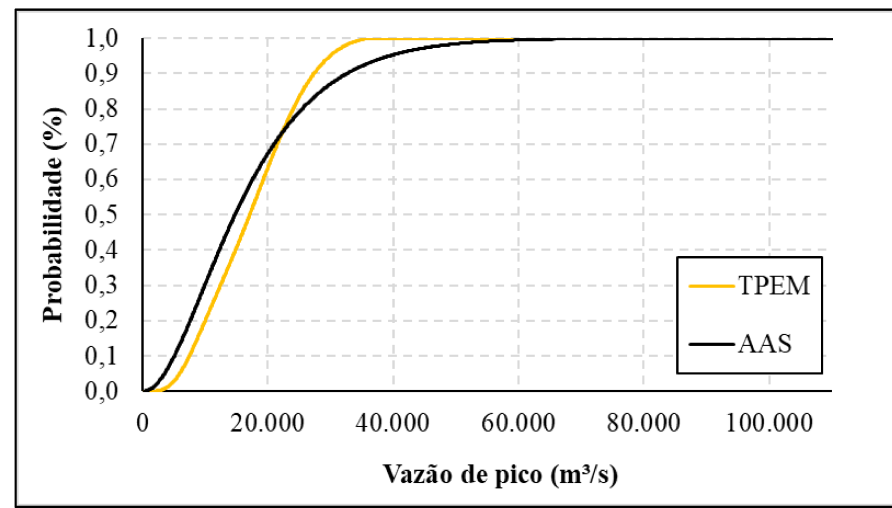

Figura 40 - Comparação das FAPs obtidas por meio da aplicação do TPEM e do ajuste dos resultados da AAS associada ao MMC

No gráfico da Figura 41, estão exibidas as diferenças percentuais entre quantis notáveis nas distribuições de probabilidades obtidas por meio da aplicação do TPEM e da AAS. Observa-se uma tendência crescente da diferença percentual relativa dos quantis entre os dois métodos à medida que a probabilidade de excedência aumenta. Para os quantis associados à menores probabilidades de excedência, o TPEM tende a subestimar os quantis obtidos pela AAS, o contrário acontece para os quantis associados a maiores probabilidades de excedência. As menores diferenças são observadas nos quantis mais centrais, destacando-se a pequena diferença (1%) nos resultados obtidos entre a AAS e o TPEM para o quantil associado à probabilidade de 25% de excedência.

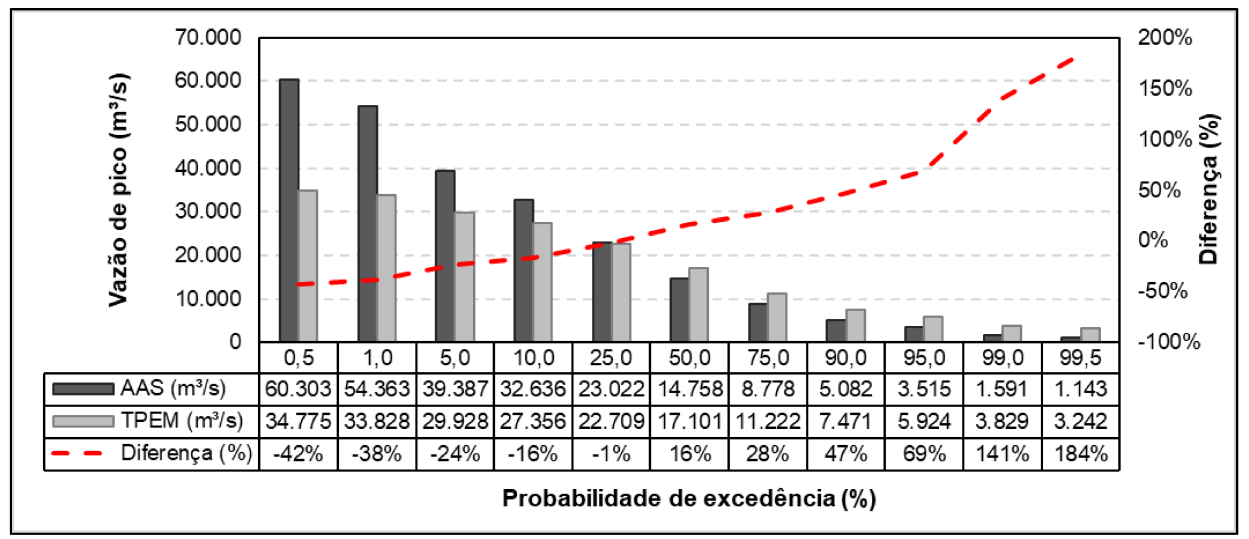

Figura 41 – Comparação dos quantis notáveis obtidos por meio da aplicação do TPEM e do ajuste dos resultados do MMC

Nota-se que a distribuição de probabilidades das vazões de pico obtidas pelo método da AAS, conforme apresentado no item 5.2.1, é assimétrica à direita, portanto, o momento central de primeira ordem (média) está localizado à esquerda do quantil associado à probabilidade de excedência de 50% (mediana). Sendo assim, tendo-se em vista os resultados apresentados na Tabela 15, devido ao fato de que TPEM apresentou uma diferença de pequena magnitude (0,2%) em relação ao momento de primeira ordem calculado de acordo com o método da AAS, justifica-se as menores diferenças encontradas no quantil associado à probabilidade de 25%.

## 5.3.3 PEM de Rosenblueth (RPEM)

Uma vez estimados os momentos das vazões de pico dos hidrogramas de ruptura pela aplicação do método RPEM, conforme descrito no item 5.2.5, foi realizada a comparação entre os momentos calculados pelo RPEM e os momentos calculados a partir da distribuição ajustada para as vazões de pico do hidrograma de ruptura obtidas por meio da Amostragem Aleatória Simples (AAS) associada ao método de Monte Carlo (MMC). Os resultados estão exibidos na Tabela 23.

Tabela 23 – Comparação dos momentos calculados por meio da aplicação do RPEM em relação aos momentos da distribuição de probabilidades das vazões de pico

| Ordem do Momento | <b>RPEM</b> | <b>AAS</b>  | Diferença (%) |
|------------------|-------------|-------------|---------------|
|                  | 17.184      | 17.240      | 0.3%          |
|                  | 371.377.135 | 297.206.700 | $-25,0\%$     |
|                  | 9,40359E+12 | 1,02475E+13 | 8,2%          |

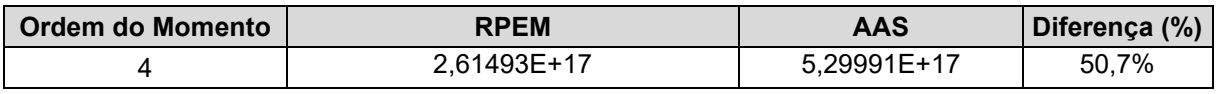

Observa-se que, para os momentos de ordem 3 e 4 o RPEM apresentou diferenças de menor magnitude, quando comparado ao TPEM, subestimando os momentos determinados pela aplicação da AAS associada ao MMC. Por outro lado, para os momentos de ordem 1 e 2 as diferenças foram discretamente maiores do que as calculadas pelo TPEM. Nesse contexto, assim como foi observado no TPEM, o RPEM superestimou o momento de segunda ordem.

Calculando-se a média do módulo das diferenças observadas para os 4 momentos, o RPEM apresentou um valor de 21%. Realizando-se o mesmo cálculo para o TPEM, encontra-se uma diferença absoluta média de 27%. Portanto, de maneira geral, o RPEM apresentou um desempenho discretamente superior ao TPEM para a estimativa dos momentos das vazões de pico.

Assim como no TPEM, utilizou-se a expansão de Gram-Charlier para ajustar uma distribuição de probabilidades para as vazões de pico simuladas pela aplicação do RPEM. Na [Figura 42,](#page-113-0) está exibida a comparação entre as Funções Acumuladas de Probabilidades (FAPs) derivadas da aplicação da expansão de Gram-Charlier, com os momentos calculados pelo RPEM, em relação à distribuição Gama ajustada previamente para as vazões de pico do hidrograma de ruptura obtidas por meio da Amostragem Aleatória Simples (AAS) associada ao método de Monte Carlo (MMC).

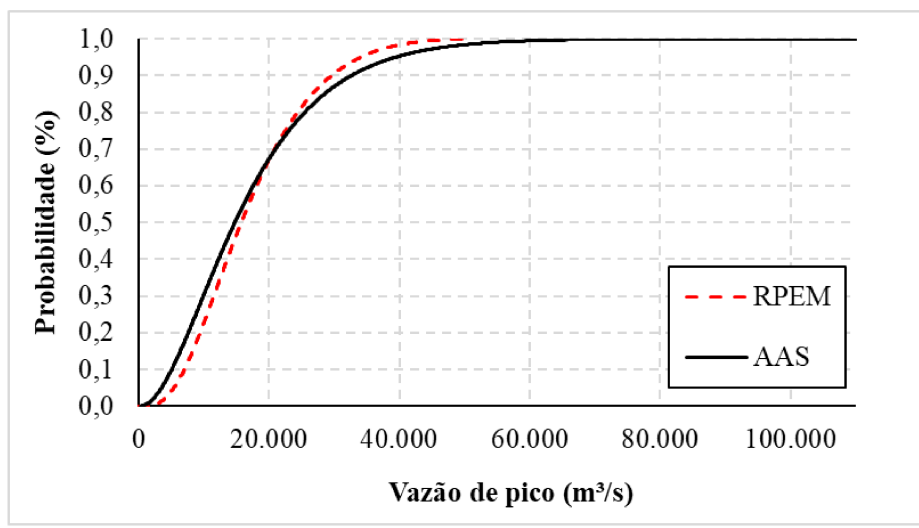

Figura 42 – Comparação das FAPs obtidas por meio da aplicação do RPEM e do ajuste dos resultados da AAS associada ao MMC

No gráfico da Figura 43, estão exibidas as diferenças percentuais entre quantis notáveis nas distribuições de probabilidades obtidas por meio da aplicação do RPEM e da AAS. Observa-se uma tendência crescente da diferenca percentual relativa dos guantis entre os dois métodos à medida que a probabilidade de excedência aumenta. Para os quantis associados a menores probabilidades de excedência, o RPEM tende a subestimar os quantis obtidos pela AAS; o contrário acontece para os quantis associados a maiores probabilidades de excedência. As menores diferenças são observadas nos quantis mais centrais, destacando-se a pequena diferença (-2%) nos resultados obtidos entre a AAS e o TPEM para o quantil associado à probabilidade de 25% de excedência.

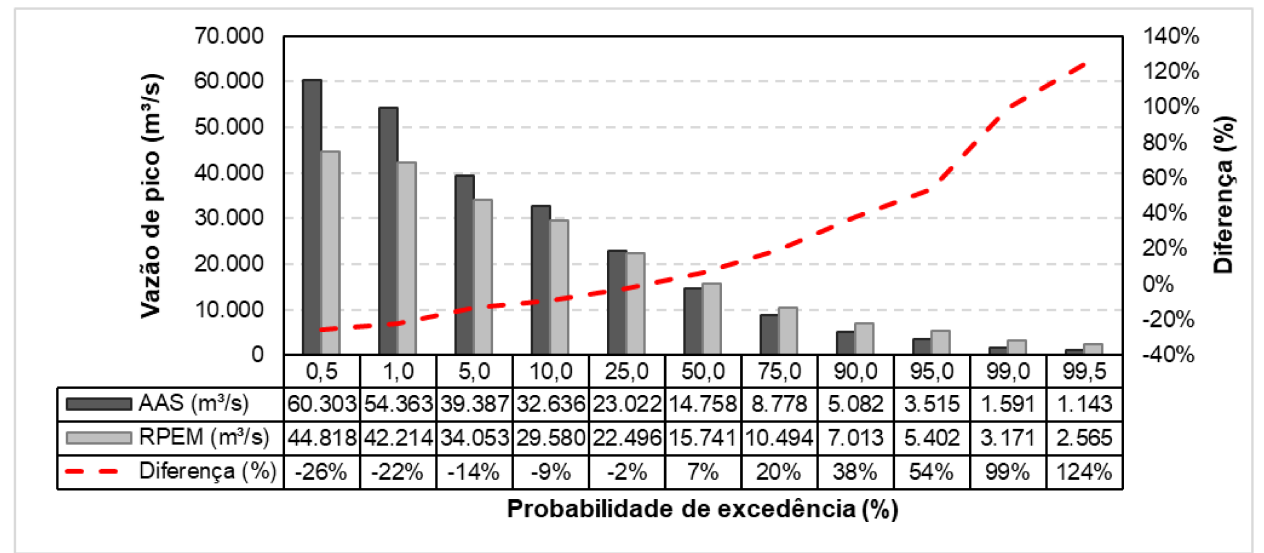

Figura 43 – Comparação dos quantis notáveis obtidos por meio da aplicação do RPEM e do aiuste dos resultados do MMC

O RPEM apresentou um comportamento semelhante ao TPEM no que se refere às diferenças percentuais em relação aos quantis calculados pelo método da AAS. No entanto, conforme esperado, devido às menores diferenças percentuais dos momentos calculados pelo RPEM (Tabela 27), as diferenças entre os quantis das vazões de pico também diminuíram quando comparadas ao TPEM. Não obstante, devido ao fato de que o momento de primeira ordem calculado pelo RPEM apresentou uma diferença de 1% superior à calculada pelo TPEM, quando comparados à AAS, a diferença do quantil associado à probabilidade de excedência 25% também apresentou um leve aumento, assumindo um valor de 2%.

Yu *et al.* (2001), observaram um comportamento inverso ao observado no presente estudo na aplicação do RPEM. No estudo em questão, os autores utilizaram o RPEM para a estimativa das probabilidades de excedência das vazões de pico provocadas por um evento chuvoso ocorrido na bacia do riacho Pa-Chang, na região sudeste de Taiwan, considerando como variáveis aleatórias três parâmetros do modelo de chuvavazão utilizado. O RPEM, nesse caso, superestimou, sistematicamente, as vazões de pico associadas a menores probabilidades de excedência e subestimou as associadas a maiores probabilidades de excedência. Os autores concluem que o método RPEM não se aproximou dos resultados fornecidos pela aplicação tradicional do MMC.

Por fim, observa-se que os métodos PEM são capazes de oferecer resultados a respeito de apenas um parâmetro por vez. No presente estudo, associando os métodos PEM à expansão de Gram-Charlier, foram analisados os quantis associados às vazões de pico. Porém, devido às limitações do método, não foi possível a análise probabilística dos hidrogramas de ruptura completos, incluindo, por exemplo, seus tempos de pico e de base. Essas são informações de extrema relevância para os estudos de mapeamento de risco probabilístico.

Portanto, para a geração efetiva de mapas probabilísticos a partir da aplicação dos métodos PEM, é necessário a utilização de modelos completos, nos quais sejam analisados de maneira conjunta as vazões de pico de pico dos hidrogramas de ruptura e os parâmetros hidráulicos em cada célula do modelo, como, por exemplo, velocidade máxima do escoamento, profundidade de inundação e tempo de chegada.

## **6 CONCLUSÕES E RECOMENDAÇÕES**

O código desenvolvido no presente trabalho foi bem-sucedido em restringir a formação de brechas com dimensões superiores aos limites impostos pelo terreno natural na seção de implantação da barragem hipotética em estudo. No entanto, foi observado que os parâmetros geométricos das brechas restritas, a saber, elevação de fundo, largura de fundo e inclinações laterais esquerda e direita, não seguiram as distribuições de probabilidade originalmente propostas por Silva e Eleutério (2023). Conclui-se, portanto, que as distribuições de probabilidade utilizadas para modelar os parâmetros geométricos das brechas de ruptura podem ser diferentes a depender da configuração física a ser adotada em cada tipo de estudo de caso.

Além disso, quando comparada à hipótese de erodibilidade do leito, as restrições geométricas das brechas dentro dos limites definidos pelo terreno natural da seção de vale no qual o barramento está inserido, leva a resultados numericamente mais estáveis quando simulados no módulo bidimensional do programa HEC-RAS. No entanto, a hipótese de não erodibilidade do terreno natural, adotada no presente estudo, representa um cenário cuja realidade física não contempla parte dos casos históricos de ruptura de barragens de terra por galgamento (SILVA; ELEUTÉRIO, 2023) e, por isso, sua adoção deve ser realizada com cautela em estudos de caso reais, observando-se o contexto geológico local.

Ainda nesse sentido, devido às novas restrições geométricas, os resultados encontrados apontaram vazões de pico menores que as vazões de pico calculadas para a hipótese de erodibilidade do leito, na aplicação do MMC, por meio do método da AAS.

Para a avaliação do método LHS, foi desenvolvido um código computacional que possibilita a sua aplicação, observando-se as restrições geométricas das brechas de ruptura dentro dos limites do terreno natural, e a realização das simulações automáticas dos hidrogramas de ruptura no módulo bidimensional do HEC-RAS, sendo também uma adaptação do código de Silva *et al.* (2021). No entanto, a aplicação do LHS no estudo de caso proposto não foi possível, uma vez que as distribuições de probabilidade definidas por Silva e Eleutério (2023) apresentam a maior parte de seus domínios de definição fora do intervalo de valores válidos, ao considerar as restrições geométricas das brechas de ruptura. Dessa forma, são delimitadas diversas zonas, dentro das distribuições, nas quais não é possível a utilização de nenhum dos valores, impossibilitando a estratificação da distribuição de maneira efetiva.

Portanto, conclui-se que a utilização das distribuições de probabilidade definidas por Silva e Eleutério (2023) deve ser realizada com cautela, especialmente em casos nos quais são impostas restrições ao sorteio dos parâmetros geométricos da brecha de ruptura. Essa ressalva é válida não apenas para a aplicação do LHS, mas também para a aplicação convencional da AAS, uma vez que, por exemplo, devido às restrições geométricas impostas, os sorteios podem ficar restritos às caudas das distribuições originais, distorcendo significativamente suas propriedades estatísticas.

Por outro lado, no que se refere aos métodos de aproximação do tipo PEM, foi avaliada a aplicabilidade dos métodos de Rosenblueth (1981) (RPEM), de Harr (1989) (HPEM), de Hong (1998) (HoPEM) e de Tsai e Franceschini (2005) (TPEM). Para cada um desses métodos foram discutidas condições de aplicação, observando-se o caso no qual não é fisicamente factível a geração de valores negativos para as variáveis aleatórias. Essas condições estão representadas pelas equações [\(55\)](#page-91-0), [\(56\)](#page-93-0), [\(57\)](#page-94-1) e [\(58\)](#page-94-2).

Nesse sentido, no estudo de caso proposto, não foi possível a aplicação dos métodos HPEM e HoPEM, devido à geração de valores negativos para os parâmetros de brecha, o que é incompatível com a realidade física do presente estudo. Por outro lado, não houve restrições para a aplicação dos métodos RPEM e TPEM.

O método TPEM estimou os quatro primeiros momentos da vazão de pico dos hidrogramas de ruptura e, em comparação ao método da AAS associada ao MMC, apresentou um valor próximo para o primeiro momento estatístico. No entanto, à medida que a ordem dos momentos aumentou, as diferenças entre o TPEM e o MMC também aumentaram. Como consequência, a aplicação da expansão de Gram-Charlier para o ajuste de uma distribuição Gama às vazões de pico calculadas pelo TPEM levou à estimativa de quantis centrais de vazão de pico próximos ao MMC. Por outro lado, para os quantis extremos, as diferenças foram expressivas. Ressalta-se ainda que, para quantis associados a probabilidades mais baixas, o método TPEM

apresentou valores menores para a vazão de pico, sendo, portanto, menos conservador.

Ademais, a aplicação do método RPEM, no que se refere à estimativa dos momentos das vazões de pico, apresentou pequenas diferenças em relação aos momentos calculados pelo método da AAS associada ao MMC para os momentos de primeira e terceira ordem. Por outro lado, para os momentos de segunda e quarta ordem, as diferenças em relação ao MMC foram maiores. Sendo assim, aplicando-se a expansão de Gram-Charlier, a distribuição de probabilidades das vazões de pico calculadas pelo RPEM apresentou valores próximos ao RPEM para os quantis mais centrais, porém, para os quantis mais extremos as diferenças aumentaram significativamente. Para os quantis associados a baixas probabilidades, o RPEM apresentou valores menores do que os calculados pelo MMC, sendo, de maneira semelhante ao TPEM, menos conservador.

Portanto, o método RPEM apresentou menores diferenças, em comparação em TPEM, para os quantis das vazões de pico dos hidrogramas de ruptura, quando comparados à aplicação do MMC associado à AAS. No entanto, ainda assim, as diferenças apresentadas para os quantis extremos foram expressivas, levando a vazões de pico menos conservadoras para as baixas probabilidades de excedência.

Dessa forma, conclui-se que, embora reduzam significativamente o esforço computacional, os métodos PEM não se aproximaram dos resultados obtidos pelo método da AAS associada ao MMC, excetuando-se para a estimativa das vazões de pico dos hidrogramas de ruptura associadas aos quantis mais centrais. Além disso, o método da AAS associado ao MMC apresentou maiores valores para os quantis associados a baixas probabilidades de excedência e, com isso, em termos de apreciação ao risco, apresenta-se como mais conservador.

Ademais, os métodos PEM mostraram-se limitados para a análise probabilística utilizando-se modelos truncados. A principal limitação identificada refere-se à estimativa dos momentos de apenas um parâmetro por vez. No presente estudo, o parâmetro hidráulico analisado sob uma abordagem probabilística foi a vazão de pico do hidrograma de ruptura. Dessa forma, não foram determinados, de maneira probabilística, hidrogramas de ruptura completos, o que é essencial para a geração de mapas probabilísticos de inundação. A abordagem mais adequada para a geração dos mapas probabilísticos, por meio da aplicação dos métodos PEM, se dá a partir de modelo hidrodinâmicos completos, nos quais sejam determinados em cada célula do modelo, as distribuições de probabilidade de parâmetros como velocidade máxima do escoamento, profundidade de inundação e tempo de chegada.

Por fim, a elaboração de trabalhos subsequentes, para a continuação e complementação das análises realizadas no presente trabalho é de extrema relevância. Portanto, são apresentadas, a seguir, recomendações para trabalhos futuros:

- Recomenda-se a determinação de novas distribuições de probabilidade associadas aos parâmetros de brecha, levando-se em consideração a hipótese de não erodibilidade do leito, de forma a avaliar, de maneira comparativa, os impactos da utilização de distribuições mais amplas, como as determinadas por Silva e Eleutério (2023);
- Recomenda-se a continuação da aplicação dos métodos PEM e LHS, avaliando-se não apenas as vazões de pico dos hidrogramas de ruptura, mas os impactos de sua propagação a jusante, em um modelo bidimensional completo, observando-se parâmetros como velocidade de escoamento, tempo de chegada e profundidade de inundação.

# **REFERÊNCIAS**

AKAIKE, H. A new look at the statistical model identification. *IEEE Transactions on Automatic Control*, v. 19, n. 6, p. 716–723, dez. 1974. Disponível em: <http://ieeexplore.ieee.org/document/1100705/>.

ALGDAMSI, H.; AMTEREG, A.; AGNIA, A.; ALUSTA, J.; ALKOUH, A. Evaluation of Probability Point Estimate Methods for Uncertainty Analysis of Hydrocarbon in Place as an Alternative Techniques to Monte Carlo Simulation. Day 1 Mon, November 11, 2019, [S.L.]. *SPE*. http://dx.doi.org/10.2118/197487-ms.

ALTAREJOS-GARCÍA, L.; MARTÍNEZ-CHENOLL, M. L.; ESCUDER-BUENO, I.; SERRANO-LOMBILLO, A.. Assessing the impact of uncertainty on flood risk estimates with reliability analysis using 1-D and 2-D hydraulic models. *Hydrology And Earth System Sciences*, [S.L.], v. 16, n. 7, p. 1895-1914, 5 jul. 2012. Copernicus GmbH. [http://dx.doi.org/10.5194/hess-16-1895-2012.](http://dx.doi.org/10.5194/hess-16-1895-2012)

ALTINAKAR, M. S.; MCGRAT, M. Z.; RAMALINGAM V. P.; SHEN, D; SEDA-SANABRIA, Y.; MATHEU, E. E. *Uncertainty in Two-Dimensional Dam-Break Flood Modeling and Consequence Analysis.* 2013, Graz, Austria: Austrian National Committee on Large Dams, 2013. p. 255–270.

AWADALLAH, M. O. M.; JUÁREZ, A.; ALFREDSEN, K. Comparison between Topographic and Bathymetric LiDAR Terrain Models in Flood Inundation Estimations. *Remote Sensing*, [S.L.], v. 14, n. 1, p. 227, 5 jan. 2022. MDPI AG. http://dx.doi.org/10.3390/rs14010227.

BAECHER, Gregory B. Uncertainty in dam safety risk analysis. Georisk: Assessment and Management of Risk for Engineered Systems and Geohazards, [S.L.], v. 10, n. 2, p. 92-108, 5 fev. 2016. Informa UK Limited. http://dx.doi.org/10.1080/17499518.2015.1102293.

BELLOS, V.; TSAKIRIS, V. K.; KOPSIAFTIS, G.; TSAKIRIS, G. Propagating Dam Breach Parametric Uncertainty in a River Reach Using the HEC-RAS Software. *Hydrology*, [S.L.], v. 7, n. 4, p. 72, 3 out. 2020. MDPI AG. http://dx.doi.org/10.3390/hydrology7040072.

BERBERAN-SANTOS, M. N.. Expressing a Probability Density Function in Terms of another PDF: a generalized Gram-Charlier expansion. *Journal Of Mathematical Chemistry*, [S.L.], v. 42, n. 3, p. 585-594, 20 jun. 2006. Springer Science and Business Media LLC. http://dx.doi.org/10.1007/s10910-006-9134-5.

BERNARD-GARCIA, M.; MAHDI, T.-F. A Worldwide Historical Dam Failure's Database. Montreal, Canadá. 2020. Disponível em: <https://dataverse.scholarsportal.info/dataset.xhtml?persistentId=doi:10.5683/SP2/E 7Z09B>.

BEVEN, K.; HALL, J. *Applied Uncertainty Analysis for Flood Risk Management*. 1. ed. Londres: Imperial College Press, 2014.

BEZERRA, R. P. G. Avaliação Probabilística de Incertezas Relacionadas a Parâmetros de Brecha e Coeficientes de Rugosidade na Modelagem Hidrodinâmica Bidimensional de Inundações. *Dissertação de Mestrado* (Programa de Pós-Graduação em Saneamento, Meio Ambiente e Recursos Hídricos) – Universidade Federal de Minas Gerais. Belo Horizonte. 2022.

BHUYIAN, Md. N.M.; KALYANAPU, A. Accounting digital elevation uncertainty for flood consequence assessment. Journal Of Flood Risk Management, [S.L.], v. 11, p. 1051-1062, 17 fev. 2017. Wiley. http://dx.doi.org/10.1111/jfr3.12293.

BILANDZIC, Ante; LESCH, Marcel; MORDASINI, Cindy; TAGHAVI, Seyed Farid. Multivariate cumulants in flow analyses: the next generation*. Physical Review C*, [S.L.], v. 105, n. 2, 24 fev. 2022. American Physical Society (APS). http://dx.doi.org/10.1103/physrevc.105.024912.

BOWLES, D. S.; XU, Y.; EHASZ, J.L.; BRIADU, J. L.; EY, J. C. Obtaining Reasonable Breach Hydrographs Base on Breach Parameter Estimates from Regression Methods. *Proceedings* of the Association of State Dam Safety Officials Conference. San Diego, CA. 2014.

BRASIL. *Lei nº 14.066, de 30 de setembro de 2020*. Altera a Lei nº 12.334, de 20 de setembro de 2010, que estabelece a Política Nacional de Segurança de Barragens

(PNSB), a Lei nº 7.797, de 10 de julho de 1989, que cria o Fundo Nacional do Meio Ambiente (FNMA), a Lei nº 9.433, de 8 de janeiro de 1997, que institui a Política Nacional de Recursos Hídricos, e o Decreto-Lei nº 227, de 28 de fevereiro de 1967 (Código de Mineração). Disponível em: http://www.planalto.gov.br/ccivil\_03/\_Ato2019- 2022/2020/Lei/L14066.htm. Acesso em: dez. 2020.

CANDELA, A.; ARONICA, G. T.. Probabilistic Flood Hazard Mapping Using Bivariate Analysis Based on Copulas. *Asce-Asme Journal Of Risk And Uncertainty In Engineering Systems, Part A: Civil Engineering*, [S.L.], v. 3, n. 1, mar. 2017. American Society of Civil Engineers (ASCE). http://dx.doi.org/10.1061/ajrua6.0000883.

CARVALHO, R. P. B.; MAGALHÃES JR, A. P; BARROS, L. F. P. Implicações hidrogeomorfológicas do rompimento da barragem de rejeito da Mina do Córrego do Feijão –MG. *Caderno de Geografia*, v.31, n.65, 2021. Disponível em: <http://periodicos.pucminas.br/index.php/geografia/article/view/26145/18128>. Acesso em: jan. 2022.

CHANG, C.H.; YANG, J.C.; TUNG, Y.K. Uncertainty Analysis by Point Estimate Methods Incorporating Marginal Distributions. *Journal Of Hydraulic Engineering*, [S.L.], v. 123, n. 3, p. 244-250, mar. 1997. American Society of Civil Engineers (ASCE). http://dx.doi.org/10.1061/(asce)0733-9429(1997)123:3(244).

CHRISTIAN, J. T.; BAECHER, G. B.. The point-estimate method with large numbers of variables. *International Journal For Numerical And Analytical Methods In Geomechanics*, [S.L.], v. 26, n. 15, p. 1515-1529, 2002. Wiley. http://dx.doi.org/10.1002/nag.256.

CHRISTIAN, John T.; BAECHER, Gregory B.. Point-Estimate Method as Numerical Quadrature. *Journal Of Geotechnical And Geoenvironmental Engineering*, [S.L.], v. 125, n. 9, p. 779-786, set. 1999. American Society of Civil Engineers (ASCE). http://dx.doi.org/10.1061/(asce)1090-0241(1999)125:9(779).

DAVIS, A.W. Gram–Charlier Series. In *Encyclopedia of Statistical Sciences* (eds S. Kotz, C.B. Read, N. Balakrishnan, B. Vidakovic and N.L. Johnson). Wiley-Interscience, Nova York, 2006. https://doi.org/10.1002/0471667196.ess0897.pub2.

DELIGNETTE-MULLER, M. L.; DUTANG, C. fitdistrplus : An R Package for Fitting Distributions. Journal of Statistical Software, v. 64, n. 4, 2015. Disponível em: <http://www.jstatsoft.org/v64/i04/>. Acesso em: out. 2023.

DOMENEGHETTI, A.; VOROGUSHYN, S.; CASTELLARIN, A.; MERZ, B.; BRATH, A.. Probabilistic flood hazard mapping: effects of uncertain boundary conditions. Hydrology And Earth System Sciences, [S.L.], v. 17, n. 8, p. 3127-3140, 5 ago. 2013. Copernicus GmbH. http://dx.doi.org/10.5194/hess-17-3127-2013.

DUBEY, A.; VERMA, H. K. Probabilistic Approach for Optimal Power Flow Using Cornish Fisher and Gram Charlier Series Expansion. 21St *National Power Systems Conference (NPSC),* [S.L.] .2020. IEEE. http://dx.doi.org/10.1109/npsc49263.2020.9331870.

FAN, Wenliang; LIU, Runyu; ANG, Alfredo H-S; LI, Zhengliang. A new point estimation method for statistical moments based on dimension-reduction method and direct numerical integration. *Applied Mathematical Modelling*, [S.L.], v. 62, p. 664-679, out. 2018. Elsevier BV. http://dx.doi.org/10.1016/j.apm.2018.06.022.

FROEHLICH, D. C.. Embankment Dam Breach Parameters and Their Uncertainties. *Journal of Hydraulic Engineering*, v. 134, n. 12, p. 1708–1721. 2008.

GOODARZI, E.; SHUI, L. T.; ZIAEI, M. Risk and uncertainty analysis for dam overtopping – Case study: the doroudzan dam, iran. *Journal Of Hydro-Environment Research*, [S.L.], v. 8, n. 1, p. 50-61, mar. 2014. Elsevier BV. http://dx.doi.org/10.1016/j.jher.2013.02.001.

GOODELL, C.. Breaking the HEC-RAS Code: *A user's guide to automating HECRAS*. Portland, Oregon: h2ls. 2014.

GUIA, D. L. Otimização do intervalo de inspeção de linhas de transmissão considerando-se incertezas nos dados de falha. Dissertação de Mestrado (Programa de Pós-Graduação em Engenharia de Eletricidade) – Universidade Federal do Maranhão. São Luís. 2019.

HARR, M. E.. Probabilistic estimates for multivariate analyses. *Applied Mathematical Modelling*, [S.L.], v. 13, n. 5, p. 313-318, maio 1989. Elsevier BV. http://dx.doi.org/10.1016/0307-904x(89)90075-9.

HE, J.; SÄLLFORS, G.. An optimal point estimate method for uncertainty studies. *Applied Mathematical Modelling*, [S.L.], v. 18, n. 9, p. 494-499, set. 1994. Elsevier BV. http://dx.doi.org/10.1016/0307-904x(94)90327-1.

HONG, H.P.. An efficient point estimate method for probabilistic analysis. *Reliability Engineering & System Safety*, [S.L.], v. 59, n. 3, p. 261-267, mar. 1998. Elsevier BV. http://dx.doi.org/10.1016/s0951-8320(97)00071-9.

ISSERMANN, M.; CHANG, F. Uncertainty Analysis of Spatiotemporal Models with Point Estimate Methods (PEMs)—The Case of the ANUGA Hydrodynamic Model. *Water*, [S.L.], v. 12, n. 1, p. 229, 14 jan. 2020. MDPI AG. http://dx.doi.org/10.3390/w12010229.

JUNG, Y.; MERWADE, V. Uncertainty Quantification in Flood Inundation Mapping Using Generalized Likelihood Uncertainty Estimate and Sensitivity Analysis. *Journal Of Hydrologic Engineering*, [S.L.], v. 17, n. 4, p. 507-520, abr. 2012. American Society of Civil Engineers (ASCE). http://dx.doi.org/10.1061/(asce)he.1943-5584.0000476.

KHERADMAND, S.; SEIDOU, O.; KONTE, D.; BATOURE, M. B. B.. Evaluation of adaptation options to flood risk in a probabilistic framework. *Journal Of Hydrology*: Regional Studies, [S.L.], v. 19, p. 1-16, out. 2018. Elsevier BV. http://dx.doi.org/10.1016/j.ejrh.2018.07.001.

KUO, Jan-Tai; YEN, Ben-Chie; HSU, Yung-Chia; LIN, Huei-Fen. Risk Analysis for Dam Overtopping—Feitsui Reservoir as a Case Study. *Journal Of Hydraulic Engineering*, [S.L.], v. 133, n. 8, p. 955-963, ago. 2007. American Society of Civil Engineers (ASCE). http://dx.doi.org/10.1061/(asce)0733-9429(2007)133:8(955).

LARA, P. G. Metodologia Probabilística de Previsão de Brecha de Ruptura de Barragens (*Dissertação de Mestrado*). Universidade Federal de Santa Catarina. 177 p. Santa Catarina. Brasil. 2016.

LI, J.; WU, T.; LU, Z.; WU, S.. Investigation into Mining Economic Evaluation Approaches Based on the Rosenblueth Point Estimate Method. *Applied Sciences*, [S.L.], v. 13, n. 15, p. 9011, 6 ago. 2023. MDPI AG. http://dx.doi.org/10.3390/app13159011.

LI, K. S.. Point‐Estimate Method for Calculating Statistical Moments. *Journal Of Engineering Mechanics*, [S.L.], v. 118, n. 7, p. 1506-1511, jul. 1992. American Society of Civil Engineers (ASCE). http://dx.doi.org/10.1061/(asce)0733- 9399(1992)118:7(1506).

MACKAY, D. J. C.. Introduction to Monte Carlo Methods. *Learning In Graphical Models*, [S.L.], p. 175-204, 1998. Springer Netherlands. http://dx.doi.org/10.1007/978- 94-011-5014-9\_7.

MCCANN, M. W.; PAXSON, G. Uncertainty in Dam Failure Consequence Estimates. E3S Web Of Conferences, [S.L.], v. 7, p. 11003, 2016. EDP Sciences. http://dx.doi.org/10.1051/e3sconf/20160711003.

MCKAY, M. D.; BECKMAN, R. J.; CONOVER, W. J.. A Comparison of Three Methods for Selecting Values of Input Variables in the Analysis of Output from a Computer Code. *Technometrics*, [S.L.], v. 21, n. 2, p. 239, maio 1979. JSTOR. http://dx.doi.org/10.2307/1268522.

MELO, M.; ELEUTÉRIO, J.. Probabilistic Analysis of Floods from Tailings Dam Failures: a method to analyze the impact of rheological parameters on the hec-ras bingham and herschel-bulkley models. *Water*, [S.L.], v. 15, n. 16, p. 2866, 8 ago. 2023. MDPI AG. http://dx.doi.org/10.3390/w15162866.

MORALES, J. M.; PEREZ-RUIZ, J. Point Estimate Schemes to Solve the Probabilistic Power Flow. *Ieee Transactions On Power Systems*, [S.L.], v. 22, n. 4, p. 1594-1601, nov. 2007. Institute of Electrical and Electronics Engineers (IEEE). http://dx.doi.org/10.1109/tpwrs.2007.907515.

OUBENNACEUR, K.; CHOKMANI, K.; NASTEV, M.; TANGUY, M.; RAYMOND, S. Uncertainty Analysis of a Two-Dimensional Hydraulic Model. *Water*, [S.L.], v. 10, n. 3, p. 272, 4 mar. 2018. MDPI AG. http://dx.doi.org/10.3390/w10030272.

PANCHALINGAM, G.; HARR, M. E. Modelling of many correlated and skewed random variables. *Applied Mathematical Modelling*, [S.L.], v. 18, n. 11, p. 635-640, nov. 1994. Elsevier BV. http://dx.doi.org/10.1016/0307-904x(94)90322-0.

PAPAIOANNOU, G.; VASILIADES, L.; LOUKAS, A.; ARONICA, G. T.. Probabilistic flood inundation mapping at ungauged streams due to roughness coefficient uncertainty in hydraulic modelling. *Advances In Geosciences*, [S.L.], v. 44, p. 23-34, 26 abr. 2017. Copernicus GmbH. http://dx.doi.org/10.5194/adgeo-44-23-2017.

PAV, S. E. PDQutils: PDQ Functions via Gram Charlier, Edgeworth, and Cornish Fisher Approximations. R package version 0.1.6. 2017. https://github.com/shabbychef/PDQutils.

PEREIRA, J. V. A. P; BEZERRA, R. P. G.; ZANANDREZ, G; ELEUTÉRIO, J. C.; SILVA, A. S. C. L.. Simulação de Hidrogramas Probabilísticos de Ruptura de Barragens Considerando-se Limites Geométricos Físicos na Definição de Brechas Potenciais. XXV Simpósio Brasileiro de Recursos Hídricos (em publicação). 2023.

RAJABI, M. M.; ATAIE-ASHTIANI, B. Sampling efficiency in Monte Carlo based uncertainty propagation strategies: application in seawater intrusion simulations. *Advances In Water Resources*, [S.L.], v. 67, p. 46-64, maio 2014. Elsevier BV. http://dx.doi.org/10.1016/j.advwatres.2014.02.004.

RAJ-DES. *Sampling theory*. 1 ed. McGraw-Hill. 302p. McGraw-Hill. 1968.

RAMOS-CAÑÓN, A. M.; MALAVER, L. C. C.; ESCOBAR-CASTANEDA, N. Integración de la incertidumbre natural temporal y espacial 125ssociada al coeficiente de rugosidad Manning em modelos bidimensionales de inundaciones rápidas. Tecnura, Vol. 27 Núm. 77 (2023): Julho – Setembro, 2023. https://doi.org/10.14483/22487638.19676.

RESENDE, A. P. R. Comparação Entre Método de Estimativa Por Pontos Para Análise Probabilística em Estudos de Ruptura de Barragens. *Dissertação* de Mestrado (Programa de Pós-Graduação em Saneamento, Meio Ambiente e Recursos Hídricos) – Universidade Federal de Minas Gerais. Belo Horizonte. 2018.

ROSENBLUETH, E. Two-point estimates in probabilities. Applied Mathematical Modelling, [S.L.], v. 5, n. 5, p. 329-335, out. 1981. Elsevier BV. [http://dx.doi.org/10.1016/s0307-904x\(81\)80054-6.](http://dx.doi.org/10.1016/s0307-904x(81)80054-6)

ROSENBLUETH, E.. Point estimates for probability moments. *Proceedings Of The National Academy Of Sciences*, [S.L.], v. 72, n. 10, p. 3812-3814, out. 1975. Proceedings of the National Academy of Sciences. http://dx.doi.org/10.1073/pnas.72.10.3812.

RÖVER, L.; BARTELS, L. C.; SCHÄFER, B. M. Partition function approach to non-Gaussian likelihoods: formalism and expansions for weakly non-gaussian cosmological inference. *Monthly Notices Of The Royal Astronomical Society*, [S.L.], v. 523, n. 2, p. 2027-2038, 2023. Oxford University Press (OUP). http://dx.doi.org/10.1093/mnras/stad1471.

SANDOVAL, M. A. P. Análise Determinística e Probabilística de Estabilidade de Taludes. *Dissertação de Mestrado* (Programa de Pós-Graduação em Engenharia Civil) – PUC-Rio. Rio de Janeiro. 2012. Disponível em: <https://www.maxwell.vrac.puc-rio.br/21816/21816\_5.PDF>. Acesso em: 05 set. 2023.

SANZ-RAMOS, M.; BLADÉ, E.; SILVA-CANCINO, N.; SALAZAR, F.; LÓPEZ-GÓMEZ, D.; MARTÍNEZ-GOMARIZ, E. A Probabilistic Approach for Off-Stream Reservoir Failure Flood Hazard Assessment. *Water*, [S.L.], v. 15, n. 12, p. 2202, 12 jun. 2023. MDPI AG. http://dx.doi.org/10.3390/w15122202.

SCHWARZ, G. Estimating the Dimension of a Model. The Annals of Statistics, v. 6, n. 2, 1 mar. 1978. Disponível em: <https://projecteuclid.org/journals/annals-ofstatistics/volume-6/issue-2/Estimating-the-Dimension-ofaModel/10.1214/aos/1176344136.full>.

SILVA, A. A C. L.; ELEUTÉRIO, J. C.. Identifying and testing the probability distribution of earthfill dam breach parameters for probabilistic dam breach modeling. *Journal Of Flood Risk Management*, [S.L.], v. 16, n. 3, 12 maio 2023. Wiley. http://dx.doi.org/10.1111/jfr3.12900.

SILVA, A. A. C. L. Análise de Incertezas dos Parâmetros de Brecha Aplicada à Modelagem Probabilística do Hidrograma de Ruptura em Barragens de Terra. *Dissertação de Mestrado* (Programa de Pós-Graduação em Saneamento, Meio Ambiente e Recursos Hídricos) – Universidade Federal de Minas Gerais. Belo Horizonte. 2021.

SILVA, A. A. C. L.; BEZERRA, R. P. G.; ELEUTÉRIO, J. C. Automatização do HEC-RAS para geração probabilística de hidrogramas de ruptura de barragens por galgamento. In: *Simpósio Brasileiro De Recursos Hídricos*, 24., 2021, Belo Horizonte. *Anais* [...] . Online: ABRHidro, 2021. Disponível em: https://anais.abrhidro.org.br/job.php?Job=13072. Acesso em: 7 dez. 2021.

STEPHENS, T.; BLEDSOE, B.. Simplified Uncertainty Bounding: an approach for estimating flood hazard uncertainty. *Water*, [S.L.], v. 14, n. 10, p. 1618, 18 maio 2022. MDPI AG. http://dx.doi.org/10.3390/w14101618.

STRAUSS, A. J.; MARTIN, V.; FONTAINE, D.; CATHCART, J. Key steps for conducting tailings dam breach studies. *In: Proc* International Symposium on "Appropriate technology to ensure proper Development, Operation and Maintenance of Dams in Developing Countries", ICOLD, 84, África do Sul, 2016. Disponível em: < https://www.knightpiesold.com/sites/en/assets/File/ICOLD%202016%20- %20Key%20Steps%20for%20Conducting%20Tailings%20Dam%20Breach%20Studi es.pdf >. Acesso em: 30 jan. 2022.

TEHRANI, M. V.; SAMANI, J. MV.; MONTASERI, M. Uncertainty Analysis of Reservoir Sedimentation Using Latin Hypercube Sampling and Harr's Method: Shahar Chai Dam in Iran. *Journal of Hydrology* (New Zealand), Nova Zelância, v. 47, n. 1, p.25-42. Jan. 2008. Disponível em:

<https://search.informit.org/doi/pdf/10.3316/informit.587839645057848?download=tr ue>. Acesso em: 18 nov. 2022.

TENG, J.; JAKEMAN, A.J.; VAZE, J.; CROKE, B.F.W.; DUTTA, D.; KIM, S.. Flood inundation modelling: a review of methods, recent advances and uncertainty analysis. *Environmental Modelling & Software*, [S.L.], v. 90, p. 201-216, abr. 2017. Elsevier BV. http://dx.doi.org/10.1016/j.envsoft.2017.01.006.

TSAI, C. W.; FRANCESCHINI, S. Evaluation of Probabilistic Point Estimate Methods in Uncertainty Analysis for Environmental Engineering Applications. *Journal of Environmental Engineering*, [S.L], v. 131, n. 3, p.387-395. 01 mar. 2005. https://doi.org/10.1061/(ASCE)0733-9372(2005)131:3(387).

TSAI, C. W.; YEH, J.; HUANG, C.. Development of probabilistic inundation mapping for dam failure induced floods. *Stochastic Environmental Research And Risk Assessment*, [S.L.], v. 33, n. 1, p. 91-110, jan. 2019. Springer Science and Business Media LLC. http://dx.doi.org/10.1007/s00477-018-1636-8.

TSAI, C. W.; YEH, Ting‐Gu; HSU, Y.; WU, Kuan‐Ting; LIU, Wen‐Jia. Risk analysis of reservoir sedimentation under non‐stationary flows. J*ournal Of Flood Risk Management*, [S.L.], v. 14, n. 2, p. 1-2, 29 mar. 2021. Wiley. http://dx.doi.org/10.1111/jfr3.12706.

TSCHIEDEL, A. F.; PAIVA, R. C. D.. Uncertainty assessment in hydrodynamic modeling of floods generated by dam break. *RBHR*, [S.L.], v. 23, n. 1, p. 1-1, 30 jul. 2018. FapUNIFESP (SciELO). http://dx.doi.org/10.1590/2318-0331.231820170074.

USACE – U.S. Army Corps of Engineers. Using HEC-RAS for Dam Break Studies. Institute for Water Resources. *Hydrologic Engineering Center*. Davis, CA. 2014. Disponível em: < https://www.hec.usace.army.mil/publications/TrainingDocuments/TD-39.pdf>. Acesso em 23 mai. 2023.

USACE– U.S. Army Corps of Engineers. *HEC-RAS 2D Modeling User's Manual*. [S.l: s.n.]. 2016.

YU, Pao-Shan; YANG, Tao-Chang; CHEN, Shen-Jan. Comparison of uncertainty analysis methods for a distributed rainfall–runoff model. *Journal Of Hydrology*, [S.L.], v. 244, n. 1-2, p. 43-59, abr. 2001. Elsevier BV. http://dx.doi.org/10.1016/s0022- 1694(01)00328-6.

ZAHMATKESH, Z.; HAN, S.; COULIBALY, P. Understanding Uncertainty in Probabilistic Floodplain Mapping in the Time of Climate Change. *Water*, [S.L.], v. 13, n. 9, p. 1248, 29 abr. 2021. MDPI AG. http://dx.doi.org/10.3390/w13091248.

ZENZ, G.; GOLDGRUBER, M. ICOLD *Proceeding*, 12th International Benchmark Workshop on Numerical Analysis of Dams. 2013.

ZHAO, Yan-Gang; ONO, Tetsuro. New Point Estimates for Probability Moments. *Journal Of Engineering Mechanics*, [S.L.], v. 126, n. 4, p. 433-436, abr. 2000. American Society of Civil Engineers (ASCE). http://dx.doi.org/10.1061/(asce)0733- 9399(2000)126:4(433).

## **APÊNDICE A – Distribuições de probabilidade adotadas para os parâmetros de brecha**

As variáveis aleatórias consideradas no presente trabalho referem-se a parâmetros de brecha, sendo quatro deles associados à sua geometria (Elevação de Fundo, Largura de Fundo, Inclinação Lateral Esquerda e Inclinação Lateral Direita), e um deles associado ao Tempo de Formação. A escolha desses parâmetros se deu com base em estudos análogos, que apontam a relevância de sua utilização em estudos probabilísticos (McCann *et al.*, 2016; Lara,.2016; Tsai *et al.*, 2019; Bellos *et al.*, 2020; Bezerra, 2022; Silva e Eleutério, 2023).

As distribuições de probabilidade para cada um dos parâmetros de brecha foram adotadas conforme os resultados do trabalho de dissertação de Silva e Eleutério (2023), exibidos na [Tabela 24.](#page-130-0)

<span id="page-130-0"></span>

| <b>Variável</b>                                             | Modelo de distribuição | <b>Parâmetros</b>                               |                   |         |
|-------------------------------------------------------------|------------------------|-------------------------------------------------|-------------------|---------|
|                                                             |                        | Forma                                           | Taxa              | Posição |
| Inclinações Laterais (Z <sub>esq</sub> e Z <sub>dir</sub> ) | Gama                   | $n = 0,4974$                                    | $\theta = 0.2281$ |         |
| Largura de Fundo da Brecha (LF)                             | Gama                   | $\eta = 0.2515$   $\theta = 1.6397$             |                   |         |
| Tempo de Formação da Brecha (TF)                            | Gama                   | $\eta = 1,5932$   $\theta = 1,5007$             |                   |         |
| Elevação de fundo da Brecha (ELfun)                         | Assimétrica de Laplace | m = 1,0000 $\lambda$ = 0,0630 $\kappa$ = 0,6933 |                   |         |

**Tabela 24 – Parâmetros das distribuições de probabilidades dos parâmetros de brecha** 

Fonte: Silva e Eleutério (2023)

Os parâmetros exibidos na [Tabela 24](#page-130-0) para Largura de Fundo da Brecha (LF), se referem à razão entre Largura de Fundo (LF) e Largura da crista da barragem (LD), de forma que o valor de LF foi determinado pela multiplicação da razão encontrada por LD. Ressalta-se que, os parâmetros exibidos na [Tabela 24](#page-130-0) consideram a barragem como estreita e sujeita à ruptura provocada por eventos de degelo de acordo com a classificação de Silva e Eleutério (2023).

Além disso, os parâmetros exibidos n[a Tabela 24](#page-130-0) para a Elevação de Fundo da Brecha (ELFUN), também correspondem à distribuição de probabilidades da razão entre a Altura da Brecha (HB) e a Altura da Barragem (HD), de forma que o valor de HB foi obtido por meio da multiplicação entre a razão obtida por HD. Por fim, para a obtenção do parâmetro ELFUN, subtraiu-se a Elevação de Crista da barragem (ELcrista) pelos valores de HB.

Para a determinação das distribuições de probabilidade supramencionadas, Silva e Eleutério (2023) realizaram a análise de um extenso banco de dados, compilado por Bernard-Garcia e Mahdi (2020), com informações a respeito de 3.861 casos reais de ruptura de barragens, localizadas em 69 países diferentes. Desses 3.861 casos, foram considerados apenas 1.954, que se referem apenas a barragens construídas em aterro. Por fim, dentre os 1.954 registros, foram filtrados aqueles nos quais se disponibilizava dados a respeito dos parâmetros de brecha. A [Tabela 25,](#page-131-0) resume a descrição estatística de cada uma das amostras utilizadas para o ajuste das distribuições de probabilidade dos respectivos parâmetros de brecha.

<span id="page-131-0"></span>

| <b>Estatística</b>      | $Z$ (m/m) | $HB/HD$ (m/m) | TF(h) | LF/LD (mm) |
|-------------------------|-----------|---------------|-------|------------|
| Tamanho da amostra      | 185       | 314           | 84    | 144        |
| Média                   | 1,72      | 0,91          | 1,06  | 0,13       |
| Mediana                 | 0,97      | 1,00          | 0,75  | 0,07       |
| Moda                    | 0,00      | 1.00          | 0,50  | 0,00       |
| Desvio Padrão           | 2,53      | 0,39          | 0,95  | 0,18       |
| Variância               | 6,39      | 0,15          | 0,90  | 0,03       |
| Coeficiente de variação | 1,47      | 0,43          | 0,90  | 1,40       |
| Mínimo                  | 0,00      | 0,00          | 0,08  | 0,00       |
| Máximo                  | 17,82     | 5,33          | 5,50  | 1,0        |

**Tabela 25 – Estatística descritiva das amostras dos parâmetros de brecha** 

Fonte: Silva e Eleutério (2023)

Uma vez definidas e caracterizadas as amostras para cada parâmetro de brecha, a metodologia seguida pelo autor dividiu-se em duas partes principais. A primeira, refere-se a uma análise comparativa por grupos, de maneira a identificar características referentes a grupos específicos em cada amostra. A segunda consistiu em avaliar o ajuste de diferentes modelos distributivos a cada grupo identificado em cada amostra. Na [Figura 44,](#page-132-0) está exibido o fluxograma adotado por Silva e Eleutério (2023) para a determinação das distribuições e parâmetros apresentados no começo deste item, na [Tabela 24.](#page-130-0)

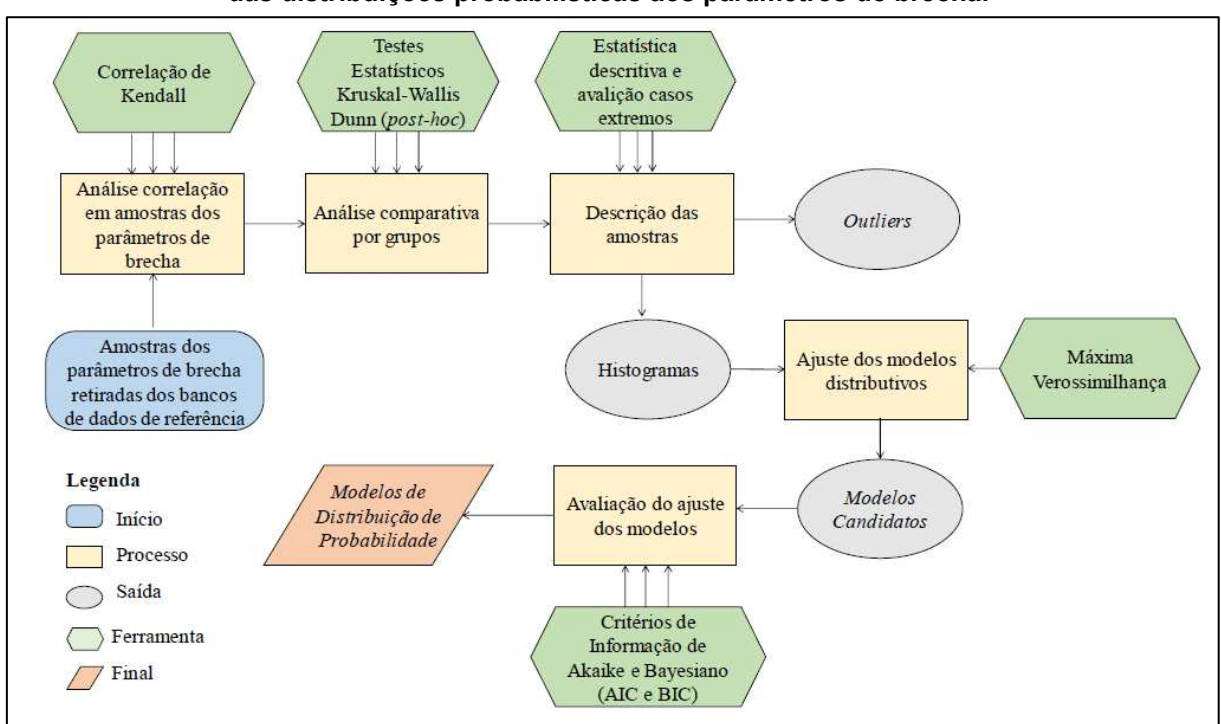

#### <span id="page-132-0"></span>**Figura 44 – Fluxograma metodológico adotado por Silva e Eleutério (2023) para a determinação das distribuições probabilísticas aos parâmetros de brecha.**

Fonte: Silva (2021)

#### **APÊNDICE B – Algoritmo de restrição geométrica das brechas de ruptura**

```
1. # -*- coding: utf-8 -*-
2. """
3. Created on Mon Mar 6 21:21:17 2023
4. 
5. @author: Jáder
6. """
7. 
8. import win32com.client as w32 
9. import numpy as np 
10.import h5py 
11.from scipy.stats import laplace_asymmetric 
12.import pandas as pd 
13.import time
14. 
15.# Criação de listas para armazenamento de resultados
16.tb_list=[] #Vetor do Tempo de Base
17.tp_list=[] #Tempo de Pico
18.qp_list=[] #Vazao de Pico
19.qmin_list=[]
20.area_max_list=[] #Area Máxima de Inundação
21.tproces_list=[] #Tempo de Processamento
22.errovolume_list=[]
23. 
24.#PARÂMETROS DE BRECHA AMOSTRADOS
25.LF_list=[] #VETOR DE LARGURA FINAL
26.EL_FUN_list=[] #VETOR DE ELEVAÇÃO DO FUNDO 
27.Zesq_list=[] #VETOR DE INCLINAÇÃO LATERAL DA BRECHA
28.Zdir_list=[] #VETOR DE INCLINAÇÃO LATERAL DA BRECHA
29.TF_list=[] #VETOR DE TEMPO DE FORMAÇÃO
30.cond_list=[]
31.XTE_list=[]
32.YTE_list=[]
33.XFE_list=[]
34.YFE_list=[]
35.XFD_list=[]
36.YFD_list=[]
37.XTD_list=[]
38.YTD_list=[]
39. 
40. 
41.HB = 6142. Lcrista = 36043.El crista = 27244.El_min = 211
45. 
46.n=2000 #ESTABELECENDO N° DE REPETIÇÃO DO MONTE CARLO
```

```
47. 
48.#LENDO O TERRENO
49.terreno =
   pd.read_excel(r'C:\Users\Jader\OneDrive\Jáder\Dissertação\2022\PEM\Docume
  ntos\6. Codigos\Terreno.xlsx')
50.Centro=terreno['x'][(np.where(terreno['y']==terreno['y'].min()))[0]][34]
   # Para o caso do centro da brecha estar no fundo do Vale.
51. #LADO ESQUERDO
52.ter esq = terreno[(terreno.x <= Centro)]
53. #LADO DIREITO
54.ter dir = terreno[(terreno.x>=Centro)].reset_index()
55.del ter_dir['index']
56. 
57.for i in range(n): 
58. start = time.time()
59. X = E1 crista - laplace asymmetric.rvs(loc=1, scale=0.06301609,
  kappa=0.69327604)*HB 
60. while X < El_min: 
61. X = EL \text{ crista} - laplace \text{ asymptotic.rvs} (loc=1, scale=0.06301609,kappa=0.69327604)*HB
62. else: 
63. EL FUN = X
64. 
65. Y = np.random.gamma(shape=0.2568,scale=1/1.6397)*Lcrista 
66. while Y > Lcrista: 
67. Y = np.randomqamma(shape=0.2568, scale=1/1.6397)*Lcrista68. else: 
69. LF = Y 
70. 
71. ZE=np.random.gamma(shape=0.4974,scale=1/0.2281)
72. ZD=np.random.gamma(shape=0.4974,scale=1/0.2281)
73. L_topo = LF+ZE*(El_crista-EL_FUN)+ZD*(El_crista-EL_FUN)
74. while L topo > Lcrista:
75. ZE=np.random.gamma(shape=0.4974,scale=1/0.2281)
76. ZD=np.random.gamma(shape=0.4974,scale=1/0.2281)
77. L topo = LF+ZE*(El crista-EL FUN)+ZD*(El crista-EL FUN)
78. else: 
79. L topo = LF+ZE*(El crista-EL FUN)+ZD*(El crista-EL FUN)
80. Z_esq = ZE 
81. Z_dir = ZD 
82. 
83. TF=np.random.gamma(shape=1.5932,scale=1/1.5007)
84. 
85. #DEFINIR AS COORDENADAS DA BRECHA
86. #LADO ESQUERDO
87. XFE = Centro-LF/2
88. XTE = XFE-Z esq*(El crista-EL FUN)
89. #LADO DIREITO
```

```
90. XFD = Centro+LF/2
91. XTD = XFD+Z dir*(El crista-EL FUN)
92. 
93. #CONFERINDO O LADO ESQUERDO
94. ter esq cp=ter esq.copy(deep=True)
95. ter esq cp.loc[len(ter esq cp)]=[float("nan"), EL FUN]
96. ter esq cp.loc[len(ter esq cp)]=[float("nan"), El crista]
97. ter esq cp=ter esq cp.set index('y')
98. ter esq cp=ter esq cp.sort index(ascending=True)
99. 
100. ter esq cp=ter esq cp.interpolate(method='index')
101. 
102. cond_esq = XFE>=ter_esq_cp.at[EL_FUN,'x'] and
  XTE>=ter_esq_cp.at[El_crista,'x']
103. 
104. #CONFERINDO O LADO DIREITO
105. ter dir cp=ter dir.copy(deep=True)
106. ter dir cp.loc[len(ter dir cp)]=[float("nan"),El crista]
107. ter dir cp.loc[len(ter dir cp)]=[float("nan"),EL_FUN]
108. ter dir cp=ter dir cp.sort values (by='y')
109. ter dir cp=ter dir cp.reset index()
110. del ter dir cp['index']
111. 
112. 
  ter dir cp=ter dir cp.interpolate(method='index',limit_direction='backwar
  d')
113. 
114. ter dir cp=ter dir cp.set index('y')
115. 
116. cond_dir = XFD<=ter_dir_cp.at[EL_FUN,'x'] and
  XTD<=ter_dir_cp.at[El_crista,'x']
117. 
118. cond_geral=(cond_esq and cond_dir)==False
119. 
120. while cond geral:
121. Y = np.randomqamma(shape=0.2568, scale=1/1.6397)*Lcrista122. while XFD>=ter_dir_cp.at[float(EL_FUN),'x'] or
  XFE<=ter_esq_cp.at[float(EL_FUN),'x']: 
123. Y =
  np.random.gamma(shape=0.2568,scale=1/1.6397)*Lcrista 
124. else: 
125. LF = Y 
126. 
127. #DEFINIR AS COORDENADAS DA BRECHA
128. #LADO ESQUERDO
129. XFE = Centro-LF/2
130. XTE = XFE-Z esq<sup>*</sup>(El crista-EL FUN)
131. #LADO DIREITO
```

```
132. XFD = Centro+LF/2
133. XTD = XFD+Z dir*(El crista-EL FUN)
134. 
135. cond_esq = XFE>=ter_esq_cp.at[EL_FUN,'x'] and
  XTE>=ter_esq_cp.at[El_crista,'x']
136. 
137. #CONFERINDO O LADO DIREITO
138. 
139. cond dir = XFD \leftarrow \text{ter dir cp.at[EL FUN,'x'] and}XTD<=ter dir cp.at[El crista,'x']
140. 
141. cond geral=(cond esq and cond dir)==False
142. 
143. if cond_geral==True: 
144. Z esq=np.random.gamma(shape=0.4974,scale=1/0.2281)
145. 
146. #DEFINIR AS COORDENADAS DA BRECHA
147. #LADO ESQUERDO
148. XFE = Centro-LF/2
149. XTE = XFE-Z esq*(El crista-EL FUN)
150. 
151. cond_esq = XFE>=ter_esq_cp.at[EL_FUN,'x'] and
  XTE>=ter_esq_cp.at[El_crista,'x']
152. 
153. cond_geral=(cond_esq and cond_dir)==False
154. 
155. if cond geral==True:
156. Z dir=np.random.gamma(shape=0.4974,scale=1/0.2281)
157. #LADO DIREITO
158. XFD = Centro+LF/2
159. XTD = XFD+Z dir*(El crista-EL FUN)
160. cond_dir = XFD<=ter_dir_cp.at[EL_FUN,'x'] and
  XTD<=ter_dir_cp.at[El_crista,'x']
161. cond_geral=(cond_esq and cond_dir)==False
162. 
163. else: 
164. #SALVANDO PARÂMETROS DE BRECHA AMOSTRADOS NA ITERACAO i
165. cond_geral=(cond_esq and cond_dir)==False
166. LF list.append(LF)
167. EL FUN list.append(EL_FUN)
168. Zesq list.append(Z esq)
169. Zdir list.append(Z dir)
170. TF list.append(TF)
171. cond list.append(cond geral)
172. XTE list.append(XTE)
173. YTE list.append(El crista)
174. XFE list.append(XFE)
175. YFE list.append(EL FUN)
```

```
176. XFD list.append(XFD)
177. YFD list.append(EL_FUN)
178. XTD list.append(XTD)
179. YTD list.append(El crista)
180. 
181. #Edicao de Arquivo de Plano
182. my_file =
  open(r"F:\Dissertacao\3_Meumodelo\modelo_ras\bench_icold_artigo.p01")
183. string list = my file.readlines()
184. my file.close()
185. string_list[119]='Breach 
  Geom=%.2f,%.4f,%.4f,%.4f,%.4f,False,,,%.4f,1.705\n'%(Centro,LF,EL_FUN,Z_e
  sq,Z_dir,TF)
186. my file =
   open(r"F:\Dissertacao\3_Meumodelo\modelo_ras\bench_icold_artigo.p01",
   ^{\mathrm{m}} w ^{\mathrm{m}}187. new file contents = ''.join(string list)
188. my file.write(new file contents)
189. my file.close()
190. 
191. #Atribuindo funções do HECRASController ao Objeto RC
192. RC=w32.Dispatch("RAS507.HECRASCONTROLLER")
193. 
194. #Abrando projeto
195. 
  RC.Project Open(r"F:\Dissertacao\3 Meumodelo\modelo ras\bench icold artig
  o.prj")
196. 
197. #Executando Simulação do Plano sorteado aleatoriamente
198. Simulacao=RC.Compute_CurrentPlan(None,None,True)
199. 
200. #Salvando Projeto
201. RC.Project Save()
202203. #Calculando o tempo
204. RC.QuitRAS()
205. end = time.time()
206. tproces list.append((end-start)/60)
207. 
208. #EXTRAINDO HIDROGRAMA DE RUPTURA E O ERRO VOLUMÉTRICO 
  PERCENTUAL
209. with
  h5py.File(r'F:\Dissertacao\3_Meumodelo\modelo_ras\bench_icold_artigo.p01.
  hdf','r') as hdf: 
210. data=list(np.array(hdf.get('Results/Unsteady/Output/Output 
   Blocks/Base Output/Unsteady Time Series/SA 2D Area 
   Conn/barragem/Structure Variables')).T[0])
```

```
211. errovolume=hdf.get('Results/Unsteady/Summary').attrs['Vol 
  Accounting Error Percentage']
212. 
213. #ARMAZENANDO OS DADOS
214. qp=max(data)
215. qmin=min(data)
216. qp_list.append(qp)
217. qmin list.append(qmin)
218. tp=data.index(qp)
219. tp list.append(tp)
220. del data[:(tp+10)]
221. data=list(np.diff(data)*-1)222. tb=(next((i for i, n in enumerate(data) if n < 10),
  len(data)))+tp 
223. tb list.append(tb)
224. errovolume_list.append(errovolume)
225. 
226. #POS_PROCESSAMENTO
227. 
228. resultados={^m}<sup>o</sup> Simulação":list(range(1,n+1,1)),
   "Opico(m^3/s)":qp_list,"Tpico(min)":tp_list,"Omin(m^3/s)":qmin_list,"Erro
   (%)":errovolume_list,"Tbase(min)":tb_list,"Largura 
   Final(m)":LF_list,"Elevação de Fundo(m)":EL_FUN_list,"Inclinação lateral 
   esquerda":Zesq_list, "Inclinação lateral direita":Zdir_list,"Tempo de 
   Formação(h)":TF_list,"Tempo de 
  Simulação(h)":tproces_list,"Condição":cond_list, "XTE":XTE_list,
   "YTE":YTE_list, "XFE":XFE_list, "YFE":YFE_list, "XFD":XFD_list,
   "YFD":YFD_list, "XTD":XTD_list, "YTD":YTD_list}
229. 
230. result_df=pd.DataFrame(resultados)
231. result df.set index("N° Simulação")
232. 
233. Q05=np.quantile(qp_list,0.995)
234. Q1=np.quantile(qp_list, 0.99)
235. Q5=np.quantile(qp_list,0.95)
236. Q10=np.quantile(qp_list, 0.9) 
237. Q25=np.quantile(qp_list,0.75) 
238. Q50=np.quantile(qp_list, 0.5)
239. Q75=np.quantile(qp_list, 0.25)
240. Q90=np.quantile(qp_list, 0.1)
241. Q95=np.quantile(qp_list, 0.05)
242. Q99=np.quantile(qp_list, 0.01)
243. Q995=np.quantile(qp_list, 0.005)
244. Qp=[Q05,Q1,Q5,Q10,Q25,Q50,Q75,Q90,Q95,Q99,Q995]
245. 
246. vazoes={"Prob. excedência (%)":[0.5,1,5,10,25,50,75,90,95,99,99.5],
  "Vazões de pico (m³/s)":Qp}
247.
```
248. QPs=pd.DataFrame(vazoes) 249. QPs.set\_index("Prob. excedência (%)") **250.**  251. *#NA PRÓXIMA LINHA, ALTERE O CAMINHO PARA O CAMINHO QUE VOCÊ DESEJA SALVAR A SUA PLANILHA DE SAÍDA* 252. **with** pd.ExcelWriter(r"F:**\D**issertacao**\3**\_Meumodelo**\m**odelo\_ras**\o**utput\_MMC.xlsx") **as** writer: 253. result\_df.to\_excel(writer,sheet\_name="RESULTADOS") 254. QPs.to\_excel(writer,sheet\_name="QUANTIS - QP")

#### **APÊNDICE C – Código de aplicação do método LHS**

```
1. # -*- coding: utf-8 -*-
2. """
3. Created on Thu Nov 2 19:19:05 2023
4. 
5. @author: Jáder
6. """
7. 
8. from scipy.stats import laplace_asymmetric 
9. from scipy.stats import qmc 
10.from scipy.stats import gamma 
11.import win32com.client as w32 
12.import numpy as np 
13.import pandas as pd 
14.import h5py 
15.import time
16.import random
17.import sys
18. 
19.HB = 6120.Lcrista = 360
21.El_crista = 272
22.El_min = 211
23. 
24.#Criação dos elementos de armazenamento dos parâmetros
25. 
26.EL_FUN_list=[] #Elevacao de Fundo
27.P_EL_FUN=[] #Probabilidade
28.LF_list=[] #Largura de fundo
29.P_LF_list=[] #Probabilidade da Largura de Fundo
30.Zesq_list=[] #Inclinacao Lateral Esquerda
31.Zdir_list=[] #Inclinacao Lateral Direita
32.P_ZE=[] #Probabilidade da Inclinação Lateral Esquerda
33.P_ZD=[] #Probabilidade da Inclinação Lateral Direita
34.TF_list=[] #Tempo de Formacao
35.P_TF=[] #Probabilidade do Tempo de Formação
36. 
37.cond_list=[] #Condição de encaixe no terreno natural
38. 
39.#Armazenamento das coordenadas dos vértices das brechas
40. 
41.XTE_list=[] 
42.YTE_list=[]
43.XFE_list=[]
44.YFE_list=[]
45.XFD_list=[]
46.YFD_list=[]
```

```
47.XTD_list=[]
48.YTD_list=[]
49. 
50.# Criação de listas para armazenamento de resultados
51.tb_list=[] #Tempo de Base
52.tp_list=[] #Tempo de Pico
53.qp_list=[] #Vazao de Pico
54.tproces_list=[] #Tempo de Processamento
55. 
56.n=2 #Estabelecimento do n° de simulações. O mínimo é 2.
57. 
58.#Leitura do terreno
59.terreno =
   pd.read_excel(r'C:\Users\Jader\OneDrive\Jáder\Dissertação\2022\PEM\Docume
   ntos\6. Codigos\Terreno.xlsx')
60. 
61.#Posição central da brecha
62.Centro=terreno['x'][(np.where(terreno['y']==terreno['y'].min()))[0]][34]
   # Para o caso do centro da brecha estar no fundo do Vale.
63. 
64.#Separação do terreno em lado esquerdo e lado direito
65.ter_esq = terreno[(terreno.x<=Centro)]
66.ter_dir = terreno[(terreno.x>=Centro)].reset_index()
67.del ter_dir['index']
68. 
69. 
70.#Sorteio de um valor de probabilidade de 0 a 1 com o LHS
71.u EL=qmc.LatinHypercube(d=1).random(n)
72.u LB=qmc.LatinHypercube(d=1).random(n)
73.u ZD=qmc.LatinHypercube(d=1).random(n)
74.u ZE=qmc.LatinHypercube(d=1).random(n)
75.u_TF=qmc.LatinHypercube(d=1).random(n)
76. 
77.testeEL=El_crista - laplace_asymmetric.isf(1-u_EL, loc=1,
   scale=0.06301609, kappa=0.69327604) *HB
78. 
79.testeLB=gamma.isf(1-u_LB, 0.2515, scale=1/1.6397)*Lcrista 
80. 
81.testez=gamma.isf(1-u_ZD, 0.4974, scale=1/0.2281)
82.#Sorteio de Parâmetros
83. 
84.marcEL=0
85.marcL=0
86.marcZ=0
87.marcL2=0
88.marcZ2=0
89. 
90.for i in range(n):
```

```
91. start = time.time()92. #Elevacao de Fundo
93. X = E1 crista - laplace asymmetric.isf(1-u EL[i], loc=1,
  scale=0.06301609, kappa=0.69327604) *HB
94. while X < El_min: 
95. #Foi estabelecido um limite de 10000 tentativas de sorteio a cada 
  faixa de probabilidades
96. while marcEL<=10000:
97. marcEL=marcEL+1
98. #Cria-se uma cópia das probabilidades sorteadas pelo LHS
99. u EL cp=u EL[u_EL[:,0].argsort()]
100. #Identifica-se a posição do valor que está levando a 
  elevações fora dos critérios estabelecidos
101. ID=int(np.where(u EL cp==(u EL[i])[0])[0])
102. #Um novo sorteio é realizado na faixa de probabilidades 
  desse valor
103. u EL[i]=random.uniform((1-(ID-1)/n),(1-(ID)/n))104. X = EL \text{ crista} - laplace \text{ asymptotic}.\text{isf}(1-u EL[i],loc=1, scale=0.06301609, kappa=0.69327604)*HB 
105. if X > El_min: 
106. break
107. else: 
108. if marcEL>10000: 
109. print("Há faixa(s) de probabilidades de elevações 
  de fundo que não possui(em) valores viáveis, diminuir o número de 
  simulações (n)")
110. sys.exit()
111. 
112. else: 
113. EL_FUN = X
114. 
115. 
116. #Largura de Fundo
117. Y = \text{gamma} \cdot \text{isf}(1-u \text{ LB}[i], 0.2515, \text{ scale} = 1/1.6397) * \text{Lcrista}118. while Y > Lcrista:
119. while marcL<=10000:
120. marcL=marcL+1
121. u LB cp=u LB[u LB[:,0].argsort()]
122. ID=int(np.where(u_LB_cp==(u_LB[i])[0])[0])
123. u LB[i]=random.uniform((1-(ID-1)/n),(1-(ID)/n))
124. Y = \text{gamma}.\text{isf}(1-u \text{ LB}[i], 0.2515,scale=1/1.6397) *Lcrista
125. if Y < Lcrista: 
126. break
127. else: 
128. if marcL>10000:
```
129. **print**("Há faixa(s) de probabilidades de largura de fundo que não possui(em) valores viáveis, diminuir o número de simulações  $(n)$ ") **130. sys.exit()** 131. **else**:  $132.$  LF = Y 133. 134. **135.** *#Inclinacoes Laterais* 136. ZE=gamma.isf(1-u\_ZE[i], 0.4974, scale=1/0.2281) 137. ZD=gamma.isf(1-u\_ZD[i] , 0.4974, scale=1/0.2281) 138. L topo = LF+ZE\*(El crista-EL FUN)+ZD\*(El crista-EL FUN) 139. **while** L topo > Lcrista: **140. while marcZ<=10000:**  141. marcZ=marcZ+1 142. u ZE cp=u ZE[u ZE[:,0].argsort()] 143. ID=int(np.where(u ZE cp==(u ZE[i])[0])[0]) 144. u  $ZE[i]=random.uniform((1-(ID-1)/n),(1-(ID)/n))$ **145. ZE=gamma.isf(1-u\_ZE[i], 0.4974, scale=1/0.2281)** 146. 147. u ZD cp=u ZD[u\_ZD[:,0].argsort()] 148. ID=int(np.where(u ZD cp==(u ZD[i])[0])[0]) 149. u  $ZD[i]=random.uniform((1-(ID-1)/n),(1-(ID)/n))$ **150. ZD=gamma.isf(1-u\_ZD[i] , 0.4974, scale=1/0.2281)** 151. 152. Letopo = LF+ZE\*(El crista-EL FUN)+ZD\*(El crista-EL FUN) 153. 154. **if** L topo < Lcrista: **155. break** 156. 157. **else**: 158. **if** marcZ > 10000: 159. **print**("Há faixa(s) de probabilidades de inclinações laterais que não possui(em) valores viáveis, diminuir o número de simulações (n)") **160. sys.exit()** 161. 162. **else**: 163. EL\_topo = LF+ZE\*(El\_crista-EL\_FUN)+ZD\*(El\_crista-EL\_FUN)  $164.$  Z esq = ZE **165. Z\_dir = ZD**  166. 167. *#Tempo de Formacao* 168. TF=gamma.isf(1-u\_TF[i], 1.5932,scale=1/1.5007) 169. **170.**  171. *#Definição das coordenadas das brechas* 172. *#Lado esquerdo*
```
173. XFE = Centro-LF/2
174. XTE = XFE-Z esq*(El crista-float(EL FUN))
175. #Lado direito
176. XFD = Centro+LF/2
177. XTD = XFD+Z dir*(El crista-float(EL FUN))
178. 
179. #Verificação do lado esquerdo
180. ter esq cp=ter esq.copy(deep=True)
181. ter esq cp.loc[len(ter esq_cp)]=[float("nan"),float(EL_FUN)]
182. ter esq cp.loc[len(ter esq cp)]=[float("nan"), El crista]
183. ter esq cp=ter esq cp.set index('y')
184. ter esq cp=ter esq cp.sort index(ascending=True)
185. 
186. 
  ter_esq_cp=ter_esq_cp.interpolate(method='index',limit_direction='backwar
  d')
187. 
188. cond esq = XFE>=ter esq cp.at[float(EL_FUN),'x'] and
  XTE>=ter_esq_cp.at[El_crista,'x']
189. 
190. #Verificação do lado direito
191. ter dir cp=ter dir.copy(deep=True)
192. ter dir cp.loc[len(ter dir cp)]=[float("nan"),El crista]
193. ter dir cp.loc[len(ter dir cp)]=[float("nan"),float(EL_FUN)]
194. ter dir cp=ter dir cp.sort values (by='y')
195. ter dir cp=ter dir cp.reset index()
196. del ter_dir_cp['index']
197. 
198. 
   ter dir cp=ter dir cp.interpolate(method='index',limit_direction='backwar
  d')
199. 
200. ter_dir_cp=ter_dir_cp.set_index('y')
201. 
202. cond_dir = XFD<=ter_dir_cp.at[float(EL_FUN),'x'] and
  XTD<=ter_dir_cp.at[El_crista,'x']
203. 
204. cond_geral=(cond_esq and cond_dir)==False
205. 
206. 
207. while cond_geral: 
208. u LB cp=u LB[u_LB[:,0].argsort()]
209. ID=int(np.where(u_LB_cp==(u_LB[i])[0])[0])
210. u LB[i]=random.uniform((1-(ID-1)/n),(1-(ID)/n))
211. Y = \text{gamma} \cdot \text{isf}(1-\text{u} \text{ LB[i]}, 0.2515, \text{ scale=1}/1.6397) * \text{Lcrista}212. 
213. while XFD>=ter_dir_cp.at[float(EL_FUN),'x'] or
  XFE<=ter esq cp.at[float(EL_FUN),'x']:
```
214.  $215.$ while  $marcL2 \leq 10000$ : 216.  $maxcL2 = maxcL2 + 1$ 217 u LB cp=u LB[u LB[ $:$ , 0].argsort()] ID=int(np.where(u LB cp==(u LB[i])[0])[0]) 218. u LB[i]=random.uniform( $(1-(ID-1)/n)$ , $(1-(ID)/n)$ ) 219.  $220.$  $Y = \text{gamma} \cdot \text{isf}(1-u \text{ LB}[i], 0.2515)$  $scale=1/1.6397)*Lcrista$  $221.$ if XFD>=ter dir cp.at[float(EL FUN),'x'] or XFE<=ter esq cp.at[float(EL FUN),'x']:  $222$ break 223. else: 224.  $if$  marcL2>10000:  $225.$ print ("Há faixa(s) de probabilidades de largura de fundo que não possui (em) valores viáveis, diminuir o número de simulações (n)") 226. sys.exit()  $227.$ else: 228.  $LF = Y$ 229.  $230.$ #DEFINIR AS COORDENADAS DA BRECHA 231. #LADO ESOUERDO  $XFE = Centro-LF/2$ 232. 233.  $XTE = XFE-Z esq*(EL crista-float(EL FUN))$  $234.$ #LADO DIREITO  $235.$  $XFD = Centro+LF/2$  $XTD = XFD+Z dir* (El crista-float (EL FUN))$ 236. 237. 238. cond esq =  $XFE$  >=ter esq cp.at [float (EL FUN), 'x'] and XTE>=ter esq cp.at[El crista, 'x'] 239.  $240.$ #CONFERINDO O LADO DIREITO  $241.$  $242$ cond dir =  $XFD \leftarrow \text{ter dir cp}.\text{at}[float(EL FUN), 'x']$  and XTD <= ter dir cp.at[El crista, 'x'] 243.  $244.$ cond geral=(cond esq and cond dir) ==False  $245$ 246. while cond geral:  $247.$ **while**  $\text{marc22} \leq 10000$ : 248.  $maxcZ2 = maxcZ2 + 1$ 249. u ZE cp=u ZE[u ZE[:, 0].argsort()]  $250.$ ID=int(np.where(u ZE cp==(u ZE[i])[0])[0]) u ZE[i]=random.uniform( $(1-(ID-1)/n)$ , $(1-(ID)/n)$ ) 251. 252. Z esq=gamma.isf(1-u ZE[i], 0.4974, scale=1/0.2281) 253. 254. u ZD cp=u ZD[u ZD[ $:$ , 0].argsort()]  $255.$  $ID=int(np. where (u ZD cp== (u ZD[i]) [0]) [0])$ 

256. u\_ZD[i]=random.uniform((1-(ID-1)/n),(1-(ID)/n)) 257. Z\_dir=gamma.isf(1-u\_ZD[i], 0.4974, scale=1/0.2281) 258. 259. *#DEFINIR AS COORDENADAS DA BRECHA* **260.** *#LADO ESQUERDO*  $261.$  XFE = Centro-LF/2 262. XTE = XFE-Z esq\*(El crista-float(EL FUN)) 263. *#LADO DIREITO*  $264.$  XFD = Centro+LF/2 **265. XTD = XFD+Z\_dir\*(El\_crista-float(EL\_FUN))** 266. 267. cond esq = XFE>=ter esq cp.at[float(EL\_FUN),'x'] and XTE>=ter esq cp.at[El crista,'x'] 268. 269. *#CONFERINDO O LADO DIREITO* **270.**  271. cond dir = XFD $\le$ =ter dir cp.at[float(EL\_FUN),'x'] and XTD<=ter dir cp.at[El crista,'x'] 272. 273. cond\_geral=(cond\_esq **and** cond\_dir)==False 274. **275. if cond\_geral==True:**  276. **break** 277. **else**: 278. **if** marcZ2>10000: 279. **print**("Há faixa(s) de probabilidades de inclinação 2 que não possui(em) valores viáveis, diminuir o número de simulações (n)") **280. sys.exit()** 281. 282. *#DEFINIR AS COORDENADAS DA BRECHA* 283. *#LADO ESQUERDO*  $284.$  XFE = Centro-LF/2 285. XTE = XFE-Z esq<sup>\*</sup>(El crista-float(EL FUN)) 286. *#LADO DIREITO*  $287.$  XFD = Centro+LF/2 288. XTD = XFD+Z dir\*(El crista-float(EL FUN)) 289. **290. cond\_esq = XFE>=ter\_esq\_cp.at[float(EL\_FUN),'x'] and XTE>=ter\_esq\_cp.at[El\_crista,'x']** 291. 292. *#CONFERINDO O LADO DIREITO* 293. 294. cond dir =  $XFD \leq \text{ter dir cp}.\text{at}[float(EL-FUN), 'x']$  and XTD<=ter\_dir\_cp.at[El\_crista,'x'] **295.**  296. cond\_geral=(cond\_esq **and** cond\_dir)==False 297.

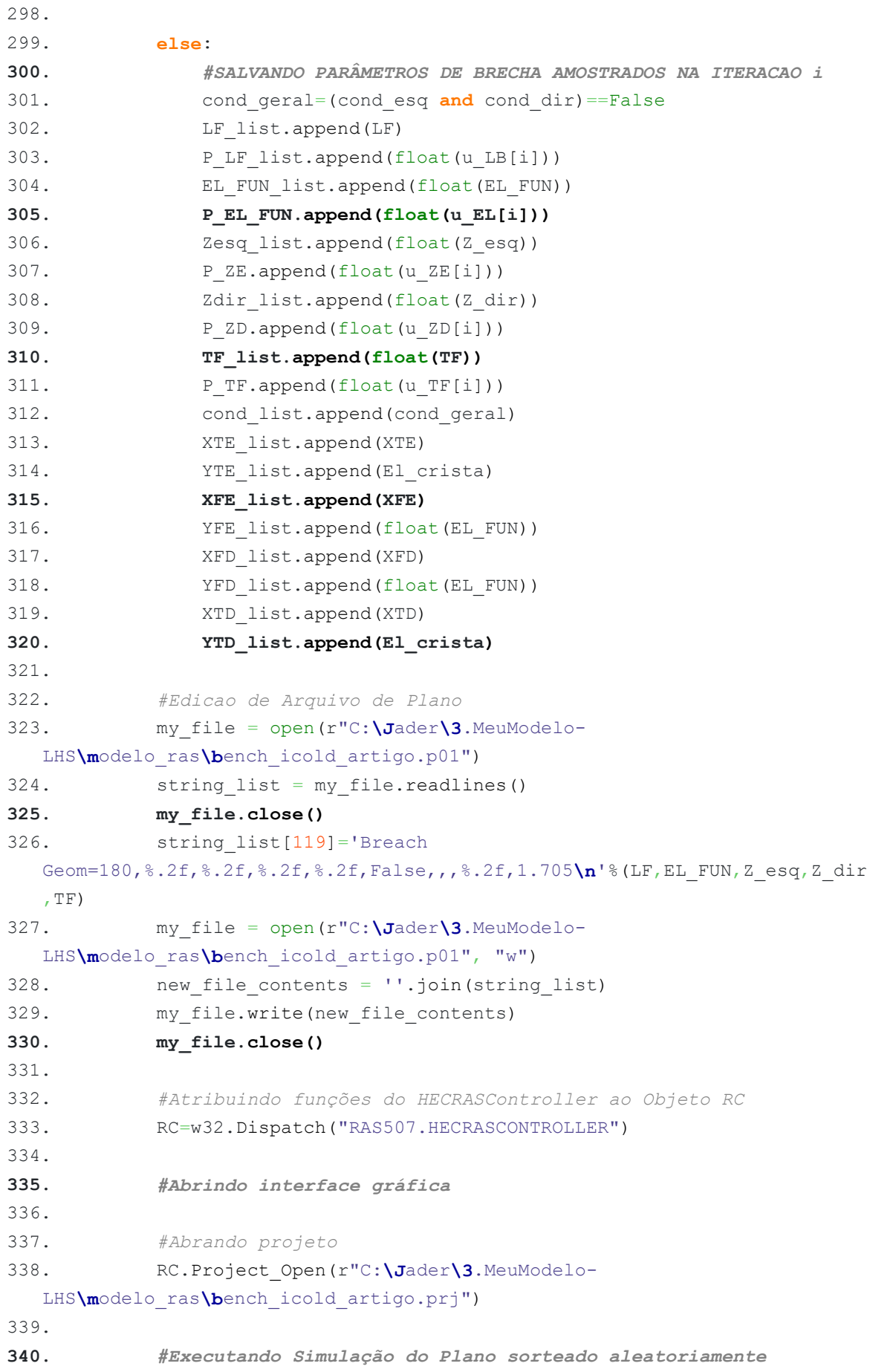

```
341. Simulacao=RC.Compute CurrentPlan(None,None,True)
342. 
343. #Salvando Projeto
344. RC.Project Save()
345. 
346. #Fechando Interface Gráfica
347. RC.QuitRAS()
348. end = time.time()
349. tproces list.append((end-start)/60)
350. 
351. #EXTRAINDO HIDROGRAMA DE RUPTURA 
352. with h5py.File(r'C:\Jader\3.MeuModelo-
  LHS\modelo_ras\bench_icold_artigo.p01.hdf','r') as hdf: 
353. data=list(np.array(hdf.get('Results/Unsteady/Output/Output 
  Blocks/Base Output/Unsteady Time Series/SA 2D Area 
  Conn/barragem/Structure Variables')).T[0])
354. 
355. #ARMAZENANDO OS DADOS
356. qp=max(data)
357. qp_list.append(qp)
358. tp=data.index(qp)
359. tp_list.append(tp)
360. del data[:(tp+10)]
361. data=list(np.diff(data)*-1)
362. tb=(next((i for i,n in enumerate(data) if n < 10),
  len(data)))+tp 
363. tb_list.append(tb)
364. 
365. #POS_PROCESSAMENTO
366. 
367. 
368. resultados={"Nº Simulação":list(range(1,n+1,1)),
   "Qpico(m<sup>3</sup>/s)":qp_list,"Tpico(min)":tp_list,"Tbase(min)":tb_list,"Largura
   Final(m)":LF_list,"Elevação de Fundo(m)":EL_FUN_list,"Inclinação lateral 
   esquerda":Zesq_list, "Inclinação lateral direita":Zdir_list,"Tempo de 
   Formação(h)":TF_list,"Tempo de 
   Simulação(h)":tproces_list,"Condição":cond_list, "XTE":XTE_list,
   "YTE":YTE_list, "XFE":XFE_list, "YFE":YFE_list, "XFD":XFD_list,
   "YFD":YFD_list, "XTD":XTD_list, "YTD":YTD_list}
369. result df=pd.DataFrame(resultados)
370. result_df.set_index("Nº Simulação")
371. 
372. 
373. Q05=np.quantile(qp_list,0.995)
374. Q1=np.quantile(qp_list, 0.99)
375. Q5=np.quantile(qp_list,0.95)
376. Q10=np.quantile(qp_list, 0.9) 
377. Q25=np.quantile(qp_list,0.75)
```

```
378. Q50=np.quantile(qp_list, 0.5)
379. Q75=np.quantile(qp_list, 0.25)
380. Q90=np.quantile(qp_list, 0.1)
381. Q95=np.quantile(qp_list, 0.05)
382. Q99=np.quantile(qp_list, 0.01)
383. Q995=np.quantile(qp_list, 0.005)
384. Qp=[Q05,Q1,Q5,Q10,Q25,Q50,Q75,Q90,Q95,Q99,Q995]
385. 
386. vazoes={"Prob. excedência (%)":[0.5,1,5,10,25,50,75,90,95,99,99.5],
  "Vazões de pico (m³/s)":Qp}
387. 
388. QPs=pd.DataFrame(vazoes)
389. QPs.set index("Prob. excedência (%)")
390. 
391. #NA PRÓXIMA LINHA, ALTERE O CAMINHO PARA O CAMINHO QUE VOCÊ DESEJA 
  SALVAR A SUA PLANILHA DE SAÍDA
392. with pd.ExcelWriter(r"C:\Jader\3.MeuModelo-LHS\output_LHS-
  novo1000.xlsx") as writer: 
393. result df.to_excel(writer,sheet_name="RESULTADOS")
394. QPs.to excel(writer, sheet name="QUANTIS - QP")
```
# **APÊNDICE D – Estudo de Caso e Modelagem Hidrodinâmica**

## *Características básicas do estudo de caso*

O maciço da barragem hipotética, por sua vez, foi construído em uma região montanhosa, de vale encaixado, distando 3,5 km da cidade de Hydropolis. A principal finalidade desse barramento é a geração de um reservatório de amortecimento de cheias provenientes de fenômenos de degelo e eventos climáticos intensos advindos do clima de monções. No entanto, o reservatório também é utilizado para abastecimento humano e atividades recreativas para as comunidades próximas. Na [Figura 45,](#page-150-0) estão exibidas as vistas a jusante (a) e a montante (b) da barragem.

<span id="page-150-0"></span>**Figura 45 – a) Vista do talude e vale a jusante da barragem; b) vista do reservatório e vale a montante da barragem.** 

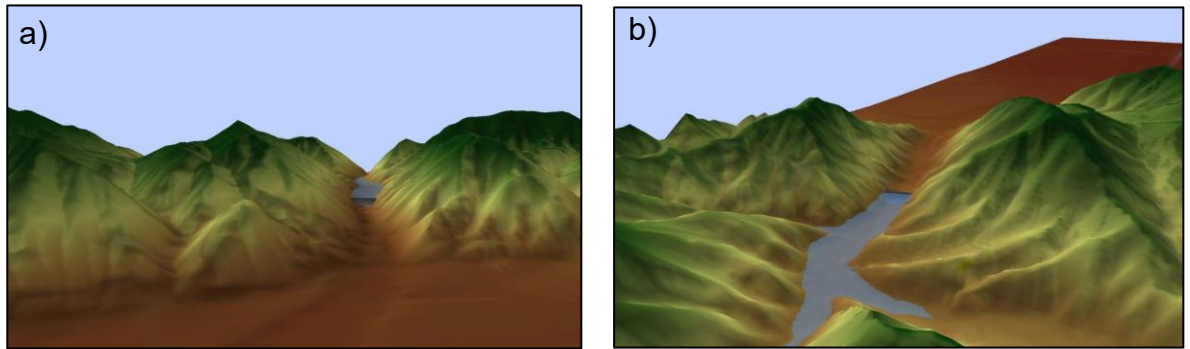

Fonte: Adaptado de Zenz e Goldgruber (2013).

Na [Figura 46,](#page-151-0) está ilustrada uma seção transversal da barragem, a qual possui cota de crista na elevação 272,00 m e comprimento de crista de 360 m. O fundo do reservatório está posicionado na elevação 211,00 m e, especificamente na seção onde o maciço está instalado, o ponto mais baixo do terreno encontra-se, aproximadamente, na elevação 209,63 m, de acordo com o Modelo Digital de Elevação (MDE) primitivo, ou seja, aquele que representa o terreno antes da implantação da barragem. O maciço da barragem possui uma altura total de 61 m.

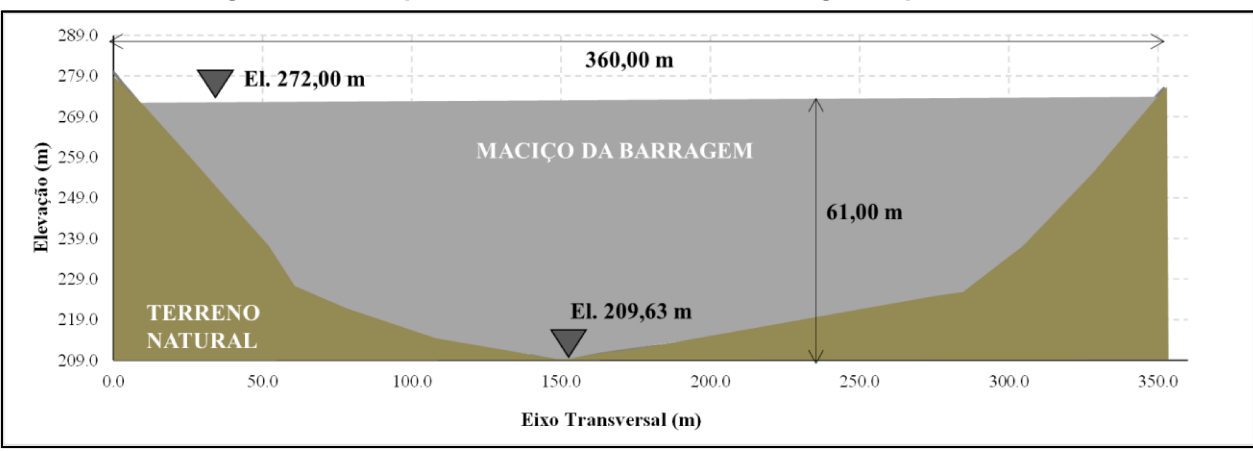

Figura 46 - Croqui da seção transversal da barragem hipotética

Fonte: Adaptado de Zenz e Goldgruber (2013).

Na Figura 47, encontra-se uma seção longitudinal da barragem, na qual é possível observar que os taludes de montante e jusante possuem declividade de 3H:1V e que a largura total da crista é de 24m. No que tange ao reservatório da barragem, tem-se uma capacidade total de armazenamento de 38,28 hm<sup>3</sup>, considerando o nível de água na cota da crista (El. 272,00 m). A curva Cota x Área x Volume (CAV) está ilustrada na Figura 48.

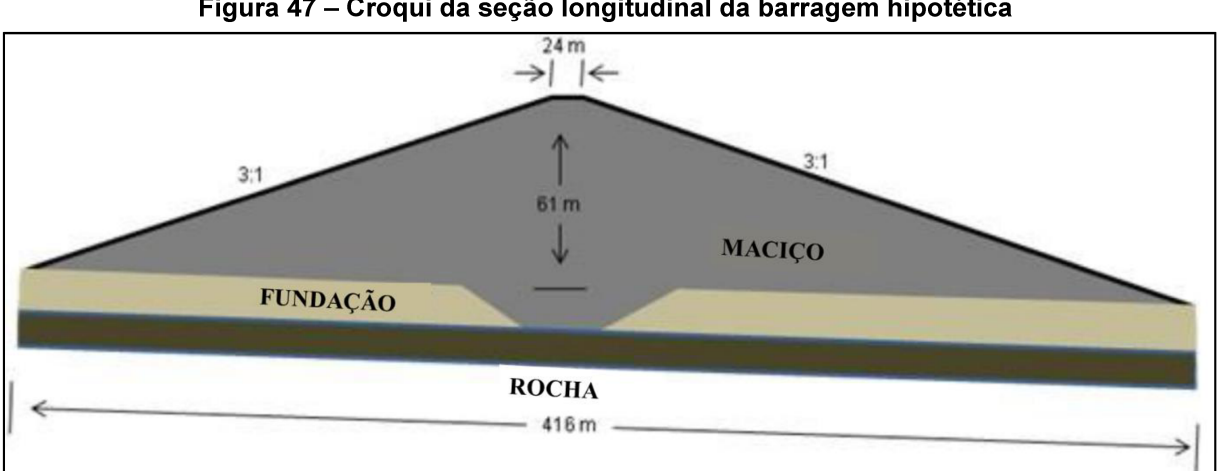

Figura 47 - Croqui da seção longitudinal da barragem hipotética

Fonte: Adaptado de Zenz e Goldgruber (2013).

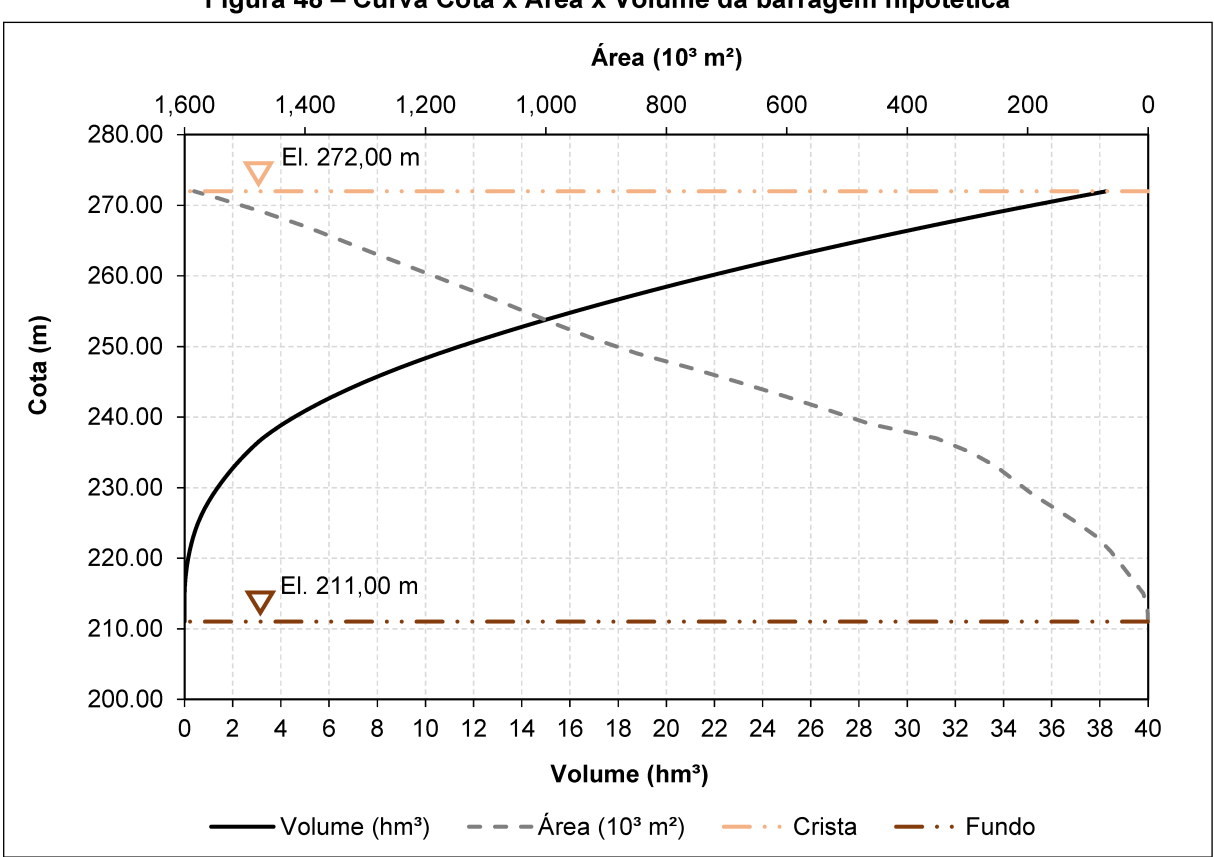

Figura 48 - Curva Cota x Área x Volume da barragem hipotética

Fonte: Adaptado de Zenz e Goldgruber (2013).

Na Tabela 26 e na Tabela 27 são apresentadas as características geotécnicas do maciço da barragem e de sua fundação, respectivamente.

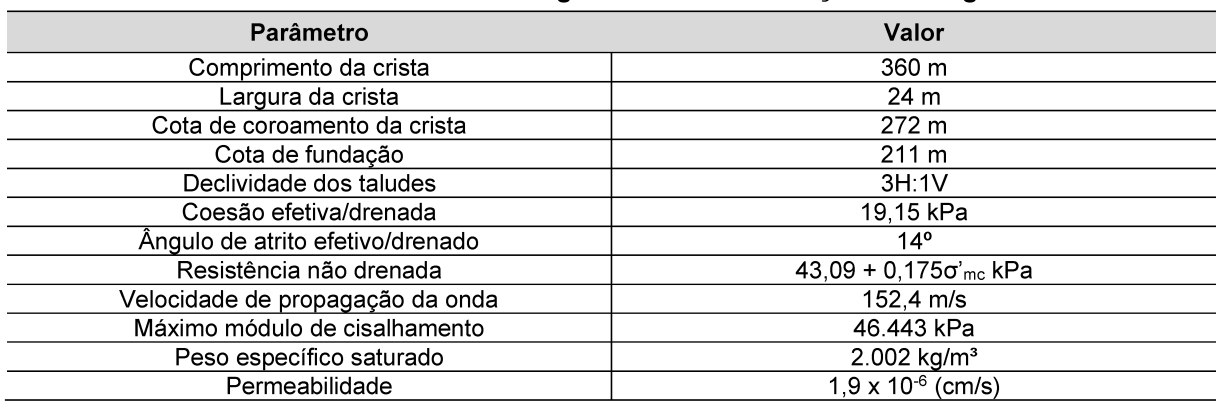

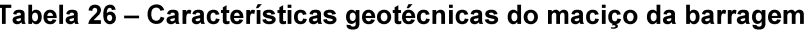

Fonte: Adaptado de Zenz e Goldgruber (2013).

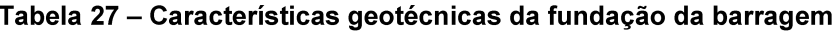

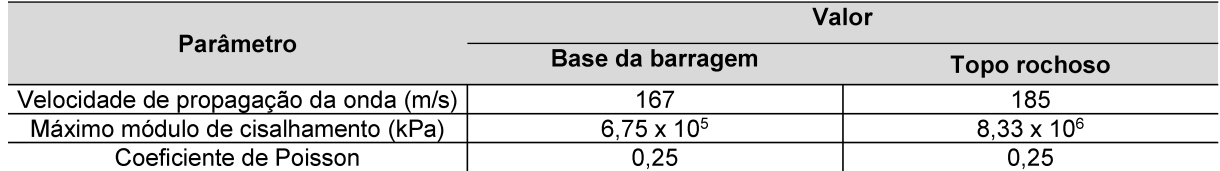

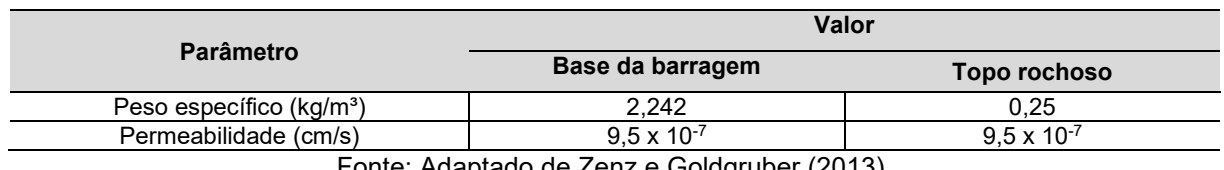

Fonte: Adaptado de Zenz e Goldgruber (2013).

No que se refere à base topográfica, foram disponibilizados dois Modelos Digitais de Elevação (MDEs), com resolução espacial de 9,5 m. O primeiro MDE, denominado de MDE primitivo, representa o terreno da região antes da implantação do maciço da barragem. Por outro lado, o segundo MDE representa o terreno após a construção da barragem hipotética. Na [Figura 49,](#page-153-0) está representado um mapa hipsométrico da região de estudo, elaborado por Silva (2021), utilizando o MDE após a implantação da barragem.

<span id="page-153-0"></span>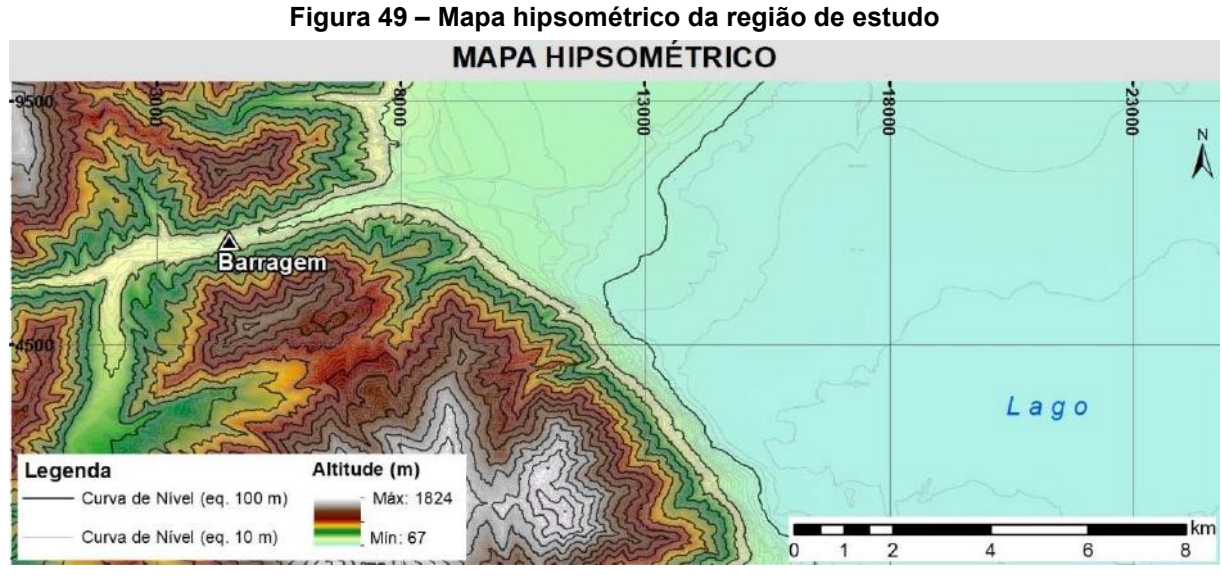

Fonte: Silva (2021).

A respeito do vale a jusante da barragem fictícia, tem-se, inicialmente, um trecho de aproximadamente 3,5 km de comprimento, caracterizado por um vale bem encaixado. Em seguida, se estabelece uma extensa região de planície, onde está localizada a cidade fictícia de Hydropolis. Essa cidade se desenvolveu ao redor de um lago, que, de acordo com Silva (2021), representa um controle hidráulico bem definido para a interrupção da modelagem hidráulica, sendo o lago o último trecho representado pelo MDT.

O uso e ocupação do solo na planície de inundação foi definido de acordo com as classes padronizadas pelo *National Land Cover Dataset* (NLCD) do serviço geológico dos Estados Unidos. Na [Figura 50,](#page-154-0) exibe-se um mapa de uso e ocupação do solo para a região em estudo e, na [Tabela 28,](#page-154-1) apresenta-se os valores de coeficiente de rugosidade de Manning adotados para cada classe, conforme Silva (2021).

<span id="page-154-0"></span>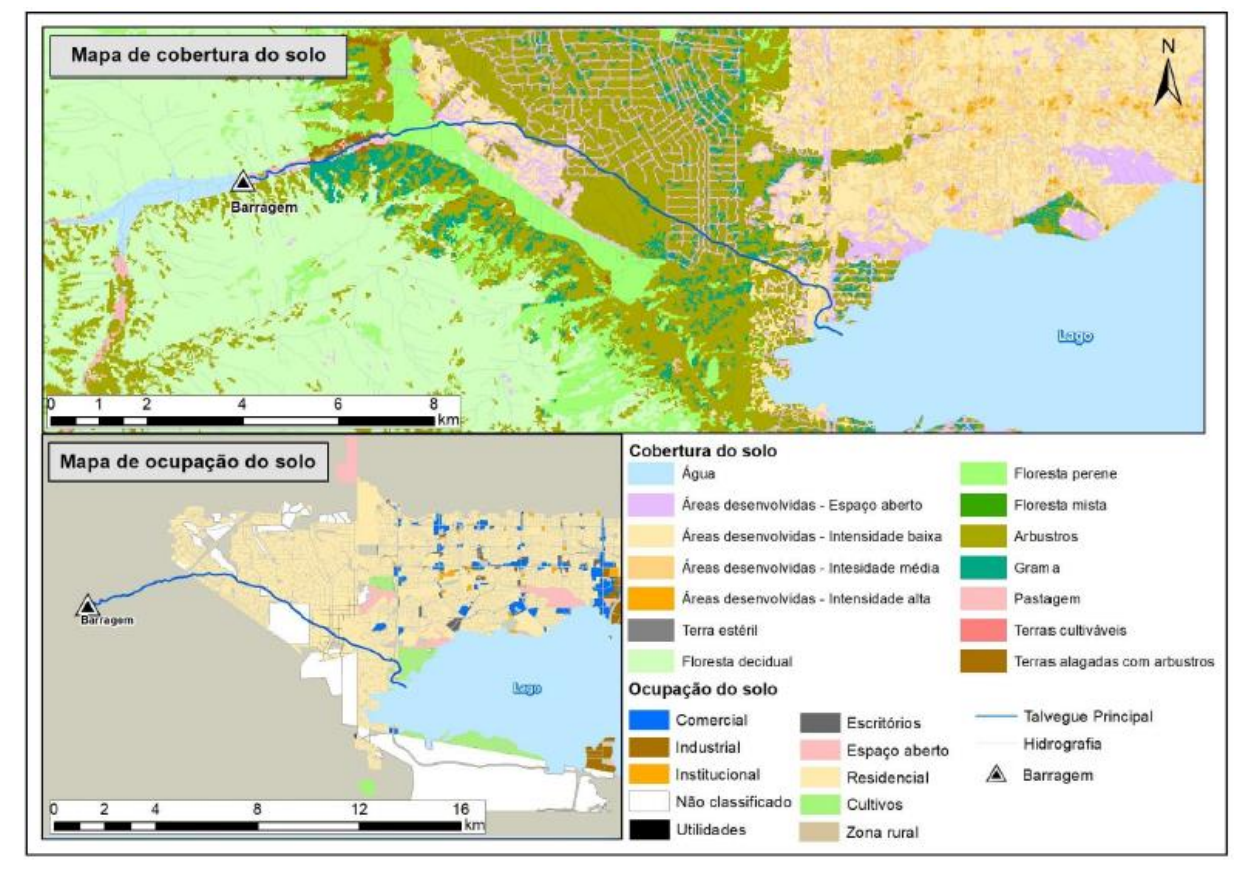

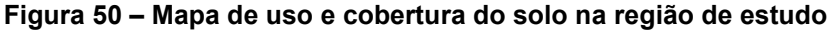

Fonte: Silva (2021).

<span id="page-154-1"></span>

| Classificação<br>do NLCD | <b>Descrição</b>            | Interpretação                              | n     |
|--------------------------|-----------------------------|--------------------------------------------|-------|
| 11                       | Open Water                  | Aguas abertas                              | 0,019 |
| 21                       | Developed-Open Space        | Áreas desenvolvidas - Espaços abertos      | 0,035 |
| 22                       | Developed-Low Intensity     | Areas desenvolvidas - Intensidade baixa    | 0,065 |
| 23                       | Developed-Med.<br>Intensity | Areas desenvolvidas - Intensidade<br>média | 0,074 |
| 24                       | Developed-High Intensity    | Áreas desenvolvidas - Intensidade alta     | 0,07  |
| 31                       | <b>Barren Land</b>          | Terra estéril                              | 0,056 |
| 41                       | <b>Deciduous Forest</b>     | Floresta decidual                          | 0,138 |
| 42                       | Evergreen Forest            | Floresta perene                            | 0,158 |
| 43                       | <b>Mixed Forest</b>         | Floresta mista                             | 0,123 |
| 52                       | Shrub/Scrub                 | Arbustros                                  | 0,057 |
| 71                       | Grassland/Herbaceous        | Grama                                      | 0,038 |
| 81                       | Pasture/Hay                 | Pastagem                                   | 0,07  |
| 82                       | <b>Cultivated Cropland</b>  | Terras cultiváveis                         | 0,068 |
| 90                       | <b>Woody Wetlands</b>       | Terras alagáveis com arbustos              | 0,155 |

#### **Tabela 28 –Classes de uso e ocupação e coeficientes de rugosidade de Manning**

### *Modelo hidrodinâmico*

Na [Tabela 29,](#page-155-0) resume-se as características da modelagem paramétrica da abertura de brecha, assim como da modelagem probabilística, das propriedades da malha computacional e das opções de cálculo e tolerâncias adotadas. Essas propriedades e opções foram adotadas de acordo com o trabalho de Silva (2021), no qual foram conduzidas uma série de análises numéricas para a adoção dos valores mais adequados ao tipo de simulações realizadas.

<span id="page-155-0"></span>

| Modelagem paramétrica da abertura de brecha          |                                                                                                    |  |  |  |  |  |  |
|------------------------------------------------------|----------------------------------------------------------------------------------------------------|--|--|--|--|--|--|
| Modelo                                               | <b>HEC-RAS 5.0.7</b>                                                                                                    |  |  |  |  |  |  |
| Módulo                                               | Bidimensional com solução das Equações de Águas Rasas<br>(Saint Venant 2D)                                                                                           |  |  |  |  |  |  |
| Método de solução                                    | Equações completas da quantidade de movimento (full<br>momentum equation)                                                                                            |  |  |  |  |  |  |
| Representação do reservatório                        | Área de armazenamento (Curva cota-volume)                                                                                                    |  |  |  |  |  |  |
| Estimativa dos hidrogramas defluentes                | Método de Puls modificado                                                                                                    |  |  |  |  |  |  |
| Gatilho para início da ruptura                       | 5 segundos após o início de cada simulação. Critério<br>estabelecido em termos<br>práticos de aplicação do modelo.                                                   |  |  |  |  |  |  |
| Modelagem probabilística                             |                                                                                                    |  |  |  |  |  |  |
| Parâmetros considerados como<br>variáveis aleatórias | i) largura de fundo final; ii) cota de fundo, iii) declividade da<br>parede lateral<br>esquerda; iv) declividade da parede lateral direita e v)<br>tempo de formação |  |  |  |  |  |  |
| Parâmetros não aleatórios                            | i) posição central da brecha, ii) coeficiente de descarga, iii)<br>nível de água inicial e<br>iv) Método de progressão da brecha                                     |  |  |  |  |  |  |
| Aplicação do MMC                                     | Rotina desenvolvida em Python                                                                                                    |  |  |  |  |  |  |
| Número de repetições                                 | 8.000                                                                                                    |  |  |  |  |  |  |
|                                                      | <b>Malha computacional</b>                                                                                                    |  |  |  |  |  |  |
| Células                                              | Quadráticas                                                                                                    |  |  |  |  |  |  |
| Dimensão típica                                      | 50 m x 50 m                                                                                                    |  |  |  |  |  |  |
| Número de células                                    | 1.988                                                                                                    |  |  |  |  |  |  |
| Área computacional                                   | $5.0$ km <sup>2</sup>                                                                                                    |  |  |  |  |  |  |
| Condições de contorno                                | Montante: Área de armazenamento representada pela<br>curva cota-volume;<br>Jusante: Profundidade normal associada a declividade de<br>1%                             |  |  |  |  |  |  |
| Coeficiente de rugosidade                            | Média aritmética dos valores adotados pelos autores<br>convidados a desenvolver o<br>estudo de caso proposto por ZENZ & GOLDGRUBER<br>(2013)                         |  |  |  |  |  |  |
| Opções de Cálculo e tolerância                       |                                                                                                    |  |  |  |  |  |  |

**Tabela 29 – Características do modelo hidrodinâmico utilizado no presente trabalho** 

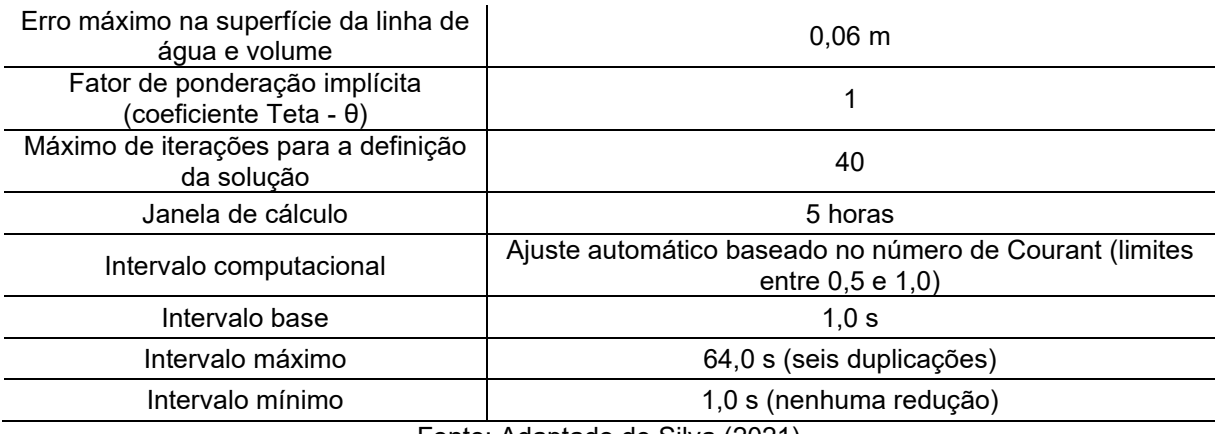

Fonte: Adaptado de Silva (2021)

Por fim, alguns parâmetros da simulação de ruptura hipotética foram considerados como não aleatórios e assumiram os valores constantes na [Tabela 30.](#page-156-0)

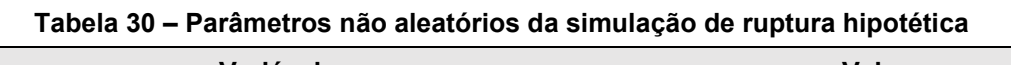

<span id="page-156-0"></span>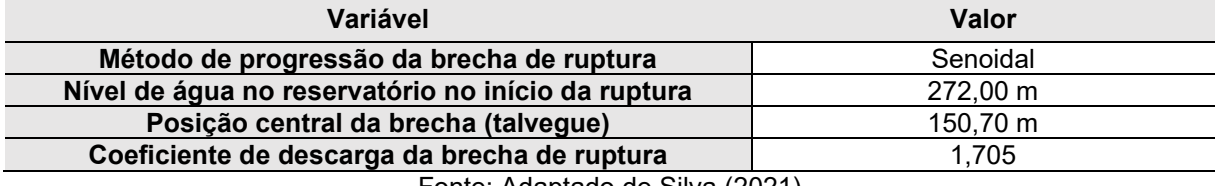

Fonte: Adaptado de Silva (2021)

## APÊNDICE E - Resultados do cenário adicional a respeito da posição central da brecha

Neste cenário, as rupturas foram simuladas a partir das brechas geradas de acordo com o código originalmente desenvolvido por Silva et al. (2021), no entanto, alterandose a posição central da brecha de ruptura. A modificação desse parâmetro foi motivada pelo fato de que o centro geométrico da barragem, no presente estudo de caso, não corresponde ao ponto de maior altura do macico, devido à localização do talvegue de jusante.

Portanto, adotando-se uma abordagem tradicional e mais conservadora neste cenário, modificou-se a posição central das brechas de ruptura de maneira a coincidir com o talvegue do rio (SANZ-RAMOS, 2023). Sendo assim, ao invés de considerar como posição central da brecha o centro geométrico da barragem (180,0 m), foi considerada a posição do fundo do talvegue (150,7 m).

No gráfico da Figura 51, estão exibidas as vazões mínimas em cada hidrograma de ruptura. Nota-se que, entre das 8.000 simulações realizadas, 4.428 apresentaram vazões negativas no hidrograma de ruptura, correspondendo a 55% das simulações, assim como foi observado no Cenário 01. No entanto, nota-se a ocorrência de vazões ainda menores do que as observadas no Cenário 01, chegando a apresentar uma simulação que resultou em uma vazão mínima de -142.923 m<sup>3</sup>/s.

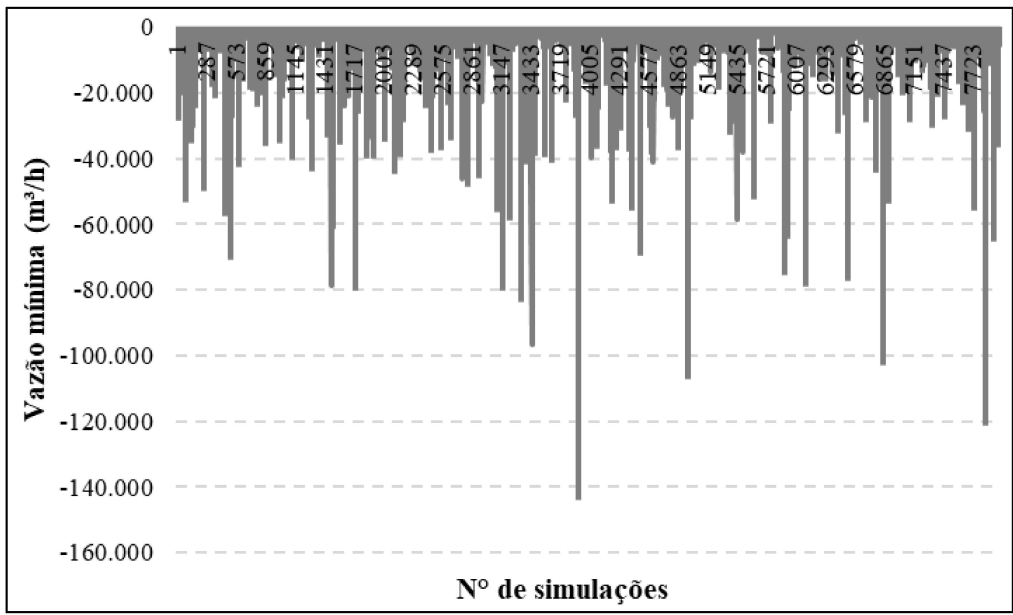

Figura 51 – Cenário 02: Vazões mínimas nos hidrogramas de ruptura simulados

Ainda nesse contexto, na Figura 52, estão exibidos os erros obtidos durante as 8.000 simulações do Cenário Adicional. Analisando-se os erros percentuais volumétricos, observa-se que 2.701 simulações apresentaram valores superiores a 1%, correspondendo a 34% do total das simulações realizadas, que corresponde a uma proporção semelhante à observada no Cenário 01. Por outro lado, o maior erro volumétrico observado apresentou um valor de 818%, sendo superior ao observado no Cenário 01.

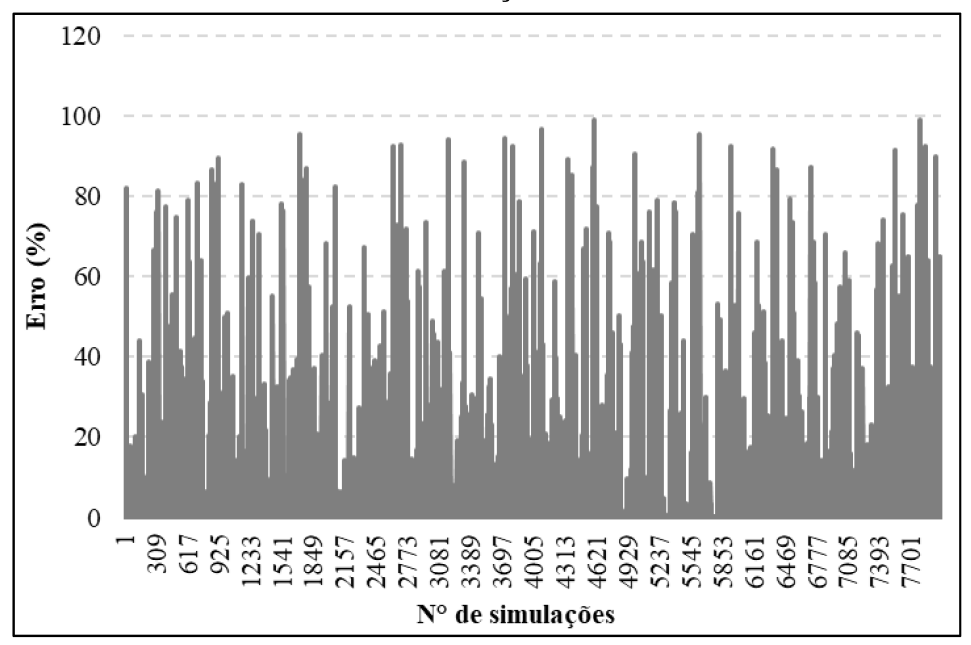

Figura 52 – Cenário Adicional: Erros volumétricos percentuais obtidos por meio das simulações

Na Figura 53, exibe-se uma representação dos vértices das 8.000 brechas formadas, sendo possível perceber, assim como no Cenário 01, o avanço das brechas de ruptura para além dos limites definidos pelo terreno natural. No entanto, também é possível notar a formação das brechas com a posição central no ponto mais profundo do talvegue (150,7 m).

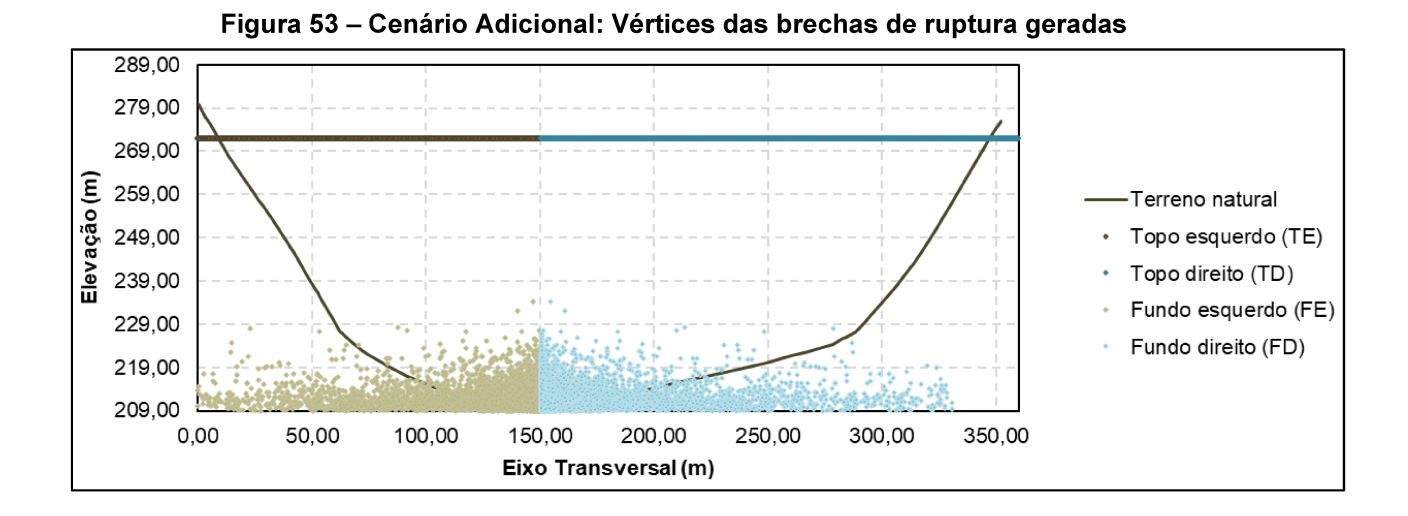

Por fim, na Tabela 31, estão exibidas as probabilidades de excedência das vazões de pico dos hidrogramas de ruptura, assim como os parâmetros de brecha a elas associados.

| PIUNUMIIIUUUUU UU UMUUUIIUI |                  |                  |                             |                      |                      |                      |  |  |
|-----------------------------|------------------|------------------|-----------------------------|----------------------|----------------------|----------------------|--|--|
| Prob.<br>excedência         | Vazão de<br>pico | Largura<br>Final | Elevação de<br><b>Fundo</b> | Inclin. lat.<br>esq. | Inclin. lat.<br>dir. | Tempo de<br>Formação |  |  |
| (%)                         | $(m^3/s)$        | (m)              | (m)                         | (m/m)                | (m/m)                | (h)                  |  |  |
| 0,5                         | 94.842           | 95,09            | 211,64                      | 1,53                 | 3,38                 | 0, 13                |  |  |
|                             | 88.884           | 93,93            | 208,72                      | 1,04                 | 0,71                 | 0,08                 |  |  |
| 5                           | 65.993           | 296,76           | 211,96                      | 0,02                 | 0,88                 | 0,48                 |  |  |
| 10                          | 54.723           | 196,60           | 210,38                      | 0,38                 | 2,69                 | 1,05                 |  |  |
| 25                          | 36.803           | 7,73             | 210,76                      | 0,69                 | 1,93                 | 0,30                 |  |  |
| 50                          | 21.297           | 16,27            | 211,36                      | 1,14                 | 0,22                 | 0,67                 |  |  |
| 75                          | 12.937           | 0,01             | 210,67                      | 2,24                 | 0,03                 | 1,69                 |  |  |
| 90                          | 8.100            | 5,02             | 211,99                      | 0,22                 | 0, 10                | 0,73                 |  |  |
| 95                          | 5.629            | 11,39            | 211,13                      | 0,28                 | 0,14                 | 3,79                 |  |  |
| 99                          | 1.873            | 0,00             | 208,06                      | 0,03                 | 0,06                 | 1,12                 |  |  |
| 99,5                        | 1.147            | 0,00             | 211,72                      | 0,01                 | 0,05                 | 0,15                 |  |  |

Tabela 31 – Cenário Adicional: Vazões de pico e parâmetros de brecha associados a probabilidades de excedência

Nota-se, conforme exibido na Figura 54, que as diferenças percentuais relativas observadas entre os Cenários 01 e Adicional são de pequena magnitude, apresentando um valor máximo, em módulo, de 5%, para o quantil associado a probabilidade de excedência de 99%.

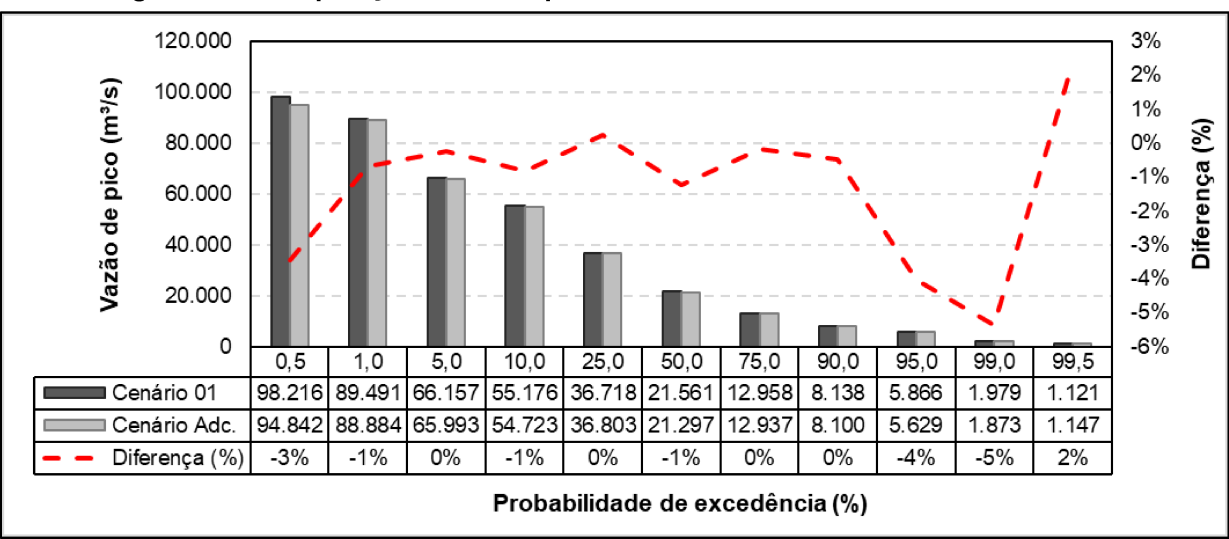

Figura 54 - Comparação entre os quantis obtidos nos Cenários 01 e Adicional